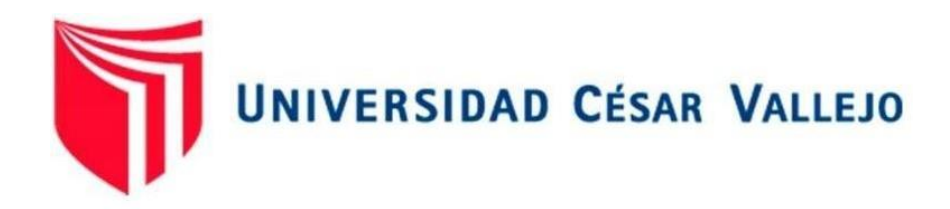

# FACULTAD DE INGENIERÍA Y ARQUITECTURA ESCUELA PROFESIONAL DE INGENIERÍA INDUSTRIAL

Aplicación del estudio del trabajo para mejorar la productividad en la fabricación de aditivos, en la empresa OPP FILM S.A., Lurín, 2021.

# **TESIS PARA OBTENER EL TÍTULO PROFESIONAL DE: Ingeniera Industrial**

# **AUTOR:**

Canario Chiroque, Rosa Alexandra (ORCID: 0000-0001-6636-9503)

# **ASESOR:**

Mg. Ramos Harada, Freddy Armando (ORCID: 0000-0002-3619-5140)

# **LÍNEA DE INVESTIGACIÓN:**

Gestión Empresarial y Productiva

LIMA - PERÚ

# **DEDICATORIA**

<span id="page-1-0"></span>Este trabajo está dedicado a DIOS, por darme la sabiduría e inteligencia y por la paz que me sostiene en cada dificultad, gracias por estar presente no solo en esta etapa tan importante de mi vida, sino en todo momento por guardar mis pasos brindándome salud y vida que es lo que permite desarrollarme día a día.

A mis adorados padres Wilberto Canario Vázquez y Maritza Chiroque Silva, por hacer posible este sueño confiando en mi ayudándome moral y económicamente.

A mi hermano Junior Marcelo Canario Chiroque quien es de motivación para ser mejor cada día siendo un ejemplo para él, quizás tomemos rumbos diferentes, pero siempre estaré dispuesta a dar lo mejor por ti y nuestros padres.

Canario Chiroque, Rosa Alexandra

#### <span id="page-2-0"></span> **AGRADECIMIENTO**

En primer lugar, agradezco a mis padres por ser ejemplo de superación y de éxito, de ver las cosas y la vida de otra perspectiva.

Un agradecimiento a la universidad que me dio la bienvenida al mundo como tal, por las oportunidades que me ha brindado agradezco también a todos mis docentes por compartir sus conocimientos, experiencias, consejos y por la ayuda durante el desarrollo de la presente tesis.

Además, a la empresa OPP FILM S.A. por permitir que esta investigación sea real colaborando con la educación contribuyendo con las generaciones de nuevas investigaciones.

<span id="page-3-0"></span>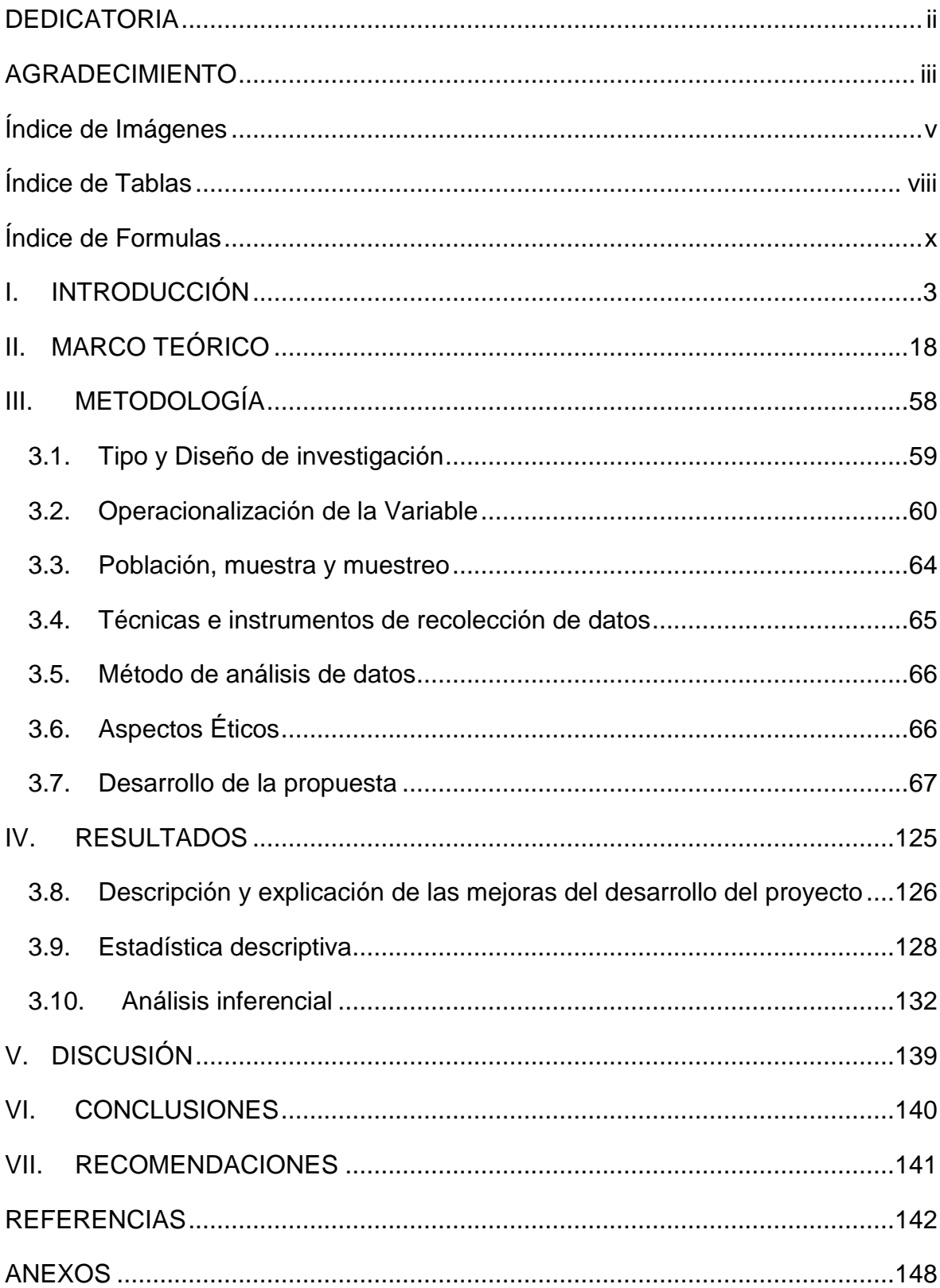

# Índice

# Índice de Imágenes

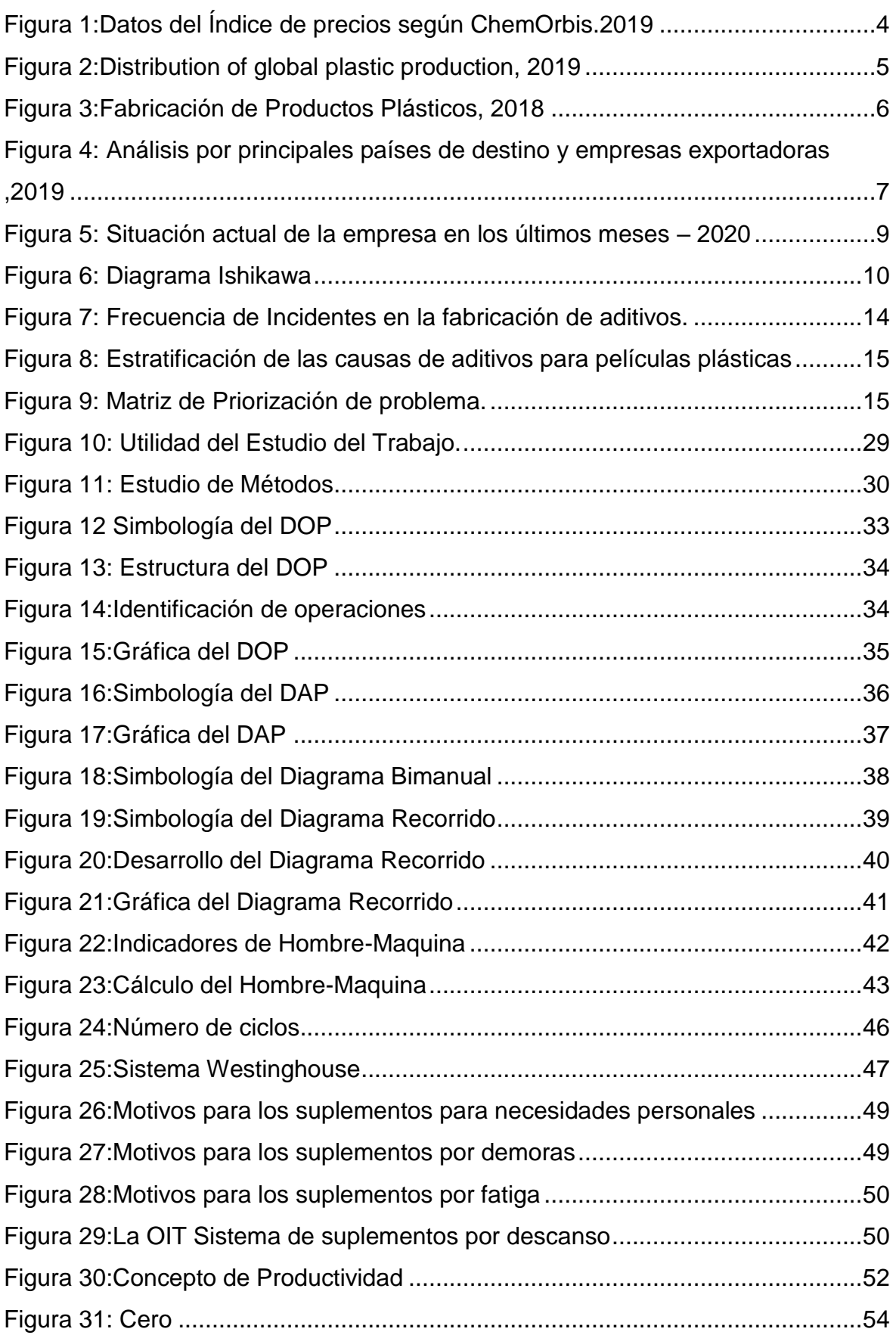

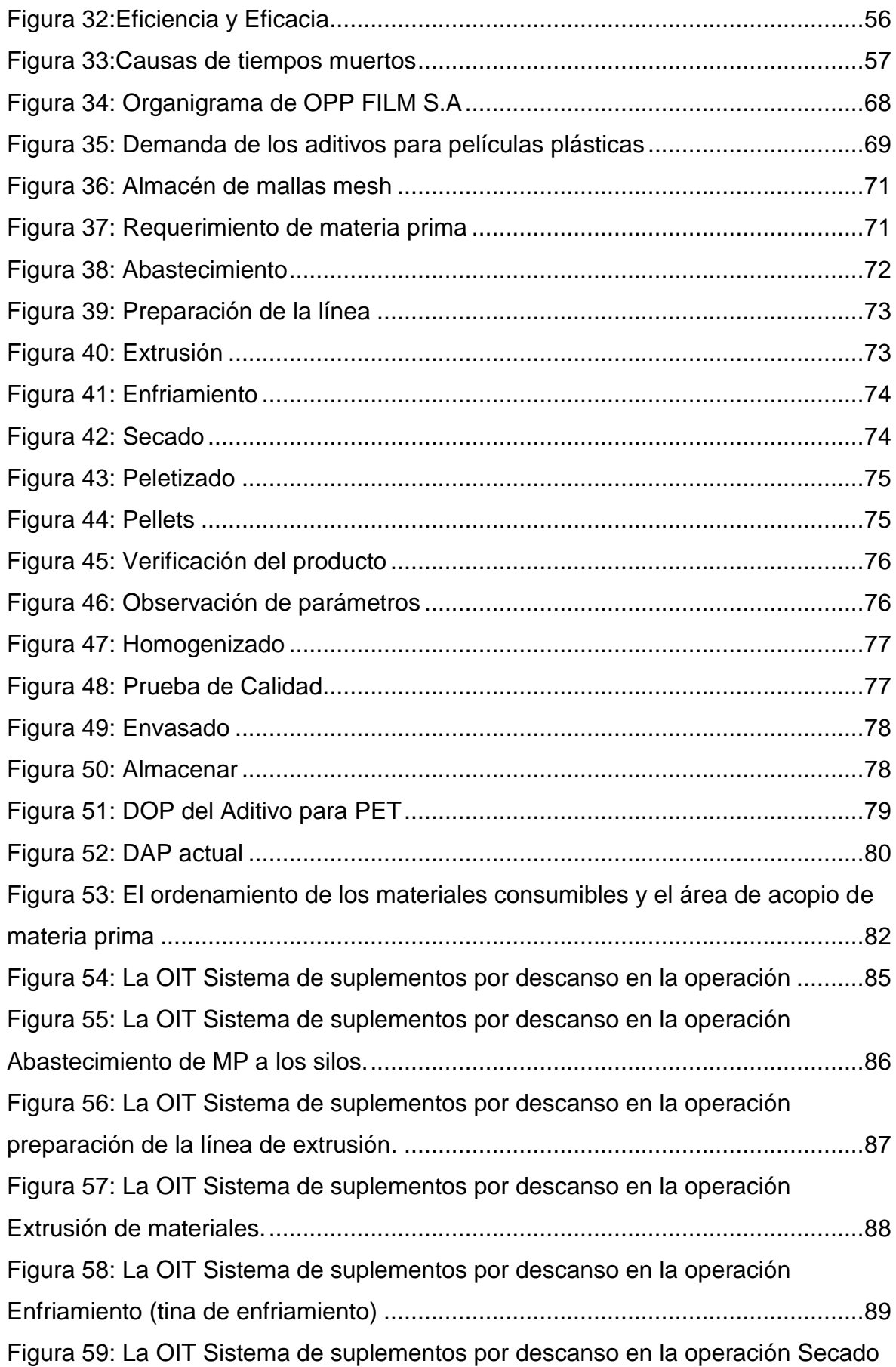

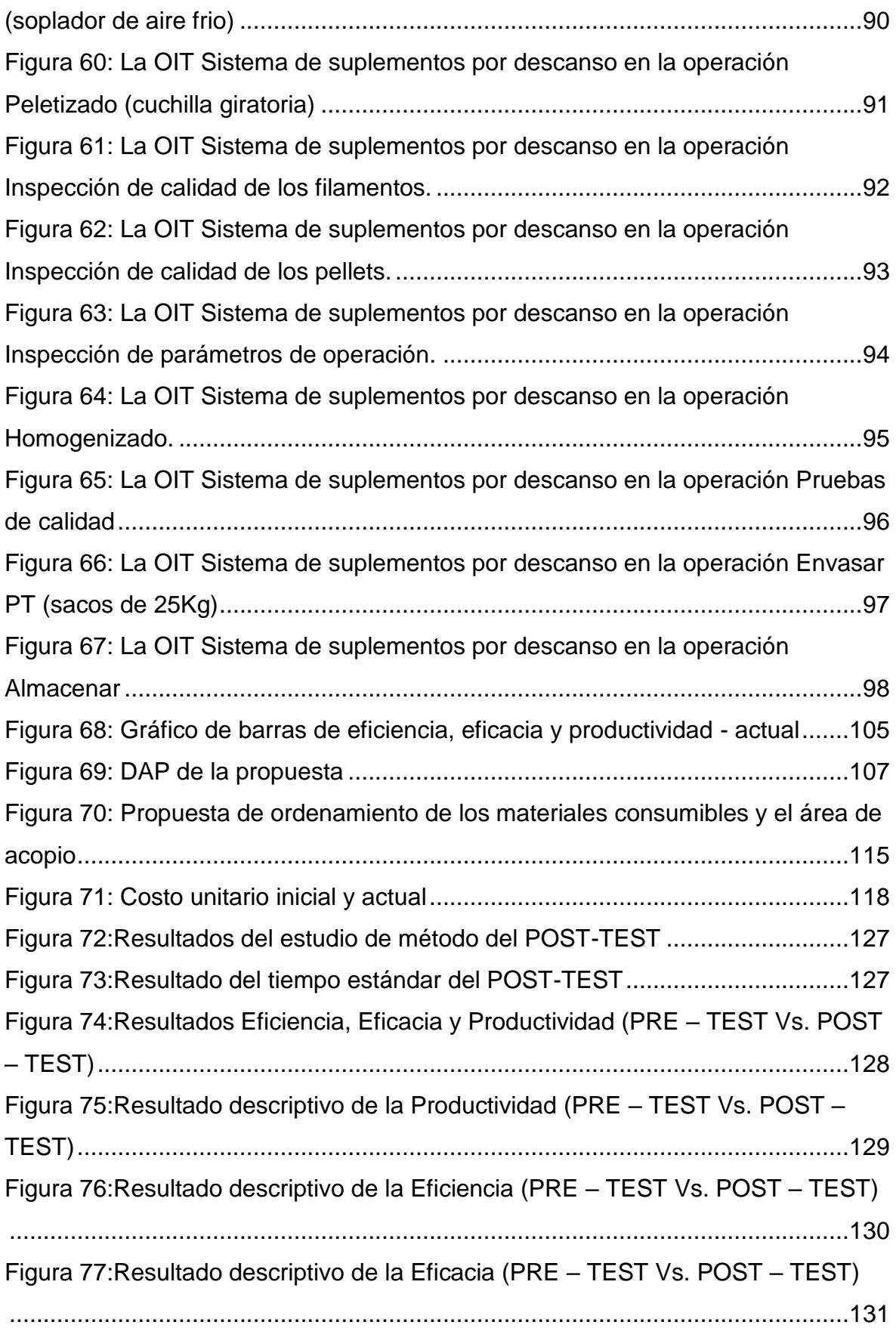

# Índice de Tablas

<span id="page-7-0"></span>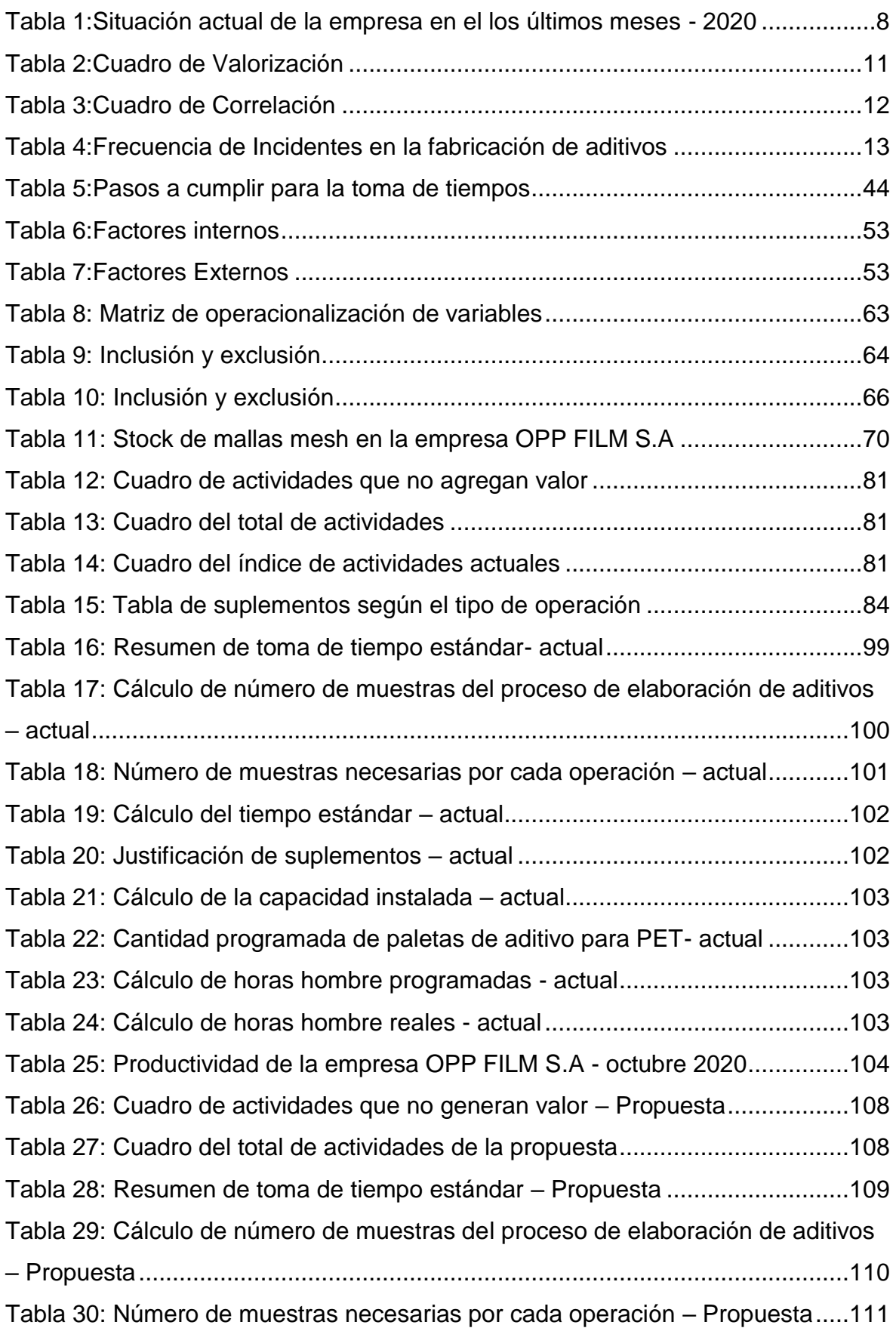

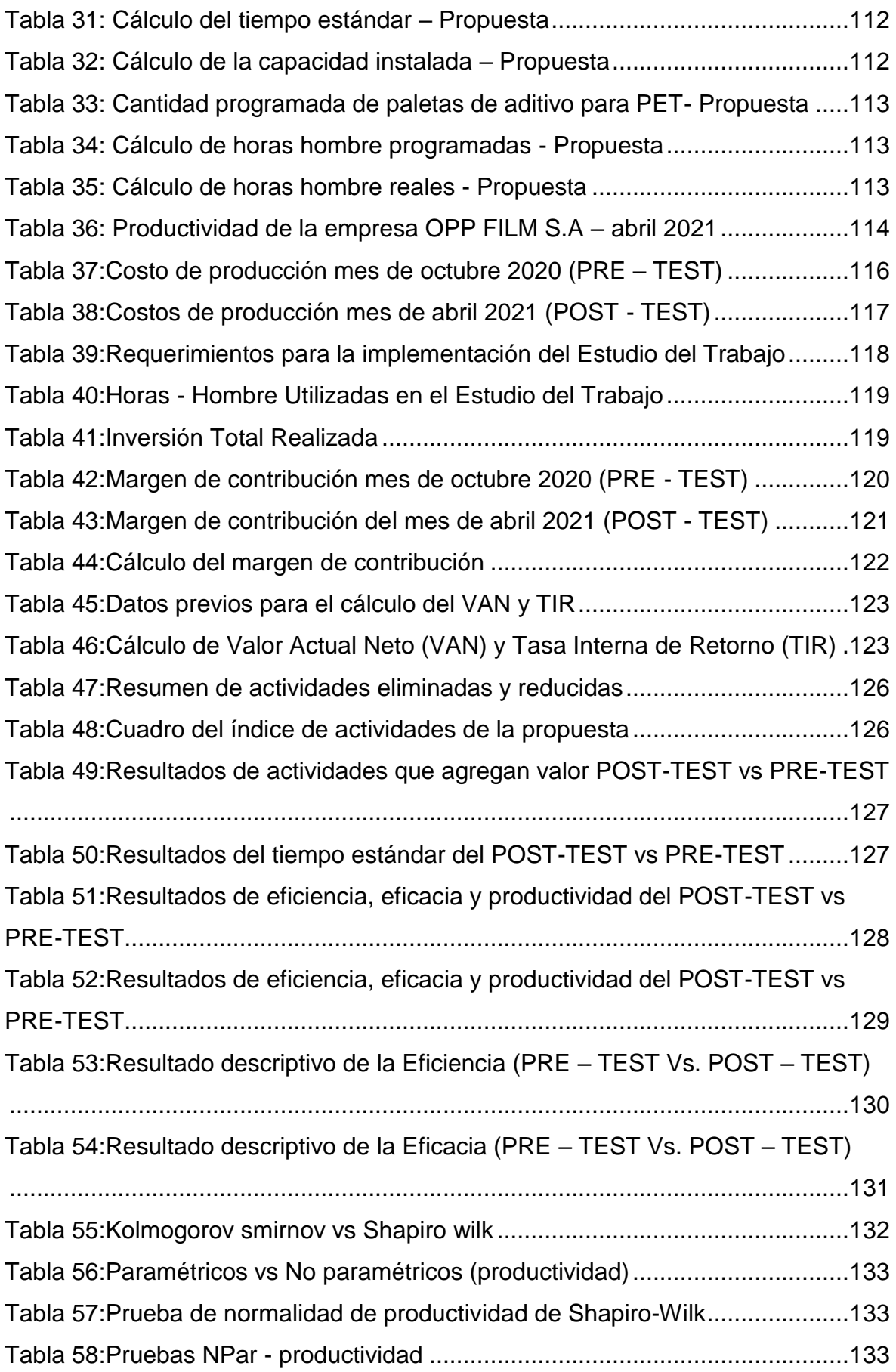

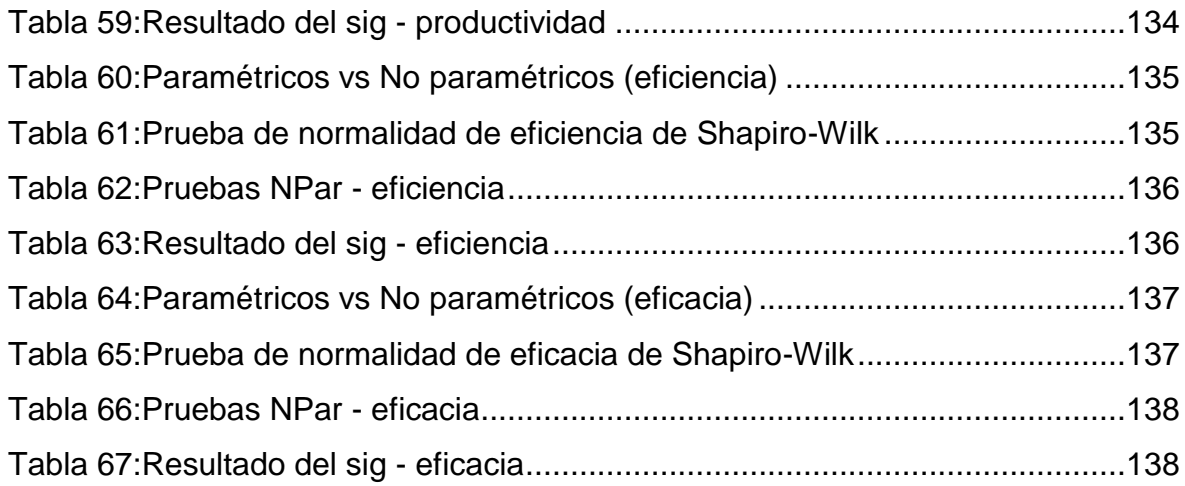

# Índice de Formulas

<span id="page-9-0"></span>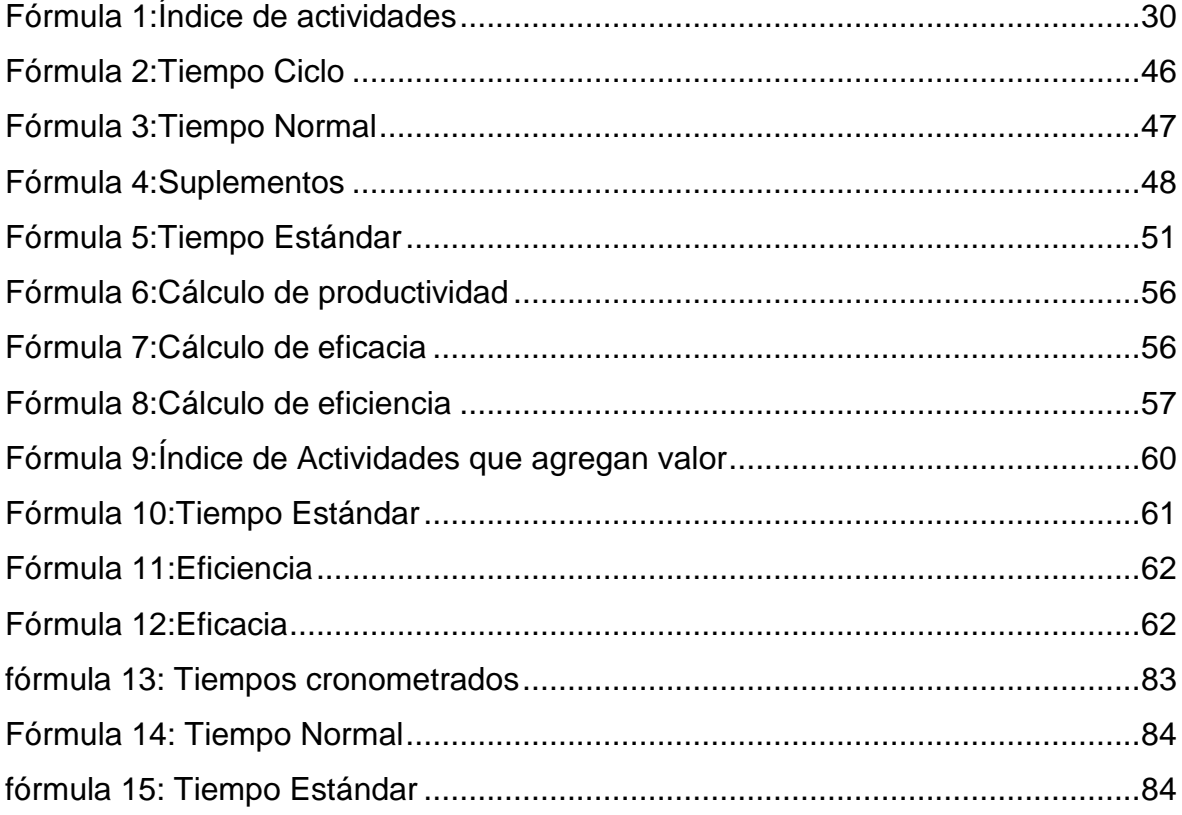

#### **RESUMEN**

El actual trabajo de investigación que lleva por título "Aplicación del Estudio del Trabajo para mejorar la productividad en la fabricación de aditivos, en la empresa OPP FILM S.A., Lurín, 2021.", tiene como principal objetivo general, resolver de qué manera la aplicación del Estudio de Trabajo mejora la productividad en la fabricación de aditivos en la empresa OPP FILM S.A., Lurín, 2021.

El trabajo de investigación es de tipo aplicada y tiene un diseño cuasi-experimental. La población de este proyecto está conformada por el mes de abril del 2021; sin embargo, se obtuvo datos del área de producción desde el mes de octubre 2020, los cuales fueron analizados antes y después de la aplicación del Estudio del Trabajo. La muestra analizada es igual a la población, se empleó como técnica, la observación y los instrumentos utilizados fueron: hojas de verificación de toma de tiempos, formato de Cálculo de Número de Muestras, medición de Tiempo Estándar, ficha de registro de Diagrama de Actividades de Proceso, ficha de control de producción, la ficha de estimación de eficiencia, eficacia y productividad y el cronómetro. Los instrumentos de recolección de datos fueron validados por tres jueces expertos en el tema.

Palabras Claves: Estudio del Trabajo, eficiencia, eficacia, productividad.

#### **ABSTRACT**

The current research work entitled "Application of the Work Study to improve productivity in the manufacture of additives, in the company OPP FILM SA, Lurín, 2021.", has as its main general target, to resolve how the application of the Work Study improves productivity in the manufacture of additives in the company OPP FILM SA, Lurín, 2021.

The research work is applied and has a quasi-experimental design. The population of this project is made up of the month of April 2021; However, beforehand, data was obtained from the production area since October 2020, which were analyzed and from the application of the Work Study. The analyzed sample is equal to the population, it was used as a technique, observation and the instruments used were: time-taking verification sheets, Number of Samples Calculation format, Standard Time measurement, Activity Diagram registration form Process, production control sheet, the efficiency, effectiveness and productivity estimation sheet and the stopwatch. The data collection instruments were validated by three expert judges on the subject.

Keywords: Study of Work, efficiency, effectiveness, productivity.

# <span id="page-12-0"></span>**I. INTRODUCCIÓN**

En los últimos tiempos la producción del sector plástico creció sando un nuevo ingreso para la economía de los países del mundo, una estrategia es la diversidad de productos que se pueden crear empleándolo como materia prima. La producción de plástico en el mundo ha conseguido un gran impacto, debido a su alto nivel de oferta en el mercado ocasionado por la sobreproducción. Ante los inconvenientes de la nueva ley N° 30884 que regula el plástico de una sola utilización, otros plásticos no reutilizables y los recipientes para el consumo humano, por otro lado, las resinas base (virgen) es un material que es adecuado para múltiples procesos de moldeado y de procesamientos por su baja densidad principalmente para productos de las películas de HDPE, LDPE, LLDPE. Los operadores en China informaron que los precios locales de polietileno fueron testigos de aumentos después de dos meses de caída consecutiva según los índices de ChemOrbis se han recuperado ligeramente.

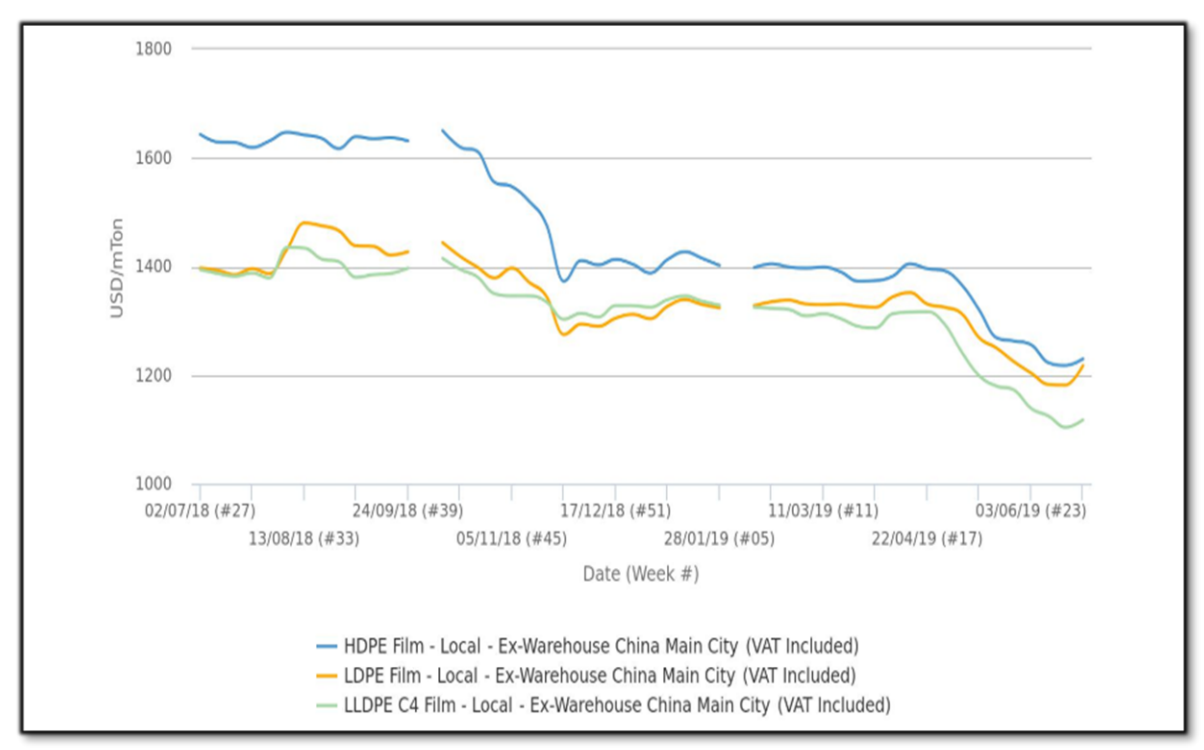

<span id="page-13-0"></span>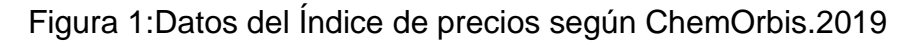

## Fuente: ChemObris

La obtención del plástico a alturas generales, con un índice muy alto de producción se lo lleva Asia que concentró el 50,1% en este continente destacó China con un rol importante que abarcó el 29,4% de la fabricación general. Japón se ubicó en segundo puesto con un 3,9%, seguido a ello le sigue Europa, con un 18,5% de la creación de plásticos a un tamaño global. El tercer posicionamiento de la clasificación de regiones productoras de plásticos en el mundo la ocupó NAFTA con 17.7% (México, EE.UU. y Canadá).

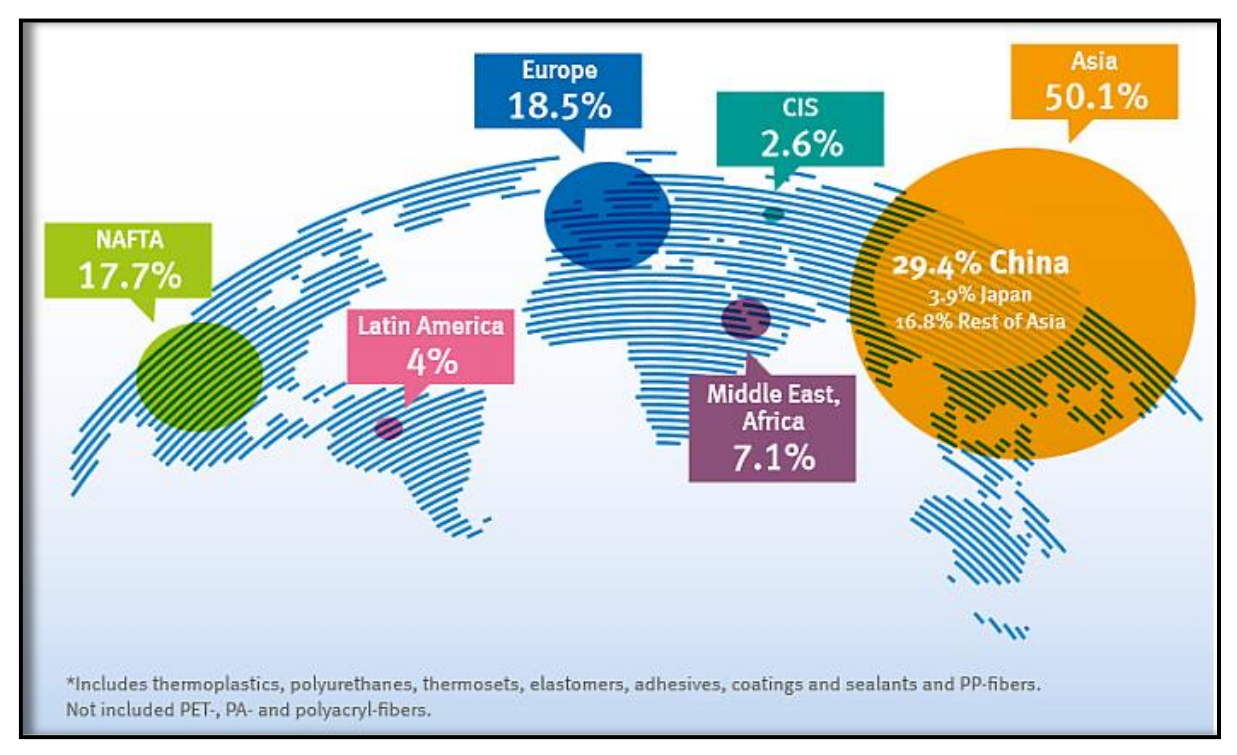

<span id="page-14-0"></span>Figura 2:Distribution of global plastic production, 2019

Fuente: Mundoplast.

Por otro lado, Oriente Medio y África hicieron el 7,1% de los plásticos globales en el año 2017 y Latinoamérica, el 4%. Por último, la región CIS (Comunidad de Estados Independientes conformada por exrepúblicas soviéticas) fue la causante del 2,6% de fabricación global de plásticos.

En su reporte, Plastics Europe, asocia a los importantes fabricadores europeos de resinas plásticas, pone la importancia en Europa como segundo productor mundial de plásticos.

Entre los primordiales participes comerciales de los fabricadores europeos de plásticos sobresalen Turquía, China y Estados Unidos. Por otro lado, los fundamentales destinos de las exportaciones de los convertidores europeos de plásticos fueron EE.UU., China y Suiza.

Los iniciales países suministradores de la creación de plásticos del continente

europeo fueron Estados Unidos, Corea y Arabia Saudita, entretanto que la industria creadora se abasteció fundamentalmente de China, EE.UU. y Suiza.

En el Perú, la presencia de negocios que se enfocan a este rubro de producir cuya materia prima sea el plástico se ha desarrollado notoriamente. A medida que pasa el tiempo, aún con bastantes ocasiones para continuar desarrollándose respaldado por la consistencia demográfica de sus habitantes, en que la mayor parte de individuos se encuentran con años con rauda amplitud de compra. El desarrollo sostenible es otro factor de la acción económica, a pesar de la disminución apreciada de los últimos periodos, se puede visualizar que el impuesto per cápita anual del plástico en el Perú aún es mínimo en confrontación con diferentes países.

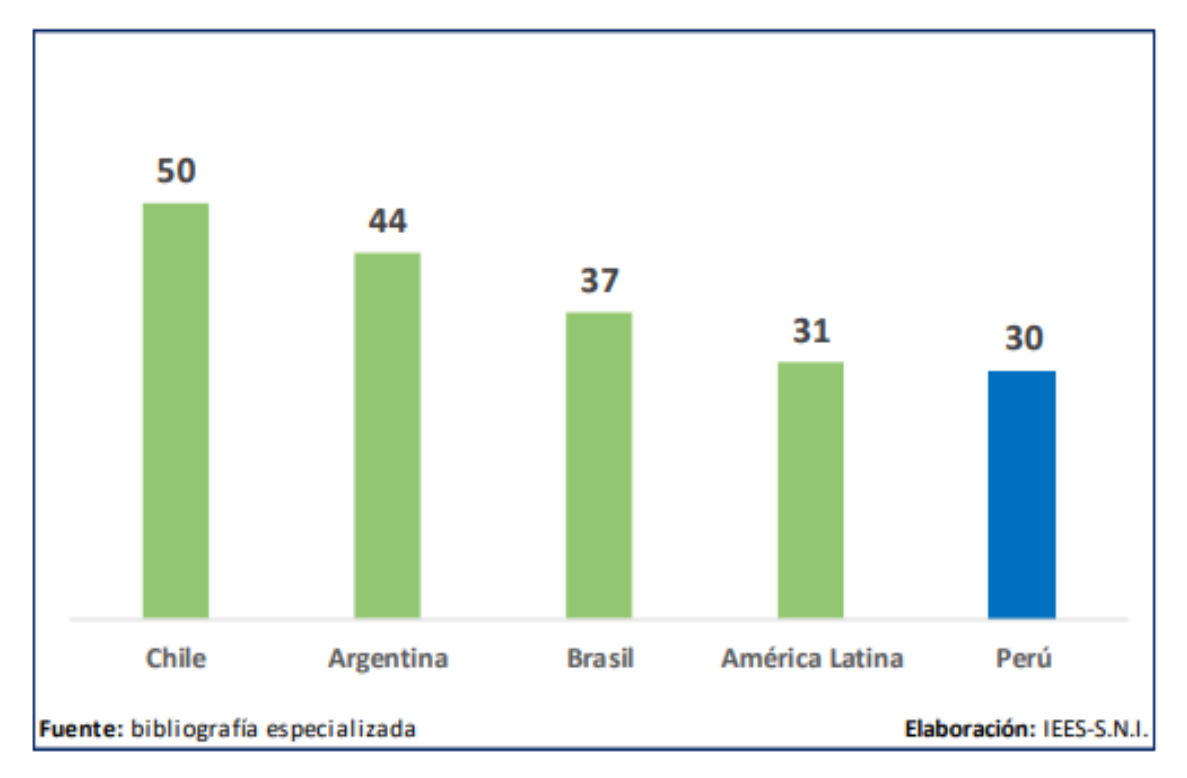

<span id="page-15-0"></span>Figura 3:Fabricación de Productos Plásticos, 2018

# Fuente: Bibliografía Especializada

En las importaciones de plásticos en el Perú en medio de enero y mayo de 2019 las exportaciones de bienes de plásticos elaborados crecieron 3,6% con relación al tiempo similar del 2018, consiguiendo los US\$ 189,1 millones. Del mismo modo, en términos de cantidades, las salidas al extranjero acumulan 68 749 toneladas, cantidades que definió un desarrollo interanual de 5,6%.

En comparación a los fundamentales participantes vendedores, es importante resaltar las salidas a Estados Unidos, estado que protagoniza el 16,0% del importe integral exportado, demanda plásticos comercializados por US\$ 30,2 millones, cuota que significa un incremento del 19% debido a las altas salidas del polipropileno biorientado. Asimismo, del mismo modo se alzaron las salidas a Colombia (5,8%) y Chile (3,4%). Sin embargo, se realizaron las ventas a Brasil (- 36,0%), México (-21,5%) y Bolivia (-2,0%), estados que abarcan el 22% del total de las exportaciones.

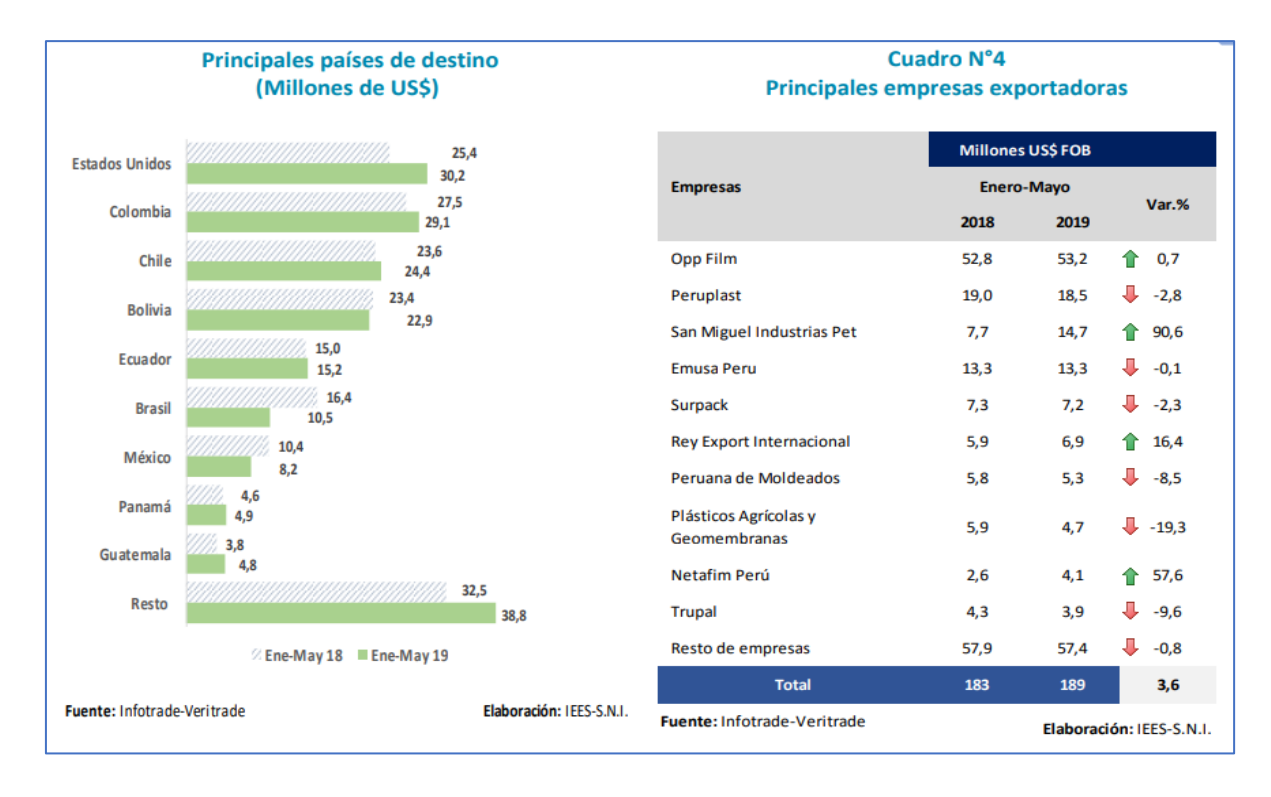

<span id="page-16-0"></span>Figura 4: Análisis por principales países de destino y empresas exportadoras ,2019 Fuente: Infotrade-Veritrade

Con relación a los estados que exportaron plásticos extruidos de enero y mayo de 2019, destacaron las salidas al exterior de OPP FILM S.A. con US\$ 53,2 millones, logrando una intervención de 28,1% acerca del importe total de las salidas. Le continuaron las salidas al excedente del mundo por parte de Perú Plast con US\$ 18,5 millones, número que simboliza el 9,8% del total de las salidas al exterior, San Miguel Industrias PET con 7,8%, Emusa Perú con 7%, Surpack con 3,8%, Rey Export Internacional con 3,7% y Peruana de Moldeado con el 2,8%, dentro de las industrias más relevantes.

OPP Film S.A, se dedica a desarrollar, comercializar y distribuir películas plásticas para empaques flexibles con resinas bases de polipropileno, polietileno, poliéster y entre otros aditivos orgánicos e inorgánicos, dedicado a todo el Perú y las diferentes plantas del grupo Oben Holdin considerando como cliente principal al sector alimentario. La empresa tiene mayor a 25 años de práctica en la demanda territorial y al exterior del país y tiene como propósito proporcionar bienes de calidad y cumplimiento de las expectativas de sus diversos consumidores. La empresa dispone de diferentes unidades de negocio, pero este trabajo de investigación se va a centrar en la unidad que se encarga de elaborar los aditivos concentrados, esta área de trabajo comprende diferentes procesos tales como: Dosificación, Extrusión, Enfriamiento, Secado, Pelletizado, homogenizado y envasado.

Los aditivos elaborados contienen resinas y aditivos orgánicos e inorgánicos, lo cual le darán la funcionalidad o propiedades de deslizamiento, pigmentación, antiblockeo, cavitación, anti-fog y anti-friccionante dependiendo que es lo que requiera la película plástica durante su proceso de elaboración, para evitar inestabilidad durante su elaboración.

Actualmente se presenta una fabricación que permite abastecer a las diferentes líneas y plantas de producción del todo el grupo Oben Holdin lo que le permite ser competitiva y a lograr desarrollar nuevos productos con el pasar de los años; sin embargo, su proceso productivo de manera práctica trayendo consigo conflictos de desorden en las operaciones productivas, además de exigencias de los clientes del grupo en ámbito de calidad y productividad. Donde, se puede declarar una baja productividad, como se aprecia en la Tabla 1, representando los reportes históricos de los tres meses posteriores.

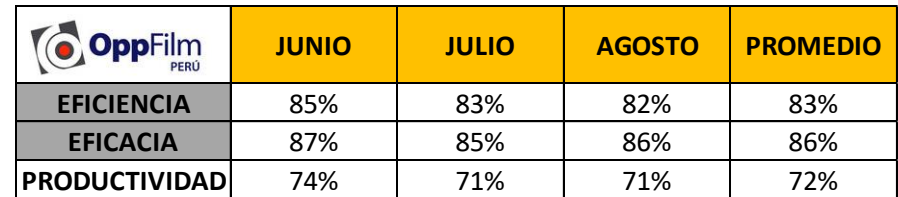

<span id="page-17-0"></span>Tabla 1:Situación actual de la empresa en el los últimos meses - 2020

Fuente: elaboración propia

De igual manera, en la Figura 5 se percibe que en los último tres meses la eficiencia media es de 83% y la eficacia media es de 86%; alcanzando así una productividad media de 72%.

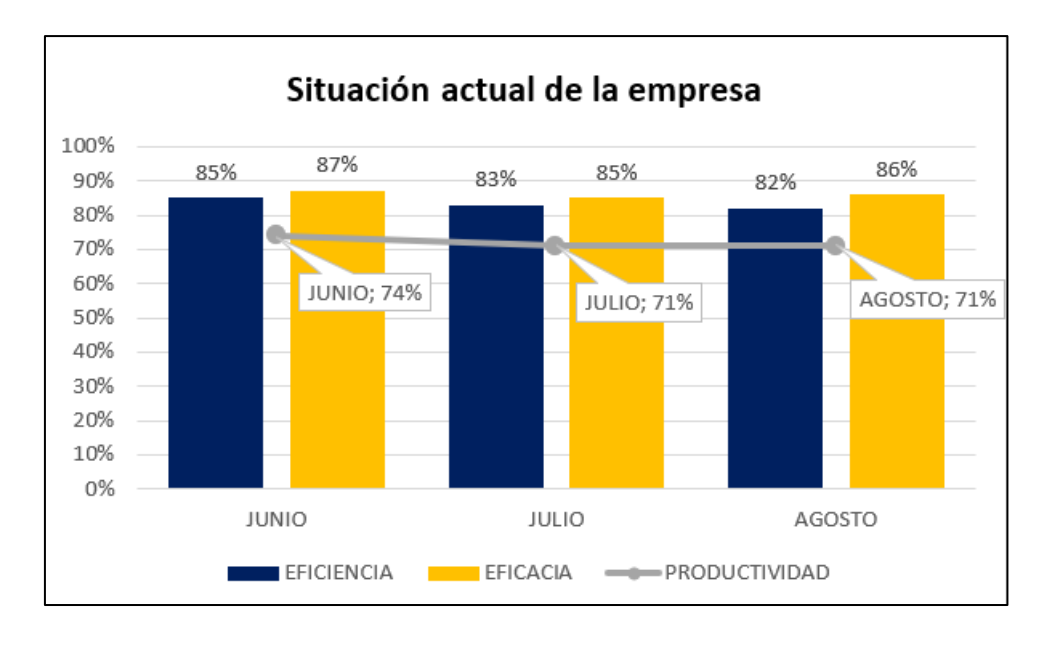

<span id="page-18-0"></span>Figura 5: Situación actual de la empresa en los últimos meses – 2020

Fuente: elaboración propia

Con los datos obtenidos, se observó que en la organización se detectaron tiempos improductivos, falta de estandarización de métodos de trabajo, sobretiempos, capacitaciones deficientes lo que conlleva al uso no adecuado de los recursos de la empresa y además de no lograr las metas establecidas en la producción de aditivos, generando como efecto un descenso en la productividad en la organización OPP Film S.A.

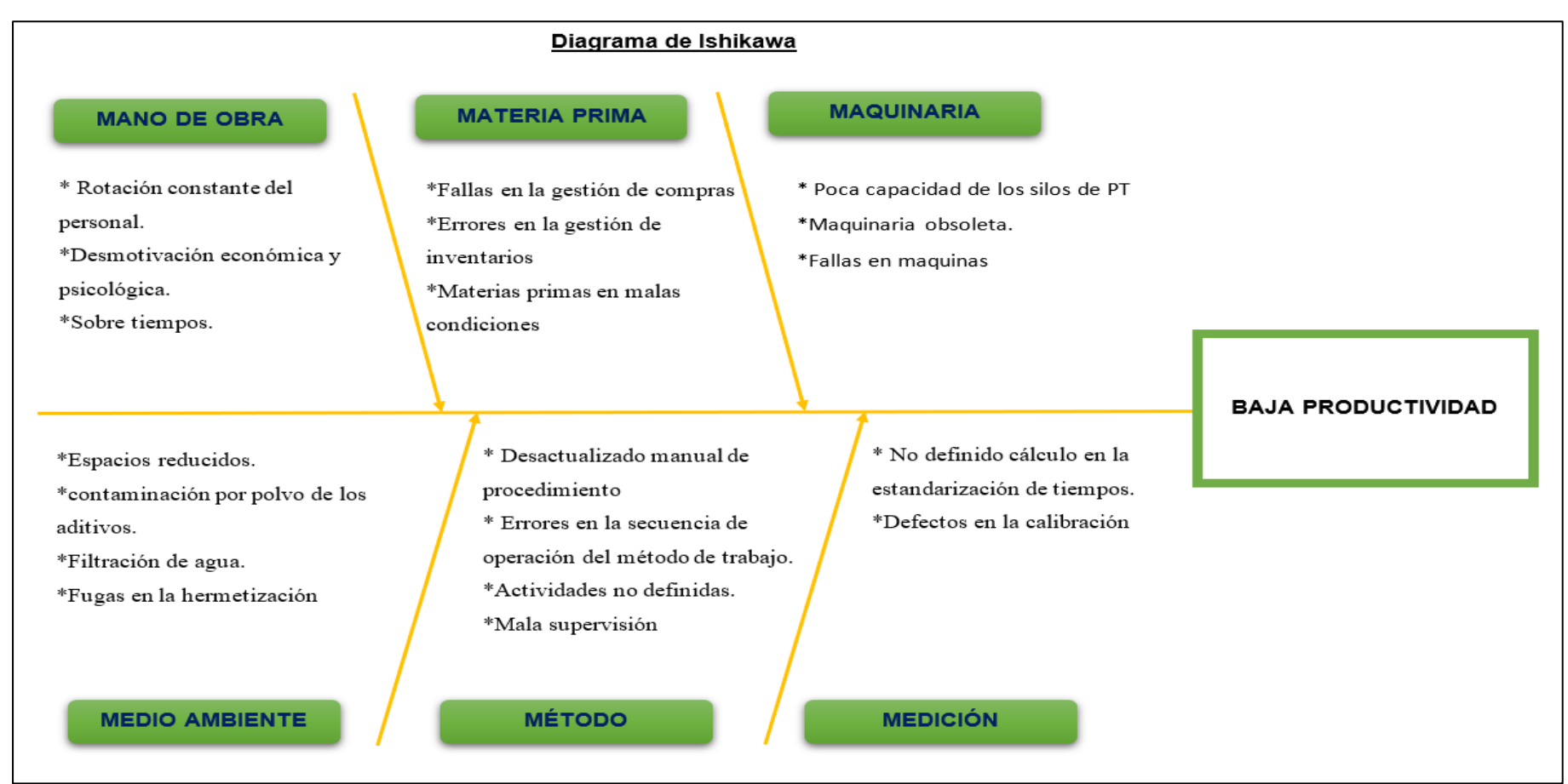

Lo mencionado se plasmó en la gráfica de Ishikawa, apreciada en la Figura 6.

Figura 6: Diagrama Ishikawa

Fuente: elaboración propia

<span id="page-19-0"></span>Se exponen 19 causas probables de la problemática.

<span id="page-20-0"></span>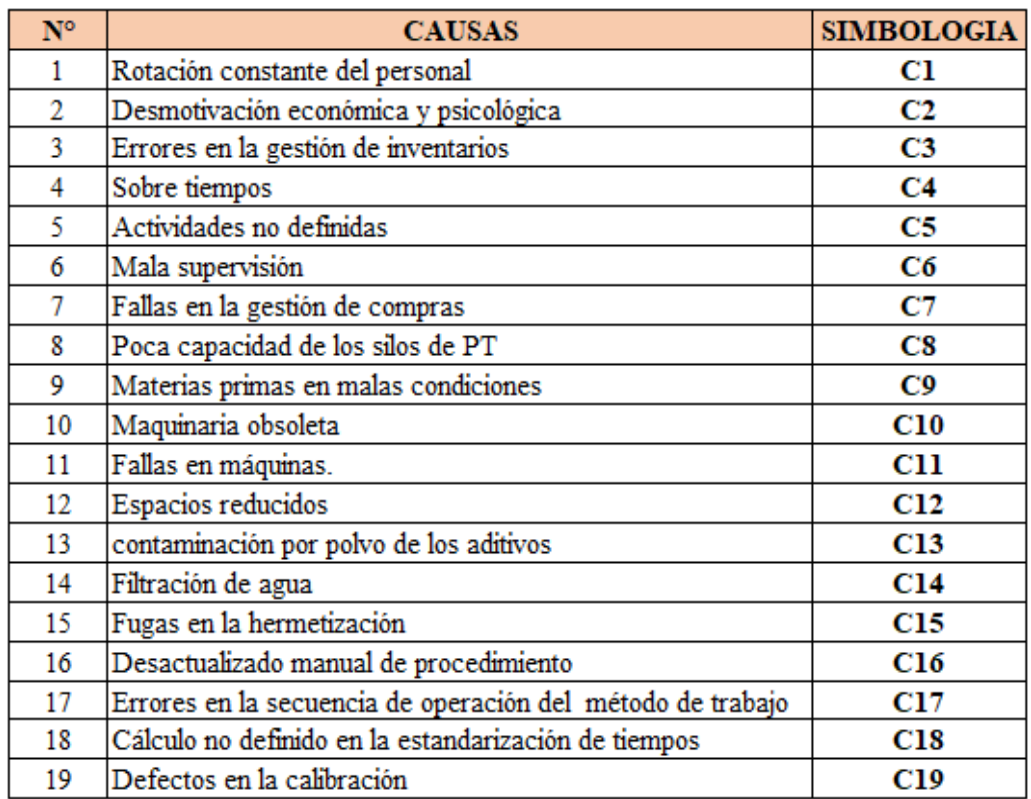

## Tabla 2:Cuadro de Valorización

# Fuente: Elaboración propia

Para la valorización de la tabla de correlación, tomamos las causas que son del principal problema, la baja productividad en la elaboración de aditivos, para ello fue supervisada con el jefe de producción de la organización OPP FILM S.A., con el fin de hallar cual es la razón y el motivo de dificultad en la entrega de sus productos. Donde, se consideraron 19 causas que perjudican la productividad de fabricación, siendo la más representativa falta de estandarización del proceso, siendo una de las causas a solucionar para reducir los atrasos en la producción y ejecutar con la fecha y los estándares de calidad de entrega del producto terminado.

Donde, las causas se representan con una simbología o código que las define para luego llevarla a la Tabla 3, donde se realiza un estudio de la influencia de una causa respecto a otra. Las 19 causas son consideradas para la evaluación y obtener un resultado el cuál se denominará la causa principal para la búsqueda de una solución.

La siguiente matriz de correlación tiene como finalidad de mostrar las causas dándole un valor, según su relación con otra causa, considerando 1 = no influye, 3 = influencia moderada y 5 = influye, los resultados que se visualizan Tabla 3 ubicada en la parte inferior.

Tabla 3:Cuadro de Correlación

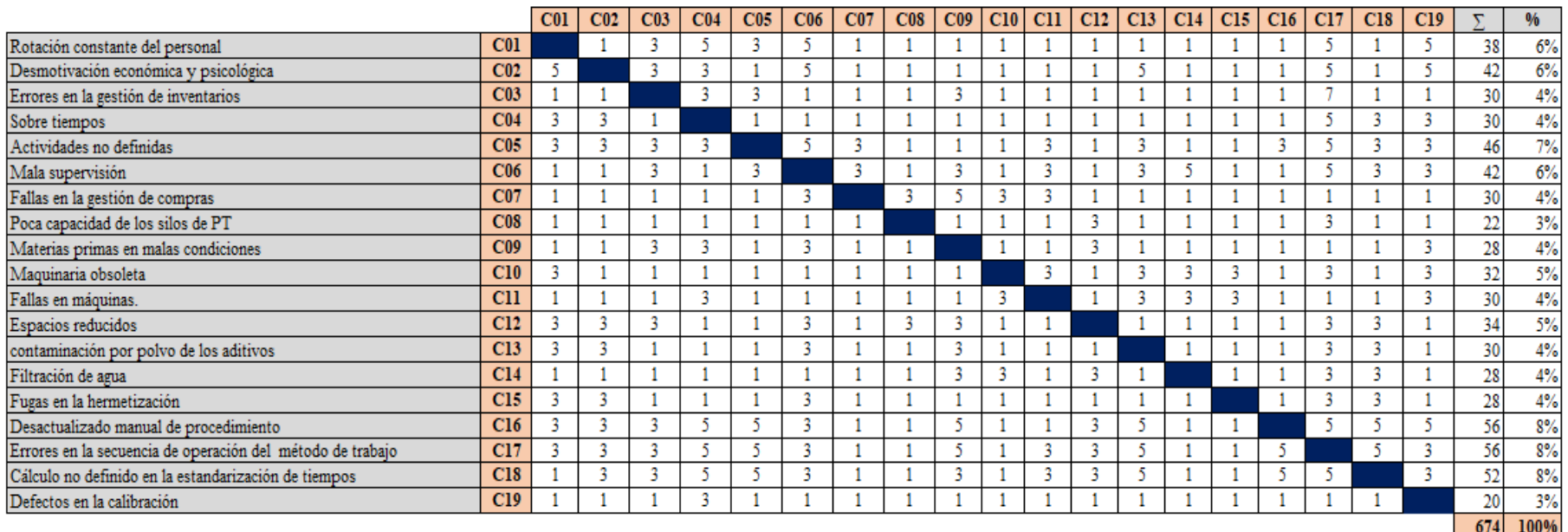

## <span id="page-21-0"></span>Fuente: Elaboración propia

Para la elaboración de la Tabla 3 se realizó el cuadro de correlación con el Ingeniero de producción de la empresa OPP FILM S.A. Se evaluaron las causas que se dan en la planta y cómo están relacionadas entre ellas, dándole una valorización. La causa principal Calculo no definido en la estandarización de tiempos con un 8% de 19 causas.

<span id="page-22-0"></span>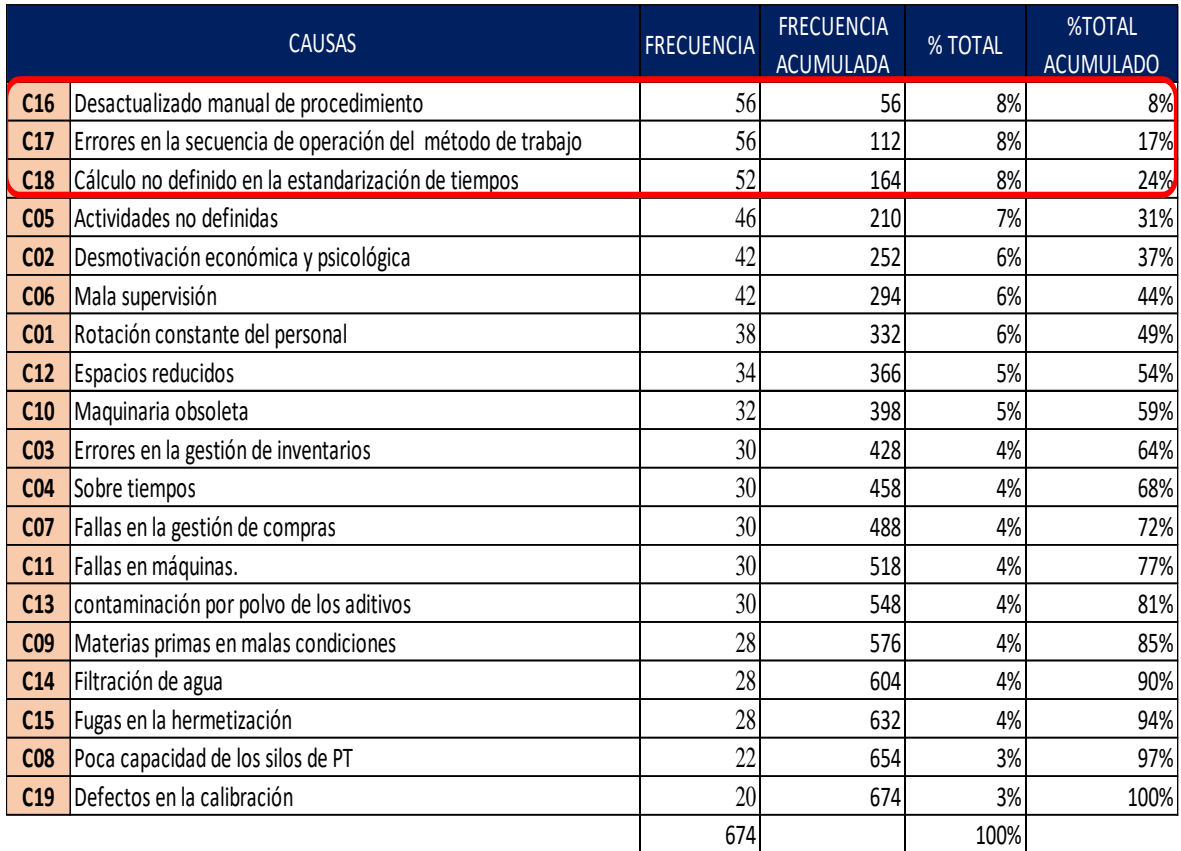

## Tabla 4:Frecuencia de Incidentes en la fabricación de aditivos

## Fuente: Elaboración Propia

La tabla 4 es la repetición de incidentes en la fabricación de aditivos, en el cual la cantidad de frecuencia de cada causa es tomada de acuerdo a la Tabla 3, y se calcula el porcentaje y la frecuencia acumulada, donde ésta será considerada para realizar el diagrama de Pareto. Para la elaboración de la gráfica de Pareto, se consideraron 19 motivos que generan un descenso de productividad en la fabricación de aditivos, ésta se da por el cálculo no definido en la estandarización de tiempos, desactualización del manual de procedimiento, errores en la secuencia de operación del método de trabajo que representan un 8% cada una de estas causas mencionadas, además de la mala supervisión, desmotivación económica y psicológica y rotación constante del personal donde cada una de estas representa un 6% respectivamente, y una solución para poder reducir tiempos muertos y lograr la entrega a tiempo cumpliendo las expectativas del cliente.

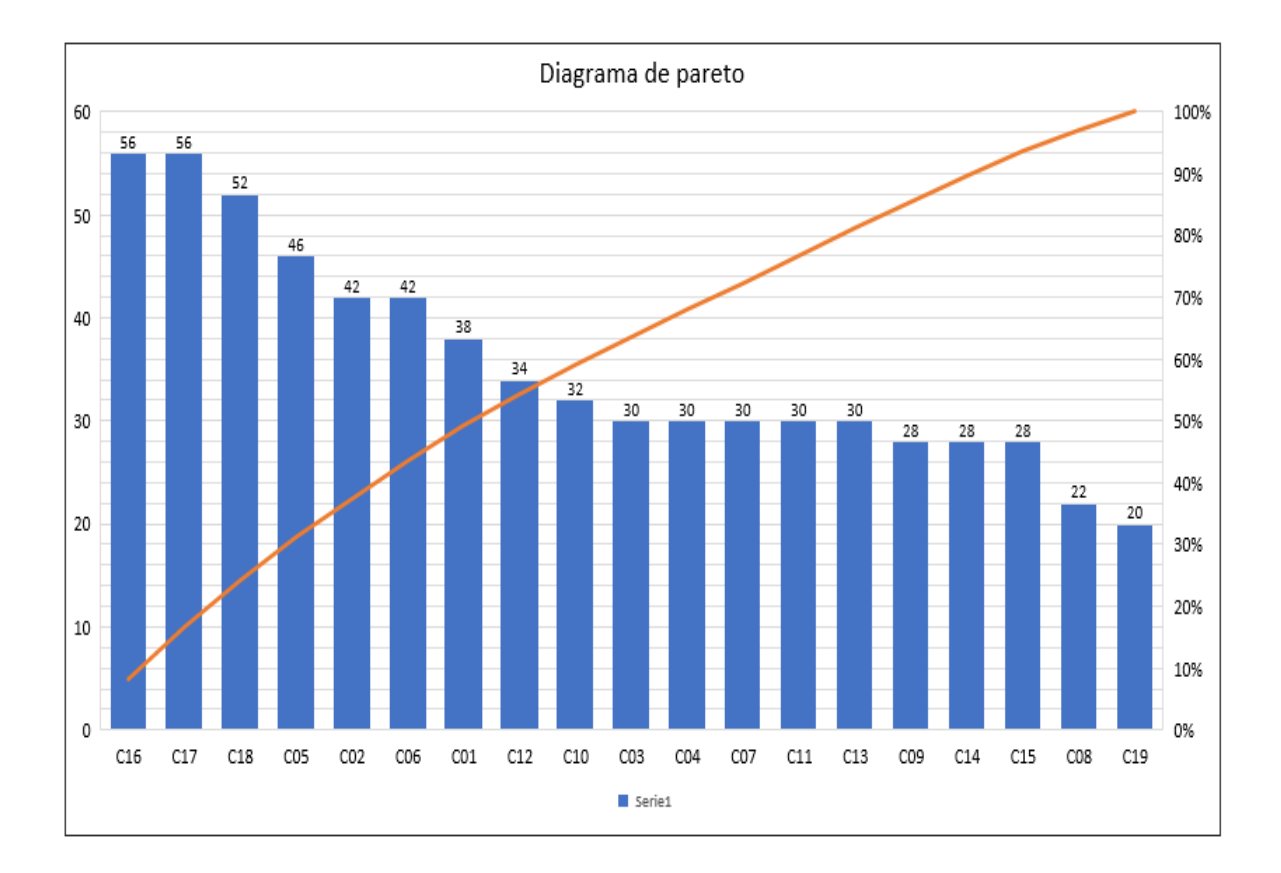

<span id="page-23-0"></span>Figura 7: Frecuencia de Incidentes en la fabricación de aditivos.

#### Fuente: Elaboración Propia

Para la preparación de la Figura 8 estratificación de las causas se han agrupado las 19 causas en 4 grupos que son: procesos, mantenimiento, seguridad, logística. Una vez agrupado, se realizó la gráfica considerando que el problema principal se encuentra en los procesos de los aditivos de la empresa OPP FILM S.A., donde será plasmado en la matriz de priorización de problemas con las medidas a tomar.

Subsiguiente a este efecto, se procede a desarrollar la estratificación de causas que se aprecia en la Figura 9, las mismas que se dividieron en las capas de procesos, mantenimiento, seguridad y logística. A modo de efecto del proceso, se decidió que las capas con alta prioridad para ocasionar la pérdida de productividad, es el Procesos y Mantenimiento con un porcentaje de 56% y 22% respectivamente

Continuando, se evidencia el dibujo con la estratificación de causas y sus porcentajes acumulados.

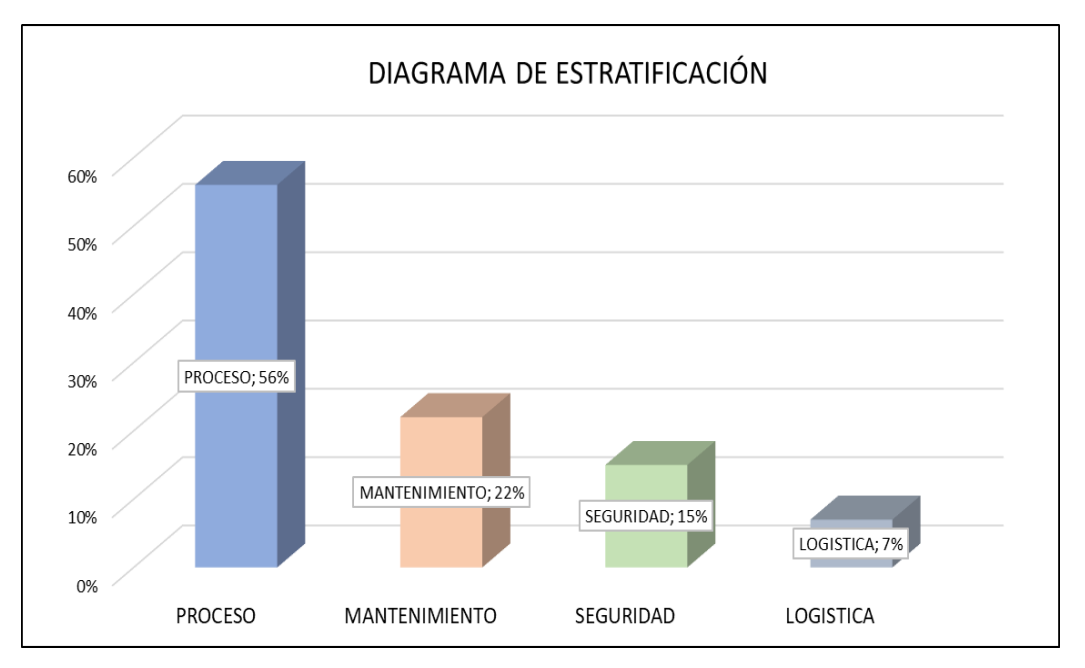

<span id="page-24-0"></span>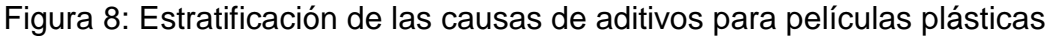

# Fuente: Elaboración Propia

Acorde al producto alcanzado de la estratificación de causas, aparece la necesidad de dar prioridad al estrato en el cual se ejecutará el estudio, para el cual se realiza un estudio de criticidad a través de una matriz de priorización, como se puede apreciar en la Figura 9.

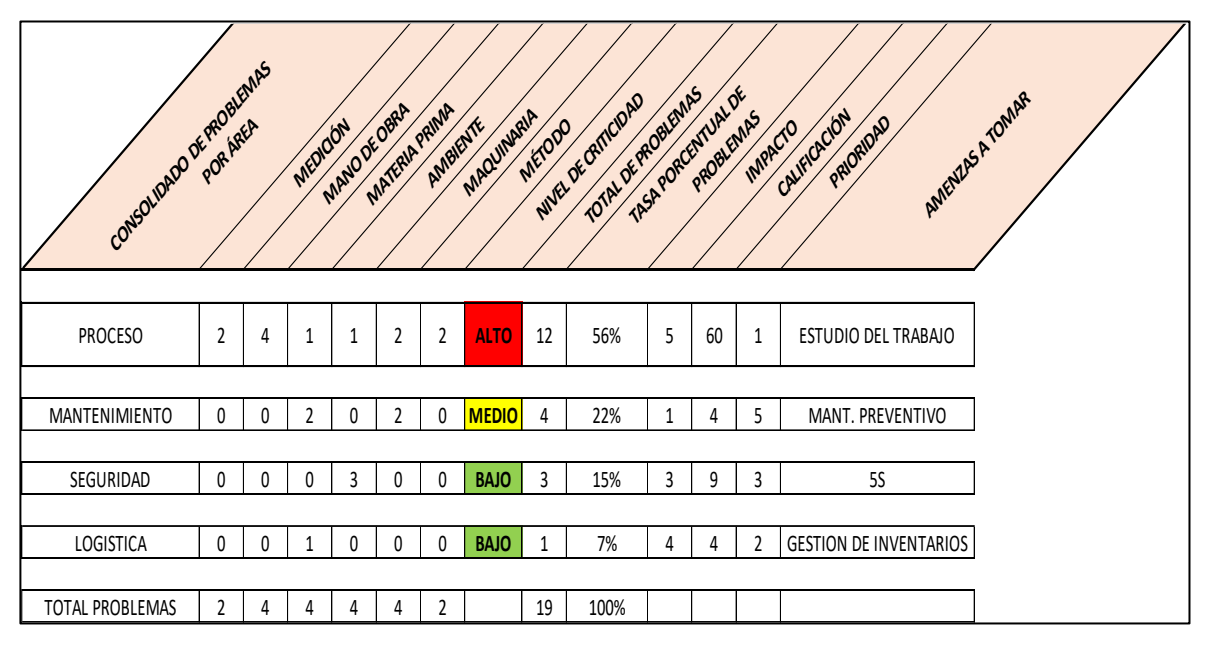

<span id="page-24-1"></span>Figura 9: Matriz de Priorización de problema.

Fuente: Elaboración Propia

#### **Formulación al Problema**

Problema General: ¿Cómo la aplicación del Estudio del Trabajo mejora la productividad en la fabricación de aditivos, en la empresa OPP FILM S.A, Lurín,

2021?. Problemas específicos: ¿Cómo la aplicación del Estudio del Trabajo mejora la eficiencia en la fabricación de aditivos, en la empresa OPP FILM S.A, Lurín, 2021?, ¿Cómo la aplicación del Estudio del Trabajo mejora la eficacia en la fabricación de aditivos, en la empresa OPP FILM S.A, Lurín, 2021?

#### **Justificación del estudio**

Económica: Las empresas u organizaciones siempre se están enfrentando a la competitividad por ello deben de estar en permanente actualización o realizando mejoras en sus respectivos procesos, con el fin de que sus productos generen mayor demanda. El estudio de métodos es un procedimiento, que apoya a registrar los procesos y mejorar alguno que lo necesite, así mismo permite reducir los costos en el área de producción mediante la expulsión de acciones que no adicionan valor durante el desarrollo de fabricación de un bien o servicio, además de incrementar el volumen de producción que nos permitirá producir más y generar ganancias para la organización. Técnica: La causa de esta investigación se encuentra en la dificultad que se está suscitando actualmente en la organización, lo cual es el descenso productividad. Por ello una de las herramientas de ingeniería que pueda dar solución a esto es el estudio de trabajo que nos facilita determinar y registrar de manera ordenada cada una de las actividades para plantear y ejecutar mejoras; además, por medio de las dimensiones del estudio de trabajo, como el estudio de métodos y tiempos que nos permitirán la reducción de las operaciones y estandarización de las operaciones de la fábrica de aditivos de OPP Film S.A. Social: La presente investigación generará un beneficio tanto para el dueño de la organización, colaboradores y clientes. Cuyo beneficio permitirá optimizar las condiciones de trabajo gracias a las mejoras en el proceso, así mismo se descartarán las actividades que no originan valor disminuyendo de esta forma la duración y facilitando que los colaboradores ejerzan de modo eficiente en sus respectivos cargos.

# **Objetivo**

Objetivo General: Determinar como la aplicación del Estudio del Trabajo mejora la productividad en la fabricación de aditivos, en la empresa OPP FILM S.A, Lurín, 2021. Objetivos específicos: Determinar como la aplicación del Estudio del Trabajo mejora la eficiencia en la fabricación de aditivos, en la empresa OPP FILM S.A, Lurín, 2021. Determinar como la aplicación del Estudio del Trabajo mejora la eficacia en la fabricación de aditivos, en la empresa OPP FILM S.A, Lurín, 2021.

## **Hipótesis**

Hipótesis General Ha: La aplicación del Estudio del Trabajo mejora la productividad en la fabricación de aditivos, en la empresa OPP FILM S.A, Lurín, 2021. Hipótesis específicas: La aplicación del Estudio del Trabajo mejora la eficiencia en la fabricación de aditivos, en la empresa OPP FILM S.A, Lurín, 2021. La aplicación del Estudio del Trabajo mejora la eficacia en la fabricación de aditivos, en la empresa OPP FILM S.A, Lurín, 2021.

# <span id="page-27-0"></span>**II. MARCO TEÓRICO**

SÁNCHEZ Julián y ALZATE Nathaniel. Estudio de métodos y tiempos de la línea de producción de calzado "clásico de dama" en la empresa de CALZADO CAPRICHOSA para concretar un método nuevo de producción y determinar el tiempo estándar de fabricación. Tesis (Ingeniería Industrial). Risaralda, Colombia: Universidad Tecnológica de Pereira, 2013,74pp. La tesis indicada tiene como finalidad definir un método moderno de producción más eficaz, práctico y económico, con tiempo estándar para la línea de producción del calzado tipo "clásico de dama" en la empresa de calzado Caprichosa. La investigación fue aplicada a una empresa orientada al sector de manufacturera. El método trabajado es cuantitativo. La principal conclusión es que el investigador logró establecer y originar sugerencias de mejoría en la aplicación de las otras labores de cada periodo de ocupación subiendo la eficiencia de los procesos intrínsecos. La reducción del tiempo de producción de la línea a 46 minutos y con esto se ve plasmado en el crecimiento de la eficiencia de fabrica a un 87%. Así también se logra disminuir el agotamiento de la labor de los espacios de trabajo al hacer un balance de línea y desarrollar determinados métodos con los que se elaboran las ocupaciones en cada periodo de operación, lo cual incrementa la productividad y se merman los importes sindicales. La tesis mencionada contribuye a mi investigación como estandarización y reducción de tiempos, cabe recalcar que no agrega valor dentro de las actividades realizadas en el proceso de fabricación.

JIJÓN, Klever. Estudio de movimientos y tiempo para la mejora de los procesos de producción de la empresa CALZADO GABRIEL. Tesis (Ingeniería Industrial). Ecuador: Universidad Técnica de Ámbato, 2013,130pp. La tesis referida tiene como principal objetivo la aplicación del estudio de movimientos y tiempos para renovar los procesos en la fabricación de la industria calzado Gabriel., con el propósito de confirmar que cada actividad realizada sea de la manera correcta y en un tiempo óptimo para garantizar un alto grado de porcentaje de la productividad en la empresa. La investigación fue adaptada a una empresa orientada al sector manufacturera. El método trabajado es cuantitativo. La conclusión principal es que el autor señale que con el instrumento usado y toma de tiempos se logre alcanzar un beneficioso efecto para la organización, con 2 607.58 min para un único operario con un tiempo estándar de 13,43% con relación al procedimiento presente. Además, con la reciente técnica se mermará la superficie en un 51.53% en relación

al trayecto de la longitud; el sistema vigente con 509.07m y el renovado con 246.75m. De esta forma esto le proporciona la reducción de los tiempos ineficaces 96.92 min del espacio de fabricación de 863.23 a 766.31 min intensificando la amplitud de creación en 12.65%. La tesis mencionada participa en mi investigación como la reducción y estandarización de tiempos, que no incorporan beneficio a la fabricación. Donde, se observan los resultados en la intensificación de la cantidad de producción.

LEMA, Reymi. Estudio de tiempos y movimientos de la línea de producción de manteles de la empresa ALY ARTESANÍAS para incrementar la productividad. Tesis (Ingeniería Industrial). Quito: Universidad de Las Américas, 2015.170pp. La tesis nombrada tiene como objetivo principal la optimización de tiempos y movimientos de fabricación de manteles chismosa, debido a que no tienen lineamientos de eficiencia menos aun entendimiento del tiempo estándar; además se requiere crear una administración fundamentada en procesos. Para ello, se emplearon muchas de los procedimientos del Estudio del Trabajo, se arrancó inicialmente con un alzamiento de datos mediante de diagramas de flujo, luego se planteó un estudio de tiempos para precisar el tiempo estándar del ciclo del proceso, consecutivo a eso se realizó el balanceo de línea con el termino de resolver una cifra de cooperadores por cada labor del proceso. La investigación fue adaptada a una empresa orientada al sector manufacturera. El método aplicado es cuantitativo. El principal resultado en el que concluye es que la eficiencia creció en un 7% y la utilidad que se originó al ampliar la producción mejora a un \$ 639.40. Además, se obtuvo mermó la longitud de trayectoria mensual a un 16%. La tesis mencionada contribuye a mi investigación que la estandarización y la toma de tiempos, ayuda a acortar actividades y tiempos innecesarios que generan demoras o que no generan valoración para el producto sino impedimentos en la entrega al cliente.

LEÓN, Ingrid. Aumento de la productividad del área de empaque de laboratorios ELMOR a través del Estudio de Tiempos. Tesis (Ingeniería Industrial). Sartenejas: Universidad Simón Bolívar, Decanato de Estudios Profesionales Coordinación de Ingeniería de Producción y Organización Empresarial, 2010, 88pp. La tesis menciona que tiene como objetivo primordial aumentar la productividad y el

desempeño de la eficiencia y eficacia del área en mención; haciendo una evaluación de estudio de tiempos en las maquinas paradas y las 4 líneas de empaque con el fin de descubrir los motivos de estas molestias. La investigación fue adaptada a una empresa orientada en el sector manufacturera. El método aplicado es cuantitativo. La conclusión principal es que se utiliza unos de los indicadores que es la Eficiencia Global de Equipos, OEE, el cual fue incorporado en las 4 líneas con productos desfavorables. ya que nadie logró el 60% de eficiencia como objetivo. La fundadora del documento, recomienda y concluye que es indispensable desarrollar el plan de mantenimiento, de esta forma la observación e indagación de los materiales de la envoltura y la inspección de los tiempos innecesarios a raíz de las pausas. La tesis mencionada aporta a mi investigación con una información sobresaliente acerca de la productividad, que facilite el desarrollo, compresión y aplicación de la herramienta que permita gestionar y determinar de una manera eficaz con cada una de las actividades que intervienen directamente en la producción.

LOAYZA, Yanina. Estudio de tiempos en el área de construcción de llantas de camión radial en la empresa ecuatoriana del caucho ERCO. Tesis (Título profesional – Ingeniería Industrial). Ecuador: Universidad de Cuenca. Facultad de Ingeniería, 2010,136pp. La tesis mencionada tiene como principal objetivo estudiar el impacto de la estructuración de los métodos estándar para cada función, ya que esto afecta de gran manera en el desarrollo del proceso productivo y se pueden producir actividades que no aumentan valoración al bien terminado. La exploración fue trabajada en una empresa guiada al sector manufacturero. El método aplicativo es cuantitativo. La conclusión principal es que la herramienta a utilizar en el presente trabajo investigativo se puede apreciar mejoras importantes en el lugar de Construcción de Llantas Radiales para Camión, siendo aun indispensable mermar el Tiempo Estándar de la transformación de una llanta, ya que es imprescindible saber utilizar la capacidad completa de la maquinaria para alcanzar un acrecentamiento en la producción. La maquinaria está en la disposición de elaborar una llanta en 7 minutos, el obtener este tiempo evidencia aminorar el presente de 9,8 min en un 27%. La tesis nombrada aporta a mi investigación importantes aclaraciones que ayuda a la comprensión de cómo se aplica una estructuración de métodos estándares y que tan importantes es dentro de una

industria manufacturera y su impacto dentro del producto terminado que es destinado al cliente y satisfacer sus expectativas.

RAMÍREZ Hernández, Anayelí. Estudio de tiempos y movimientos en el área de evaporador. Tesis (Ingeniería Industrial). Santiago de Querétaro, México: Universidad tecnológica de Querétaro, Facultad de Procesos de producción, 2013,87pp. La tesis nombrada tiene como principal objetivo fijar cómo la aplicación de la distribución del lugar de trabajo minimiza el tiempo estándar en la línea de impresión de cajas en la empresa MEJOR IMÁGEN E.I.R.L. con la propósito de acortar tiempos innecesarios, y maximizar el volumen en la línea de evaporador, teniendo alta eficiencia en la línea nombrada impulsando efectos provechosos mediante la estandarización un método y minimizando el agotamiento del cooperador concediéndole un confort justo para que así pueda ejecutar su labor de modo exitoso. La investigación fue trabajada en una empresa dirigida al sector manufacturera. El método aplicado es cuantitativo. La conclusión es que con el estudio de tiempos y movimientos se alcanzó elevar la productividad de la mano de obra a un 15.83 %, en la línea de impresión serigráfica de la organización Mejor Imagen E.I.R.L. La aplicación de la distribución de planta acorto el tiempo estándar medio de ciclo de impresión en 10 segundos en la línea de impresión serigráfica de cajas. El instrumento del estudio de movimientos intensifico el porcentaje de producción adecuado medio diario, en un 12.37%, en la línea de impresión serigráfica de cajas. La tesis nombrada aporta a mi investigación con información valiosa del estudio de métodos de trabajo en la mejora continua.

MARTÍNEZ, William. Propuesta de mejoramiento mediante el estudio del trabajo para las líneas de producción de la empresa CINSA YUMBO. Tesis (Título de Ingeniero Industrial) Universidad Autónoma de Occidente. Santiago de Cali – Colombia, 2013, 84pp. La investigación posee como objetivo general facilitar instrumentos para el perfeccionamiento de las líneas de producción de la organización CISA – Yumbo, aprovechando la herramienta de estudio del trabajo; identificándose las fallas en las distintas ubicaciones de las líneas de producción, cuellos de botella y otras problemáticas. Por tanto, mediante la aplicación del instrumento se obtuvo un tiempo estándar en la producción de cilindros de 13.6 minutos asimismo se obtuvo una mejora en la eficiencia de 66.11% a 99.31%.

MOKTADIR, Abdul. Productivity Improvement by Work Study Technique: A Case on Leather Products Industry of Bangladesh. Tesis (Industrial Engineer Degree) University of Dhaka. Bangladesh, 2017, 80pp. The general objective of the research is to provide instruments for the improvement of the production lines of the Bangladesh industry, taking advantage of the work study tool.. In earlier the work content per piece was 80.04 minutes. After line balancing and critical analysis the work content was 71.03 minutes. So, that the work content reduced to 9.01 minutes after line balancing and critical method work. In this proposed line the standard output at 100% efficiency was 656 pieces bag per day. Input of this proposed line was 582 pieces bag per day. By using equation (6) the productivity improved to 12.71%. Our proposed method helps to increase productivity to 12.71% with reduction of work content and line balancing.

GUATAM, Tripathi. Work study on the audio manufacturing process to improve the production efficiency of the HYUNDAI MOBIS division of the company. Thesis (Industrial Engineer Degree) Sai Ram Institute of Mgt. Studies Hyundai Mobis Ltd.. – India, 2013, 70pp. The general objective of the research is to provide instruments for the improvement of the production lines of the HYUNDAI MOBIS organization, taking advantage of the work study tool. Existing audio production per hour is 60 audio units and it is far lesser than the capacity which is 72 audio units per hour. By implementing the suggestions offered the division can increase 12 audio productions in one shift and 36 audio units (in three shifts) in a day. The Manufacturing cost of one audio is Rs. 120. With an increase in the assembly of 500000 audio units a year can earn around rupees in 6 crores per year for the organization.

De igual forma se hará uso de algunos antecedentes nacionales, que puedan brindar un soporte de análisis durante su elaboración.

CHAVARRIA, Alexander. Aplicación de la ingeniería de métodos para incrementar la productividad en el área de cromo crudo de la empresa RECOLSA S.A. Tesis (Título profesional – Ingeniería Industrial). Perú: Universidad Cesar Vallejo. Facultad de Ingeniería, 2017, 177pp. La tesis señala que como objetivo esencial es examinar el impacto de la ingeniería de métodos (Estudio de métodos y estudio de tiempos) y la productividad (Eficiencia y eficacia). Donde se ve el incorrecto uso

de los parámetros de control de tiempos y producción, los incesantes reprocesos y desaprovechamiento de horas hombre. La investigación se aplicó a una empresa guiada al sector manufacturera. El método aplicado es cuantitativo. La principal conclusión es que con la herramienta usada llegó en un 11% incrementando la productividad. A través del estudio de métodos, se alcanzó minimizar una serie de defectos en las operaciones del proceso de cromado de 10% (Equivalente a 70 equivocaciones por mes) a 4% (Equivalente a 38 equivocaciones por mes). Siendo el progreso del 6%. De igual manera, empleando el estudio de tiempos, se alcanzó a mermar el tiempo de ciclo del proceso de cromado a 11 horas de 16 horas por la preparación de cada parte a cromar. Además, se pudo obtener la incrementación de la eficiencia en un 2% usando el seguimiento de las horas hombre empleadas Vs las horas hombre programadas e incrementar la eficacia en un 9%. La tesis nombrada contribuye a mi investigación de cómo se mide la productividad, para evitar incomodidad al cliente y retrasos, con el uso de la herramienta ingeniería de métodos.

QUISPE, Ludwing. Aplicación del estudio del trabajo para mejorar la productividad en el área de extrusión de la planta 1 en la empresa CARDSILPLAST S.A.C. Huachipa, Lima, 2017. Tesis (Título profesional – Ingeniería Industrial). Perú: Universidad Cesar Vallejo. Facultad de Ingeniería, 2017, 219pp. La tesis menciona como objetivo primordial establecer procedimientos adecuados y métodos de trabajo para el mejoramiento de la productividad, en la superficie de extrusión, mediante la utilización de los instrumentos del estudio de trabajo. Ya que la deficiente implementación de un estudio de tiempos y métodos originan perdidas en cada uno de las operaciones mal ejecutadas. La investigación fue aplicada a una empresa dirigida al sector manufacturero. El método aplicativo es cuantitativo. La principal conclusión es que con la herramienta utilizada se logró maximizar la productividad 13.32 %, en la línea de producción de mangueras de polietileno de 16x500x1. Por medio de los instrumentos del estudio de tiempos que dieron el tiempo estándar promedio de ciclo en 8 minutos con 39 segundos, en la línea de mangueras de polietileno de 16x500x1. Además, Los instrumentos del estudio del trabajo incrementó el porcentaje de eficiencia promedio diario, a un 80% con un nuevo tiempo estándar así mismo la eficacia aumento en un 16%. La tesis nombrada aporta a mi investigación de cómo se determina y gestiona mejor la

productividad de una empresa, para garantizar la satisfacción del cliente mediante el estudio de trabajo.

AYALA, Annetty, RAMIREZ, Paula y ULCO Luis. Aplicación de herramientas de productividad y mejora en el proceso de ensamblaje de mangueras hidráulicas en la empresa CONTIX S.A. Tesis (Título profesional – Ingeniería Industrial). Perú: Universidad Ricardo Palma. Facultad de Ingeniería, 2015,124pp. La tesis tiene como objetivo principal analizar el impacto de los instrumentos de Productividad para renovar el proceso de ensamblaje de mangueras hidráulicas. Dado al incorrecto funcionamiento del método de trabajo tiene como consecuencias traslados y operaciones innecesarios. Está investigación fue aplicada a una empresa dirigida al sector manufacturero. El método aplicado es cuantitativo. La conclusión primordial es que con las herramientas de productividad utilizadas se alcanzó acrecentar la productividad en un 52%, lo cual, mediante el análisis, la identificación y propuesta de solución a las fuentes de las incógnitas más significativas adentro del proceso. Con la práctica del estudio de tiempo se alcanzó estandarizar los tiempos de operación del proceso de ensamblaje y se minimizó los tiempos del proceso de ensamblaje de mangueras hidráulicas en 34%. La tesis citada aporta a mi investigación de cómo se calcula la productividad, para reducir la insatisfacción del cliente y los retrasos en las operaciones, todo ello mediante el uso de las herramientas de productividad y la mejora de procesos de operaciones, lo cual me sirve de apoyo para el desarrollo de mi investigación.

LOPEZ, Valeria. Aplicación del estudio del trabajo para la mejora de la productividad en el área de maestranza de la empresa TOMOCORP S.A.C. Tesis (Título profesional – Ingeniería Industrial). Perú: Universidad Cesar Vallejo. Facultad de Ingeniería, 2017, 154 pp. La tesis señala que el objetivo principal es acrecentar la productividad en el cual su población estaba constituida por las operaciones de 11 asistentes técnicos y se cogió la misma muestra ya que es una reducida porción la cual se puede inspeccionar, las referencias fueron retirados por medio de anotaciones que ya están constituidas para el manejo del procedimiento y que ayuda como herramienta de apoyo para la medición del trabajo. La investigación fue aplicada a una empresa orientada al sector de manufacturera. El método aplicado es cuantitativo. La conclusión se basa en el crecimiento de la

productividad de un 28.2% a un 66.2% redoblándose, para deducir que la utilización del estudio del trabajo progreso la productividad. Descendieron, a consecuencia del número de bienes trasmitidos justificando los metros transitados los cuales fueron de 1674 metros a 1976 metros, además que los cooperantes que se consideraban eran 11 cooperante y se llegó a reducir a 9 colaboradores. La tesis referida aporta a mi investigación de cómo se mide la productividad, para evitar retrasos e incomodidad del cliente, además de como evaluar la fórmula y de poder realizar los cálculos de manera correcta y sencilla garantizando un óptimo estudio de trabajo y productividad.

ROMERO, Celenita. Aplicación del estudio del trabajo para mejorar la productividad en el área de confitado de la empresa PROVOCADITOS S.A.C, Lima, 2017. Tesis (Título de Ingeniero Industrial) Universidad César Vallejo. Lima – Perú (2017). La tesis tiene como objetivo determinar como la aplicación de la variable independiente mejora la productividad en el área de confitado de la empresa PROVOCADITOS S.A.C, Lima, 2017, asimismo tuvo como objetivos específicos definir de qué manera el uso de esta herramienta incrementa la eficiencia y eficacia en el espacio de aplicación del negocio previamente mencionada. Las herramientas de investigación que se utilizaron fueron diagramas de actividades, cursograma analítico para el método de trabajo, etc. Procediendo a obtener los tiempos de producción y así se determinó el tiempo estándar de cada operación. Como resultado, se concluyó que por medio del empleo del estudio del trabajo se acrecentó la productividad, con un incremento de 62% a 84%, asimismo se obtuvo mediante el uso de la herramienta la eficiencia se incrementó en un 16.25%, pasando de 80% a 93%. Y la eficacia también mejoró de 77% a 90%, El tiempo estándar obtenido fue de 40.43 minutos.

NOVOA, Rocío. Diseño de mejora de métodos de trabajo y estandarización de tiempos de la planta de producción de embotelladora Trisa EIRL en Cajamarca para incrementar la productividad. Tesis (Ingeniería Industrial). Cajamarca, Perú: Universidad Privada del Norte, 2012,25pp. La presente investigación tiene como objetivo primordial precisar cómo la aplicación del estudio del trabajo mejora la productividad en los servicios de mantenimiento de la empresa FLASHMAN S.A.C., Lima 2017. Esto debido a la problemática en la empresa Embotelladora Trisa EIRL
en Cajamarca. La investigación fue estudiada en una empresa dirigida al sector manufacturera. El método aplicado es cuantitativo. La conclusión final es que el tiempo innecesario de 0.11 minutos alrededor en las 8 líneas de la producción diaria se asemeja en los costos de productividad de S/ 10691.37 anual; así mismo de las posiciones utilizadas por los 8 cooperadores que continúan de pie en durante todo proceso de horas sindicales y la carencia de inspección de los medios usados para la elaboración de agua de mesa como EPP, materia prima, insumos y maquinarias, para ello se proyectó el mejoramiento de métodos de trabajo y estandarización de tiempos. Para avalar la óptima realización de cada una de las actividades integradas al proceso de embotellado de la organización. La tesis nombrada aporta a mi investigación de cómo influye la toma de tiempos para la inspección en los recursos usados, y la estandarización de tiempos con los métodos de trabajo, alcanzando óptimos resultados.

ZEGARRA, Jacquelin. Estudio del trabajo para mejorar la productividad del proceso de barbotina liquida en la preparación en una empresa productora de Sanitarios Cerámicos. Tesis (Título profesional – Ingeniería Industrial). Perú: Universidad Cesar Vallejo. Facultad de Ingeniería, 2017,154pp. La tesis refiere como primordial objetivo maximizar la productividad solucionando reprocesos, incremento de material, demoras en la entrega de productos y disconformidad del cliente. La investigación fue aplicada a una empresa dirigida al sector manufacturera. El método aplicado es cuantitativo. La principal conclusión es que se mejoró la productividad tomando un lapso de 24 semanas fortaleciendo en 6 meses con la utilización de instrumentos como las fichas de observación y registro, donde la productividad obtuvo un incremento del 5.87% con relación al antiguo porcentaje de productividad antes de realizar el uso de la herramienta, además de que la eficacia se incrementó en 11.58% y la eficiencia se incrementó en 26.33%., lo cual demuestra una mejora representativa dentro del procesos de producción y una optimización de los recursos utilizados en cada una de las actividades productivas que garantizan la satisfacción del cliente. La tesis mencionada aporta a mi investigación de cómo medir la productividad, en relación con la herramienta de estudio de trabajo para mejorar y solucionar el problema evitando inconformidad y retrasos al cliente, además de como evaluar y/o examinar la fórmula realizando los cálculos correspondientes.

27

A fin de indagar acerca de conocimientos sobre el tema investigación, se empezó a reunir datos de conceptos relacionados a la variable dependiente e independiente, de esta manera se procede a empezar por el estudio de trabajo.

Al respecto Noriega y Díaz (2001) sostienen que El estudio del trabajo consigue maximizar la productividad, realizando que se origine una considerable cantidad de servicios con una misma cantidad de recursos o fabricando un alto número de artículos. Esta cumbre de la productividad se alcanza debido al óptimo empleo de los recursos, gracias a que se controlan y/o analizan los problemas provocados por ellos y se busca las soluciones respectivas (p.28).

Por otro lado, Fernández y Gonzáles (1996) nos dice que: Es el manejo de ciertas técnicas y en peculiar del estudio de métodos y la medida del trabajo que se emplea para inspeccionar y/o evaluar la ocupación humana en todos sus entornos que se dirigen sistemáticamente a examinar todos los factores que intervienen en la eficiencia y economía de la realidad estudiada. El estudio de trabajo sostiene dos técnicas: Estudio de métodos (ET) y Medición de Trabajo (MT). El estudio a tomar inicia desde los tiempos utilizados por el trabajador en su área, los desplazamientos y movimientos que realiza (p.72).

De igual forma se continuo con la definición del procedimiento básico para la aplicación del estudio del trabajo.

Según Salazar (2016) nos dice que: Para lograr establecer el estudio de métodos es imprescindible seguir con los siguientes pasos ya que lo tiene establecido la Organización Internacional de Trabajo (p.34), lo cual nos ofrece conocimientos de las siete etapas que son las siguientes:

Paso 1. Seleccionar: el proceso o trabajo a investigar.

Paso 2. Registrar: Por medio de la utilización de las técnicas apropiadas y la observación directa

Paso 3. Examinar: Los hechos registrados deben responder lo siguiente: ¿Qué?, ¿Dónde?, ¿Quién? Y ¿Cómo?

Paso 4. Establecer: el método más accesible.

Paso 5. Evaluar: Los efectos determinados con el reciente método y el tiempo correspondiente que se igualan con la cantidad de trabajo indispensable.

Paso 6. Implantar: el reciente método y tiempo establecido como ejercicio universal aprobado.

Paso 7. Mantener: se pone en ocupación la novedosa práctica a través de los procedimientos de inspección convenientes.

Así mismo se define a continuación el concepto de la utilidad de un estudio de trabajo.

Según Salazar (2016) nos dice que maximiza la productividad a través de la reorganización de trabajo donde es imprescindible el mínimo o ningún financiamiento para las herramientas y maquinas (p.38). Además, de asegurar la eficiencia del proceso proponiendo las normas de rendimiento siendo adaptable para cualquier tipo de empresa garantizando la seguridad e higiene como se puede apreciar en la Figura 10.

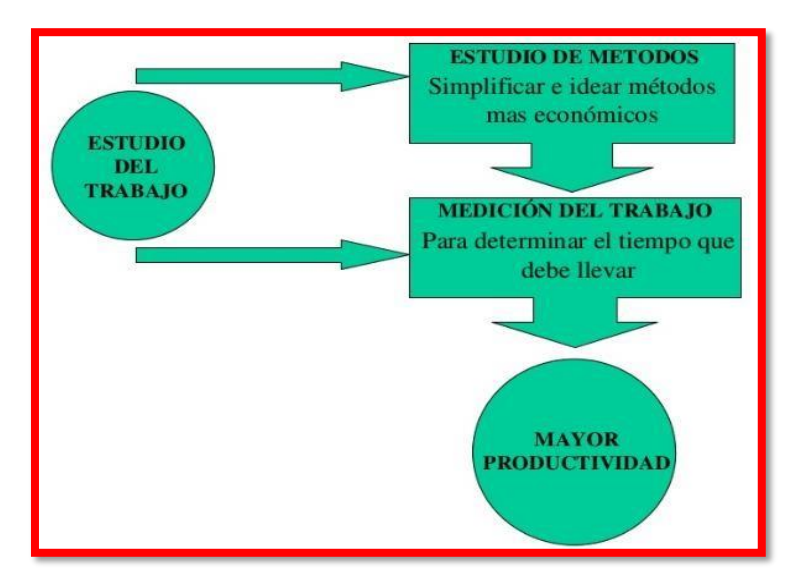

Figura 10: Utilidad del Estudio del Trabajo.

Fuente: Salazar, 2016.

A fin de indagar más afondo el tema de estudio de trabajo se continua con el uso de los conceptos de técnicas del estudio de trabajo.

El estudio de métodos es una prueba clave que se basa en la selección de

procesos de trabajo existentes, con la intención de hacerlo más experimental y asequible para su realización, concluyendo con una reducción de costos que es como meta trazada. Primordialmente hace referencia a los procesos o las múltiples actividades que estén vinculados entre sí.

Según Meyers (2000) indica que: los estudios de movimientos son los más apropiados para reducir y/o minimizar costos; los estudios de tiempo, para un mayor control. Lo primero es una tarea creadora, la de diseñar, mientras que el segundo afecta a la medición (p.35).

Fórmula 1:Índice de actividades

```
INDICE DE ACTIVIDADES =TODAS LAS ACTIVIDADES - TODAS LAS ACTIVIDADES QUE NO AGREGAN VALOR
                                  TODAS LAS ACTIVIDADES
```
Fuente: Meyers,2000

Según Cuatrecasas (2012) indica que: es un estudio ordenado, anotado y definido para ejecutar una labor de los modos actuales y planificados, como medio de dirigir métodos más seguros y fácil de realizar más adelante con una reducción de costos (p.68).

Para esta anotación de requisito esencial que se realiza en cada trabajo, con el objetivo de ser más asequible de desarrollar eficazmente con una reducir los costos. Con el apoyo del diagrama de operaciones y flujos se reúne toda la información que se llevan sistemáticamente estudiar y/o investigar.

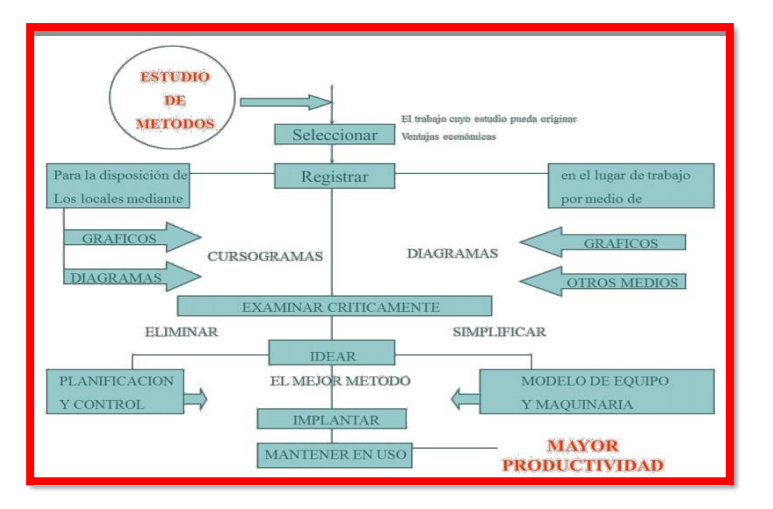

Figura 11: Estudio de Métodos

Fuente: Cuatrecasas ,2012

A fin de justificar el objetivo de la utilización del estudio de trabajo como instrumento para acrecentar la productividad se define lo siguiente:

El principal objetivo es maximizar la productividad y a su vez reducir el costo unitario, logrando una mayor capacidad de producción. Además, de minimizan el proceso de trabajo, reducir los costos, productos de calidad, la seguridad de cada empleador en el proceso y protección del medio ambiente.

Según García (2011, p.35) indica que:

Renovar los procesos y procedimientos.

Transformar las condiciones y el diseño de la industria, taller, maquinarias y área de ocupación.

Reducir el ahínco humano y aminorar el desaliento innecesario.

Optimizar en el empleo de materiales, máquinas y mano de obra.

Incrementar la protección.

Establecer buenas circunstancias de trabajo.

Ser más elemental, activo, simple y resguardar la ocupación.

En cuanto al procedimiento del estudio de métodos se plantea el siguiente concepto mencionado por el siguiente autor.

Según García (2011, p.41) señala que se debe:

#### Seleccionar el trabajo que se debe restablecer

La iniciación del trabajo desde la apreciación humana (métodos para mejorar los accidentes), punto de vista económico (el proceso que tenga una alta proporción de costo del producto terminado) y una opinión práctica de la labor (procesos que tienen cuello de botella que retarda la producción).

Anotar las especificaciones del trabajo

Cumple la función de registrar la estimación de los procesos, utilizando diagramas de proceso de operaciones, recorridos y el registro de hombre máquina, además de usar el diagrama bimanual.

examinar las particularidades del trabajo

Se efectúan con la finalidad de manifestar el orden, espacio, mercadería, individuo y manera en que se ejecutaran

Realizar un nuevo método para elaborar el trabajo:

Eliminar (por qué y para qué), convertir (cuando, donde y quien), reorganizar y renovar (cambiar las eventualidades y reorganizarlos en la situación que sea necesaria) y facilitar (de no ser eliminados y ser ejecutados).

#### **Aplicar un método nuevo de trabajo:**

Para la elaboración del estudio de métodos se tiene que acatar los procedimientos para adquirir los datos reales de acuerdo al proceso y las actividades que ejecutan en dichas áreas de la empresa.

Las herramientas para el estudio de métodos se califican por delinear y detallar los procesos, son las vías para resolver problemas. Donde contamos con el diagrama de proceso, diagrama de análisis de proceso, diagrama bimanual, diagrama de recorrido y diagrama hombre-máquina.

#### **Diagrama de operaciones del proceso:**

Según Niebel (2006) señala que: Es una definición simbólica de un producto o servicio, donde se demuestran las inspecciones y operaciones, añadiendo los materiales usados. Poniendo solo las principales operaciones sin tener en cuenta los tiempos (p.42).

#### **Simbología del diagrama de operaciones del proceso:**

Su labor es evidenciar los incidentes del proceso, demostrar el control de materiales directos e indirectos, decidir los tipos de materiales con los que se cuenta. Este tipo de diagrama tiene tres símbolos como se aprecia en la Figura 11 simbología del DOP, que es el siguiente:

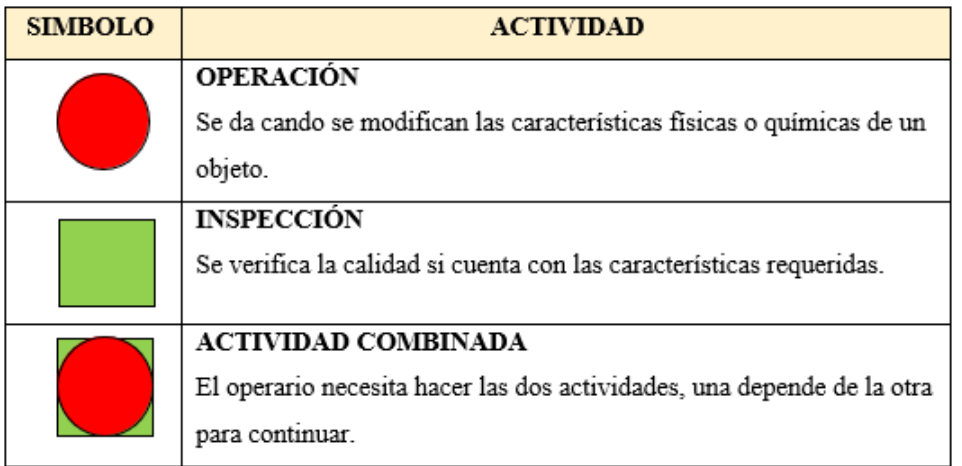

#### Figura 12 Simbología del DOP

Fuente: Niebel, 2006

#### **El uso del diagrama de operaciones del proceso**

Según Vásquez (2012) indica que simboliza el ingreso de todos los elementos y subensambles al ensamble primordial proporcionando especificaciones y detalles simples del negocio a una simple observación (p.48).

Corrobora con los estudios y a observar el método actual con todas sus calificaciones, es así que mejores y actuales procedimientos deben ser creados.

Demuestra el estudio y qué consecuencias tiene una alteración en una operación establecida.

Este diagrama analiza de manera universal todo el proceso de una operación establecida, empleando los tres signos.

#### **Construcción diagrama de operaciones del proceso**

Según Vásquez (2012, p.49) señala que el:

Encabezado del diagrama, es indispensable ubicar la cantidad de pieza, fecha de creación del diagrama, nombre de la persona que lo revisó, nombre del individuo que lo realizó, el nombre del área específica.

Se ubica en líneas horizontales la materia prima a usar la enumeración es en forma consecutiva en el orden que son programadas.

Ejemplo del diagrama de operaciones del proceso primero se debe adquirir el servicio que el consumidor necesita, después trasladar por un sensor imantado para calcular su precio, recauda el monto establecido según reporte de la PC al consumidor, revisa que el dinero no sea falso por un detector de dinero, procediendo a la recaudación que corresponde, finalmente se inspecciona y se entrega.

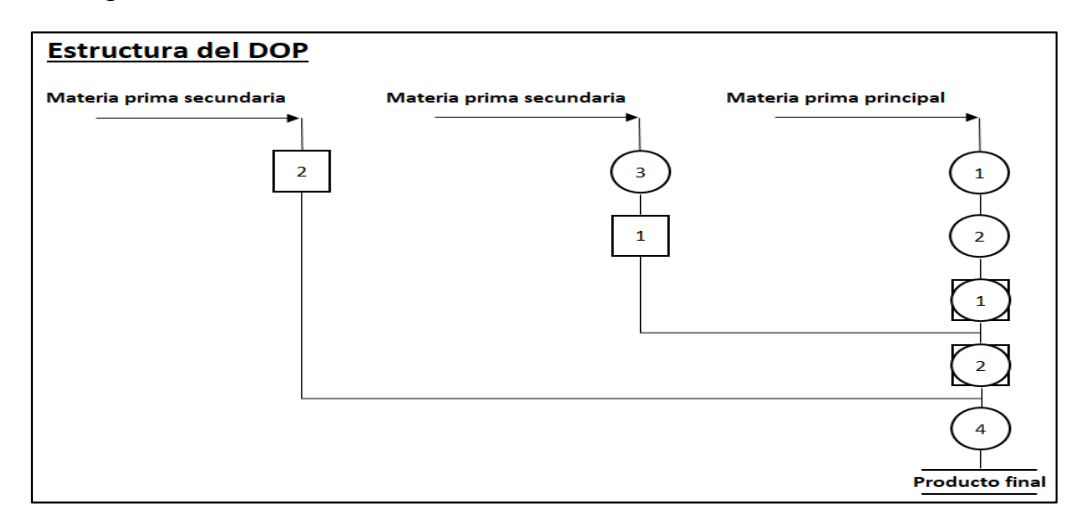

Figura 13: Estructura del DOP

Fuente: Vásquez, 2012

Primero, Se procede a identificar las operaciones que se realizarán para luego dividirlas.

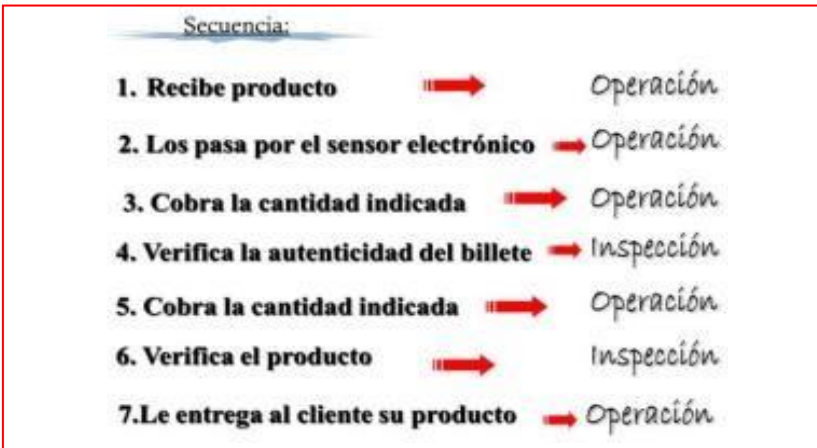

Figura 14:Identificación de operaciones

Fuente: Vásquez, 2012

Segundo, se grafican según la simbología para después realizar su cuadro de resumen.

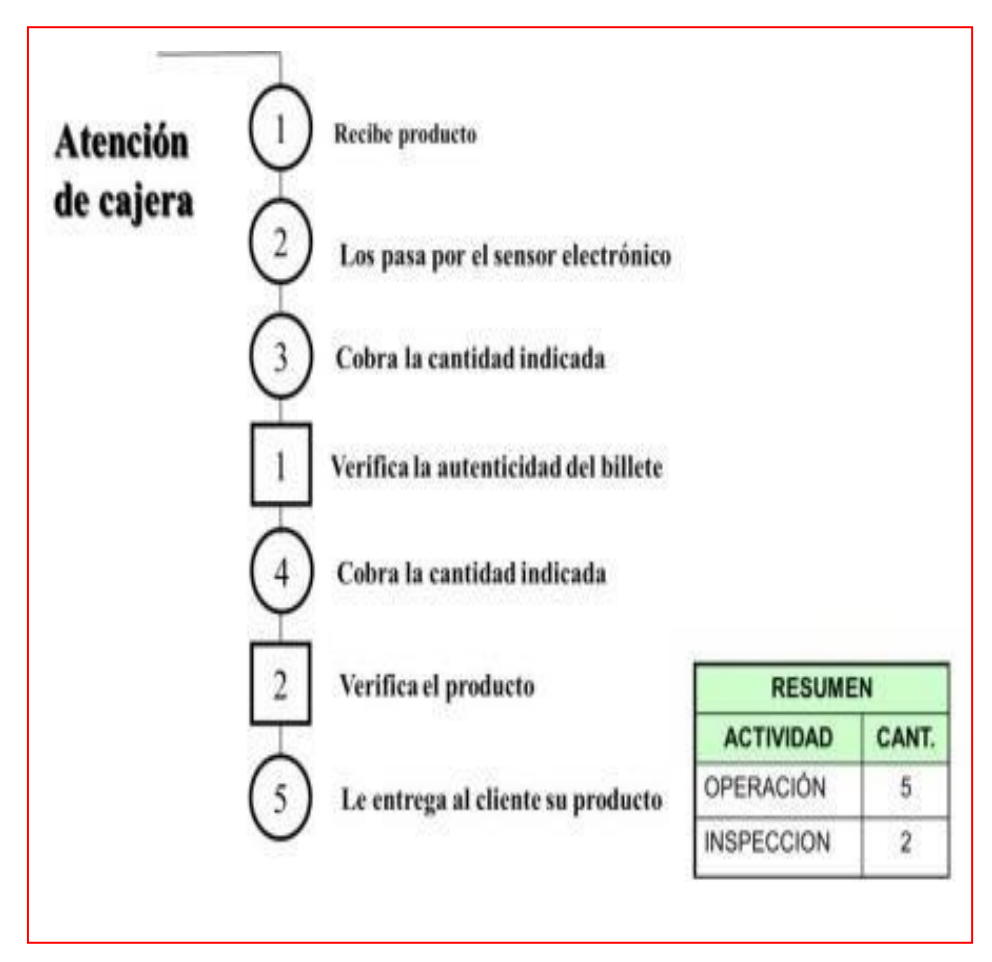

Figura 15:Gráfica del DOP

Fuente: Vásquez, 2012

## **Diagrama de análisis de proceso**

Según Niebel (2006) señala que: Es una representación gráfica de los procedimientos de un proceso, como operaciones, inspección, transporte, almacenamiento y demoras. Adicional a ello se pueden tomar en cuenta materias primas, tiempo, temperatura y presión todo lo indispensable para una operación (p.42).

Se ocupa primordial del desarrollar y orden de las labores, mejorando el uso de los materiales y reducir o eliminar los retrasos.

## **Simbología del diagrama de análisis de proceso**

Este tipo de diagrama cuenta con tres símbolos, como se puede apreciar en la Figura 16 simbología del DAP que son el siguiente:

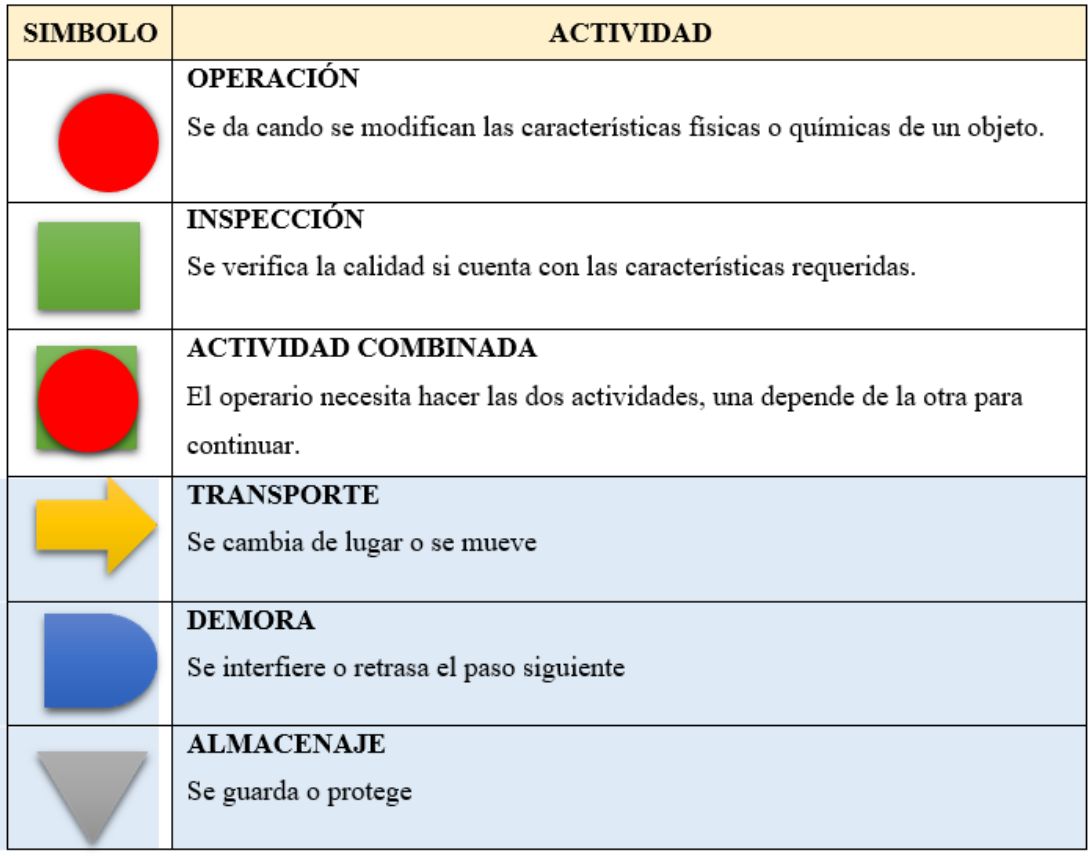

Figura 16:Simbología del DAP

Fuente: Niebel, 2006

## **El uso del diagrama análisis de proceso**

Según Vásquez (2012, p.50) señala que:

Para identificar las actividades ejecutadas por una máquina o persona (conservar el entendimiento en papel)

Para eliminar y encontrar ineficiencias (costos desconocidos, gastos redundantes que hace la empresa, almacén, distancias largas y retrasos).

Ejemplo del diagrama análisis de proceso

Don mejía elimina las subsiguientes actividades anteriores al riego: podemos ver un ejemplo enfocado al garaje que está ubicado al otro extremo de la casa (5.5m/1min), abrir el portón de la cochera (0.5min) y trasladarse hasta la caja de instrumentos (3m/0.2min). Allí toma la manguera que está dentro del baúl (1.5min) y la traslada al portón trasero de la cochera (3m/1min). Enchufa la manguera y abre la llave del caño simultáneamente (30seg), luego empieza a regar el jardín (20min).

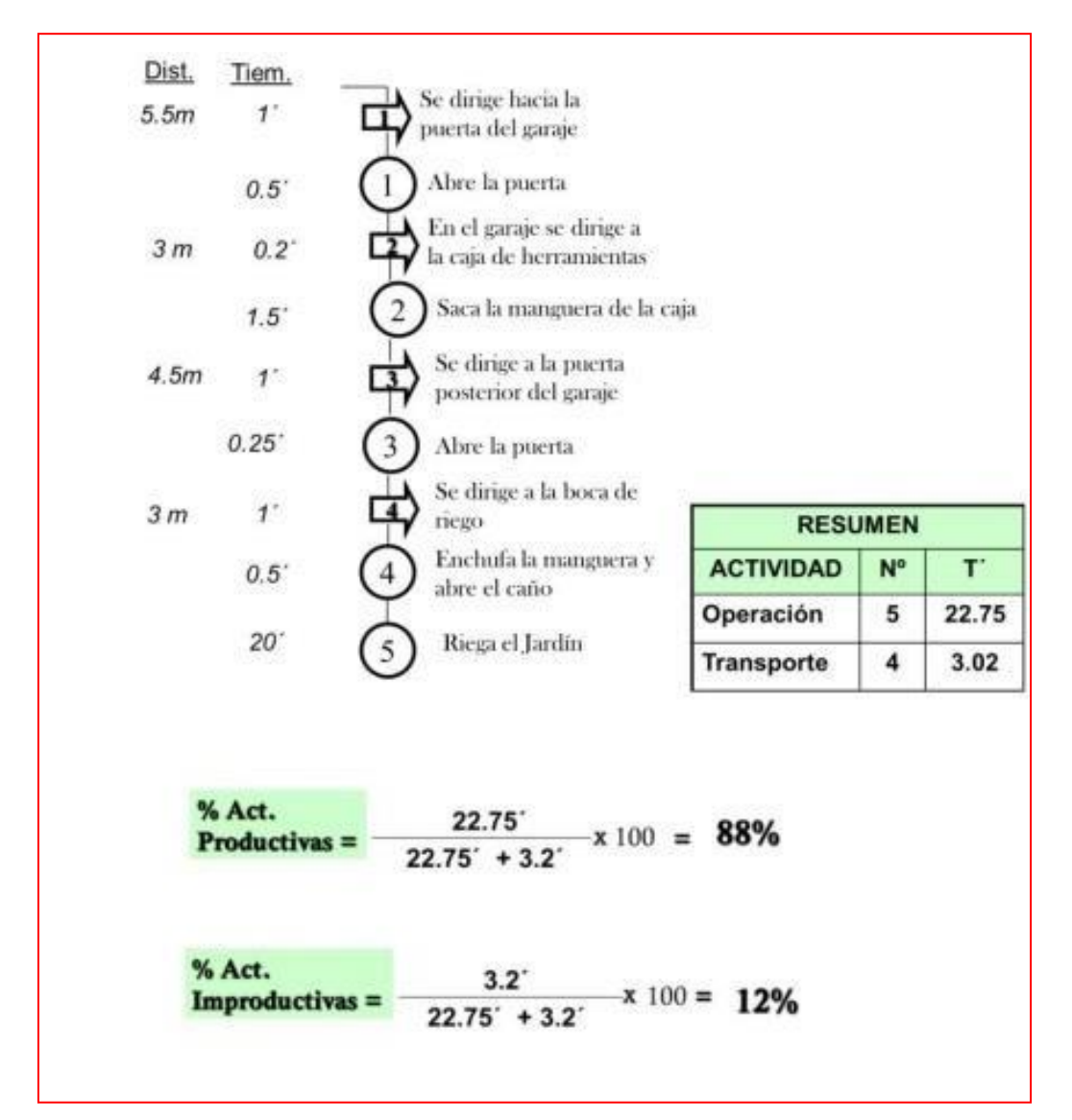

Figura 17:Gráfica del DAP

Fuente: Niebel, 2006

## **Diagrama Bimanual**

Según Niebel (2006) señala que: Es una anotación que se hace al colaborador, considerando las funciones que ejerce con su mano diestra y siniestra con relación entre ellas (p.42).

## **Simbología del diagrama bimanual**

Esta simbología que se usa a diferencia de los otros diagramas solo cambia el tipo de significado, como se puede distinguir en la Figura 18.

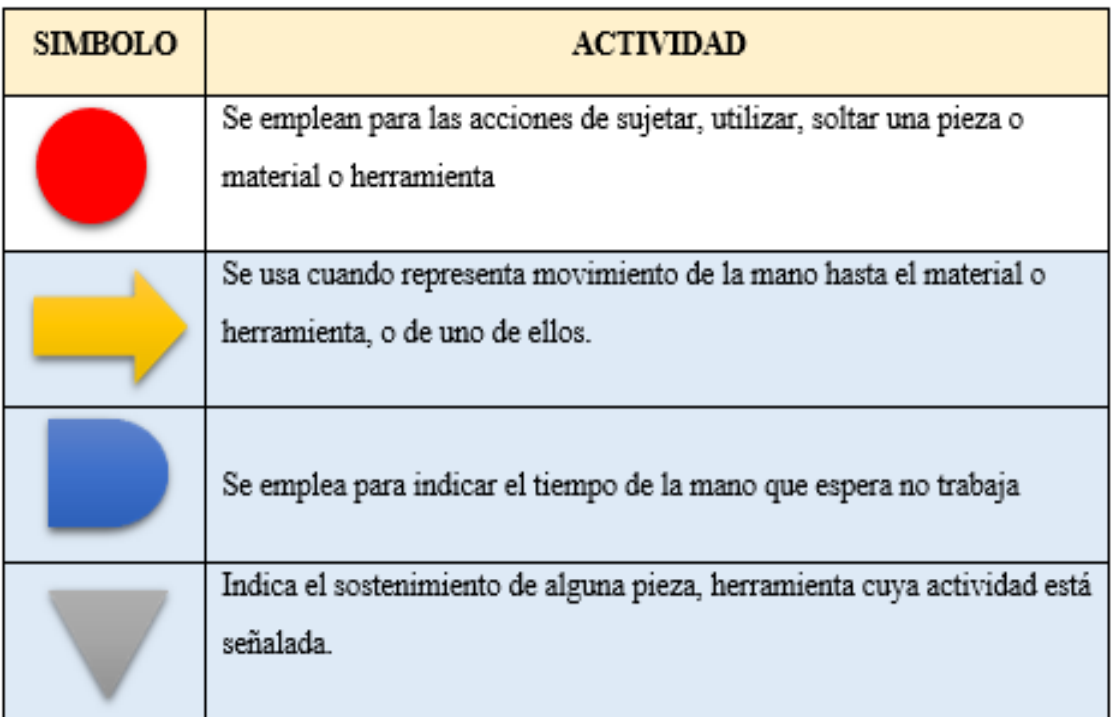

Figura 18:Simbología del Diagrama Bimanual

Fuente: Niebel, 2006

#### **Objetivo del diagrama bimanual**

Según Vásquez (2012, p.83)

Equilibrar los desplazamientos de ambas manos y reducir el cansancio Eliminar o reducir los componentes improductivos Enseñar a los colaboradores al método óptimo

El uso del diagrama bimanual cumple con una función que es de detallar cada actividad a trabajar con la mano diestra y la siniestra, evitando acciones repetitivas tanto como el trabajo de una sola mano. Esto una anotación de desplazamientos, el lapso de espera, soporte de alguna herramienta y/o acciones de mantener para así poder realizar la labor.

## **Diagrama de recorrido**

Según Niebel (2006) señala que: El diagrama de recorrido es un prototipo, más o menos a escala, que expresa la ubicación donde se realizan labores establecidas y el recorrido acompañado por los colaboradores, equipo o insumos con la finalidad de la ejecución (p.42).

# **Los factores del diagrama de recorrido**

Distribución de planta

Manejo de materiales

Comunicaciones

**Servicios** 

**Edificios** 

# **Simbología del diagrama recorrido**

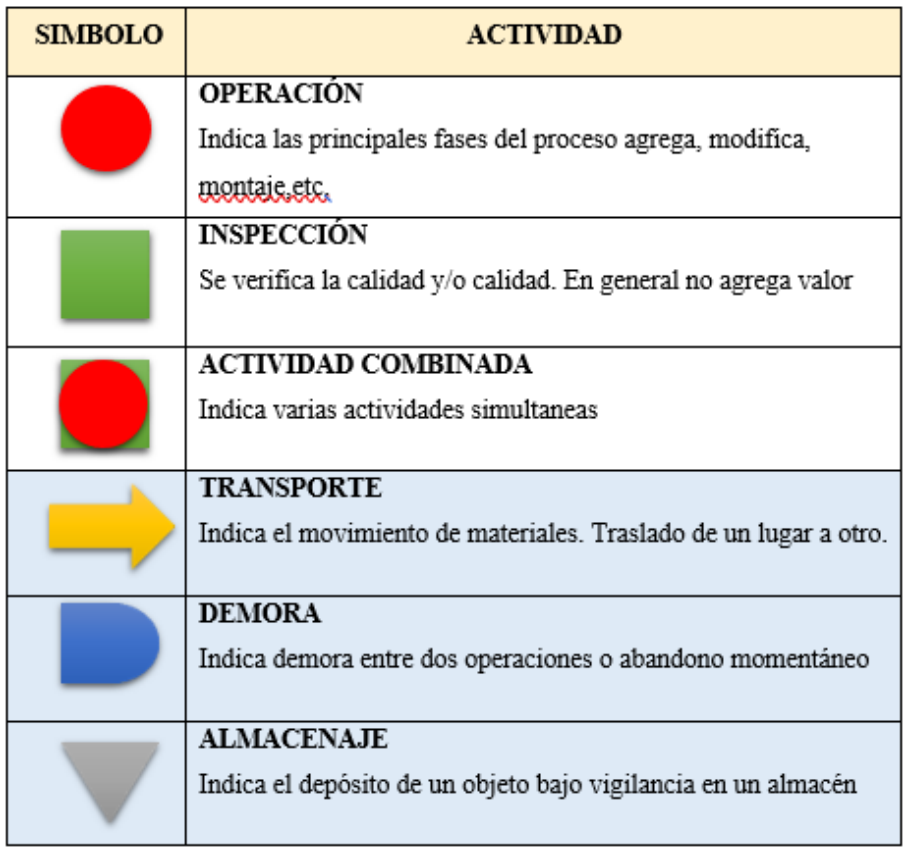

Figura 19:Simbología del Diagrama Recorrido

Fuente: Niebel, 2006

## **Pasos del diagrama recorrido**

Según Vásquez (2012, p.53) señala que:

Realizar el diagrama de procesos

Elaborar el diagrama de análisis de procesos

Colocar este último esquema sobre el plano de modo que encaje la labor con el lugar tangible su realización.

Ejemplo del diagrama recorrido

Conseguir el servicio que el cliente necesita (45"), después trasladar por un sensor imantado para calcular su precio (0.1'), recauda el monto establecido según reporte de la PC al consumidor (25''), revisa que el dinero no sea falso por un detector de dinero (5'') y continua con la cobranza respectivo (7''), por ultimo examina el bien (10'') y le proporciona al consumidor (5''). Calcular los porcentajes productivos e improductivos.

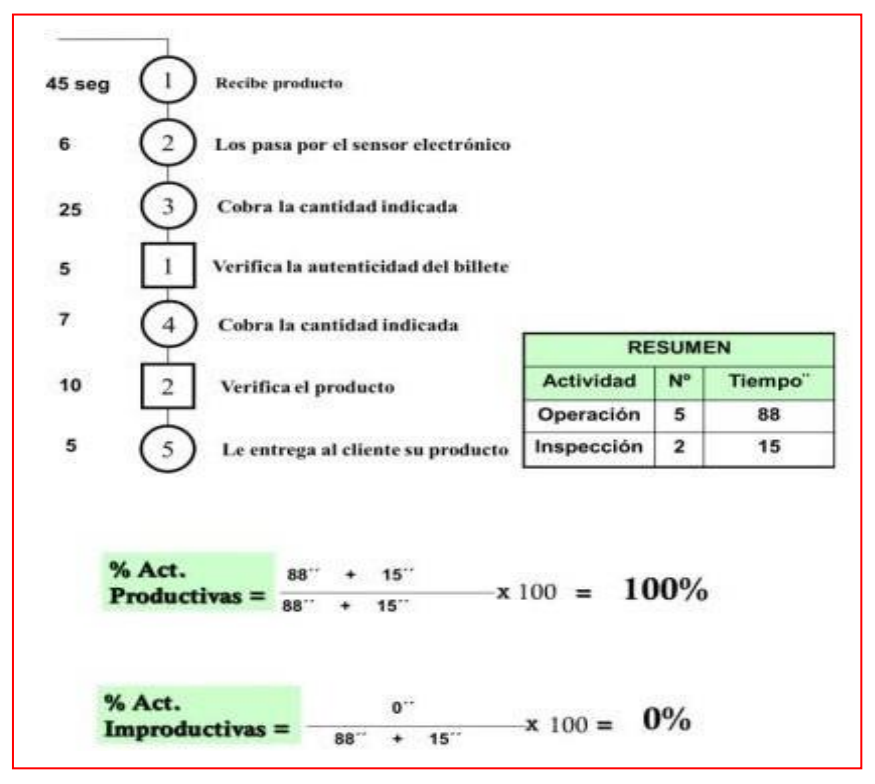

Figura 20:Desarrollo del Diagrama Recorrido

Fuente: Vásquez, 2012

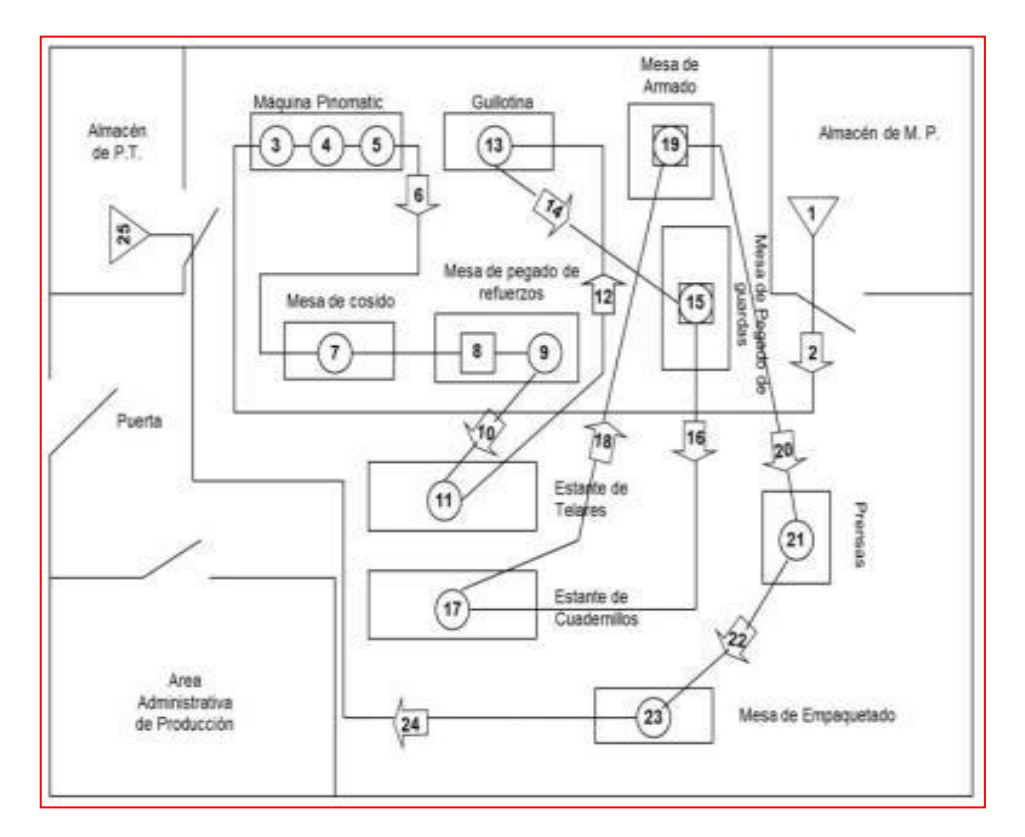

Figura 21:Gráfica del Diagrama Recorrido

Fuente: Vásquez, 2012

## **Diagrama de actividades múltiples**

Al respecto Moreno (2016,) señala que es un procedimiento que te da la facultad de optimizar procesos productivos, donde se encarga puntualmente de calcular lo que acontece entre el hombre y/o las máquinas que esta sometidas a la colocación cuando esté trabajando. Es decir, se calculará absolutamente lo que se está realizando con el colaborador desde que empieza hasta que finaliza la labor de fabricar o producir uno o diversos bienes, con la finalidad de definir la Efectividad del proceso y la Eficiencia del colaborador. Al usted ejecutar su valoración también conseguirá carecer el ocio hacia el operario (p.35).

## **Reglas para realizarlo**

Primero, elegimos la operación que será diagramada.

Segundo, Podemos definir dónde comienza y donde culmina el ciclo que se necesita diagramar.

Tercero, estudiamos diversas veces la operación para dividirlas en elementos e identificarlos notoriamente.

Cuarto, teniendo los componentes del procedimiento establecidos, pasamos al periodo en el cual se calcular la constancia de cada uno.

Quinto, y último, con la anterior información y procediendo con la secuencia de componentes, se crea el diagrama.

#### **Objetivos del diagrama Hombre-máquina**

Según Vásquez (2012, p.53) nos dice que:

Estudiar bien la función correcta de los siguientes elementos: el hombre, las herramientas, la máquina, y el puesto de trabajo.

Definir la eficiencia de la persona y de los mecanismos con finalidad de aprovechar al máximo.

Evaluar, analizar y maximizar el puesto de ocupación.

#### **Porcentaje de utilización del diagrama Hombre-máquina**

Según Vásquez (2012, p.74) nos dice que:

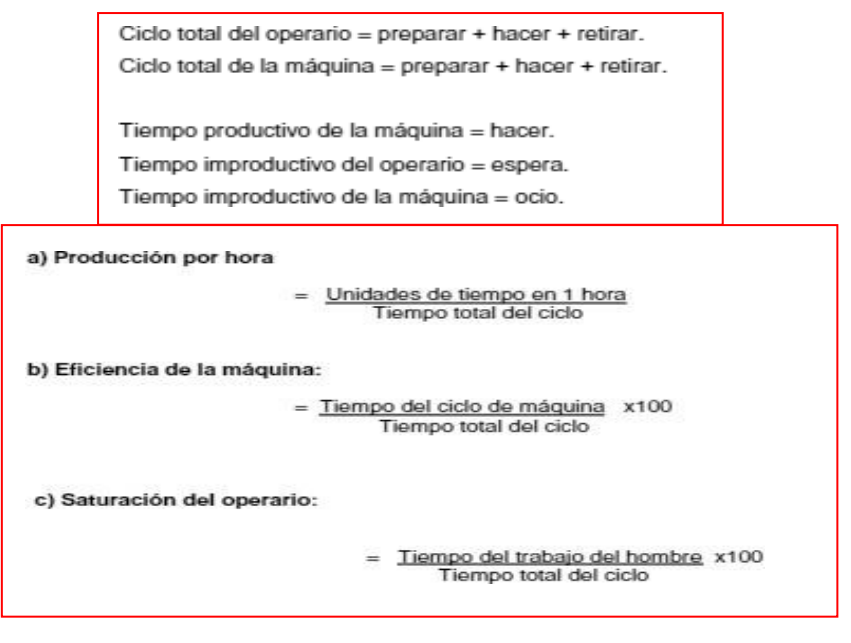

Figura 22:Indicadores de Hombre-Maquina

Fuente: Vásquez, 2012

Tiempo externo.- Se da cuando el operario efectúa una operación determinada, y la máquina necesariamente tiene que estar detenida.

Tiempo interno.- Se da cuando el operario efectúa alguna operación mientras la máquina está funcionando.

Tiempo total del ciclo.- Consiste en el tiempo externo más el tiempo del ciclo de la máquina. [7]

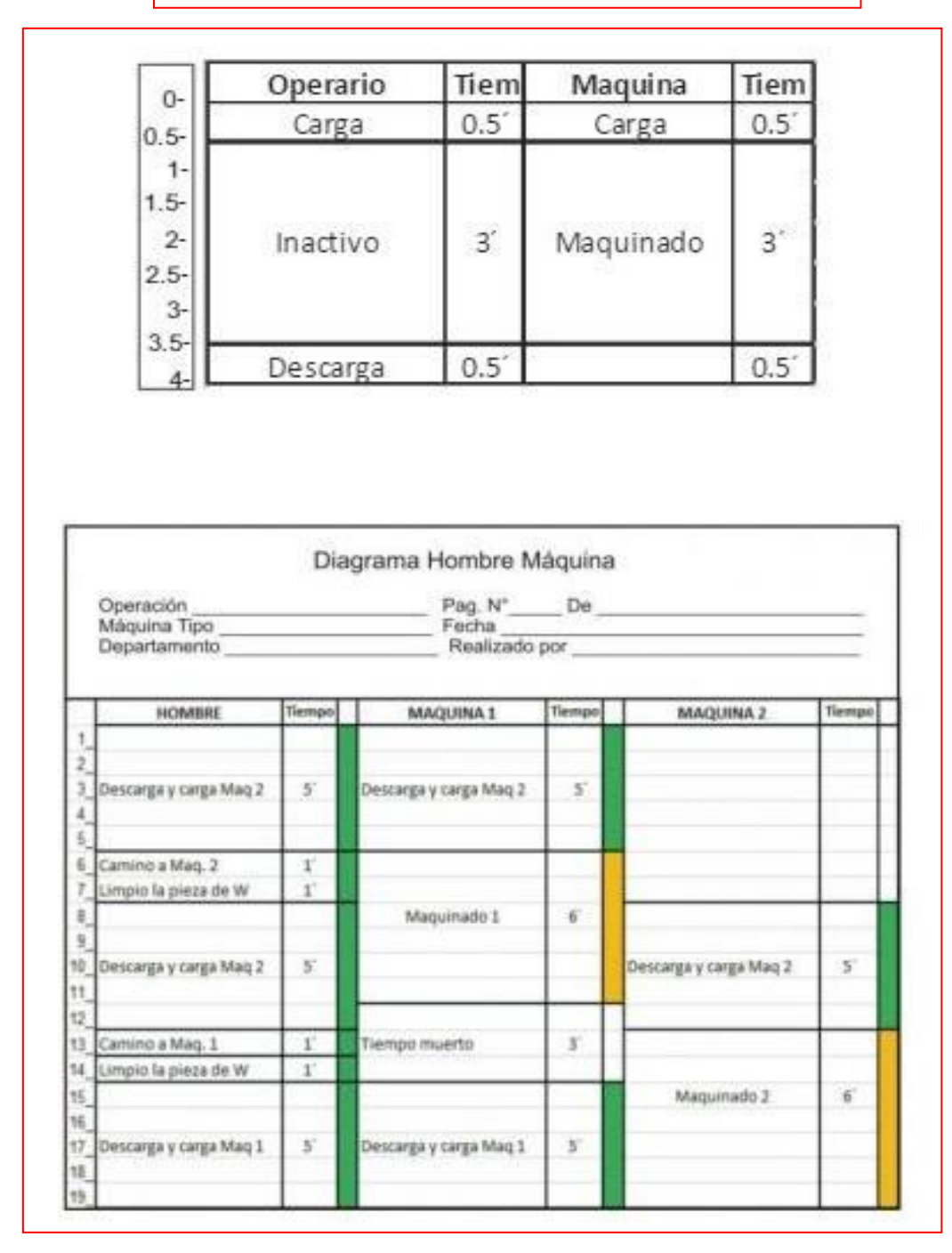

Figura 23:Cálculo del Hombre-Maquina

Fuente: Vásquez, 2012

# **En cuanto a la definición del concepto que representa la medición del trabajo (MT) se puede afirmar lo siguiente.**

Según Cuatrecasas (2012) señala que: Es el periodo de técnicas para determinar la duración que emplea un colaborador competente para ejecutar una actividad establecida según una orden decretada (p.68).

Son los métodos de tiempos que se recopila de los colaboradores aptos que presentan demoras en la realización su labor, sin considerar periodo de retrasos por el cansancio y de obligaciones personales.

Un proceso de cualquier modelo para la medida de trabajo tiene que cumplir con los siguientes pasos.

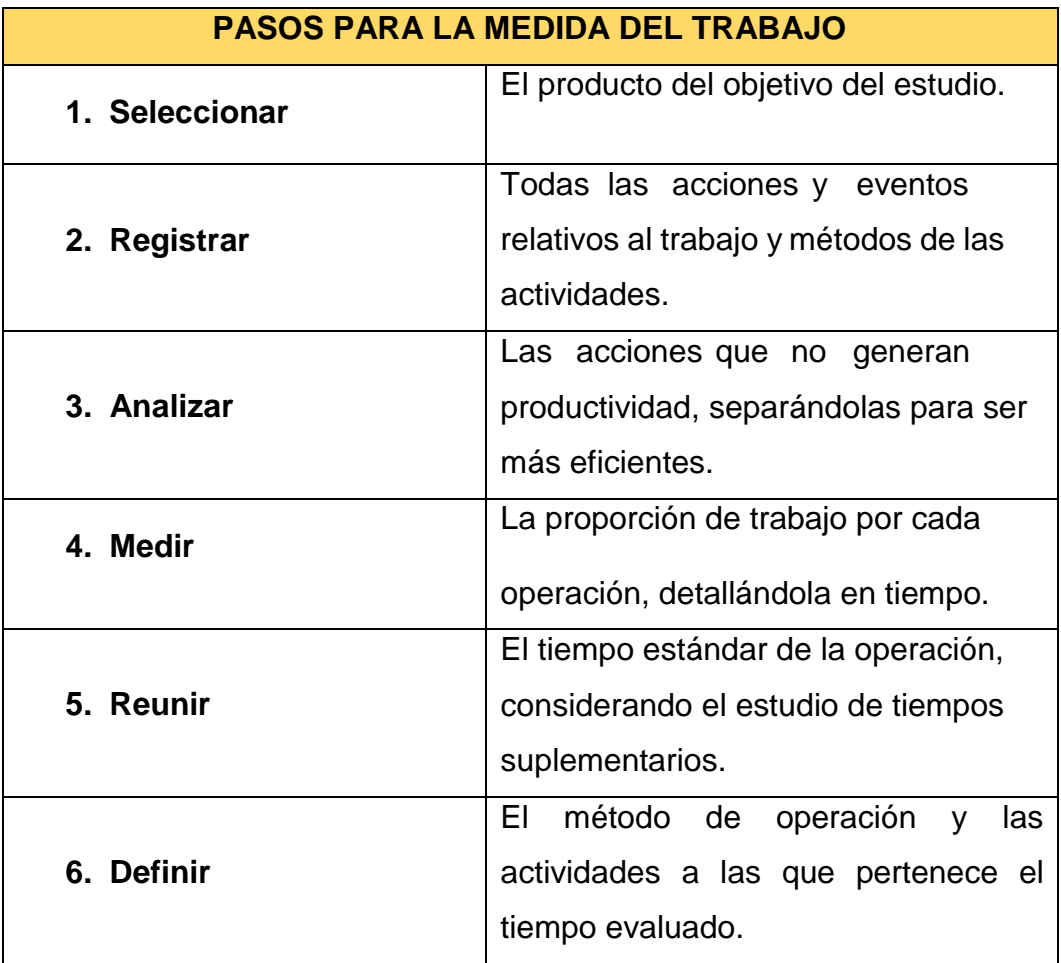

Tabla 5:Pasos a cumplir para la toma de tiempos

Г

Fuente: Cuatrecasas, 2012

A fin de indagar sobre los tipos de elementos que se presentan en cada ciclo del proceso a continuación se define lo siguiente.

Según Kanawaly (1998) hace mención que los componentes se han fraccionado en 8 tipos: repetitivos, casuales, constantes, variables, manuales, mecánicos, dominantes y extraños, según sus peculiaridades (p.297), para ello se obtiene lo siguiente:

Elementos repetitivos: son los que se muestran en cada ciclo del trabajo.

Elementos casuales: son los que no se exhiben en cada ciclo de trabajo.

Elementos constantes: son aquellos periodos elementales de ejecución persistente. Elementos variables: Es cuando el tiempo de intervención se modifica de acuerdo las propiedades del equipo o proceso, bien o servicio, como medir peso, calidad. Elementos manuales: lo que ejecuta el colaborador.

Elementos mecánicos: se emplean a la brevedad por un mecanismo.

Elementos dominantes: son los que son duraderos en comparación a otros realizados con un mismo tiempo.

Elementos extraños: son los evaluados y al ser examinados no son parte del trabajo.

#### **Indicadores para la medida de trabajo**

Según Caso (2006) señala que: el método técnico trata sobre decidir el tiempo de ejecución de cada actividad, calculando el lapso estándar donde el ayudante entrenado y motivado puede realizar su labor tomando reposos para recuperarse y realizar sus obligaciones personales (p18).

#### **Cálculo de número de observaciones**

Según García hace mención que la declaración radica en tomar en cuenta el total de las actividades que se realizan y el total de labores que son elementales para la medición de tiempos. El modo en que se efectuó fue que cada bien o servicio conste de una cantidad de actividades a realizar (p.40).

El tiempo del ciclo observado:

## Fórmula 2:Tiempo Ciclo

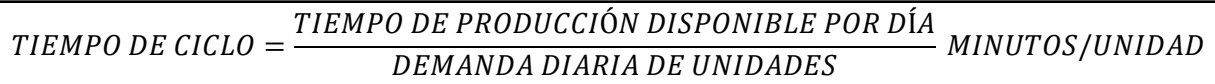

#### Fuente: García,2011

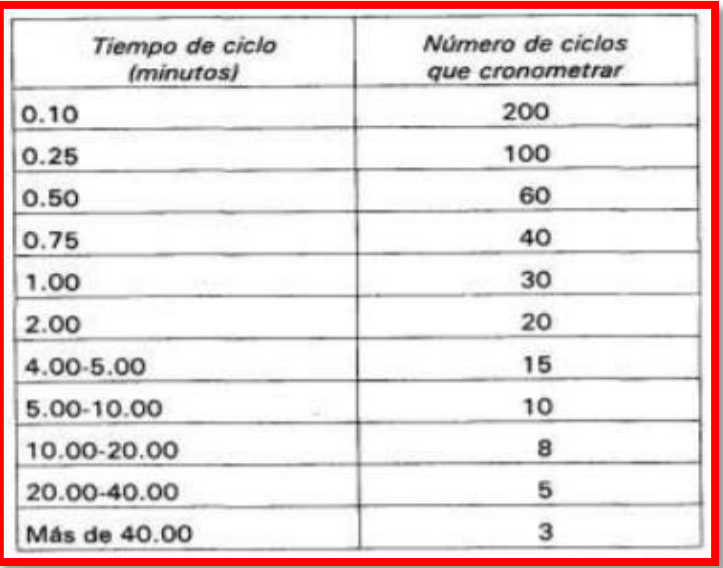

Figura 24:Número de ciclos

Fuente: Caso, 2006

## **TR (Tiempo de reloj)**

Según Vásquez (2012) señala que: Es el tiempo elegido para el ayudante en su labor con relación a un péndulo, no se considera el tiempo de reposo del colaborador ni por cansancio ni necesidades propias (p.93).

## **FR (Factor de ritmo o actividad)**

Según Vásquez (2012) señala que: Se produce por la obligación de clasificar las desigualdades entre colaboradores activos, comunes y tranquilos. Entonces, el factor de equilibrio se define con la comprobación de un colaborador entrenado, común y con raciocinio de su labor (p.93).

## **TN (Tiempo normal)**

Según Vásquez (2012) señala que es el tiempo presente en el péndulo en un colaborador experto, para saber de sus actividades a un grado normal en la realización del desarrollo de la formación (p.94). Calculándose así:

## Fórmula 3:Tiempo Normal

 $T. \; NORMAL = T. \; OBS \; x \; VALORACIÓN$ 

Fuente: Vásquez, 2012

## **Valoración o factor de nivelación**

| <b>CONDICIONES</b>                                      |       |                |                    | <b>CONSISTENCIA</b> |      |   |                                     |
|---------------------------------------------------------|-------|----------------|--------------------|---------------------|------|---|-------------------------------------|
| ÷                                                       | 0,06  | A              | <b>Ideales</b>     | $+$                 | 0,04 | A | Perfecta                            |
| ÷                                                       | 0,04  | B              | <b>Excelentes</b>  | $\ddot{}$           | 0,03 | B | <b>Excelente</b>                    |
| ÷                                                       | 0,02  | Ċ              | <b>Buenas</b>      | $+$                 | 0,01 | С | <b>Buena</b>                        |
| ÷                                                       | 0,00  | D              | <b>Regulares</b>   | $+$                 | 0,00 | D | Regular                             |
| ۰                                                       | 0,03  | E              | <b>Aceptables</b>  |                     | 0,02 | Ε | Aceptable                           |
|                                                         | 0,07  | F              | <b>Deficientes</b> |                     | 0,04 | F | <b>Deficiente</b>                   |
| <b>ESFUERZO O EMPEÑO</b><br><b>DESTREZA O HABILIDAD</b> |       |                |                    |                     |      |   |                                     |
| ÷                                                       | 0,15  | A <sub>1</sub> | <b>Extrema</b>     | ÷                   | 0,13 |   | A <sub>1</sub><br><b>Excesivo</b>   |
| ÷                                                       | 0,13  | A2             | <b>Extrema</b>     | ÷                   | 0,12 |   | A2<br><b>Excesivo</b>               |
| ÷                                                       | 0,11  | <b>B1</b>      | <b>Excelente</b>   | ÷                   | 0,10 |   | <b>B1</b><br><b>Excelente</b>       |
| ÷                                                       | 0,08  | <b>B2</b>      | <b>Excelente</b>   | ÷                   | 0,08 |   | <b>B2</b><br><b>Excelente</b>       |
| ÷                                                       | 0,06  | C <sub>1</sub> | <b>Buena</b>       | ÷                   | 0,05 |   | C <sub>1</sub><br><b>Bueno</b>      |
| ÷                                                       | 0,03  | C <sub>2</sub> | <b>Buena</b>       | ÷                   | 0,02 |   | C <sub>2</sub><br><b>Bueno</b>      |
| ÷                                                       | 0,00  | D              | <b>Regular</b>     | ÷                   | 0,00 |   | Regular<br>D                        |
| ä,                                                      | 0,05  | E <sub>1</sub> | <b>Aceptable</b>   |                     | 0,04 |   | <b>Aceptable</b><br>E <sub>1</sub>  |
| ä,                                                      | 0, 10 | <b>E2</b>      | <b>Aceptable</b>   |                     | 0,08 |   | <b>Aceptable</b><br>E <sub>2</sub>  |
| ۰                                                       | 0,16  | F <sub>1</sub> | <b>Deficiente</b>  |                     | 0,12 |   | <b>Deficiente</b><br>F <sub>1</sub> |
|                                                         | 0,22  | F <sub>2</sub> | <b>Deficiente</b>  |                     | 0,17 |   | <b>Deficiente</b><br>F <sub>2</sub> |

Figura 25:Sistema Westinghouse

Fuente: Vásquez, 2012

Es un factor que se acopla al tiempo apreciado en un periodo considerado "normal" dirigido en la potencia, tenacidad que se aprecia en el ayudante al realizar una actividad

#### **Pautas para otorgar la valoración**

Seleccionamos un colaborador para un examen con un grado próximo al "normal" Prolongamos el examen al entendimiento de un colaborador común para que así pueda tener la capacidad de poder relacionarse con cualquier colaborador con el aprendizaje normal y pueda brindar un factor de elevación adecuado. El componente de igualdad debe darse de 5% en 5% (por convención) La frecuencia de labor debe ser constante.

#### **K (Suplementos de trabajo)**

Según Vásquez (2012, p.93) hace mención a los descansos que haga el colaborador en sus actividades para recuperarse y realizar sus ocupaciones u obligaciones humanas que tenga, donde será un porcentaje del Tiempo Normal (TN).

Fórmula 4:Suplementos

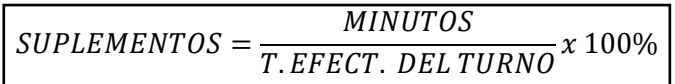

Fuente: Vásquez, 2012

Los tiempos adicionales que se debe tomar en cuenta son esenciales en las actividades. El operador por más eficiente que sea, requiere de un reposo para relajar las piernas, brazos, o lo que él necesite. El agotamiento es una clara figura de las actividades sin reposo, siendo un motivo más por el cual el operario no estará en las mismas condiciones que al comienzo de iniciar su turno.

Según Vásquez (2016) señala que es un tiempo complementario que se debe añadir a las actividades, de manera que el operario o colaborador se pueda recuperar del agotamiento que le genera el trabajo y complacer las necesidades u obstáculos en su área de trabajo. Los modos de retribución son los siguientes: por retrasos o emergencias, obligación personal y por cansancio (p.96).

Por necesidades personales: Tiempo para satisfacer obligaciones biológicas. La OIT asigna 5% para los varones y 7% para las féminas.

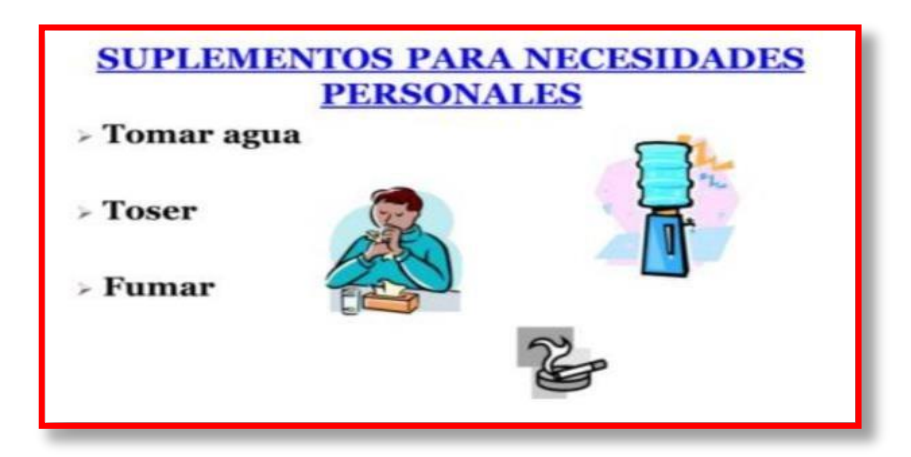

Figura 26:Motivos para los suplementos para necesidades personales

Fuente: Vásquez, 2012

Por demoras o contingencias: Es el tiempo que el colaborador malgasta en hacer deberes que no son las actividades asignadas. Se puede medir por medio de un muestreo del trabajo o conocimiento de la duración de esos retrasos realizados.

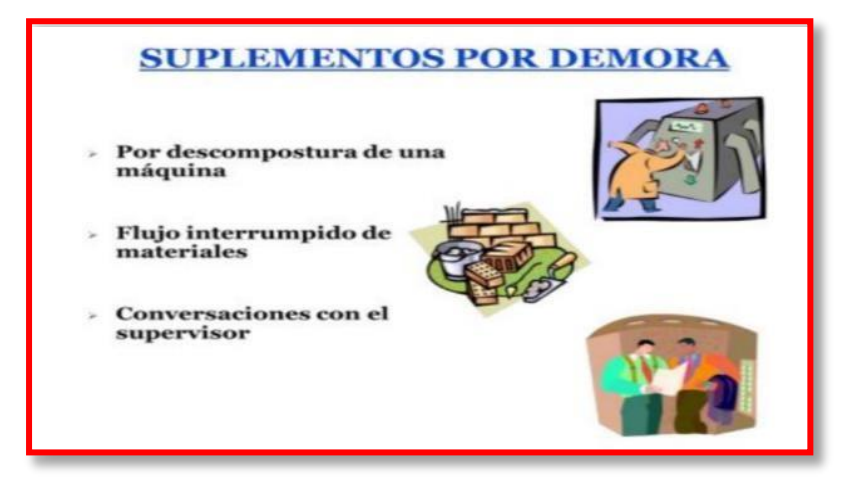

Figura 27:Motivos para los suplementos por demoras

Fuente: Vásquez, 2012

Por fatiga: Tiempo para reposar del agotamiento físico y mental. La OIT estima un 4% constante adicionando además otros suplementos alterables con relación al tipo de trabajo.

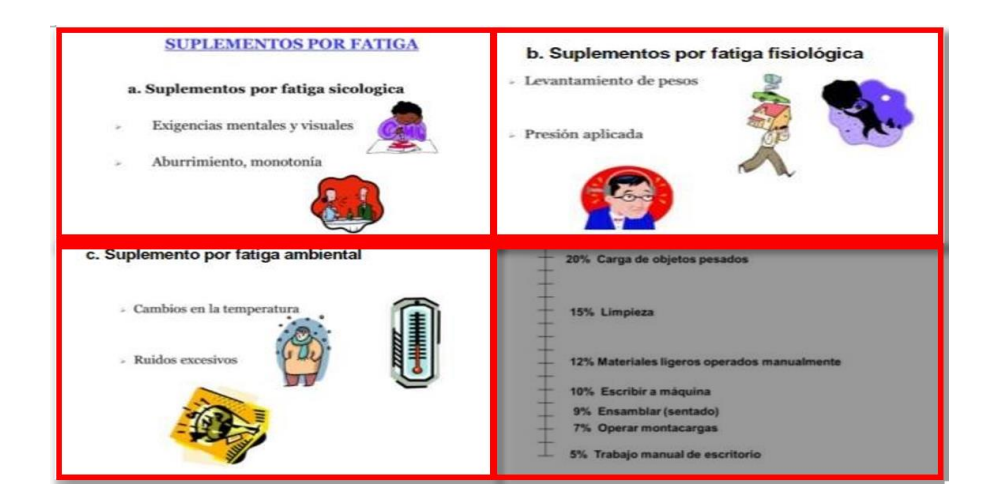

Figura 28:Motivos para los suplementos por fatiga

Fuente: Vásquez, 2012

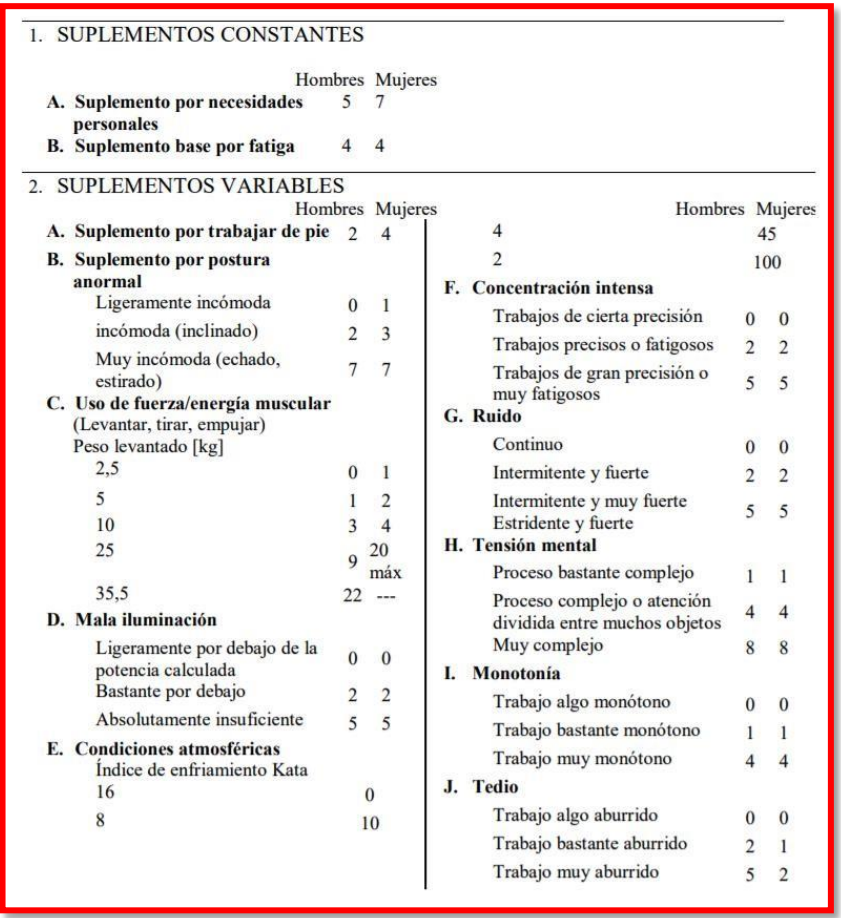

Figura 29:La OIT Sistema de suplementos por descanso

Fuente: OIT

#### **Tp (Tiempo tipo o Tiempo estándar)**

Según Vásquez (2012) indica que: Es el tiempo que necesita un colaborador competente en las actividades que va a realiza a un ritmo normal, añadiendo el tiempo suplementario. Para la evaluación del tiempo, en este caso el tiempo estándar no se considera por datos antiguos (p.93).

Fórmula 5:Tiempo Estándar

TIEMPO ESTÁNDAR = TIEMPO NORMAL  $x$  (1 + FACTOR DE SUPLEMENTOS)

Fuente: Vásquez, 2012

## **Variable Independiente: Productividad**

Tejada (2007) analiza que la productividad es una evaluación de la eficiencia que se vincula con la producción. De manera ideal se puede precisar que es la relación entre los ingresos, egresos y procesos de fabricación. (p.289)

Por otro lado, López (2013) determina la productividad como la manera más eficiente para generar recursos calculándolo en efectivo, para hacerlo competitivo a los individuos y sus sociedades. (p.11).

Según Fernández y Gonzáles (1996, p.68) señala que: se conceptualiza como el equilibrio entre el número de producción de un bien o servicio y los recursos utilizados en la producción.

En conclusión, la productividad es la correlación del número de unidades que elabora la entidad y los recursos como materiales, máquinas y hombre, para ampliar la productividad y reducir los costos de producción.

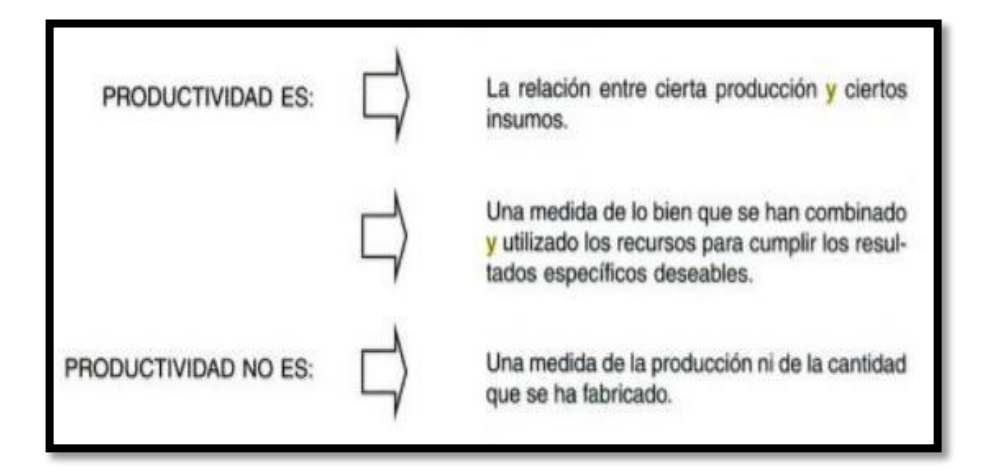

Figura 30:Concepto de Productividad

Fuente: Fernández y Gonzáles, 1996

Con relación a los dos conceptos de productividad se hace alusión a la eficiencia para originar rentabilidad, y hacer que la compañía sea competitiva. La función de la productividad también ve la relación de los ingresos, el proceso y las salidas.

#### **Índice de productividad**

Según García (2011, p.10) Se fija mediante el vínculo entre producto insumo, donde hay 3 estilos de incrementarlo.

Maximizar el producto o servicio y mantener la igualdad en el insumo

Mermar el insumo y sostener la igualdad del producto

Intensificar el servicio y mermar el insumo proporcionalmente.

#### **Factores**

Para Beltrán y Alfaro (2013) señala que los componentes productivos en un conjunto son constituidos por los organismos y/o empresas, contenido por la igualdad, como las unidades económicas y sociales de las naciones donde se encuentran establecidas, en el cual los agentes de materia prima y humanos se encuentran conformadas. (p.23).

Por otro lado, Quesada y Villa (2007, pp28-29) hace noción a los factores que engloba la productividad internos y externos.

**Factores Internos:** Se definen como aquellos que se califican como duros y blandos

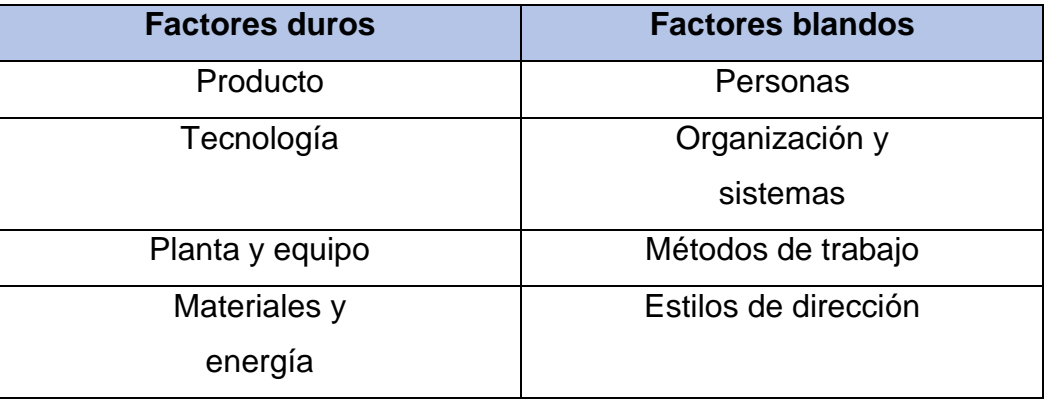

## Tabla 6:Factores internos

Fuente: Quesada y Villa (2007)

**Factores Externos:** Se conceptualizan como aquellas modificaciones estructurales, recursos naturales y administración pública e infraestructura.

## Tabla 7:Factores Externos

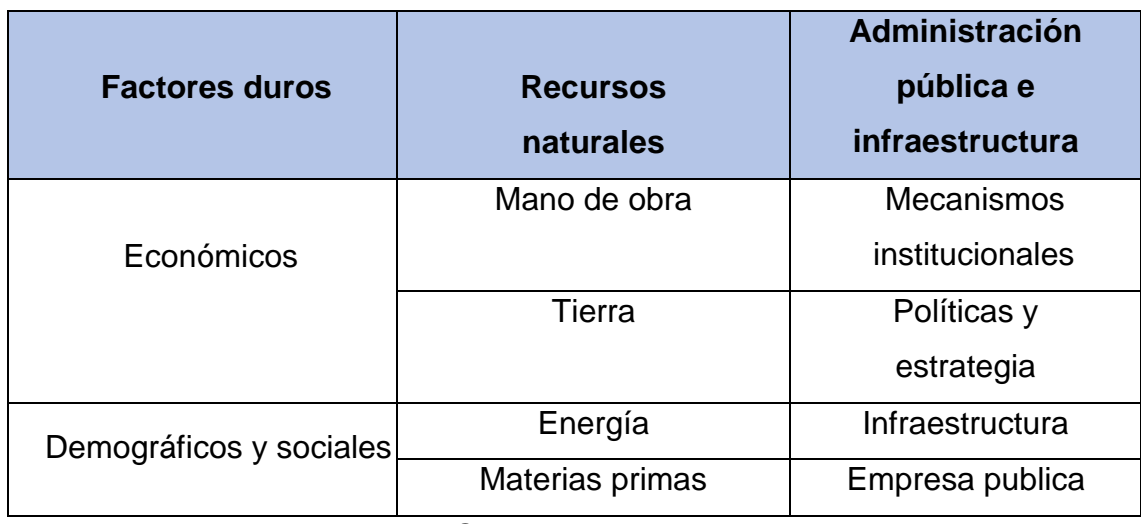

Fuente: Quesada y Villa, 2007

#### **Objetivos de la productividad**

Según Cuatrecasas (2012, pp62-64) nos dice que:

Cero desperdicios: se incrementa la falta de valor agregado. Por lo cual, la productividad general debe ser orientada a conseguir su máximo valor agregado en los procesos productivos. Nada de excesos ya que no solo es una visión del proceso por parte de los integrantes y grados de la organización. Además, esto consiste en maximizar la capacidad de identificar y encontrar los excesos. Los elementos para lograr cero desperdicios son: Mejora de la especificación y diversificación. Adaptabilidad de la capacidad productiva fijada y en la que se puede generar con la innovación e imaginación tecnológica La búsqueda del mercado y sus consumidores, como herramienta primordial para una adecuada toma de decisiones.

Cero stocks: Se refiere al cumplimiento y el ritmo de producción diario, es decir, producir únicamente para satisfacer las necesidades requeridas por los clientes. Cero existencias e inventarios: Se encuentra en las organizaciones un sobre-stock en herramientas, materiales, accesorios. La razón para argumentar esta posición debe estar orientada a minimizar los costos en el futuro.

Cero demoras: La desigualdad o desvió en la contribución del servicio, respecto al tiempo pactado con el cliente, impacta en la productividad. Está dirigida a inspeccionar las posibles demoras, cusas internas o desperdicios por lapso de espera.

Cero discontinuidades:

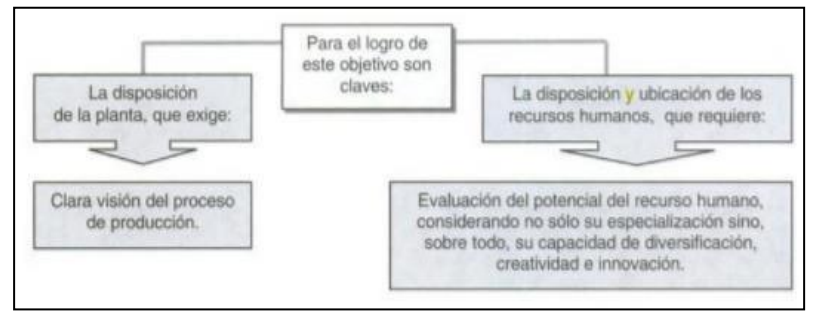

Figura 31: Cero

Fuente: Cuatrecasas, 2012

#### **Estrategias para mejorar la productividad**

Al respecto Quesada y Villa (2007, p.31) sostienen que las manufactureras se singularizan por una escasa gestión y liderazgo, por ello es indispensable utilizar las estrategias a continuación mencionadas:

Estrategia 1: Incrementar la productividad, aplicando la igualdad de número de aditivos.

Estrategia 2: Maximizar la productividad y minimizar los aditivos.

Estrategia 3: Igual número de producción, reducción de los aditivos.

Estrategia 4: Incrementar la producción a un índice más dinámico que la producción.

Estrategia 5: Disminuir los aditivos a un índice más dinámico que la producción.

#### **Beneficios de la productividad**

Según García (2011, p.12) nos dice que:

Las empresas: Se favorecen gracias al aumento de las utilidades, a través de la reducción de precios y la modernización de sus instalaciones aumentando la productividad.

Los operarios: Al recibir y percibir de más efectivo, será capaz de ahorrar y consumir más.

Los consumidores o clientes: al disminuir el precio, son los que tendrán un alto número de servicios o productos.

#### **Indicadores**

Según Giral y Eroles señala que: Normalmente se evalúa por las unidades producidas en un tiempo establecido. Al separar la productividad en dos factores de eficiencia (tiempo útil y tiempo desperdiciado) y eficacia (unidades producidas por hora trabajo) (2013, p112). Son las siguientes:

Fórmula 6:Cálculo de productividad

 $PRODUCTIVIDAD = EFICIENCIA \times EFICACIA$ 

Fuente: García José y Eroles Antonio,2011

Según García (2011, p.19) señala que: la productividad es la señal final del trabajo y unión absoluta de los capitales económicos, recursos y materiales que compone la organización. Lo cual se examina por medio de la eficiencia y eficacia. La eficacia es la consecuencia requerida en términos de cantidad y calidad obtenida, y la eficiencia es la consecuencia requerida en términos de consumo mínimos de recurso.

**VARIARIES** INDICADORES DEFINICIÓN Eficiencia O Tiempos muertos Forma en que se usan los recursos de la empresa: humanos, materia O Desperdicio prima, tecnológicos, etcétera. O Porcentaje de utilización de la capacidad instalada. Eficacia Grado de cumplimiento de los O Grado de cumplimiento de los objetivos, metas o estándares. programas de producción etcétera. o de ventas O Demoras en los tiempos de entregas.

Figura 32:Eficiencia y Eficacia

Fuente: García, 2011

## **Eficacia**

Según Sánchez (2013) Señala que se puede mostrar el nivel en el que se satisface los objetivos y metas planteados por la empresa, además de las peticiones mostradas por los consumidores. Cuenta como cualidad con la calidad (2013, p66).

Fórmula 7:Cálculo de eficacia

$$
FEICACIA = \frac{PRODUCCIÓN REAL}{PRODUCCIÓN PROGRAMADA} x 100\%
$$

Fuente: Sánchez Jesús, 2013

- Producción real: Hace mención a la cantidad de aditivos pet elaboradas.
- Producción programada: Hace mención a la cantidad de aditivos pet que se fabrican realmente, según una orden de producción.

#### **Eficiencia**

Según Sánchez (2013) señala que su función es reducir los bienes y eliminar el exceso, todo lo diferente de los recursos mínimos únicos de mano de obra, materiales, maquinaria y recursos indispensables para originar valor (p.66). Según García (2011, p.19) señala que: Es el volumen utilizado expresado en horas- hombre y horas-máquina para obtener la productividad, además se consigue a través de las veces que se trabajaron en el respectivo tiempo.

Fórmula 8:Cálculo de eficiencia

$$
EFICIENCIA = \frac{TIEMPO\, REAL}{TIEMPO\,PROGRAMADO} \times 100\%
$$

Fuente: García, 2011

Tiempo programado: Menciona el lapso o tiempo de trabajo del personal del área.

Tiempo real: Menciona el tiempo de producción del aditivo pet.

#### **Causas de tiempos muertos:**

Según se menciona que las horas-hombre y horas-maquina son las siguientes:

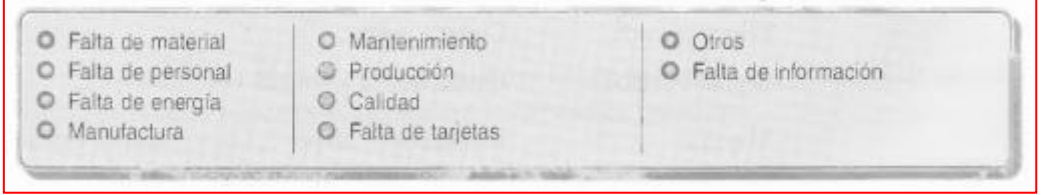

Figura 33:Causas de tiempos muertos

Fuente: García, 2011

# **III. METODOLOGÍA**

#### **3.1.Tipo y Diseño de investigación**

La presente investigación es Aplicada en razón de que se utilizará las técnicas del estudio del trabajo para reducir el tiempo estándar e incrementar las actividades que originan valor, y así obtener una mejora sobre la productividad, lo cual concuerda con los dichos por Valderrama (2015).

La presente investigación es de nivel Descriptivo debido a que detallara y calculara las cualidades de la Variable Independiente "Estudio de trabajo" y la Variable Dependiente "Productividad" en la elaboración de aditivos en la empresa OPP Film S.A, lo cual concuerda con lo mencionado por Arias (2012).

Además, la investigación se encuentra también en un nivel explicativo, ya que se explicará que el Estudio de trabajo es un apoyo para dar solución a la baja productividad de la empresa OPP Film S.A mediante el establecimiento de Causa-Efecto, así mismo detalla la relación de ambas variables y la interacción entre ellos, según el concepto planteado por Arias (2012).

La presente investigación es de enfoque cuantitativa, ya que su análisis se defiende con datos de ponderables, los resultados son determinados a través de indicadores y después ser evaluados estadísticamente, lo cual coincide con lo mencionado por Gutiérrez (2013).

#### Diseño de investigación

La investigación posee un diseño cuasi experimental y alcance temporal longitudinal, cuasi experimental ya que la población es equivalente a la muestra, y longitudinal debido a que se ejecuta 2 mediciones, antes de la práctica y después de la práctica de esta variable.

Se suministrará el diseño cuasi experimental, debido a que los individuos no son constituidos por eventualidad a los grupos, ni son asociados, se conservan inalterados pues estos fueron formados previo a la investigación, por otro lado, la variable independiente utiliza adrede a la variable dependiente para analizar sus variaciones sobre ella, conforme a la explicación planteada por Hernández, Fernández y Baptista (2014).

# **3.2.Operacionalización de la Variable Variable Independencia: Estudio del Trabajo**

## Definición Conceptual

Fernández y Gonzáles (1996, p72) nos dice que: Es una agrupación de procedimientos con la finalidad de verificar la actividad exhibida por el factor humano de manera completa de sus labores. El estudio de trabajo entiende dos técnicas: Estudio de métodos (ET) y Medición de Trabajo (MT). El estudio a elegir empieza desde los tiempos empleados por el trabajador en su área, los desplazamientos y movimientos que realiza.

## Definición Operacional

El Estudio del Trabajo apoya a moderar tiempos y costos de producción acrecentando la productividad evaluando el factor humano, maquina e insumos.

## **Dimensiones**

## Estudio de métodos

Según Meyers (2000, p.5) nos dice que: El estudio de tiempos y movimientos contribuyen a contener el precio; los estudios de tiempo, para su mayor inspección. Los fundamentales son la actividad creadora, la de proyecto, mientras que los segundos perjudican a la medida.

Fórmula 9:Índice de Actividades que agregan valor

$$
IA = \left[\frac{TAV - TANV}{TAV}\right] \times 100\%
$$

## Fuente: Meyers Fred, 2000

Dónde:

IA: Índice de actividades

TAV: Todas las actividades

TANV: Todas las actividades que no agregan valor

## Medición de trabajo

Según Cuatrecasas (2012, p.68) nos dice que: es la práctica de técnicas para definir el lapso que dedica un empleado apto en ejecutar una tarea detallada acorde a un reglamento de realización elaborada.

Fórmula 10:Tiempo Estándar

 $TE = TN x (1 + S)$ 

#### Fuente: Cuatrecasas Luis, 2012

Dónde:

TE: Tiempo estándar

TN: Tiempo normal

S: Suplementos

## **Variable Dependiente: Productividad**

Definición Conceptual

Según López nos define que: la manera más eficaz para producir bienes calculándolos en efectivo es por medio de la productividad, además para establecer rentabilidad y competitividad a los sujetos y su comunidad (2013, p11).

## Definición Operacional

La productividad es la manera más precisa para generar que la empresa sea más rentable y competitiva, además de medir la cantidad producida en relación con los insumos usados.

#### **Dimensiones**

## Eficiencia

Según Sánchez nos dice que: cumple la función de disminuir los recursos y suprimir excesos todo lo que sea diferente de los recursos mínimos definitivos de mano de obra, materiales, maquinaria y cualquier otro recurso imprescindible para generar valor en el producto (2013, p66).

## Fórmula 11:Eficiencia

$$
T = \frac{TR}{TP} x 100\%
$$

Fuente: Sánchez Jesús, 2013

Dónde:

T: Tiempo de entrega

TR: Tiempo real de producción

TP: Tiempo programado de trabajo

Eficacia

Según Sánchez nos dice que: evidencian el nivel en que son complacidos los objetivos o metas proyectados por la industria y las expectativas planteadas por los consumidores, además de contar como cualidad con la calidad (2013, p66).

Fórmula 12:Eficacia

$$
C = \frac{CR}{CP} x 100\%
$$

Fuente: Sánchez Jesús, 2013

Dónde:

C: Meta alcanzada

CR: Cantidad real de aditivos

CP: Cantidad programada de aditivos
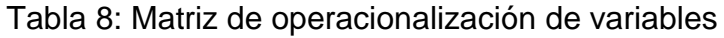

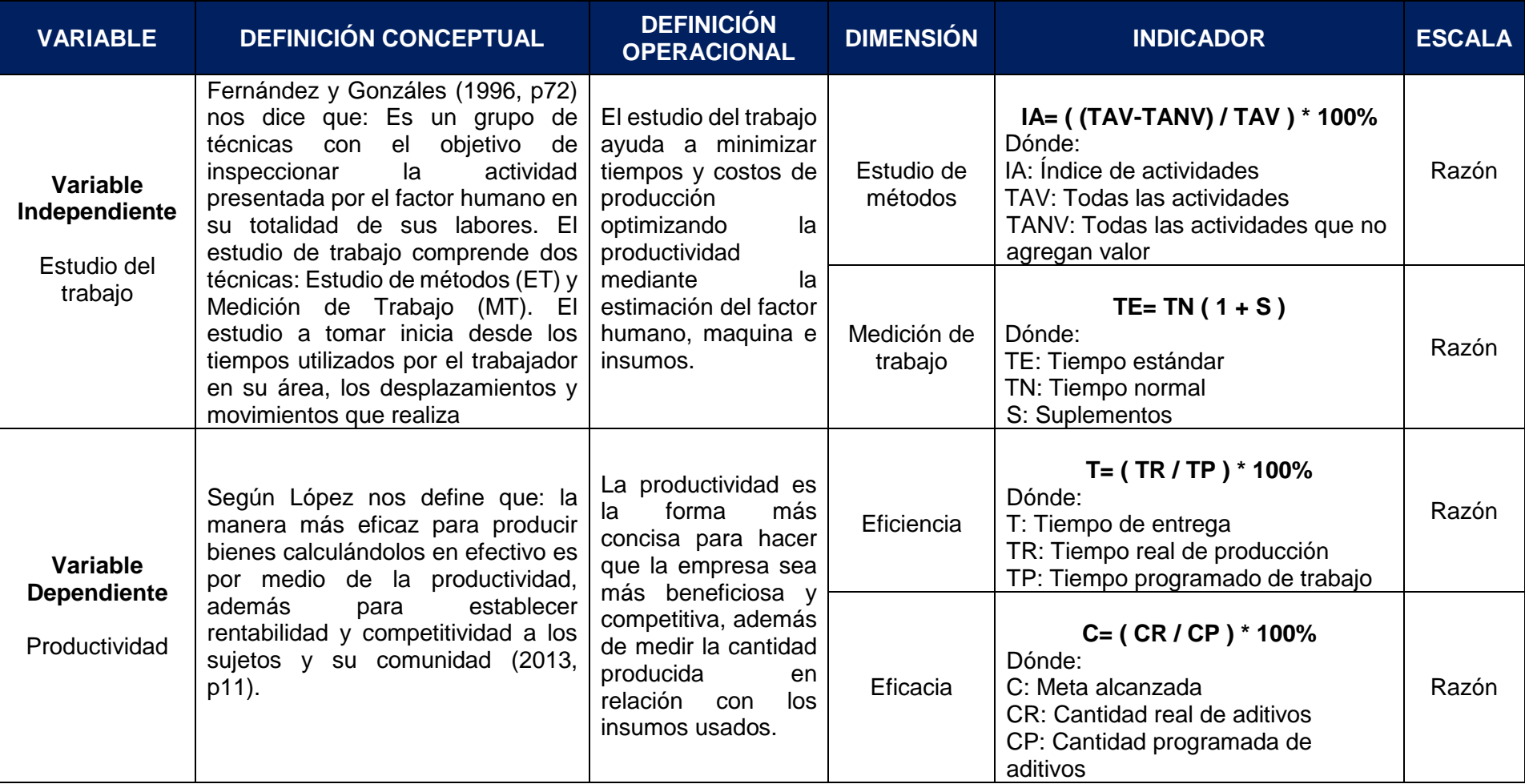

# **3.3.Población, muestra y muestreo**

# **Población**

Según Carrasco (2016, p.36) nos dice que: "Es el conjunto de todos los elementos (unidades de análisis) que pertenecen al ámbito espacial donde se desarrolla el trabajo de investigación.

En la presente investigación la población está conformada por la producción diaria de un pallet de aditivo en el periodo de 1 mes observado.

Criterios de inclusión y exclusión

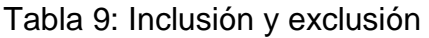

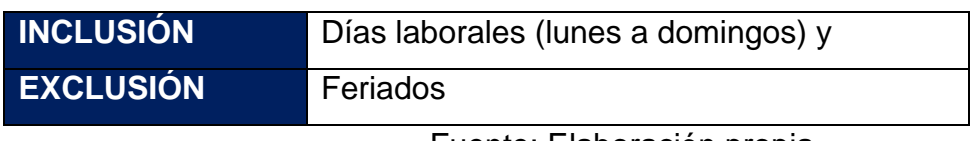

Fuente: Elaboración propia

### **Muestra**

Según Carrasco (2016, p.237) nos dice que: La muestra es un fragmento representativo de la población, cuyas características esenciales son las de ser objetiva y reflejo fiel de ella, de tal manera que los resultados obtenidos en la muestra puedan generalizarse a todos los elementos que conforman dicha población.

Al ser de diseño cuasi experimental, la muestra será igual que la población. La muestra tomada para el presente estudio fue el 100% de la población, es decir, la producción diaria de pallets de aditivos durante las 4 semanas.

## **Muestreo**

Al ser la población y muestra iguales, no se realizará un muestreo, y para encontrar como está compuesto la muestra se realizará una evaluación censal, donde Méndez (2008, p.66) nos dice que: "es aquella donde todas las unidades de investigación son consideradas como muestra".

#### **3.4.Técnicas e instrumentos de recolección de datos**

#### **Técnicas**

La técnica empleada para la obtención de referencias será mediante la observación, para el levantamiento de la información necesaria para la realización de los indicadores, nos ayudaremos de formatos y diagramas para la obtención de la información indispensable.

Es la "estructura por medio de la cual se organiza la investigación" (Quezada, 2010, p. 35). Empleamos la observación porque se manejarán los datos de observación y las técnicas a utilizar serán la hoja de registro que permitan el cálculo de los indicadores como, por ejemplo: reporte de producción, salida e ingresos de Productos terminados y materia prima directa, registro de los tiempos de cada operación, datos estadísticos entre otros.

#### **Instrumentos**

Instrumento es "cualquier recurso en que se apoye el investigador para aproximarse a los fenómenos y sacar de ellos información. Un instrumento de medición debe cumplir dos requisitos: confiablidad y validez" (Quezada, 2010, p. 115). En ese sentido, se utilizará como instrumento la hoja de registro que tiene por objetivos posibilitar la recolección de datos y organizar de forma automática la información para que puedan ser empleados con facilidad más adelante (Ikeda, Pailamilla, Allende y Sepúlveda, 2016, p. 7). La elaboración de formatos que fueron supervisados para la toma de tiempos, los registros de las órdenes de producción y las salidas de los productos terminados.

ANEXO 3: Formato del tiempoestándar ANEXO 5: Formato del DAP

ANEXO 6: Hoja de cálculo de la productividad

#### **Validez**

La validez, en términos generales, se refiere al grado en que un instrumento mide realmente la variable que pretende medir" (Hernández, 2014, p. 200).

En este tipo de prueba se tomará en cuenta la validez de contenido por medio del juicio de expertos de la carrera ingeniería industrial, cuyas rubricas que validan los instrumentos empleados para la recolección de datos se ubican en el anexo.

### Tabla 10: Inclusión y exclusión

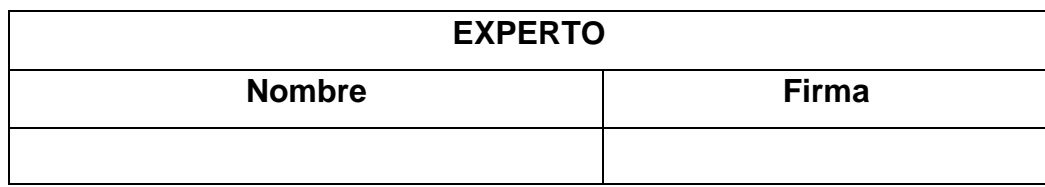

# **Confiabilidad**

"La confiabilidad del instrumento de medición se hace con los datos obtenidos mediante la prueba piloto." (Valderrama, 2016, p. 215)

La confiabilidad en la presente investigación se realizará a través de:

El cronometro CASIO HS – 70 W, tiene una confiabilidad de 99,9988% Datos oficiales de la empresa OPPfilm S.A se asume la confiabilidad

# **3.5.Método de análisis de datos**

"Después de haber obtenido los datos, el paso que continua es realizar los análisis de los mismos para dar respuesta a la pregunta inicial, si corresponde, poder aceptar o rechazar las hipótesis de estudio. El análisis realizado fue cuantitativo. Para ello es necesario seleccionar un determinado programa de análisis: Excel, SPSS, Minitab, etc." (Valderrama, 2015, pp. 229- 230).

## **Análisis Descriptivo**

La elaboración de formatos para la recolección de datos y registrar todos los productos obtenidos de las dos variables que se usara, con la finalidad de un análisis de resultados para luego poder ser representado, empleado el programa SPSS mostrando la media, mediana, moda, entre otros.

## **Análisis Inferencial**

Aplicándose para tales efectos la prueba de normalidad de Shapiro Wilk debido a que la muestra es menor a 30, y la prueba Wilcoxon que posibilita la comparación del antes y después.

# **3.6.Aspectos Éticos**

La investigación ha sido elaborada bajo los aspectos éticos y morales, se afirma la sinceridad de los datos empleados de la empresa OPPFilm S.A. Para la determinación de indicadores que serán utilizados en los resultados. Durante toda la ejecución de la investigación, los datos logrados en la presente investigación estarán debidamente referenciados, y los resultados son el reflejo de los fundamentos logrados en el trabajo de campo recolectados en la empresa del sector plástico.

# **3.7.Desarrollo de la propuesta**

Situación actual

La empresa OPP Film tiene más de 25 años de experiencia en el mercado con N° RUC: 20565791258 cuyo gerente general es el Ingeniera Vanessa Olcese, cuya dirección fiscal es Av. San Pedro Mz B Lt 48-A Lurín.

OPP FILM S.A está a la vanguardia en el desarrollo de nuevos productos (películas plásticas) para satisfacer las necesidades del mercado alimenticio, ya que desde ese entonces hasta hoy en día las industrias han ido creciendo rápidamente y las necesidades de las industrias que requieran emplear empaques flexibles para sus productos han ido notificándose al pasar el tiempo; cuenta con un área de desarrollo donde examinan evalúan y aprueban la mejor opción en películas plásticas para empaques flexibles dependiendo la necesidad del cliente.

Por ello, OPP FILM S.A busca contar con colaboradores comprometidos con su labor con iniciativa propia, los cuales están distribuidos en las diversas áreas estratégicas de acuerdo a sus habilidades y que en estas áreas están monitoreadas y dirigidas por una jefatura de área. Estos jefes de área coordinan para el óptimo desarrollo de la empresa.

Además, busca trabajar de la mano de sus proveedores, para abastecerse a tiempo (materia prima e insumos para 4 meses de producción en su almacén de Materia prima) y no tener retrasos en la entrega de pedidos y sus clientes, los cuales los fideliza debido a la diversidad de productos con los que cuenta yla calidad con la que desarrollan cada producto.

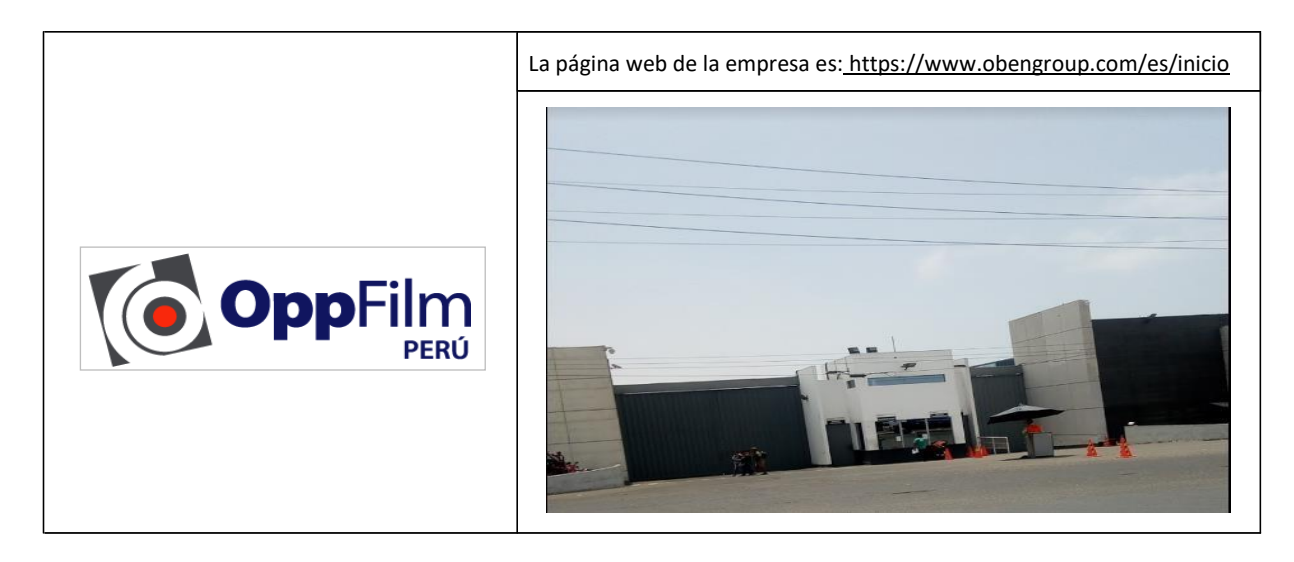

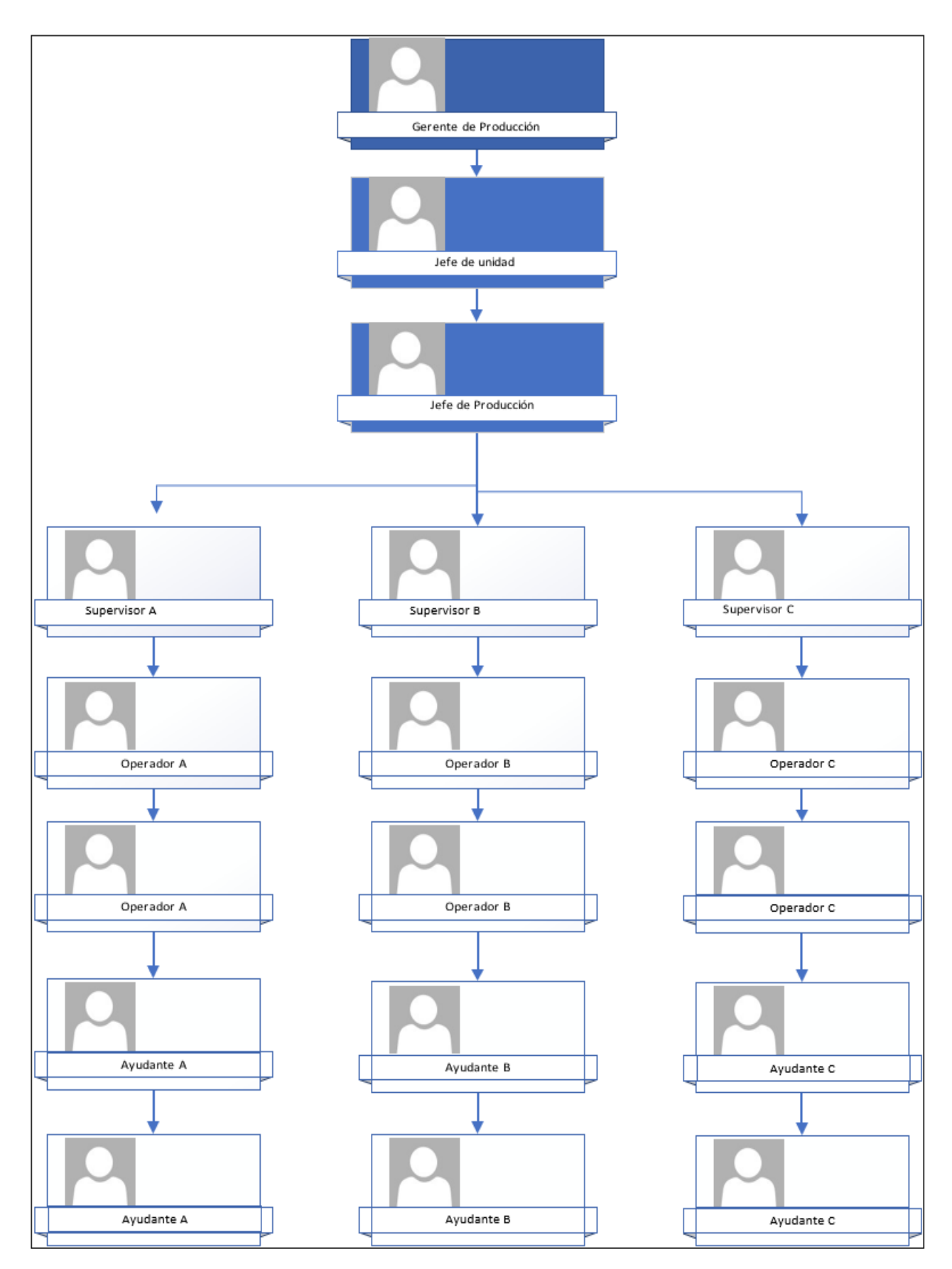

*Figura 34: Organigrama de OPP FILM S.A*

La empresa OPP FILM S.A. se encarga de elaborar aditivos que brindan diferentes propiedades a la película plástica, los cuales están clasificados por el tipo de propiedad. A continuación, se explicará la aplicación del estudio del trabajo que mejorará la productividad de la empresa plástica.

La selección del tipo de aditivo que se utilizara en el estudio se realizó de la siguiente manera:

El aditivo para la película plástica seleccionada es la que brinda estabilidad al proceso de extrusión de las películas de PET. Para el seleccionado se tomaron en consideración la producción del mes de agosto a setiembre.

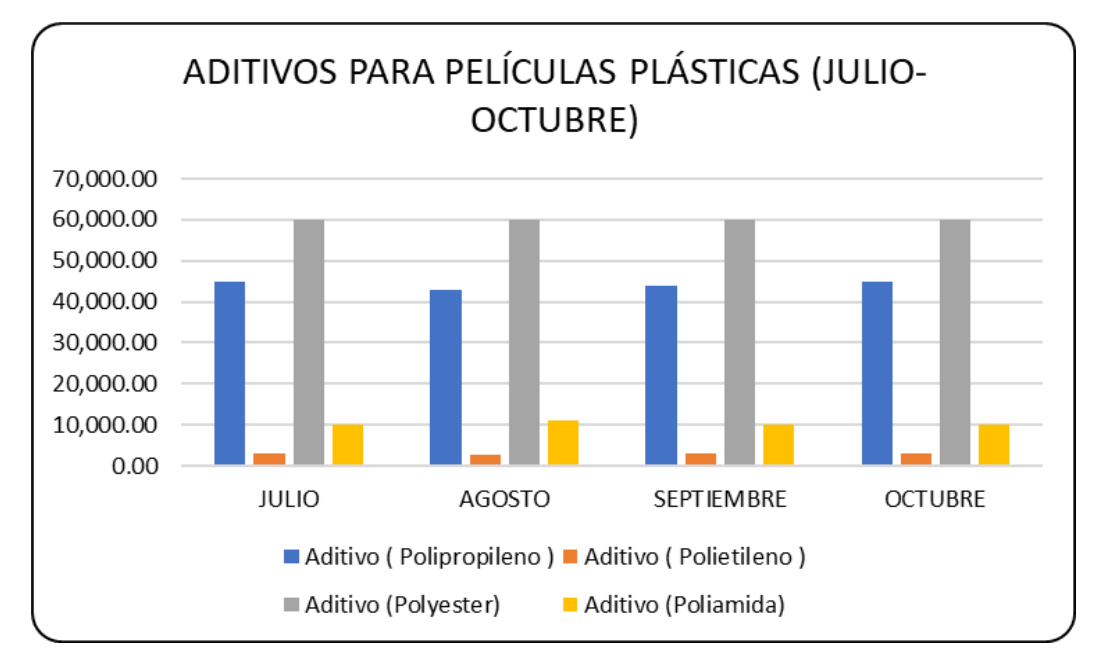

Figura 35: Demanda de los aditivos para películas plásticas

Fuente: Elaboración propio

Para la elaboración de la Figura 35 se toman las cantidades de las órdenes de producción, que fueron realizadas en base a las fechas de entrega según el consumo mensual de las líneas de producción.

En la Figura 35 se puede observar que los aditivos (polyester) son los que tienen mayor demanda en las diversas líneas de producción de películas plásticas. El aditivo para películas plásticas base (polyester) se caracteriza especialmente de resina de pet, aditivos anti bloqueantes y aditivos de ayuda de proceso, para que pueda cumplir su función de dar estabilidaden el procesoy una óptima dispersión deladitivo.

# **Proceso Productivo**

• Descripción del proceso productivo

La empresa OPP FILM S.A se encarga de desarrollar, producir, comercializar y distribuir los cuatro tipos de aditivos para películas plásticas: Aditivo (Polipropileno), Aditivo (Polietileno), Aditivo (Polyester) y Aditivo (Poliamida).

• Almacén de mallas mesh

En la canastilla se encuentran las mallas mesh elaborados a base de acero en forma de láminas, estas varían dependiendo el número de orificios por pulgada, así como se puede apreciar en la tabla x

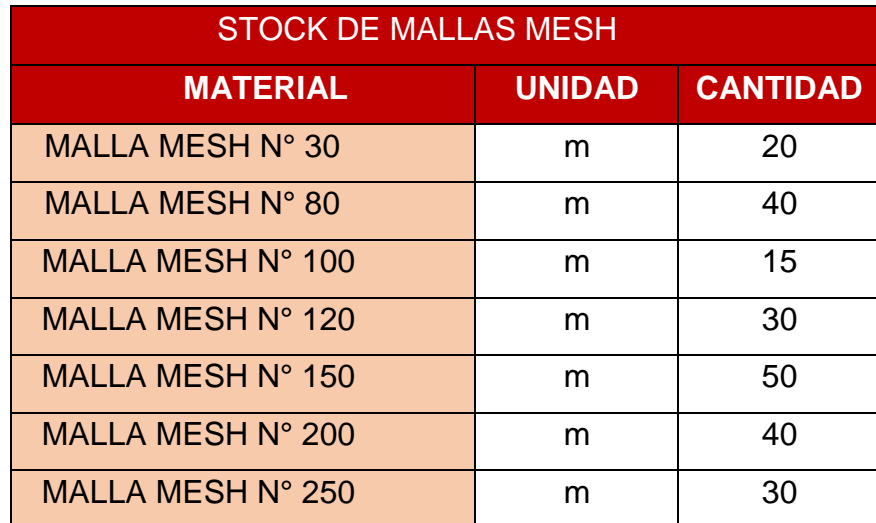

Tabla 11: Stock de mallas mesh en la empresa OPP FILM S.A

Fuente: OPP FILM S.A

En relación a la orden de producción se elige el número de malla mesh que cumple la función de filtro, por ello tiene que ser primordial en la búsqueda de las mallas requeridas.

Una vez seleccionado las mallas, se realiza una inspección del número de malla mesh, para evitar algún tipo de error de selección. El buen corte de las mallas con las dimensiones adecuadas y su colocación en el porta-filtro aseguran una correcta filtración.

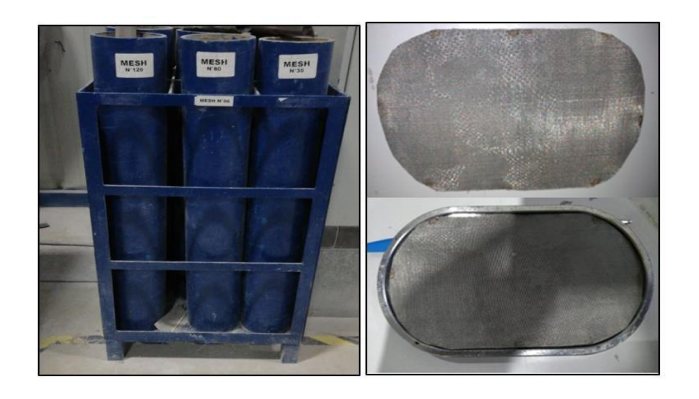

Figura 36: Almacén de mallas mesh

Fuente: OPP FILM S.A

### **Fabricación**

• Requerimiento de MP:

El requerimiento empieza con la visualización de la orden de producción y revisar que tipos de materiales se requieren, en este caso se necesita resina de PET, aditivo antiblockeante y ayuda de pinning, luego de determinar los materiales se hace un requerimiento al almacén de materia prima y se realiza una llamada para confirmar el pedido solicitado.

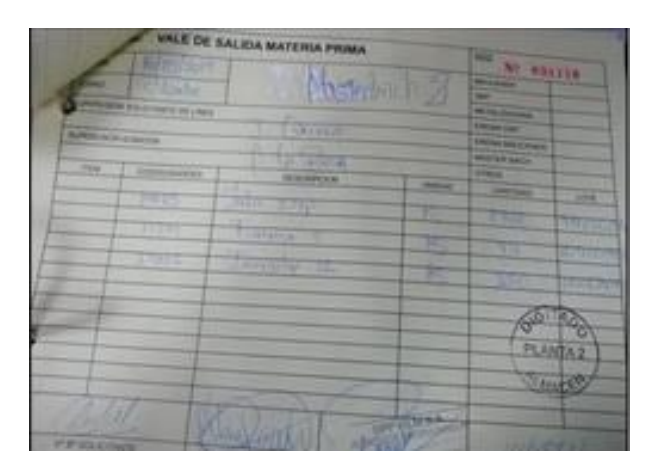

Figura 37: Requerimiento de materia prima Fuente: OPP FILM S.A

• Abastecimiento de MP:

El abastecimiento empieza con la recepción de MP en sacos de 25 kg, para luego ser trasladado los sacos con aditivos al tercer nivel, seguidamente a ello alimentar los silos que corresponden a los aditivos y posteriormente bajar al primer nivel y alimentar la resina en la tolva de apoyo.

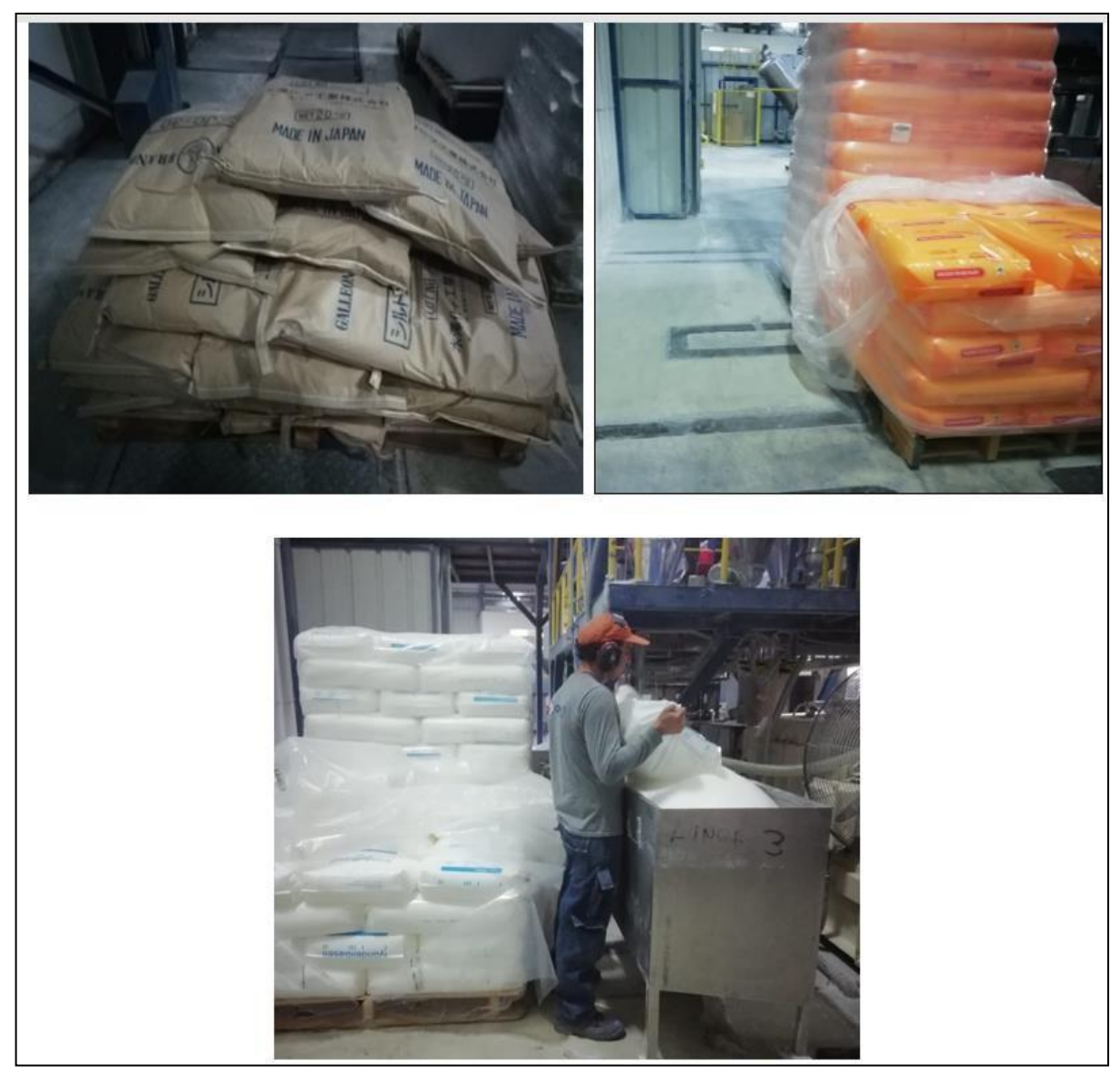

Figura 38: Abastecimiento

Fuente: OPP FILM S.A

• Preparación de la línea de extrusión:

La operación inicia con el encendido del extrusor, ir a la maquina (computadora) imprimir e ir a recoger los parámetros de operación para el tipo de producto (Aditivo para PET), luego setear en el panel de control los valores de dosificación según los parámetros, realizar la calibración y verificación del dosificador de la resina y aditivos.

|                        |                        | $2019 - 8 - 6$<br>15:49:46 |                                                   |     |                                   |             |
|------------------------|------------------------|----------------------------|---------------------------------------------------|-----|-----------------------------------|-------------|
| MainMotor              | $PV$ :                 | SV:                        | Feeder Weight                                     | PV: | SV:                               | Percentage  |
| Speed                  | <b>RPM</b><br>353      | 355 RPM                    | Feeder1 21, 168 Kg 75, 000 Kg/h 75. 0 Kg/h        |     |                                   | 30.0%       |
| Current                | 122<br>$\Lambda$       | 260<br>$\Lambda$           | Feeder2 4.988 Kg 1.500 Kg/h 1.5 Kg/h              |     |                                   | 0.6%        |
| Pressure               | 1.4<br>MP <sub>a</sub> | 25.0 MPa                   | Feeder3 16.617 Kg 50.000 Kg/h 50.0 Kg/h           |     |                                   | 20.0%       |
| Melt                   | ###<br>C               | 25.0 c                     | S/Feeder4 15.782 Kg 123.625 Kg/h 125.0 Kg/h       |     |                                   | 50.0%       |
| MainMotor<br>OFF<br>ON | ON                     | Feeder1<br>OFF             | Feeder3<br>Feeder <sub>2</sub><br>OFF<br>ON<br>ON | OFF | S/Feeder4 Feeder/All<br>OFF<br>ON | Kg/h<br>250 |
| WaterPump              |                        | Vacuum                     | Classifier<br>Drying                              |     | Blower                            | <b>SURE</b> |
| ON<br>OFF              | ON                     | <b>OFF</b><br>ON           | <b>OFF</b><br>ON.                                 | OFF | ON<br>OFF                         |             |

Figura 39: Preparación de la línea

Fuente: OPP FILM S.A

• Extrusión de materiales:

La operación de la línea comienza por encender la bomba de vacío, para que extraiga todoslos gases generados durante la extrusión, setear las temperaturas de las 12 zonas de extrusión (de la Zona1 hasta la Zona 6 se debe de colocar un valor de 260°C, de la Zona7 hasta la Zona 10 un valor de 230°C y las ultimas Zonas a 255°C), setear las RPM del tornillo del extrusor dándole un valor de 355 y finalmente extruir los materiales.

|                   |                  | <b>Main</b>   | $\cup$           | View                             |          |           | $2019 - 10 -$     |
|-------------------|------------------|---------------|------------------|----------------------------------|----------|-----------|-------------------|
|                   | Out <sub>%</sub> | PV: C         | SV: C            |                                  | Out %    | PV: C     | 11:44:02<br>SV: C |
| Zone1             | 47               | 259           | 260              | Zone8                            | $-100$   | 285       | 230               |
| Zone <sub>2</sub> | 25               | 260           | 260              | Zone9                            | $-100$   | 279       | 230               |
| Zone <sub>3</sub> | 16               | 260           | 260              | Zone10                           | $-100$   | 264       | 230               |
| Zone4             | $-3$             | 260           | 260              | Zone11                           | 7        | 256       | 255               |
| Zone5             | 13               | 261           | 260              | Die                              | $\Omega$ | 247       | 245               |
| Zone6             | $\theta$         | 262           | 260              | <b>MELT</b>                      |          | 257       |                   |
| Zone7             | $-100$           | 275           | 230              |                                  |          |           |                   |
| MainMotor         |                  | Feeder1       | Feeder2          | Feeder <sub>3</sub><br>S/Feeder4 |          |           |                   |
| ON                | OFF              | ON<br>OFF     | ON<br>OFF        | ON                               | OFF      | ON<br>OFF |                   |
| WaterPump         |                  | Vacuum        | Clasifie         | Drying                           |          | Blower    |                   |
| ON<br>OFF         |                  | ON<br>OFF     | ON<br><b>OFF</b> | ON                               | OFF      | ON<br>OFF | <b>MAIN</b>       |
| Silo              | Low              | evel<br>Alarm |                  |                                  |          |           |                   |

Figura 40: Extrusión

Fuente: OPP FILM S.A

• Enfriamiento:

Encender la tina de enfriamiento y regular la temperatura del agua a 45°C según los parámetros de operación que le corresponde a este tipo de producto.

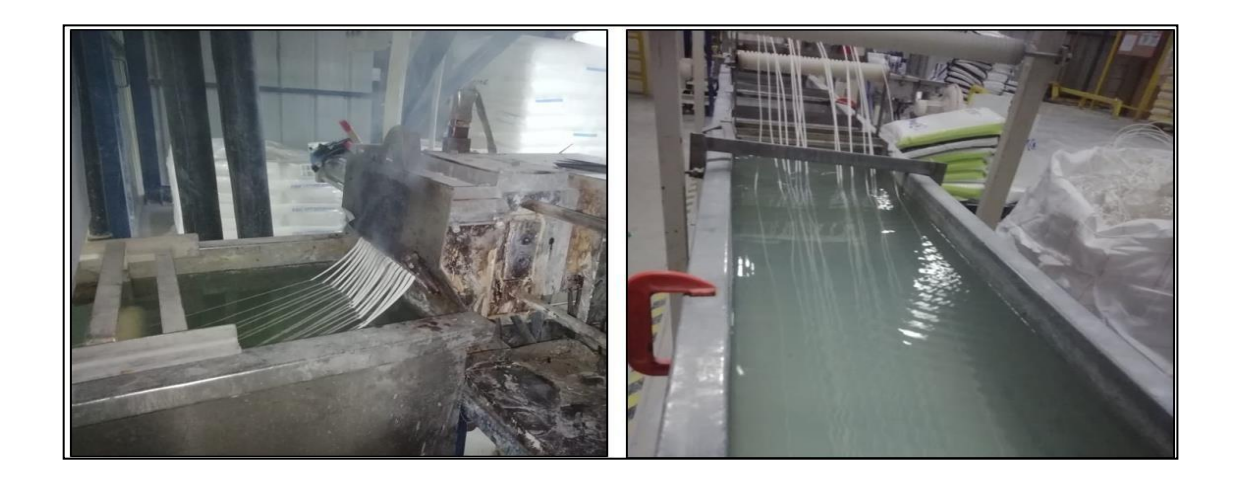

Figura 41: Enfriamiento

Fuente: OPP FILM S.A

• Secado:

Inicia con la activación del secador (soplador de aire frio) y para posteriormente eliminar o disminuir las partículas de agua generadas en el proceso de enfriamiento.

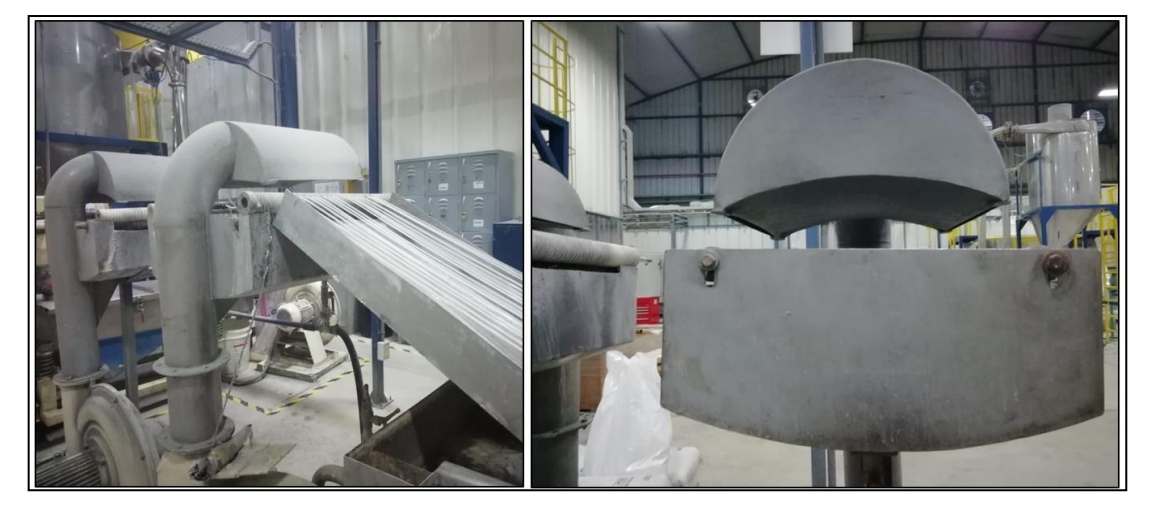

Figura 42: Secado

Fuente: OPP FILM S.A

• Peletizado:

Inicia con el encendido de la peletizadora, luego se regula a 26.5 RPM de la velocidad de la cuchilla giratoria para obtener de 60 a 70 pellets por gramo según lo indica en los parámetros de operación para el tipo de producto.

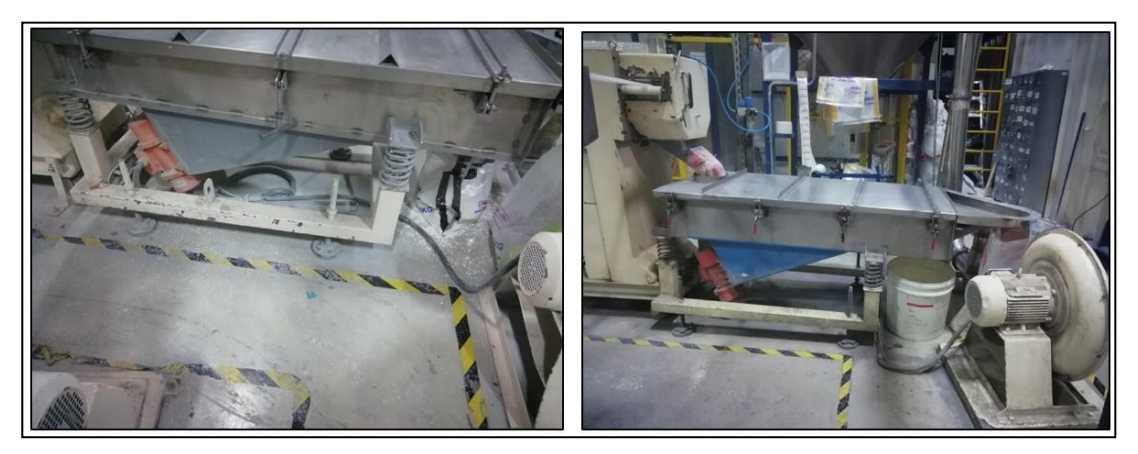

Figura 43: Peletizado

Fuente: OPP FILM S.A

• Inspección de calidad de los filamentos:

Rápidamente se visualiza en la salida del peletizador y se verifica con una regla milimétrica la medida del largo de los pellets (2-3 mm).

Figura 44: Pellets

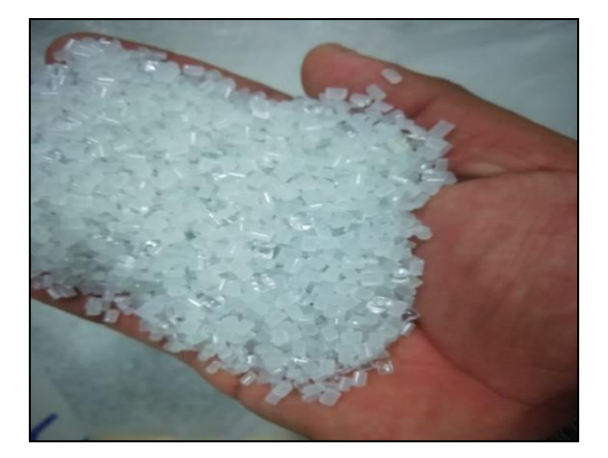

Fuente: OPP FILM S.A

• Inspección de calidad de los pellets:

Inicia con extraer una muestra del material pelletizado, verificar si la apariencia

(tonalidad) es característico del producto y si hay presencias de puntos negros (carbones).

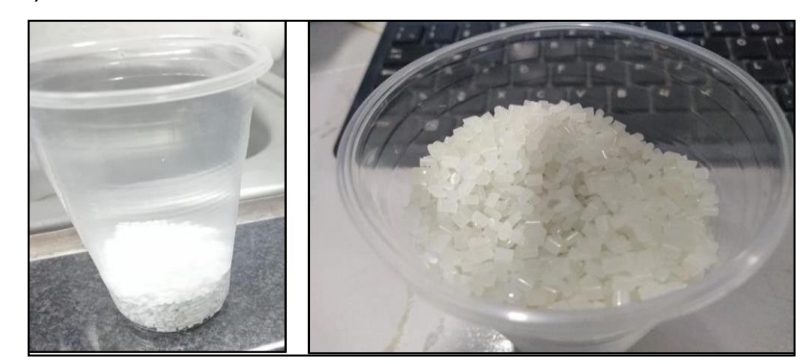

Figura 45: Verificación del producto

Fuente: OPP FILM S.A

• Inspección de parámetros de operación:

Se comienza por visualizar los parámetros de operación de temperatura de las 12 Zonas de extrusión, las RPM del tornillo, la corriente del extrusor, Melt y Presión y compararlos con los parámetros de operación, esto debido a que puede haber variación durante el proceso continuo, ya sea por una falla en el panel de control.

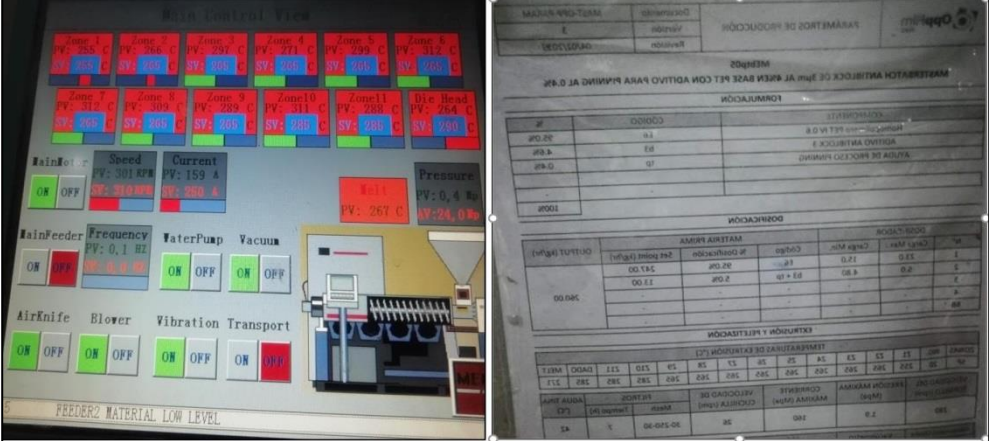

Figura 46: Observación de parámetros

Fuente: OPP FILM S.A

• Homogenizado:

Se enciende el homogeneizador y se activa para que empiece a girar y mezclar una paleta de producto terminado durante 10 minutos.

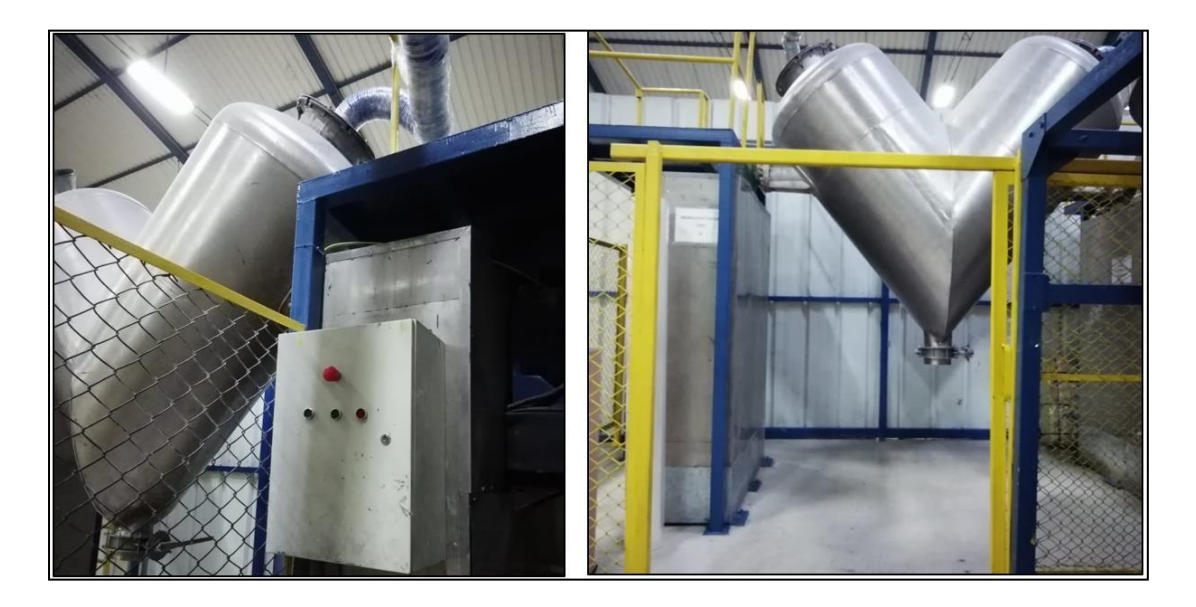

Figura 47: Homogenizado

Fuente: OPP FILM S.A

• Prueba de calidad:

Inicia con extraer una muestra en la descarga del homogeneizador, verificar si el conteo de pellets x gramo está dentro del rango de aceptación (60 a 70 pellets x gramos) e índice de fluidez se encuentran dentro del rango de aceptación (0.5 a 0.7gr/10min).

Figura 48: Prueba de Calidad

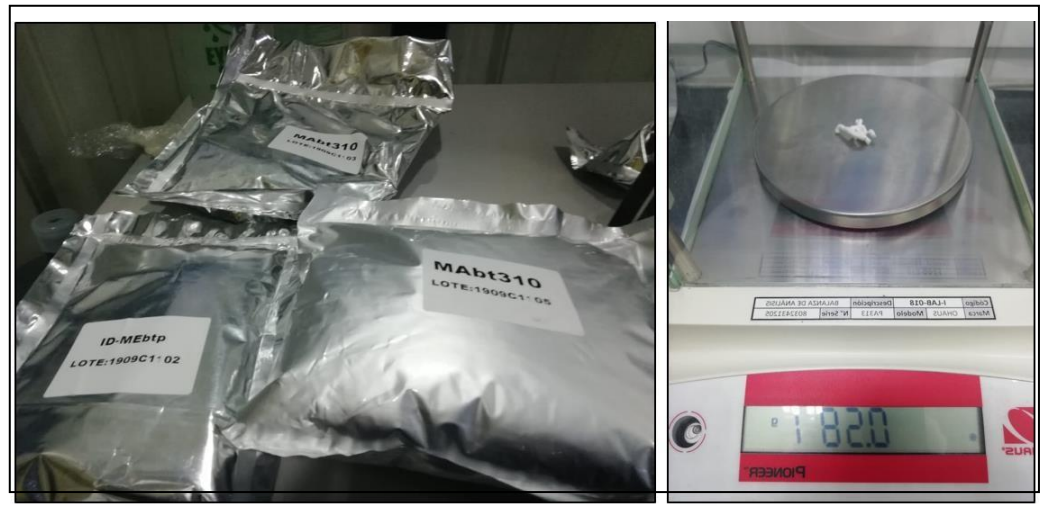

Fuente: OPP FILM S.A

• Envasar PT (sacos de 25Kg):

Empieza por Tarar el peso de un saco vacío en la balanza, seguidamente se descargar el Producto Terminado en sacos, para luego ser pesado cada saco con 25kg y finalmente se cose y se rotula.

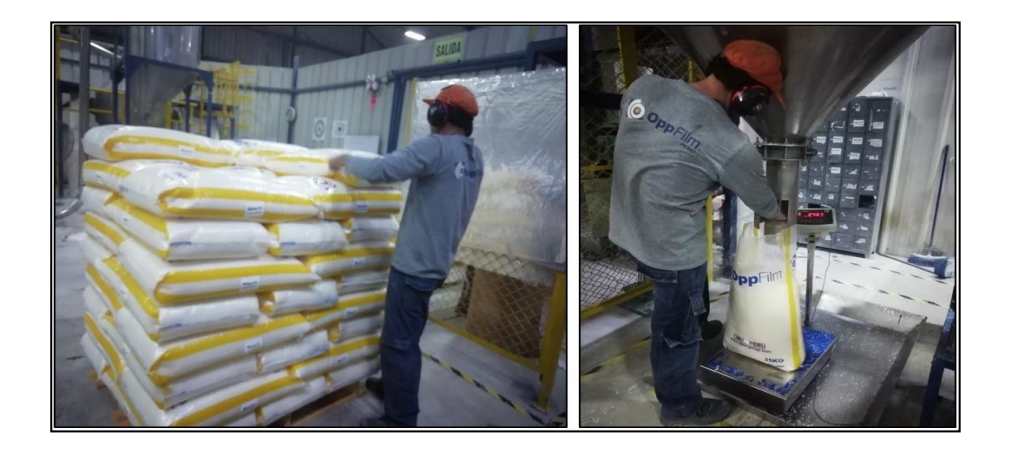

Figura 49: Envasado

Fuente: OPP FILM S.A

• Almacenar:

Se genera un despacho de producto terminado al almacén de materia prima, luego se genera un vale de salida de producto terminado al almacén y por último se entrega el vale de salida al almacén.

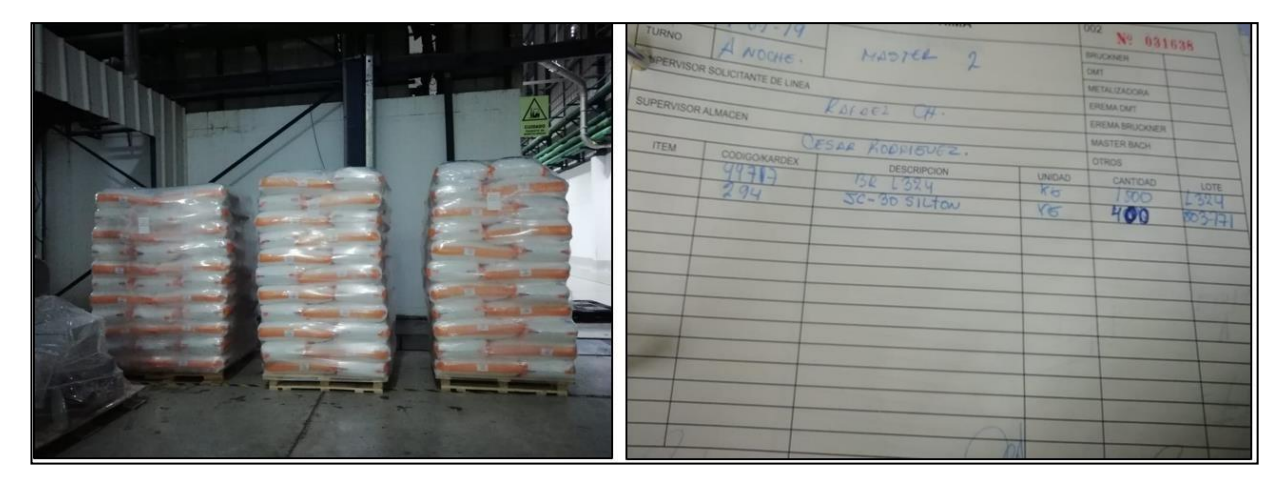

Figura 50: Almacenar

Fuente: OPP FILM S.A

**Limpieza** 

Consiste básicamente en barrer los residuos de mermas que no se puede recuperar y terminan en tacho de desperdicios y recoger los filamentos de aditivos de PET producto de los cambios de filtros y las purgas en la fabricación de aditivos de PET. Esta actividad se ejecuta al finalizar la elaboración del proceso productivo se ha establecido 15min, con la finalidad de dejar el ambiente en buenas condiciones para el ingreso del turno siguiente.

• Diagrama de operaciones (DOP)

En la figura 51 se pueden apreciar las diferentes operaciones que forman parte del proceso de fabricación de aditivo para PET.

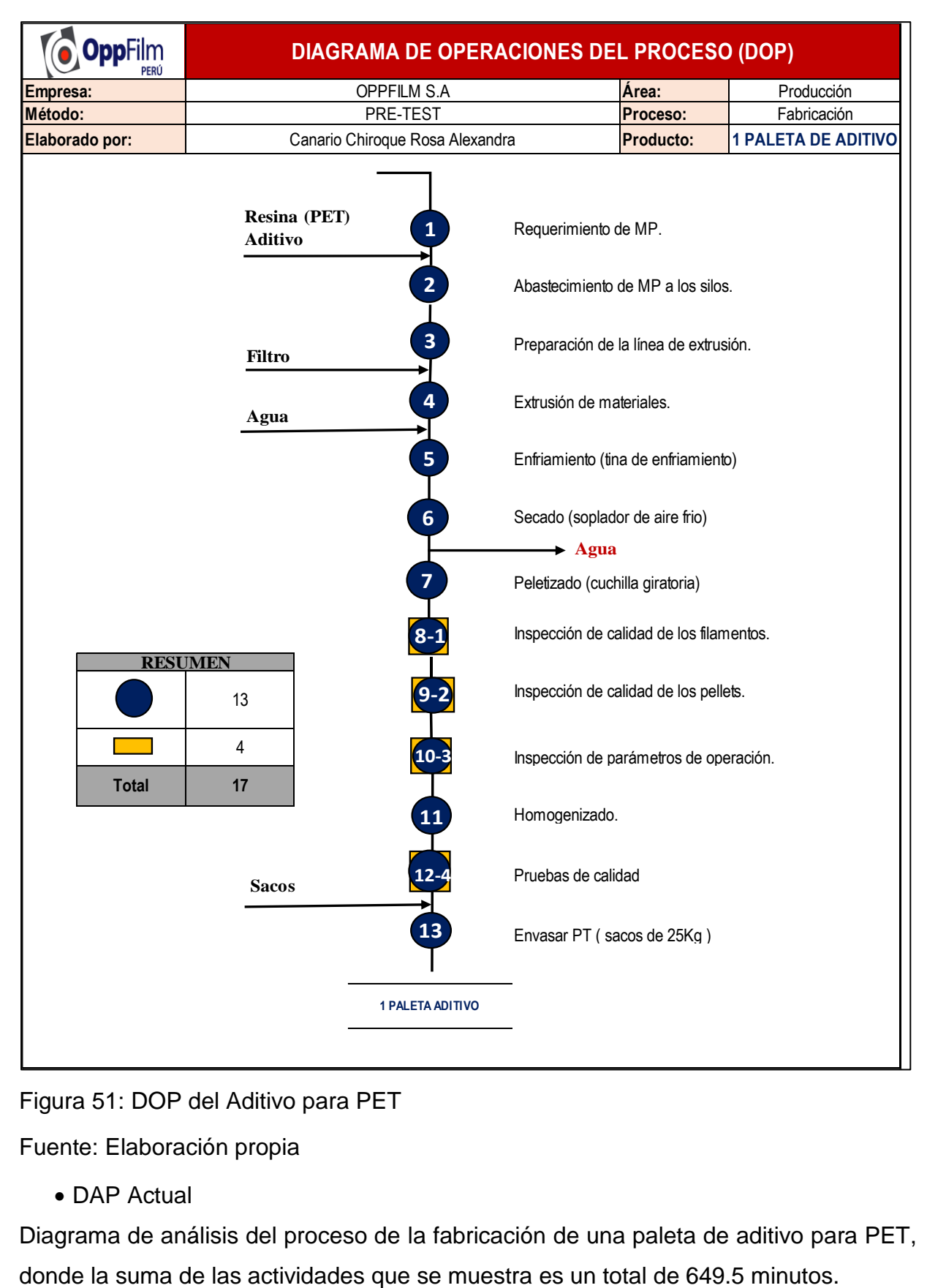

Figura 51: DOP del Aditivo para PET

Fuente: Elaboración propia

• DAP Actual

Diagrama de análisis del proceso de la fabricación de una paleta de aditivo para PET,

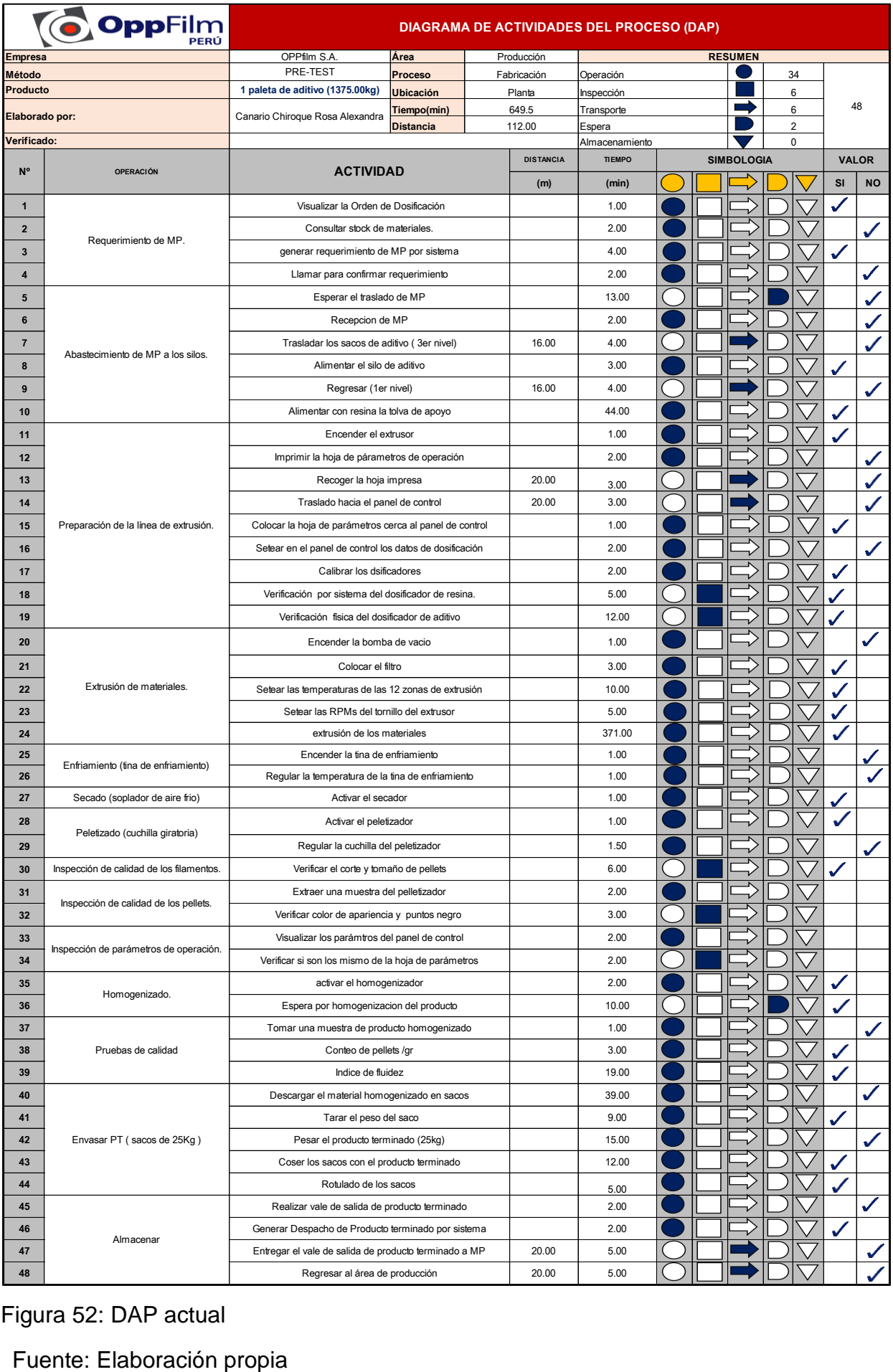

Figura 52: DAP actual

• El cálculo del índice de actividades

Una vez elaborado el Diagrama de análisis de operación, se inicia con la identificación de las variables que agregan valor y las que no. En el siguiente cuadro se aprecia lo siguiente:

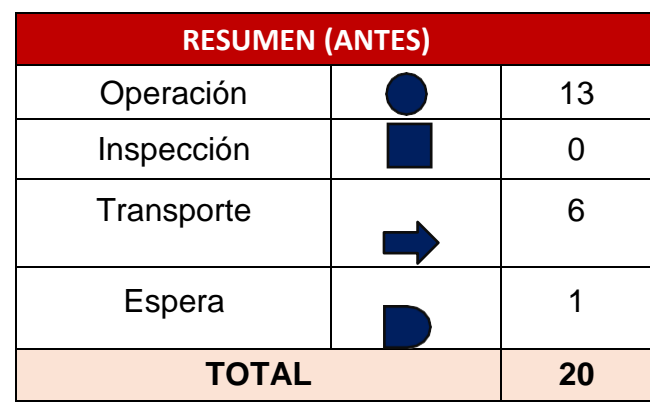

Tabla 12: Cuadro de actividades que no agregan valor

Fuente: Elaboración propia

El cuadro de las actividades que se realiza en la elaboración de la manguera considerando el almacén, operación, inspección, combinación, espera y transporte.

Tabla 13: Cuadro del total de actividades

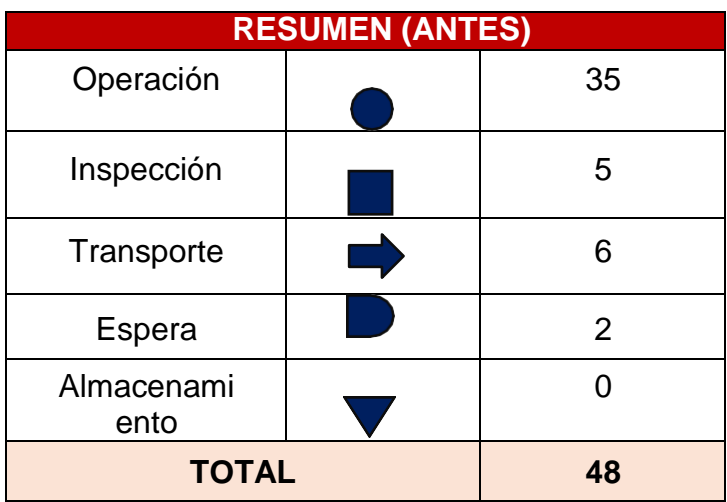

Fuente: Elaboración propia

Tabla 14: Cuadro del índice de actividades actuales

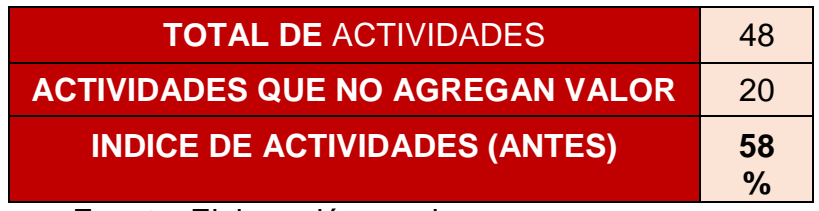

• Organización de los materiales consumibles y el área de acopio de materia prima

En el armario de los materiales consumibles (trapo industrial, guantes de nitrilo, parafina, tapa boca, silicona, alcohol y thinner) están ubicadas de acuerdo al criterio del operario o ayudante que se encuentra relevándose. Sin embargo, dificulta que el operario realice sus actividades, debido al desorden tanto en el armario como en la misma área de acopio de materia prima.

A continuación, las figuras donde se aprecia las condiciones en que se encuentra el área de acopio de materias primas y el estante usado para almacenar los materiales consumibles

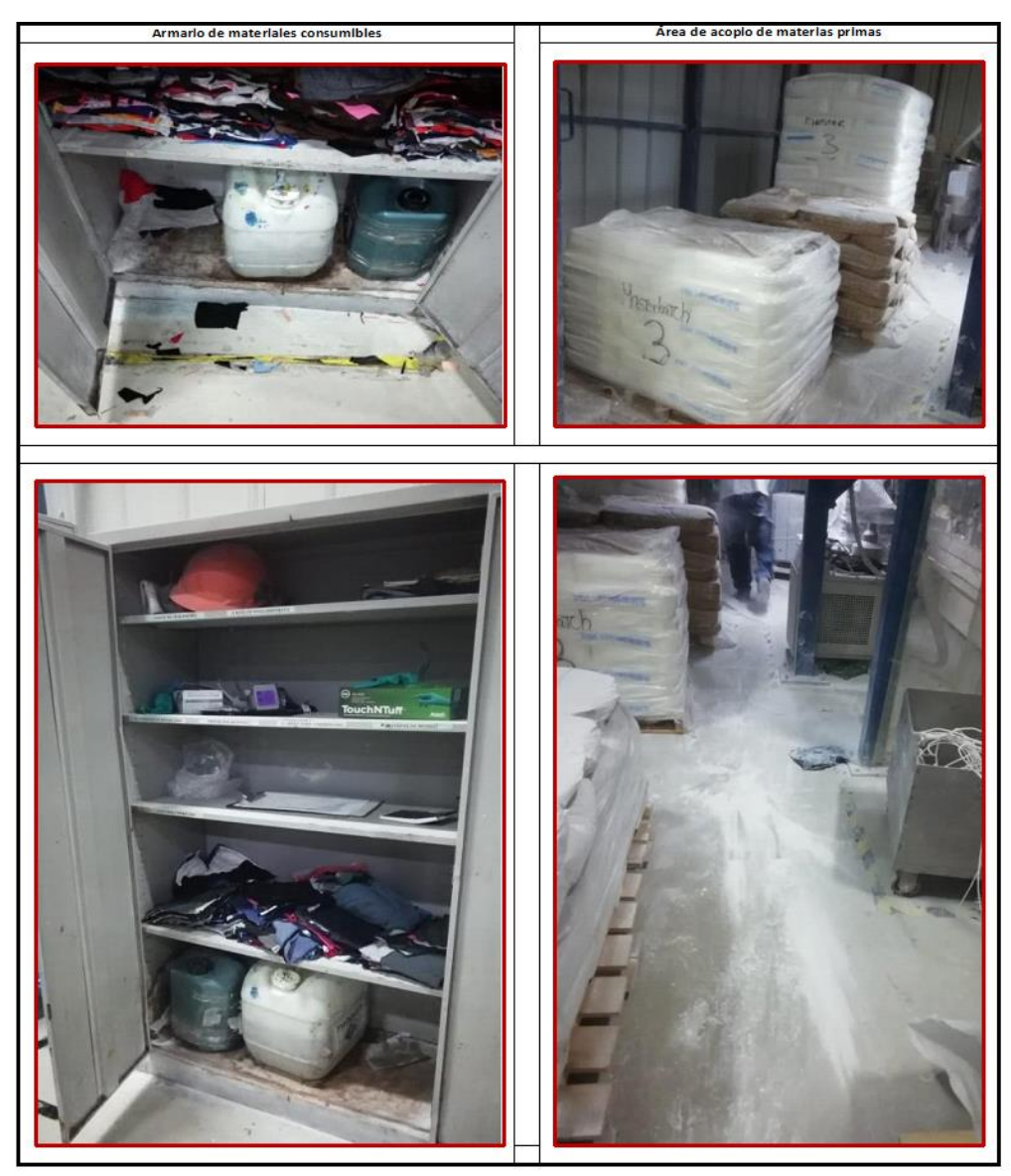

Figura 53: El ordenamiento de los materiales consumibles y el área de acopio de materia prima

### **Método de trabajo**

Para la realización del estudio de tiempos se requirió supervisar y explicar acerca del área de fabricación de aditivo para PET, además de las actividades que se realizan dentro del proceso productivo. Para ello, se realizó un rastreo a las diferentes áreas para la adquisición de aditivo para PET. Se realizo la elaboración de diagramas de operaciones, cálculos de tiempos estándar, donde se puede realizar un análisis de las operaciones, métodos, movimientos que se aprecia en la toma decisiones.

Se creo un formato que brinde la facilidad de hallar el tiempo estándar de cada actividad, donde primero se elaboró el diagrama de flujo con la finalidad de analizar los movimientos, logrando conseguir una estandarización de la mayoría de los procesos, debido a que la organización no contaba con algún tipo de método y tiempos en la realización de aditivo para PET.

Fórmulas utilizadas para calcular el tiempo estándar:

•Tiempos cronometrados en minutos:

Para realizar este cálculo se tomó 12 tiempos cronometrados para luego considerar un tiempo promedio, como se puede visualizar en la tabla 13.

fórmula 13: Tiempos cronometrados

Suma total de los tiempos cronometrados Número de tiempos tomados

Fuente: Elaboración propia

•Calificación del ritmo de trabajo:

Se le asignó a cada colaborador según el ritmo de trabajo con el que opera la actividad laboral establecida:

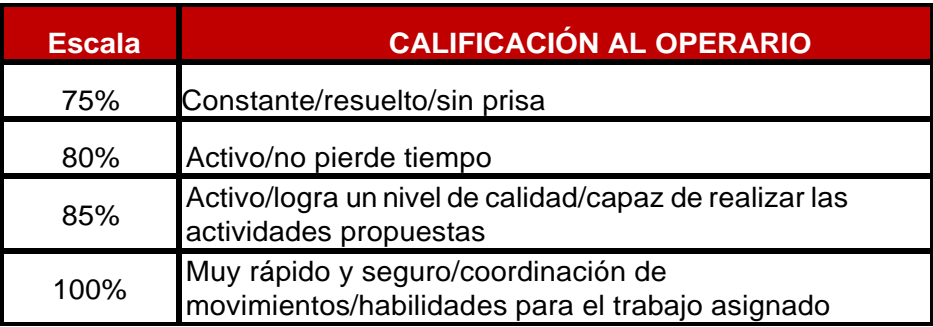

Se tomo la escala considerando la actividad realizada por el operario.

•Tiempo normal (tn):

Fórmula 14: Tiempo Normal

Calificación del ritmo de trabajo \* Tiempo cronometrado

Fuente: Elaboración propia

• Tiempo Estándar(ts):

fórmula 15: Tiempo Estándar

 $(tn + (tn * Supplementos))$ 

Fuente: Elaboración propia

• Suplementos

*Se le estima un porcentaje de suplementos a cada operario según las condiciones de*  trabajo en la que se encuentra, el tipo de actividad que realiza y el área donde realiza sus labores. La empresa OPP FILM en la producción de aditivos para PET cuentan con operarios de sexo masculino. Para ello, se hará uso de la tabla de la OIT de suplementos evaluando según las actividades u operaciones que realiza y condiciones de trabajo.

Tabla 15: Tabla de suplementos según el tipo de operación

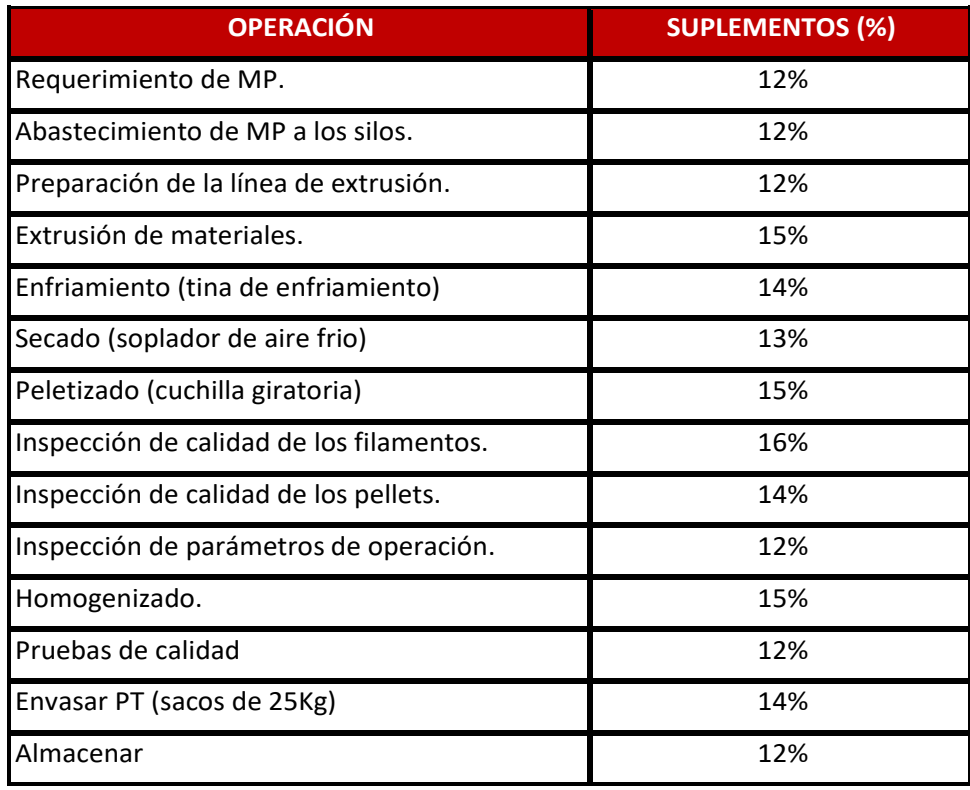

Requerimiento de MP.

Figura 54: La OIT Sistema de suplementos por descanso en la operación

Requerimiento de MP

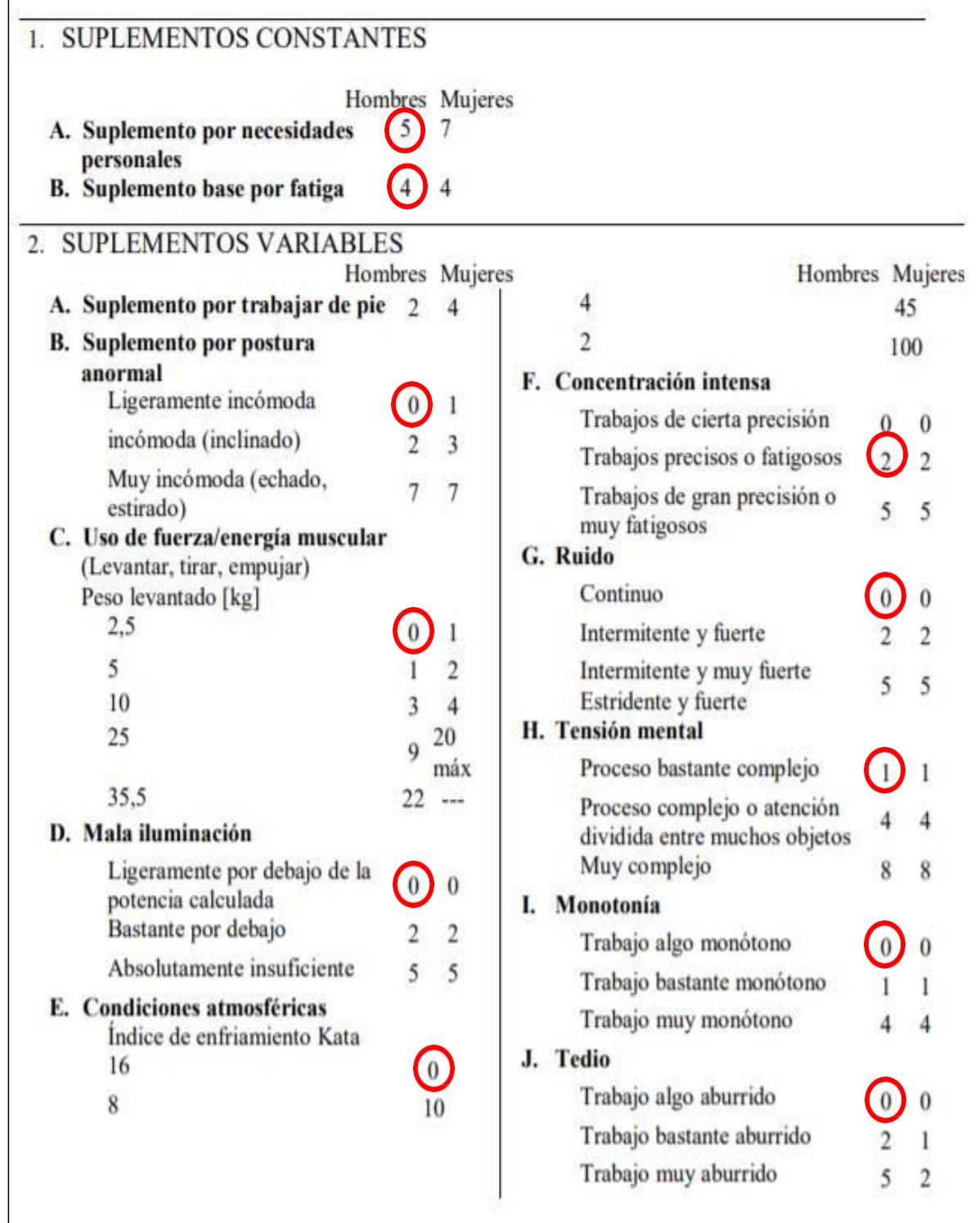

Abastecimiento de MP a los silos.

Figura 55: La OIT Sistema de suplementos por descanso en la operación Abastecimiento de MP a los silos.

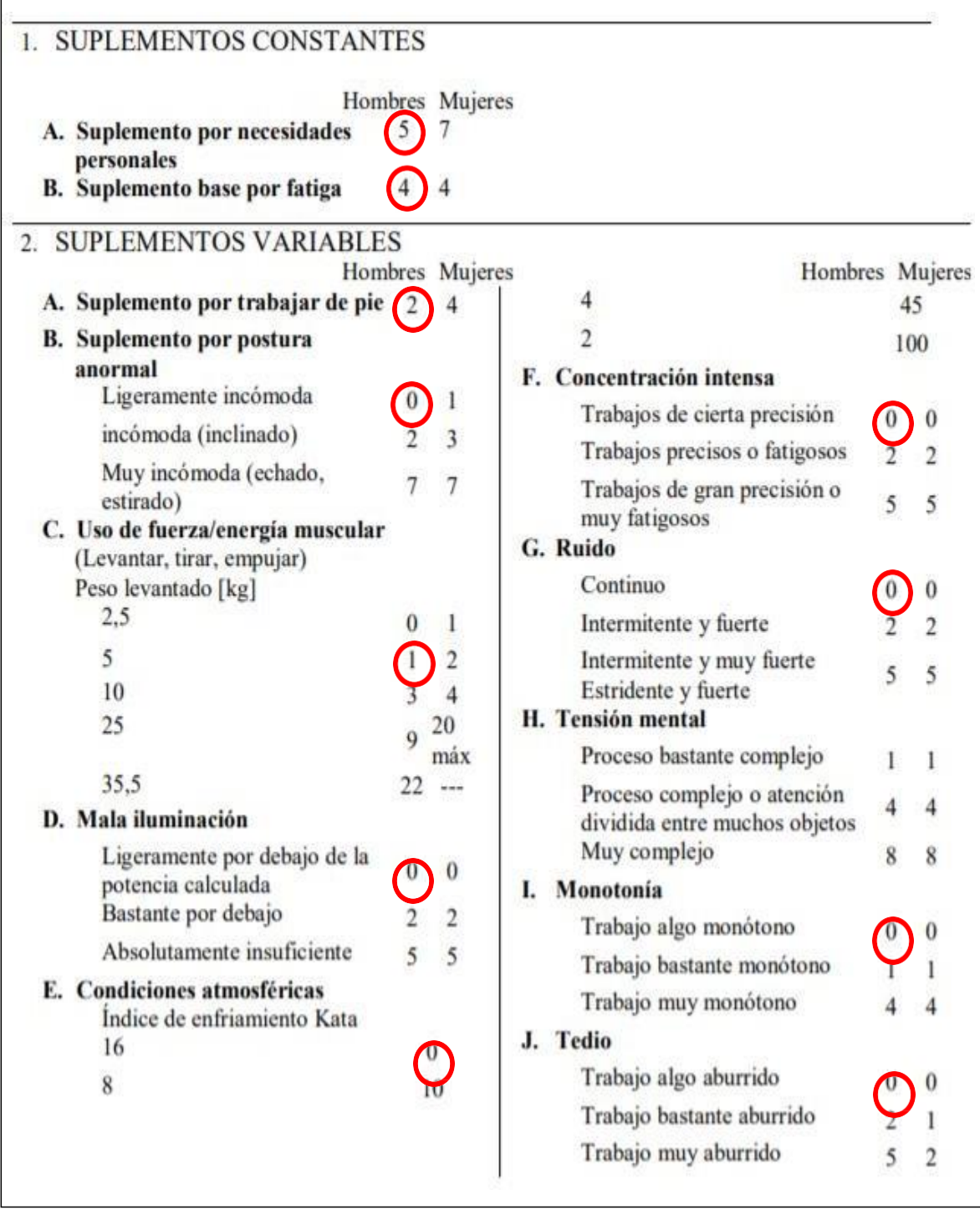

Preparación de la línea de extrusión.

Figura 56: La OIT Sistema de suplementos por descanso en la operación preparación de la línea de extrusión.

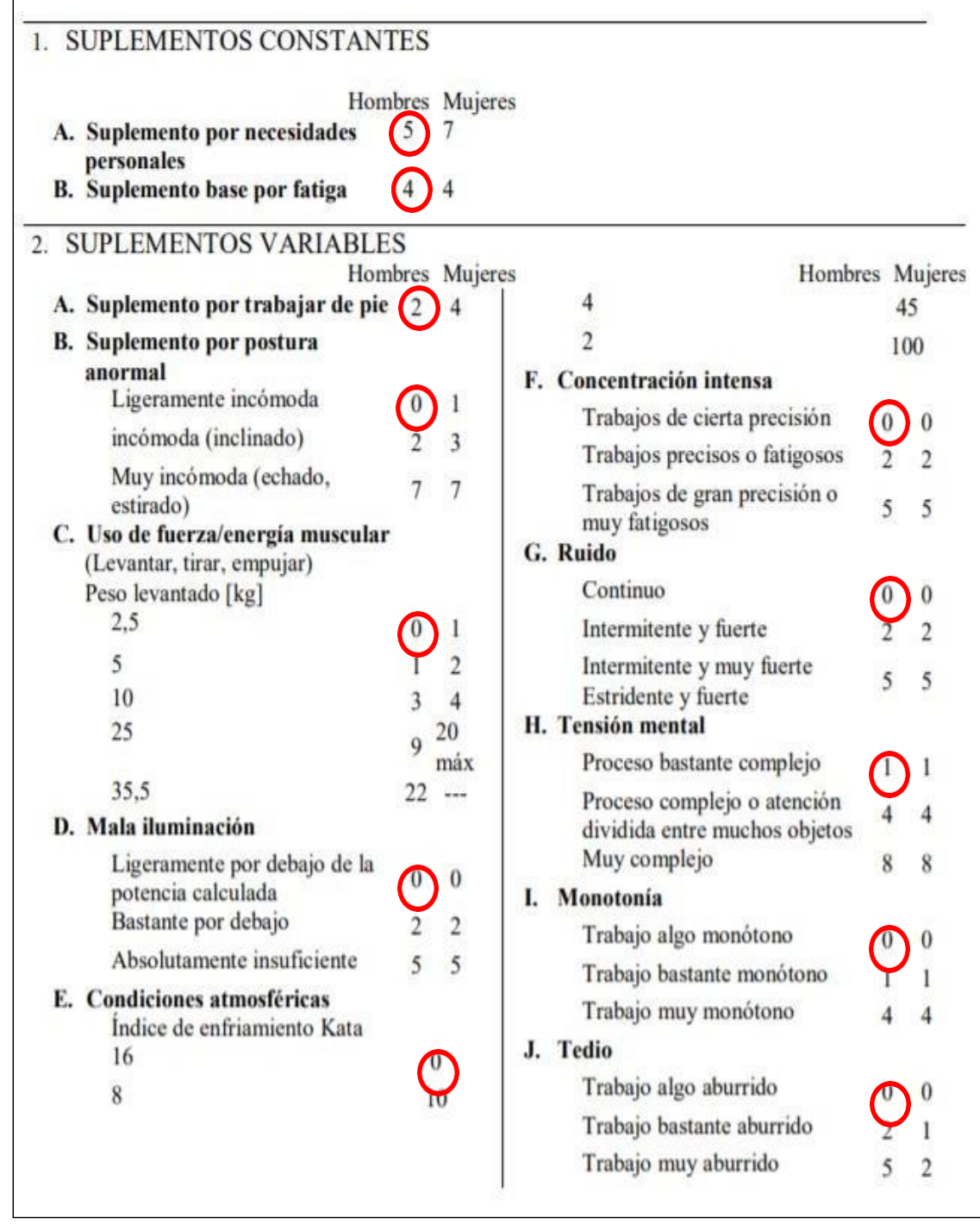

Extrusión de materiales.

Figura 57: La OIT Sistema de suplementos por descanso en la operación Extrusión de materiales.

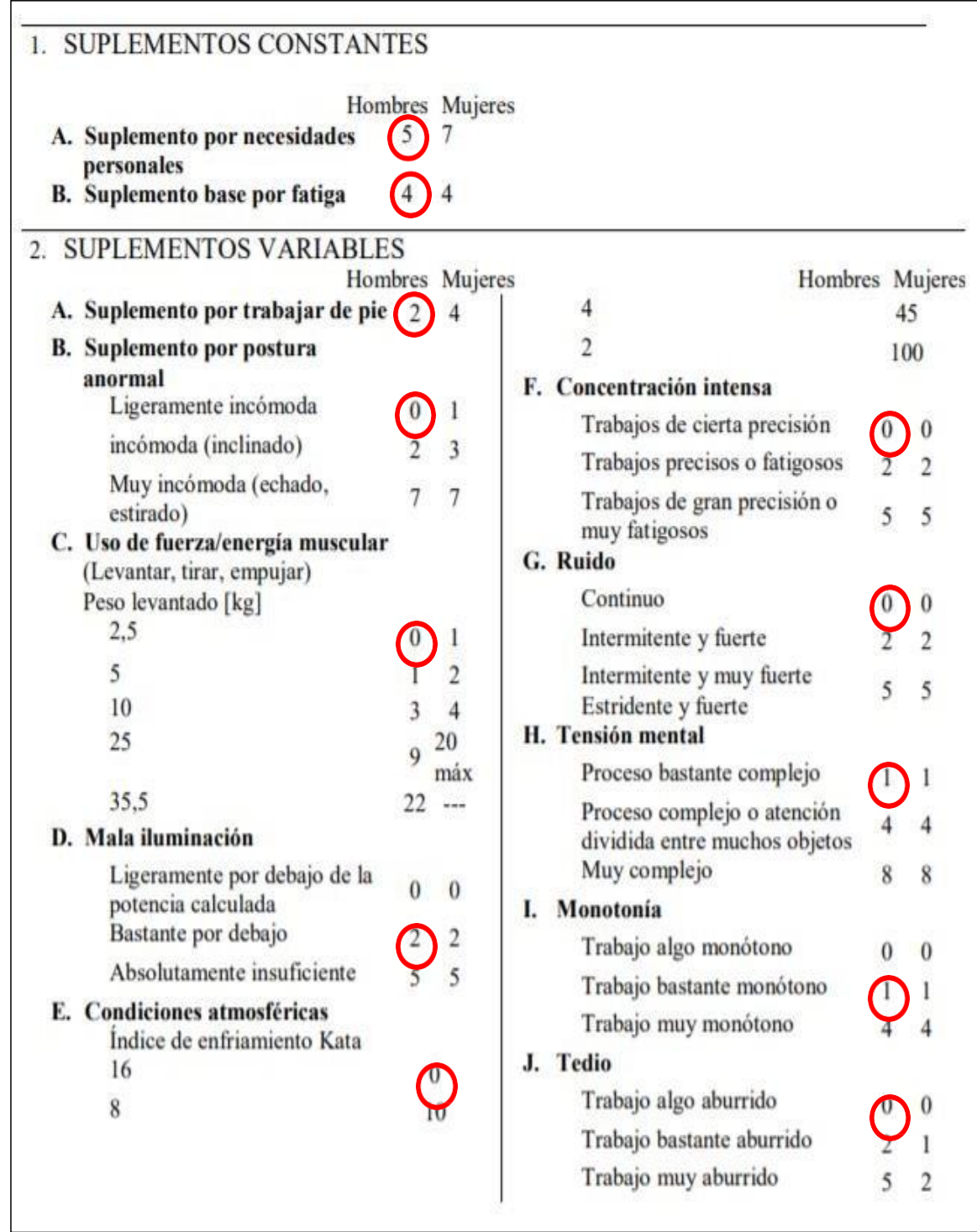

Enfriamiento (tina de enfriamiento)

Figura 58: La OIT Sistema de suplementos por descanso en la operación Enfriamiento (tina de enfriamiento)

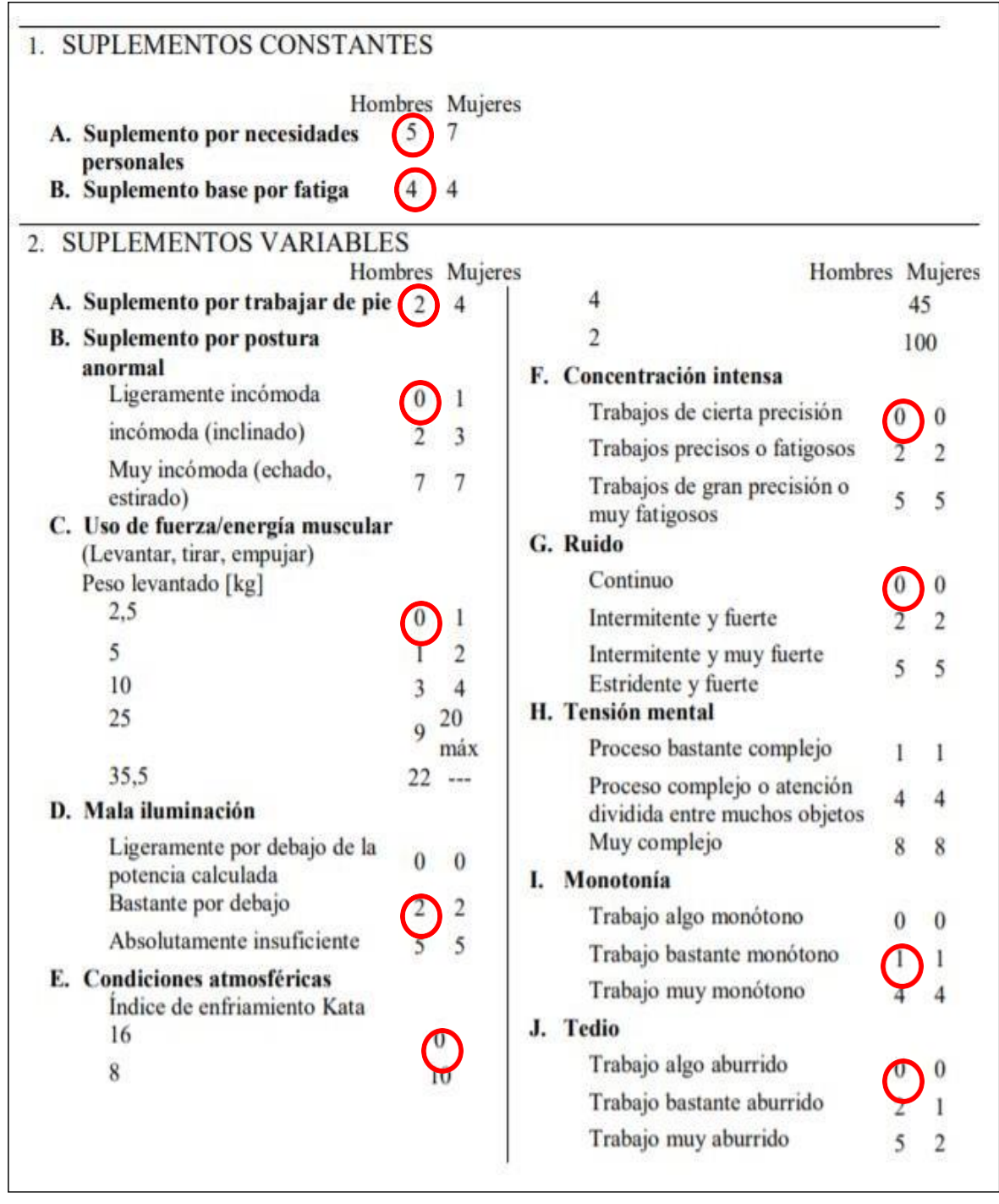

Secado (soplador de aire frio)

Figura 59: La OIT Sistema de suplementos por descanso en la operación Secado (soplador de aire frio)

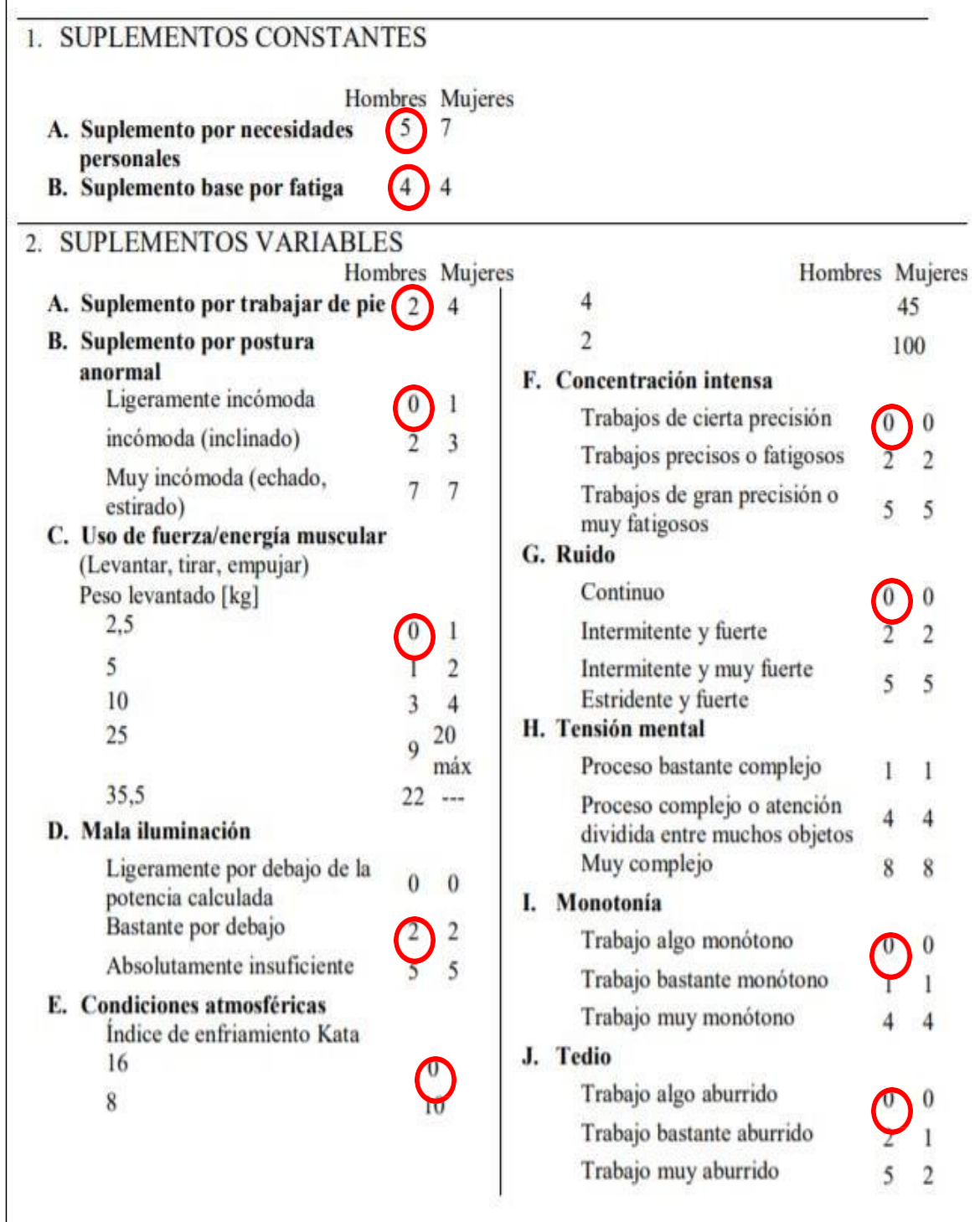

Peletizado (cuchilla giratoria)

Figura 60: La OIT Sistema de suplementos por descanso en la operación Peletizado (cuchilla giratoria)

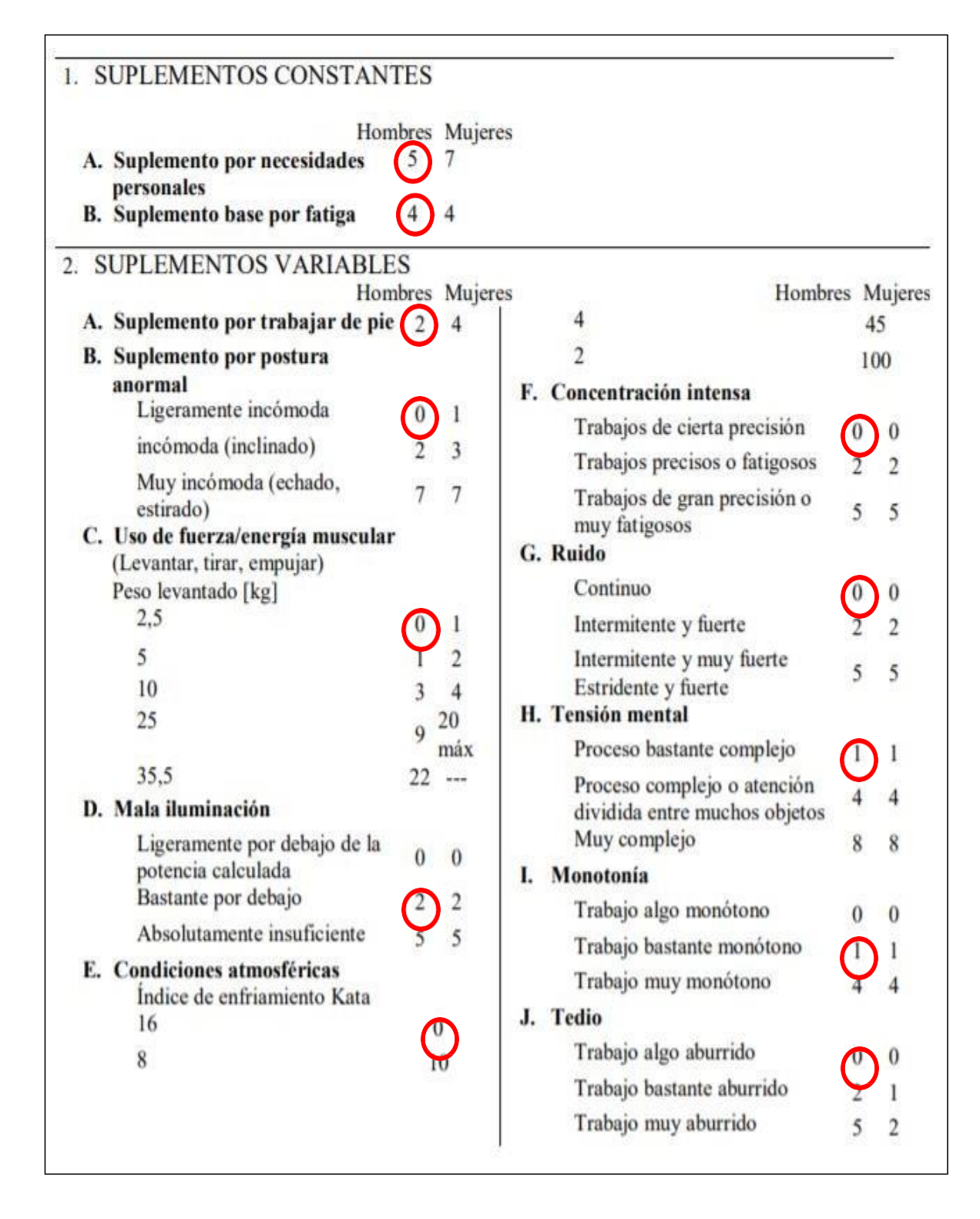

Inspección de calidad de los filamentos.

Figura 61: La OIT Sistema de suplementos por descanso en la operación Inspección de calidad de los filamentos.

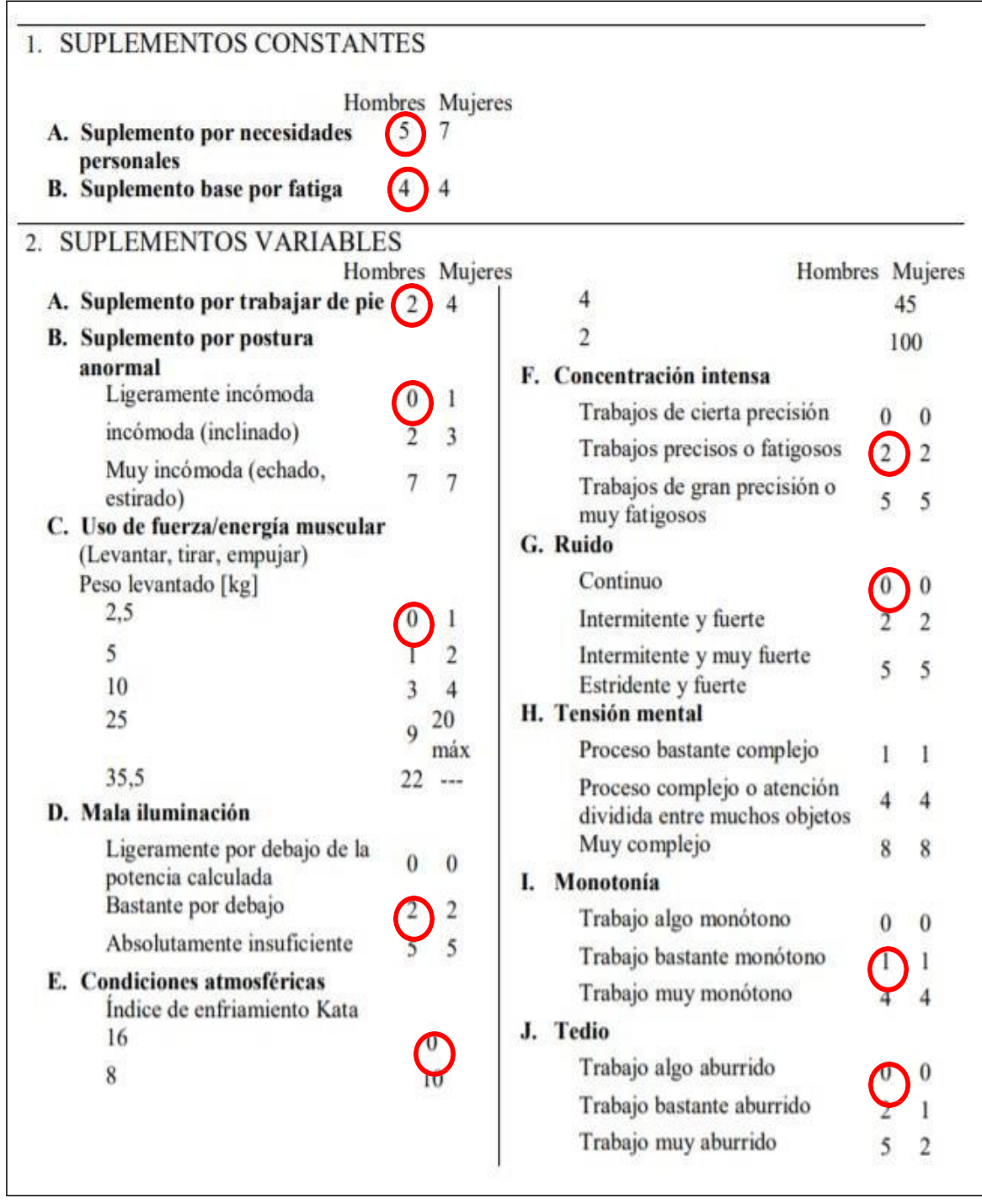

Inspección de calidad de los pellets.

Figura 62: La OIT Sistema de suplementos por descanso en la operación Inspección de calidad de los pellets.

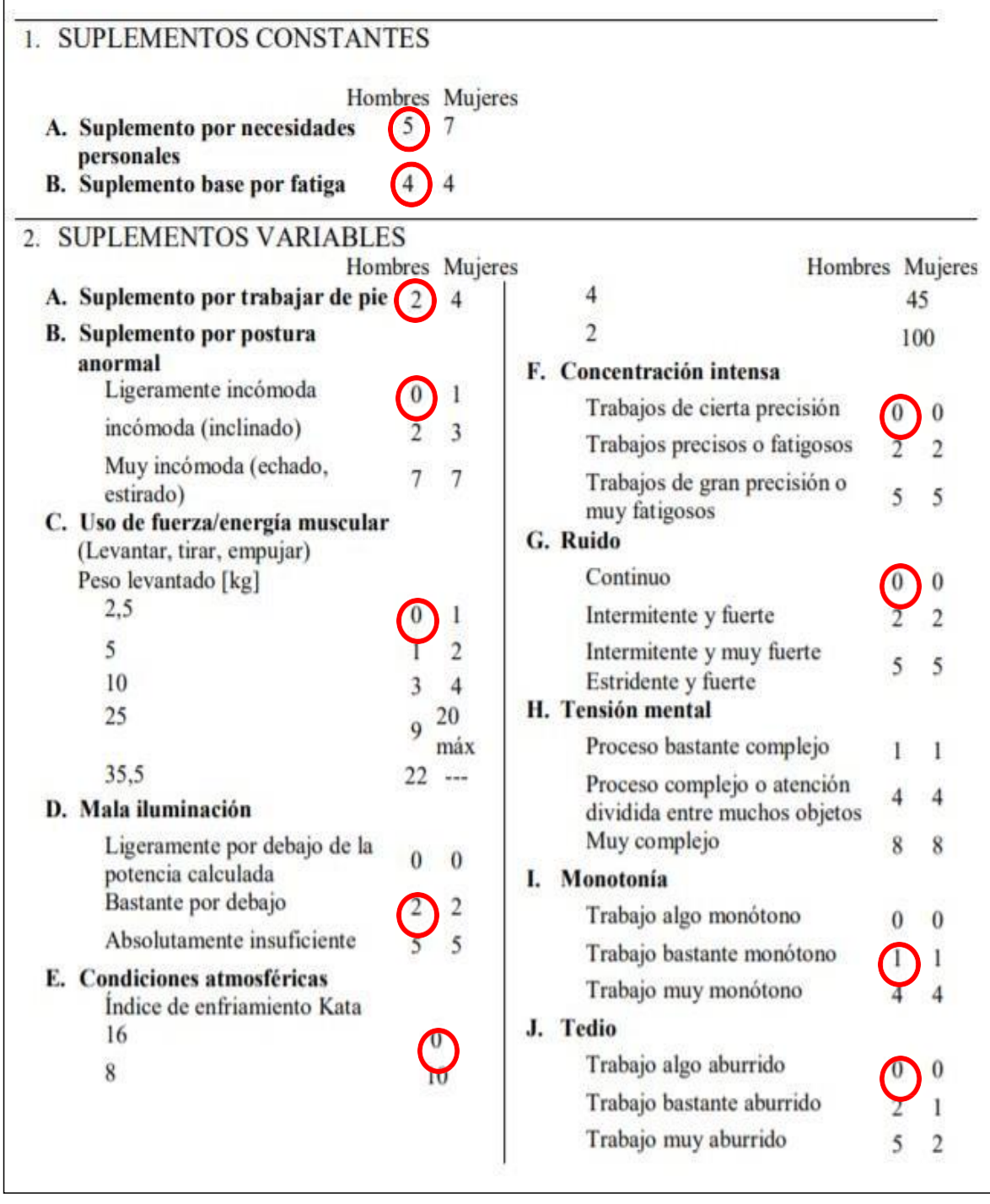

Inspección de parámetros de operación.

Figura 63: La OIT Sistema de suplementos por descanso en la operación Inspección de parámetros de operación.

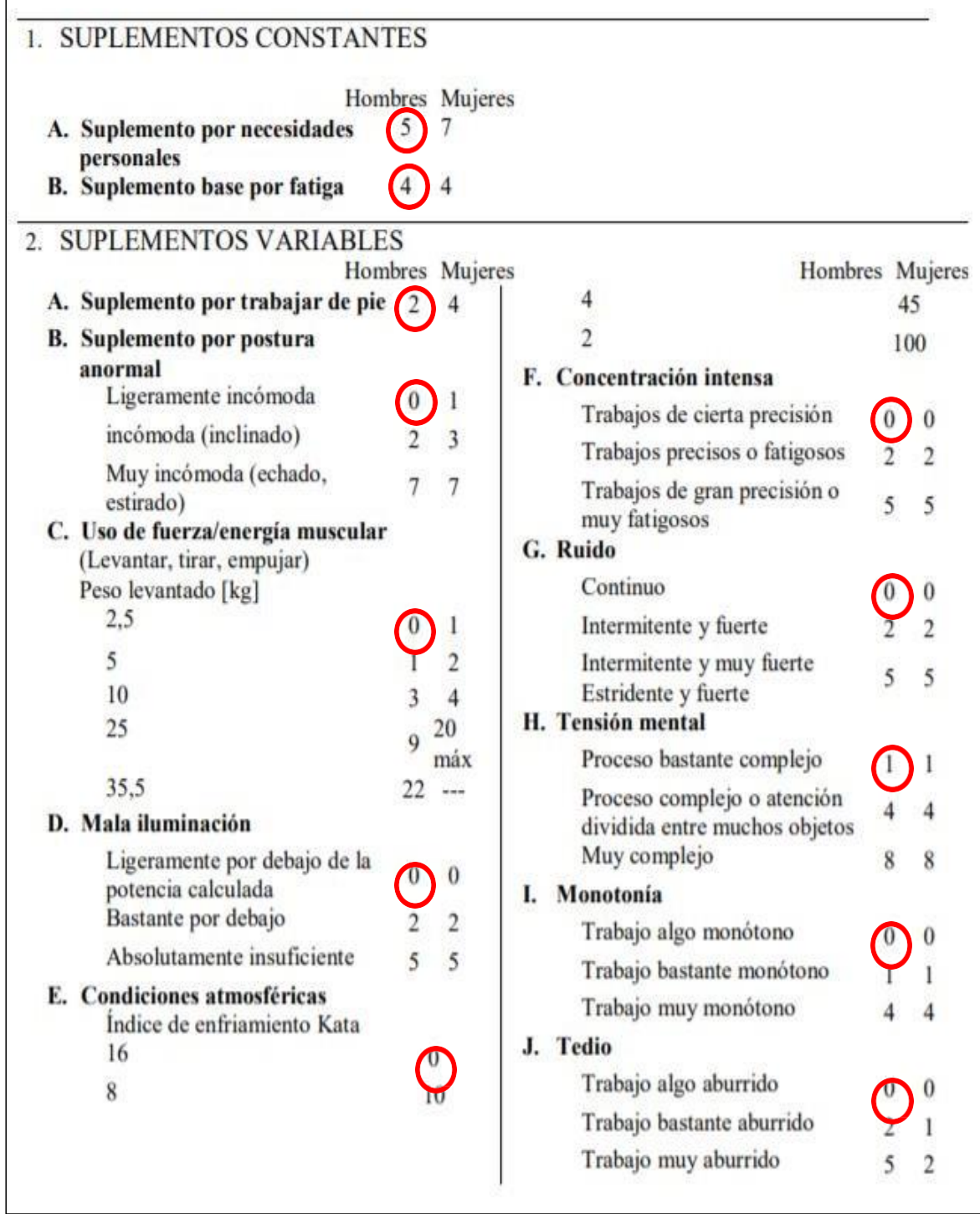

Homogenizado.

Figura 64: La OIT Sistema de suplementos por descanso en la operación Homogenizado.

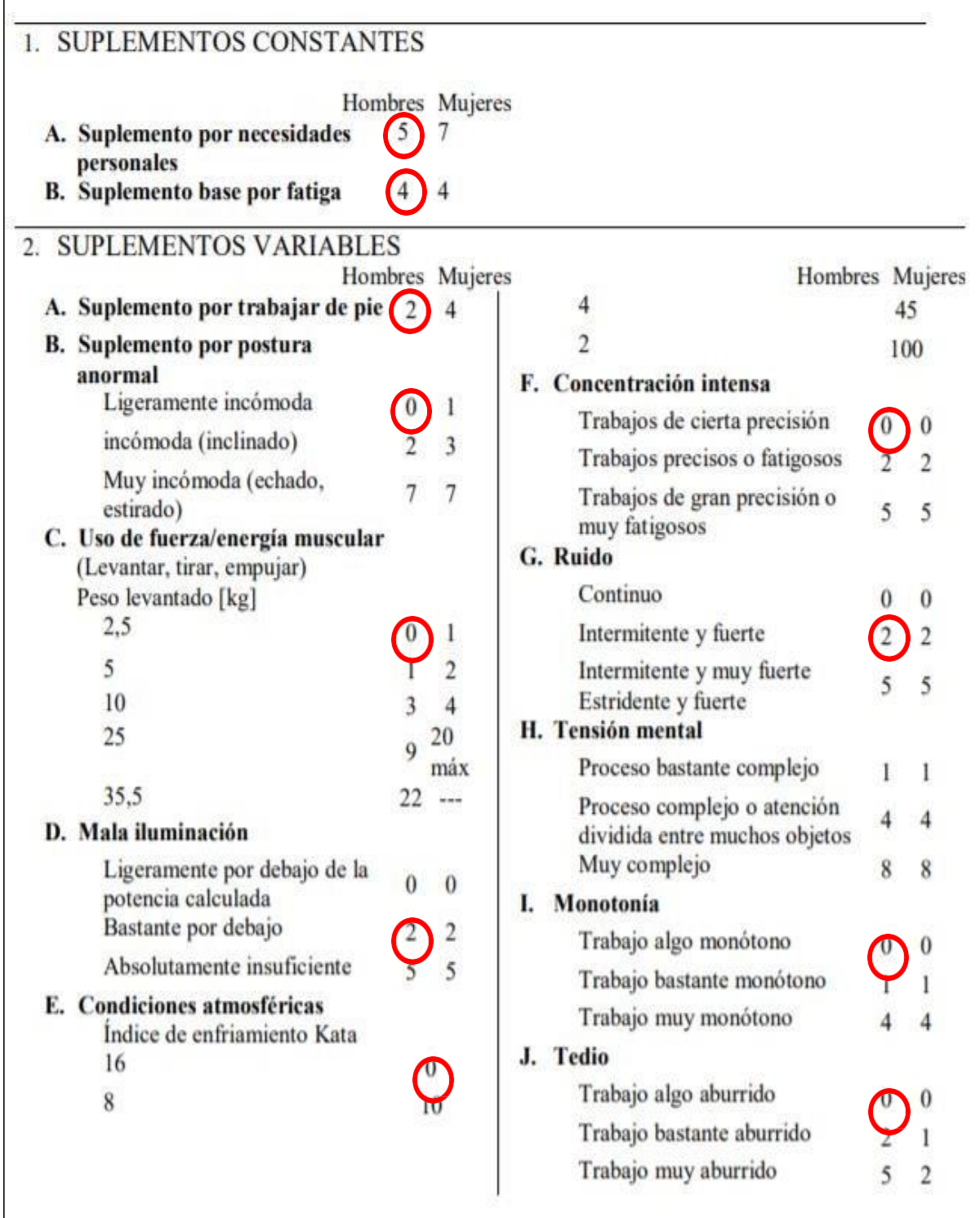

Pruebas de calidad

Figura 65: La OIT Sistema de suplementos por descanso en la operación Pruebas de calidad

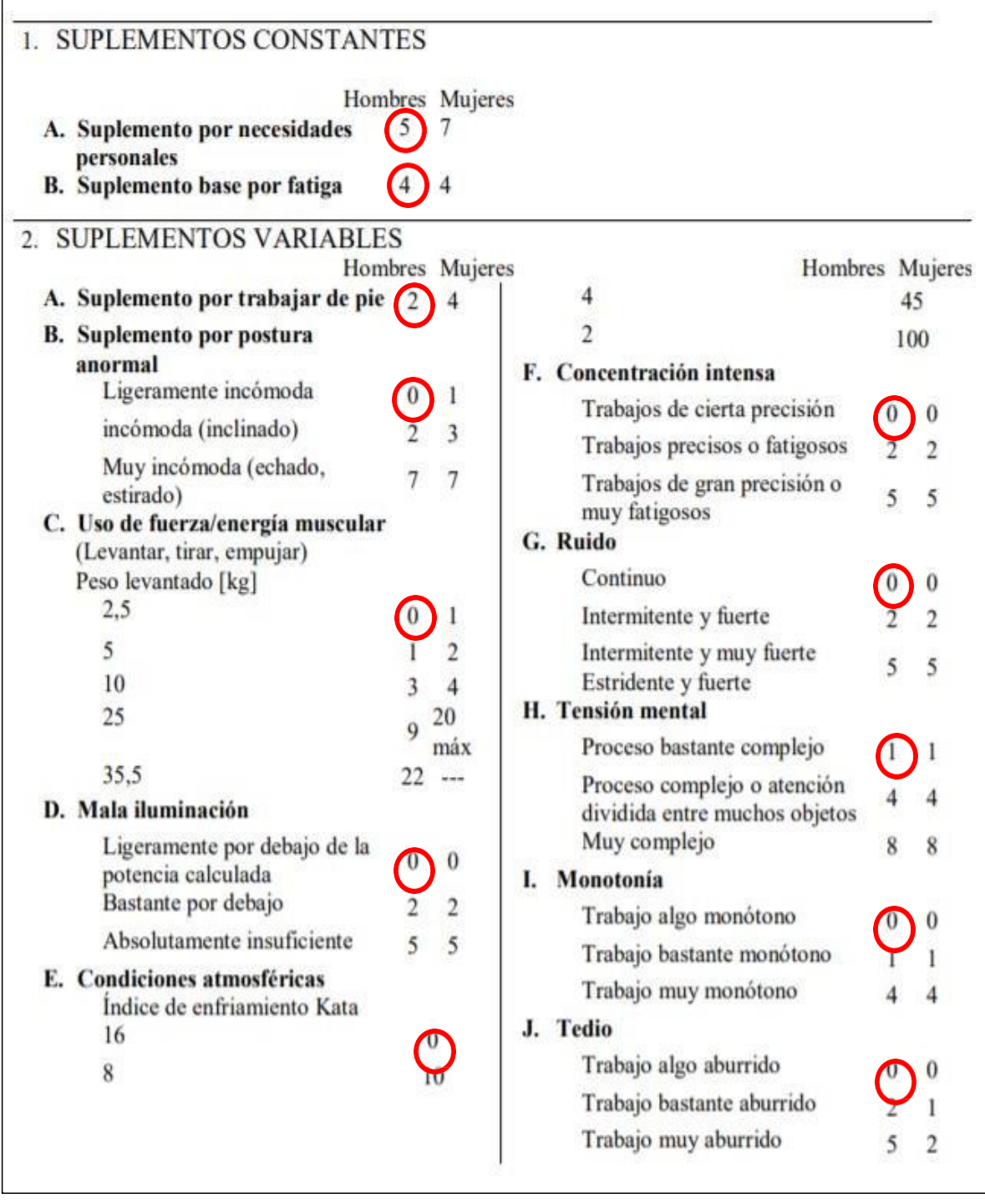

Figura 66: La OIT Sistema de suplementos por descanso en la operación Envasar PT (sacos de 25Kg)

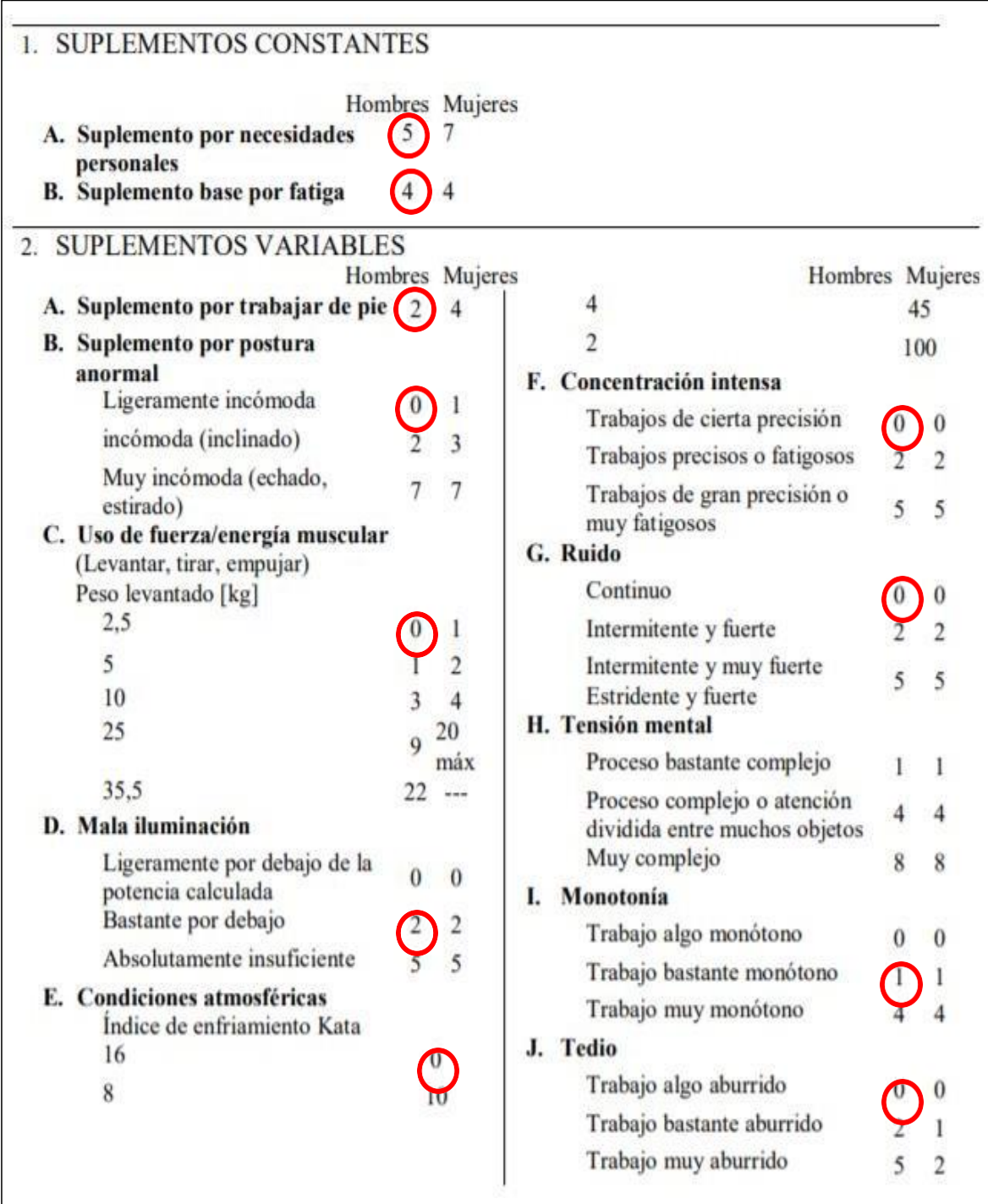

#### Almacenar

Figura 67: La OIT Sistema de suplementos por descanso en la operación Almacenar

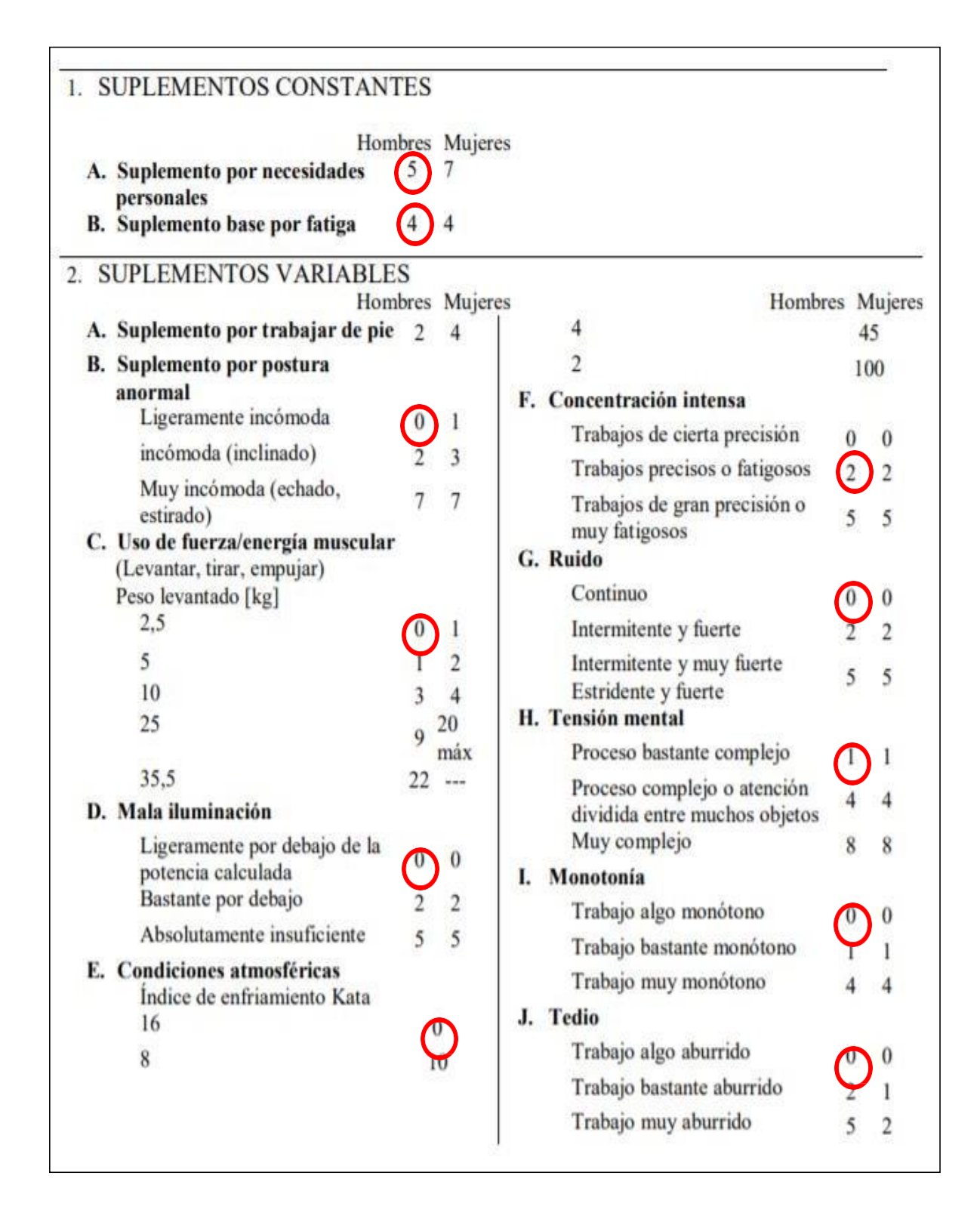
# Tabla 16: Resumen de toma de tiempo estándar- actual

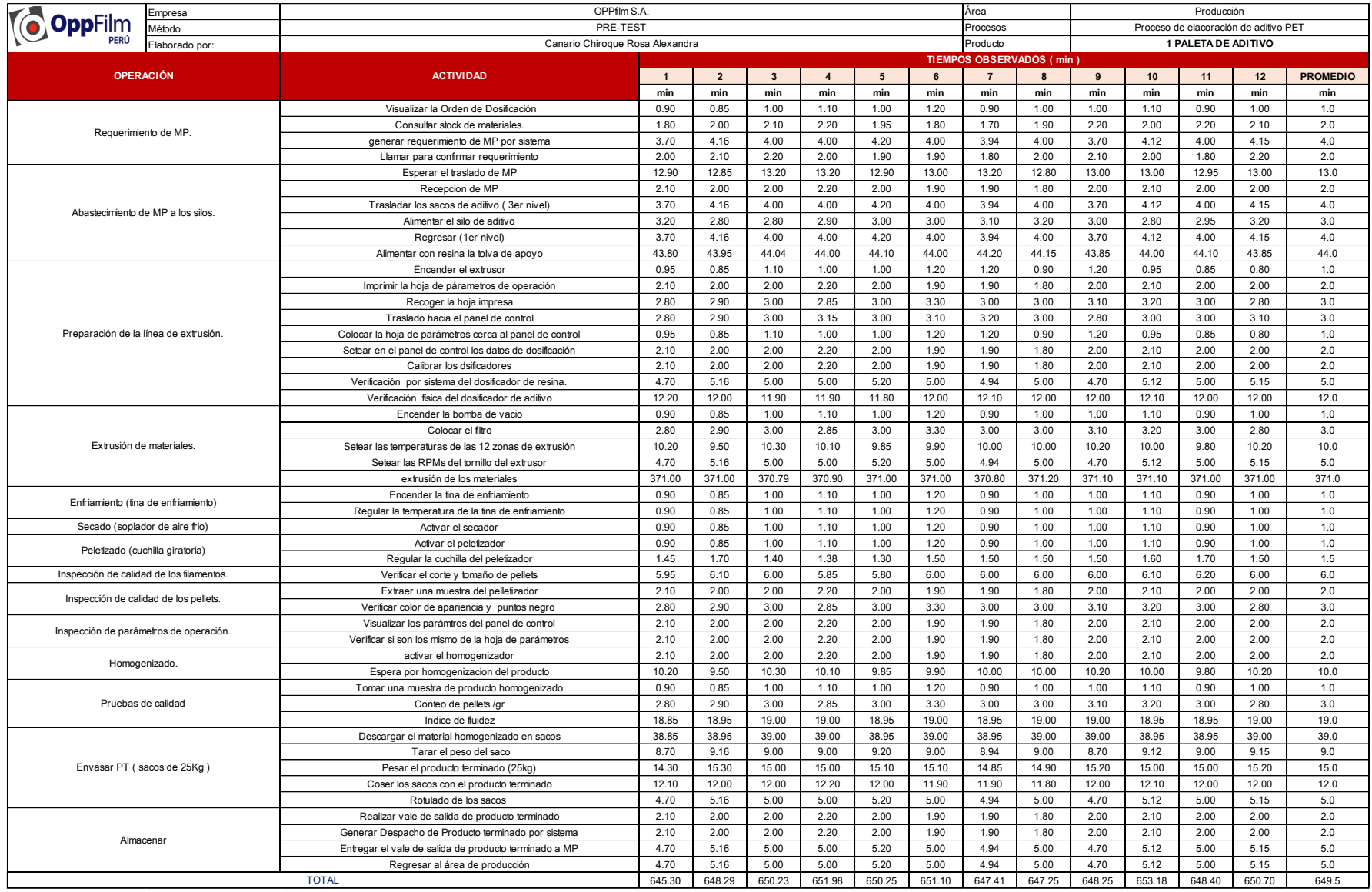

# Tabla 17: Cálculo de número de muestras del proceso de elaboración de aditivos – actual

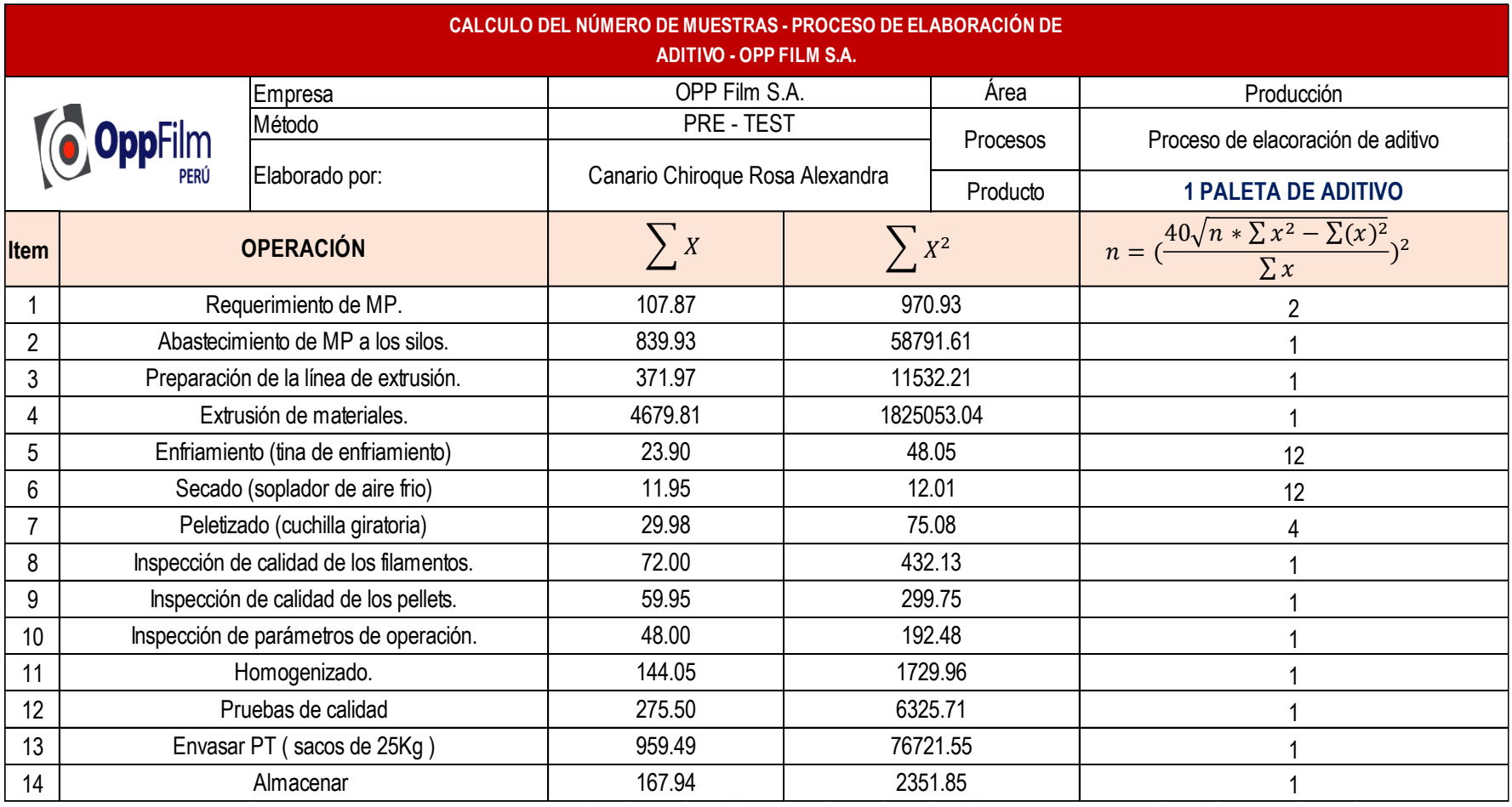

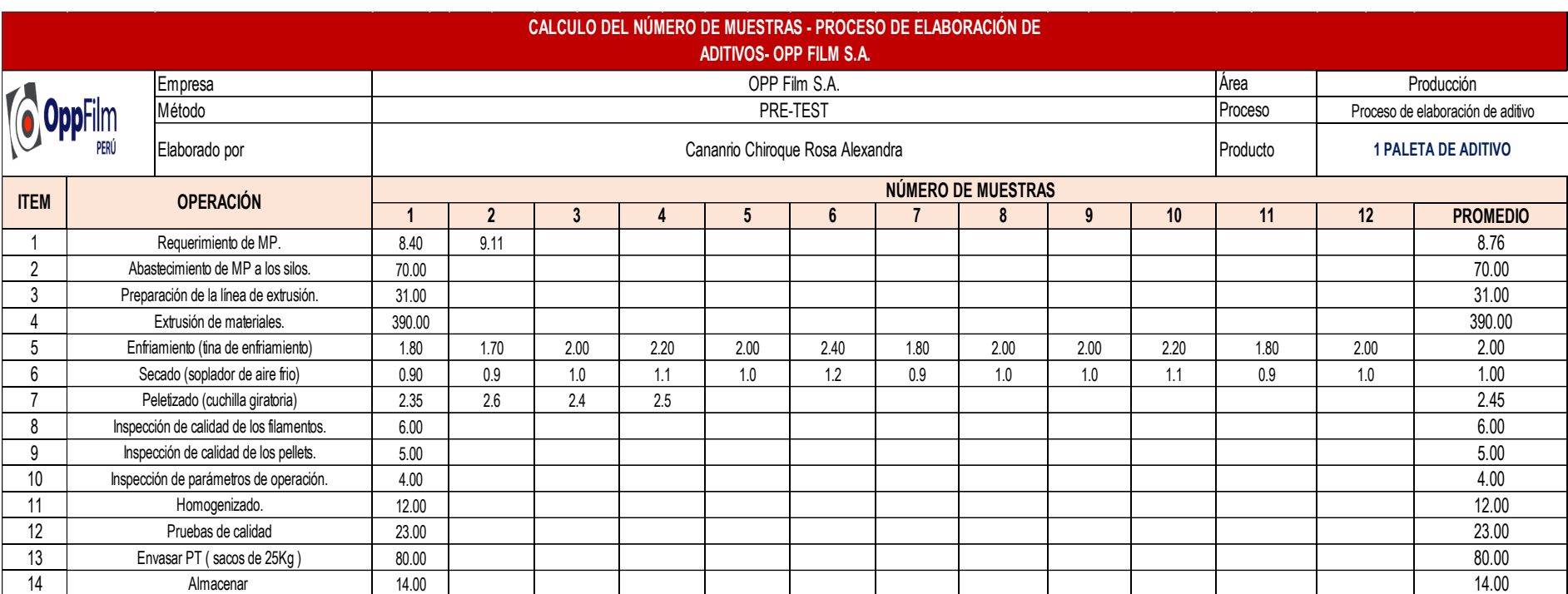

# Tabla 18: Número de muestras necesarias por cada operación – actual

Fuente: Elaboración propia

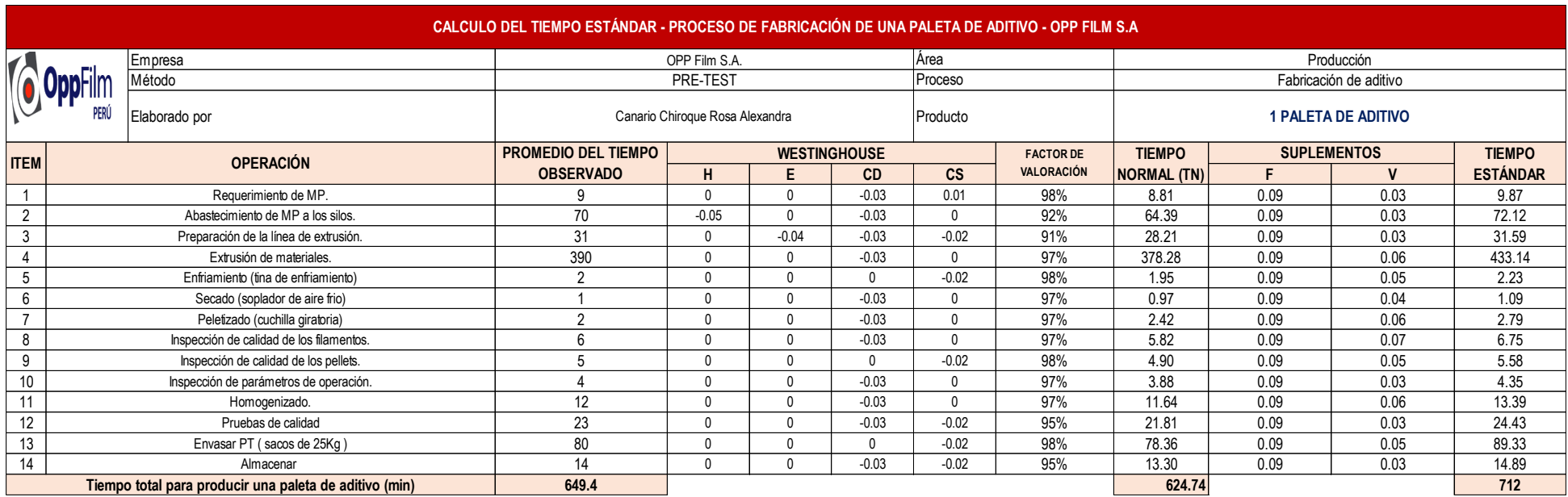

# Tabla 19: Cálculo del tiempo estándar – actual

# Tabla 20: Justificación de suplementos – actual

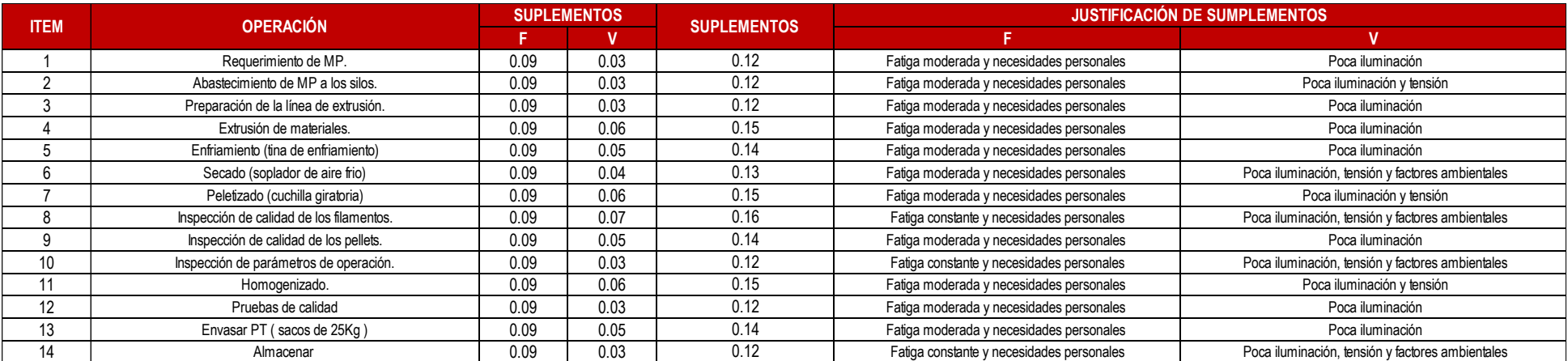

En esta tabla 19, se puede interpretar que el tiempo para producir un pallet de masterbatch es de 712 minutos.

# **Productividad**

Después de la recolección de datos se empieza con el cálculo de las variables independiente y dependiente para determinar la situación actual de la organización que son recolectados durante 29 días del mes octubre, como se aprecia en la tabla 25 Tabla 21: Cálculo de la capacidad instalada – actual

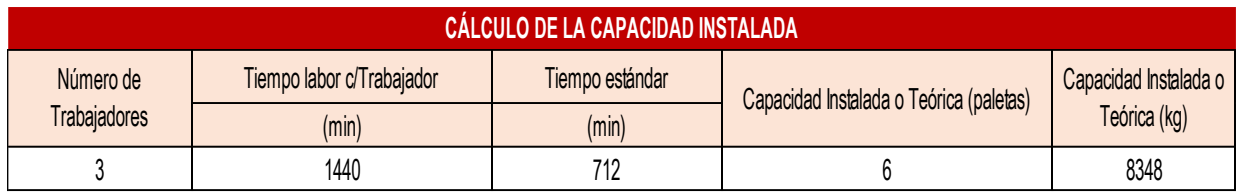

Tabla 22: Cantidad programada de paletas de aditivo para PET- actual

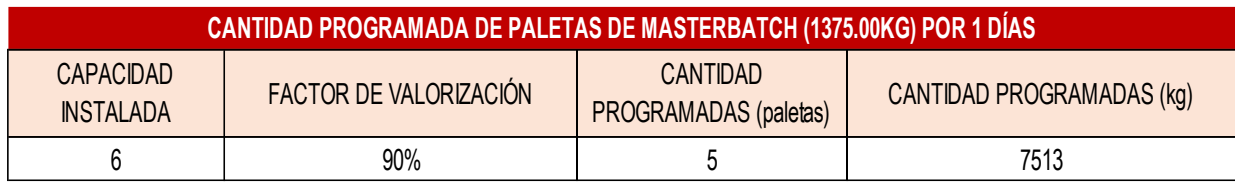

En la tabla 22, se visualiza que con el factor de valorización de 90% la cantidad programada de pallets de masterbatch a fabricar seria 6.0 unidades.

Tabla 23: Cálculo de horas hombre programadas - actual

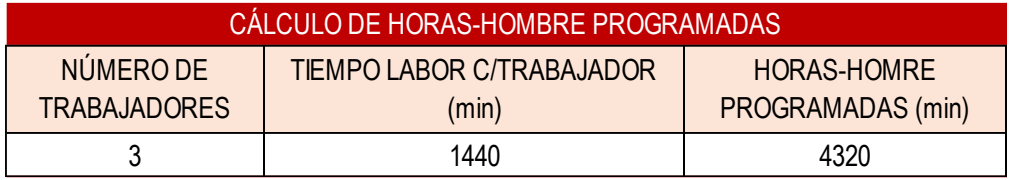

Tabla 24: Cálculo de horas hombre reales - actual

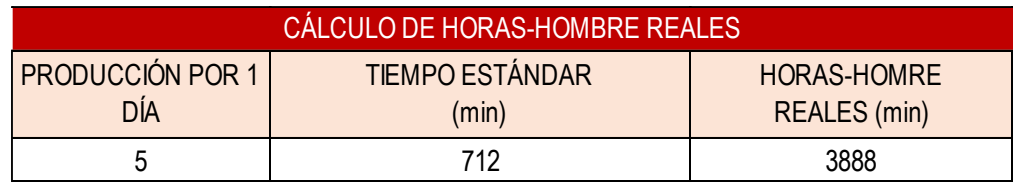

En la tabla 24, se visualiza que la producción es diaria con un tiempo estándar de 712 min resultando un cálculo de tiempo real 3888 min.

A continuación, se hizo los cálculos durante el mes de octubre del 2020, evaluados cada día. Para ello, se ha considerado todos los días del mes. La productividad con el cálculo de la eficiencia por la eficacia, mediante la técnica de observación, mediante el instrumento de cronometro de registro.

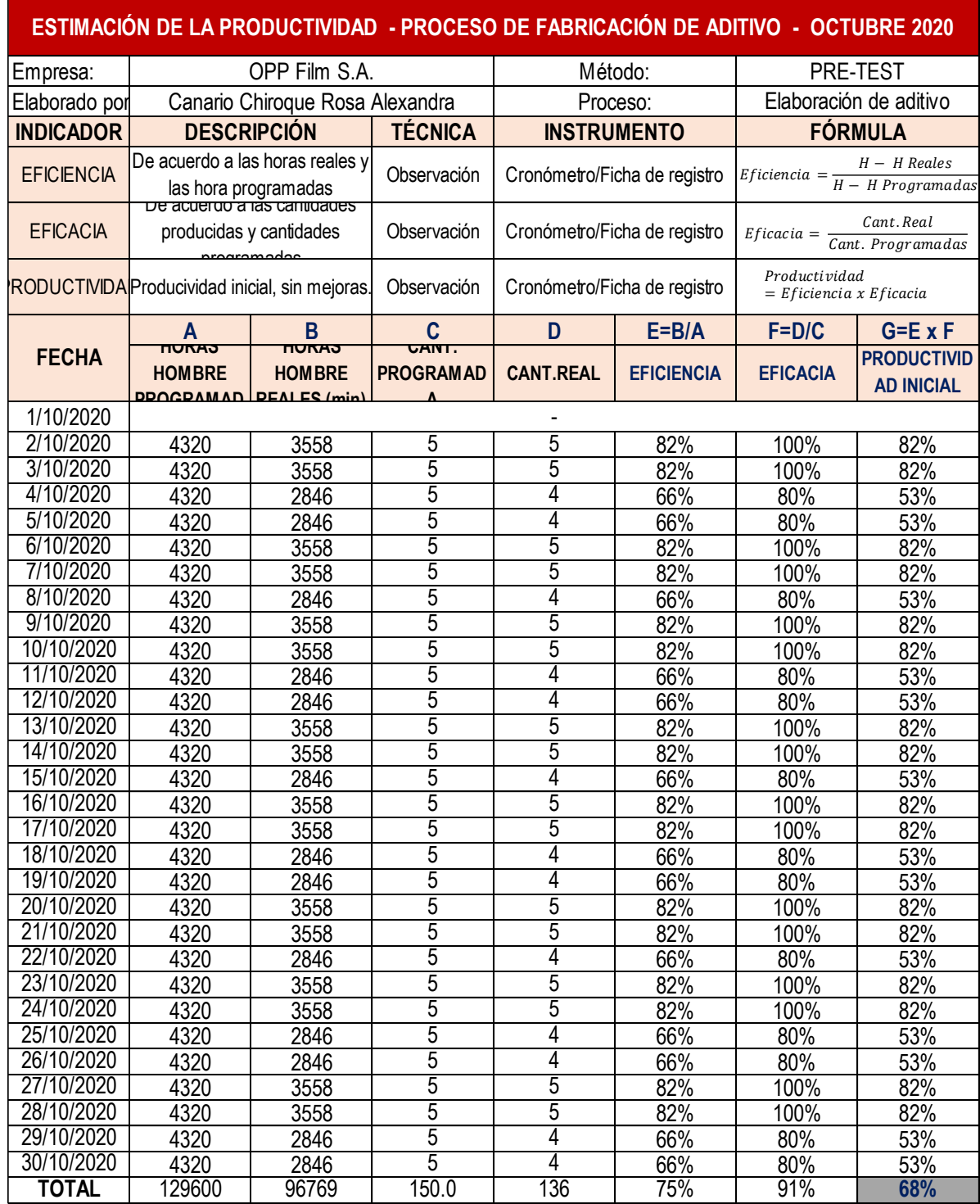

Tabla 25: Productividad de la empresa OPP FILM S.A - octubre 2020

Fuente: Elaboración propia

Una vez obtenido los datos se determina la eficiencia total, en el cual se hizo uso de los tiempos cronometrados, y el tiempo programado se ha estimado la jornada laboral de 24h por día durante 29 días por 3 colaboradores con un trabajo directo. El cálculo de la eficiencia actual de la empresa se realizó de la siguiente manera:

$$
Eficiencia = \frac{96769}{129600} \times 100\%
$$

$$
Eficiencia = 75\%
$$

En la actualidad la empresa cuenta con una eficiencia del 75 % Donde la eficacia actual de la organización está vinculado a la cantidad de aditivo para PET que se realiza diariamente a diferencia de la orden de producción requerida.

$$
Eficacia = \frac{136}{150}x100\%
$$

$$
Eficacia = 91\%
$$

En la actualidad la empresa cuenta con una eficacia del 91 %

Entonces, se puede afirmar que la empresa tiene una productividad de 68 %, debido a la inexistencia de estandarización de procesos y la organización en área de acopio de materia prima, que está vinculado a la eficacia y la eficiencia.

Productividad =  $75\% \times 91\%$ 

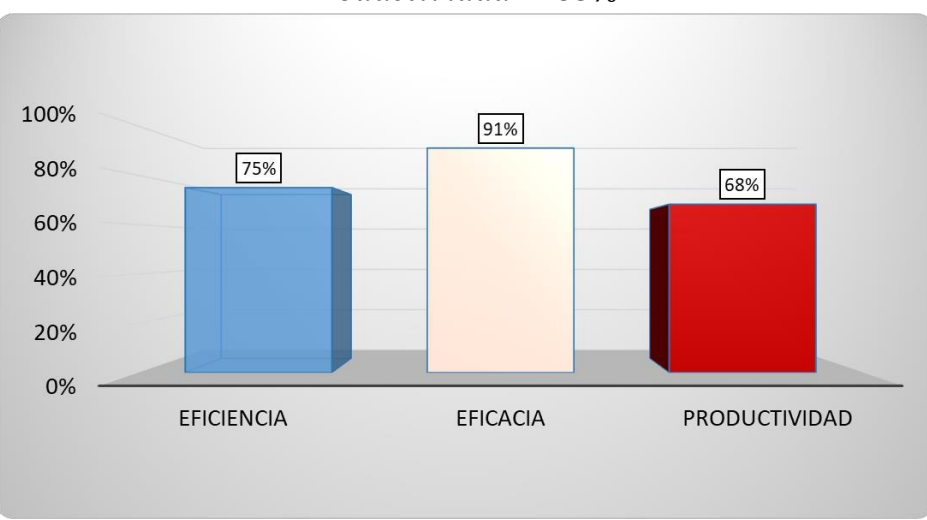

 $Productividad = 68%$ 

Figura 68: Gráfico de barras de eficiencia, eficacia y productividad - actual Fuente: Elaboración propia

### **Propuesta de mejora**

El uso de la herramienta de ingeniería de estudio de trabajo, es la manera más fácil de poder visualizar y determinar los problemas presentes dentro del proceso de fabricación, que se encuentran relacionados a las actividades que no agregan valor y que solo generan retrasos, excesos o actividades innecesarias, es decir que pueden existir actividades que al eliminarlas o no realizarlas no afectaría en el proceso, ya que son actividades que son irrelevantes dentro de la generación de un bien o servicio.

El uso de esta herramienta de ingeniería a diferencia de otras consiste básicamente en que te proporciona contar con una manera más sencilla, segura y optima de realizar un trabajo, además de determinar el grado de desempeño y que su implementación no representa un costo significativo para la organización.

CASTAÑO Raúl y HAYEK Carlos nos dicen que: La aplicación del estudio de trabajo nos brinda un apoyo de poder tener un método más fácil y seguro para poder ejecutar una actividad o labor, además de mantener el conocimiento y experiencias de los colaboradores, que nos permitan la facilidad de poder calcular el desempeño para poder comparar y minimizar las variabilidades.

#### **Implementación de la propuesta**

Se inicia, con la visualización de los resultados de la aplicación de la propuesta de mejora con la finalidad de cambiar la productividad favorablemente en la empresa OPPFILM S.A

• DAP de la propuesta

La propuesta en el Diagrama de análisis del proceso de aditivo para PET, donde se propone eliminar transportes innecesarios para poder estandarizar los procesos.

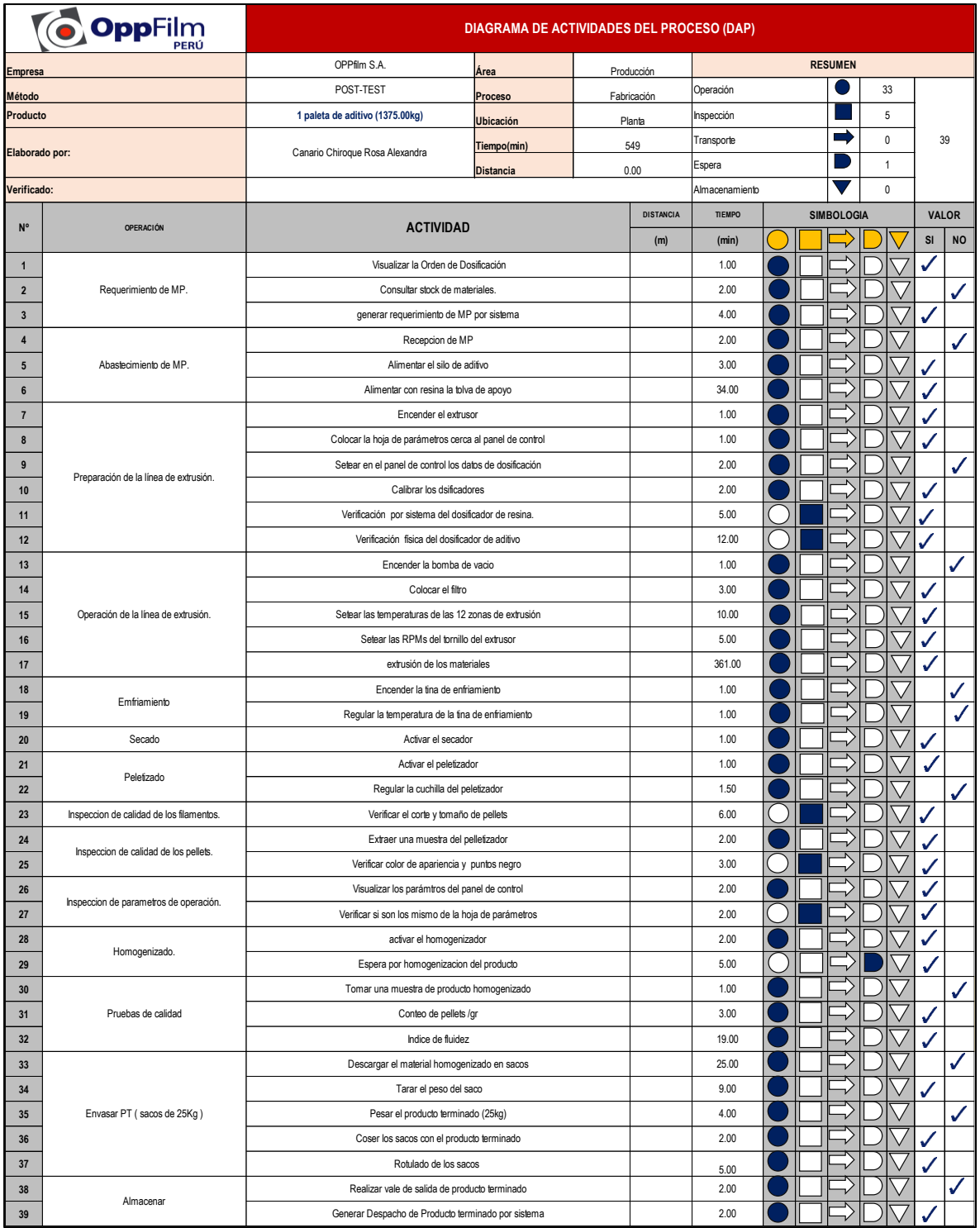

Figura 69: DAP de la propuesta

Fuente: Elaboración propia

• El cálculo del índice de actividades

En la propuesta de mejora se eliminará los transportes de ir a imprimir y recoger la hoja de parámetros de operación, traslado de sacos del primer nivel al tercer nivel y desplazamientos por ir a entregar los vales de salida de producto terminado. De esta manera se reducen los tiempos que no generan valor en la fabricación de aditivo para PET.

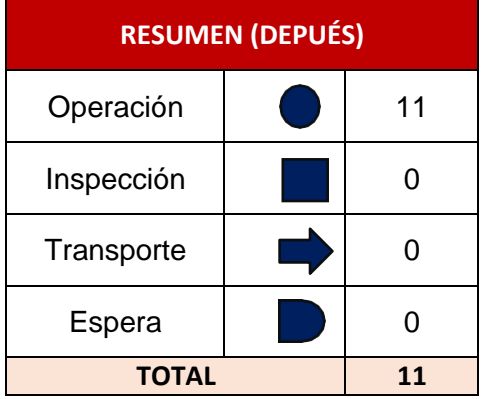

Tabla 26: Cuadro de actividades que no generan valor – Propuesta

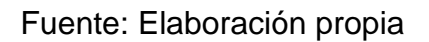

En el cuadro de las actividades de la propuesta en general de todo el proceso, se puede apreciar que se eliminaron los transportes, demoras y operaciones innecesarias en el proceso con la finalidad de solo mantener las actividades que si agregan valor al proceso.

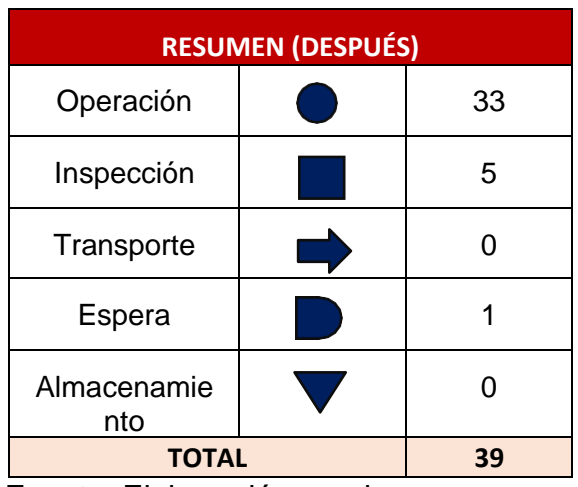

Tabla 27: Cuadro del total de actividades de la propuesta

Se empezó con la recolección de las tomas de tiempos del mes de abril del 2021, estimando 30 días laborales, haciendo 30 el número de observaciones, para calcular el establecimiento del tiempo estándar nuevo del proceso de fabricación de un pallet de aditivo de la empresa OPPFILM S.A.

Fuente: Elaboración propia

# Tabla 28: Resumen de toma de tiempo estándar – Propuesta

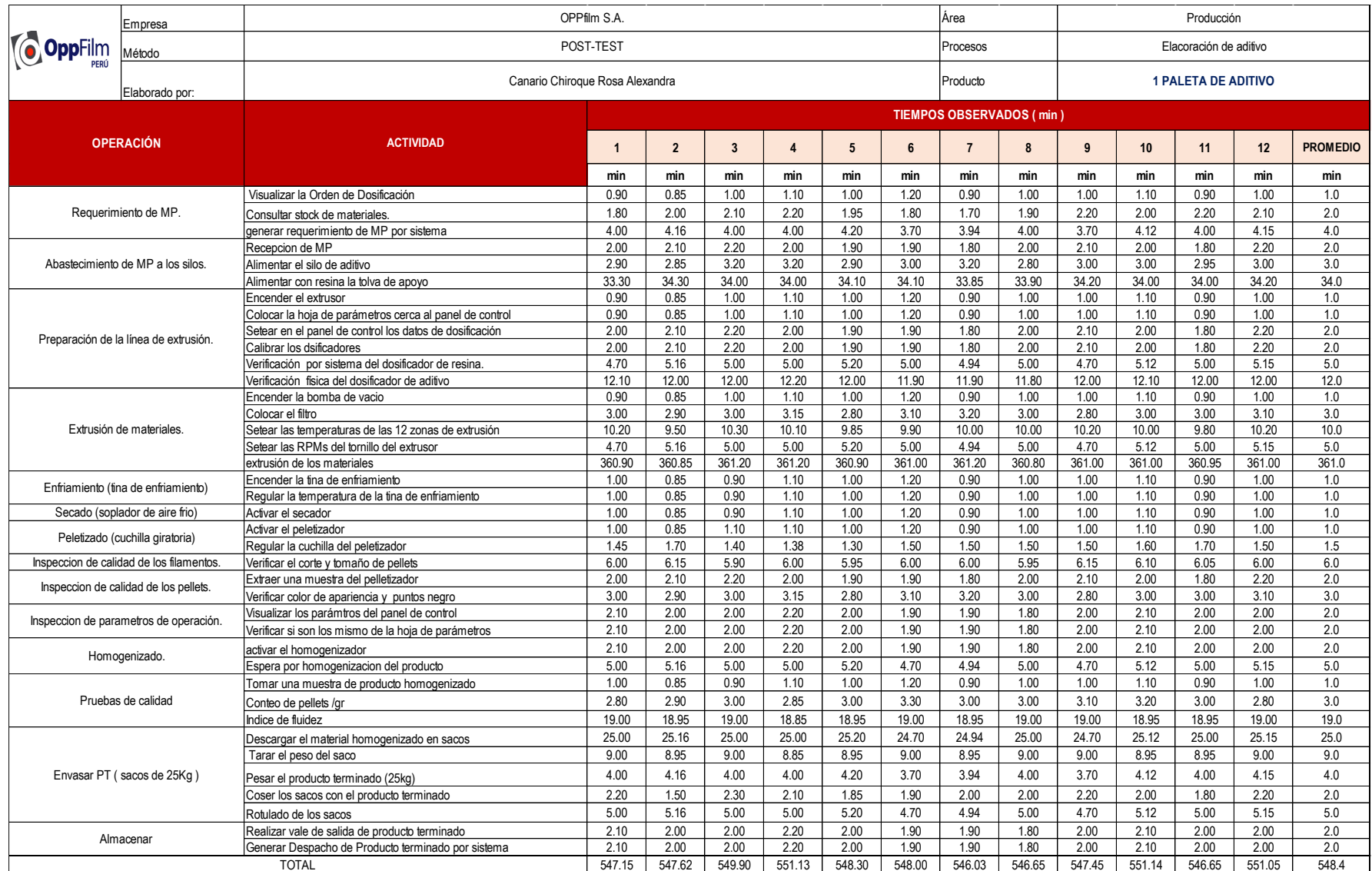

Una vez, obtenido los tiempos estándar se pasa a realizar la el número de muestras para ello se aplica lo siguiente, como se aprecia en la siguiente tabla

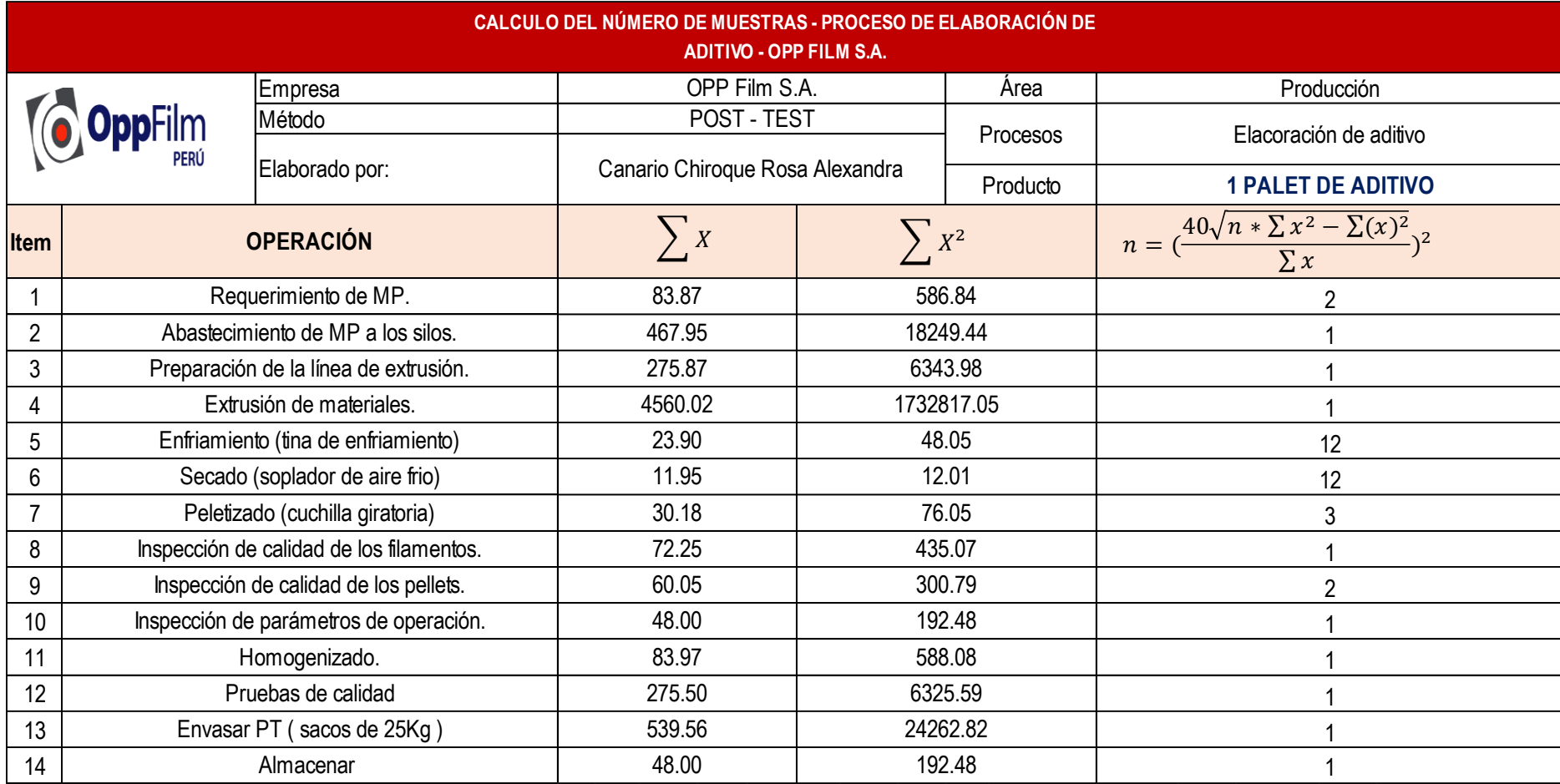

# Tabla 29: Cálculo de número de muestras del proceso de elaboración de aditivos – Propuesta

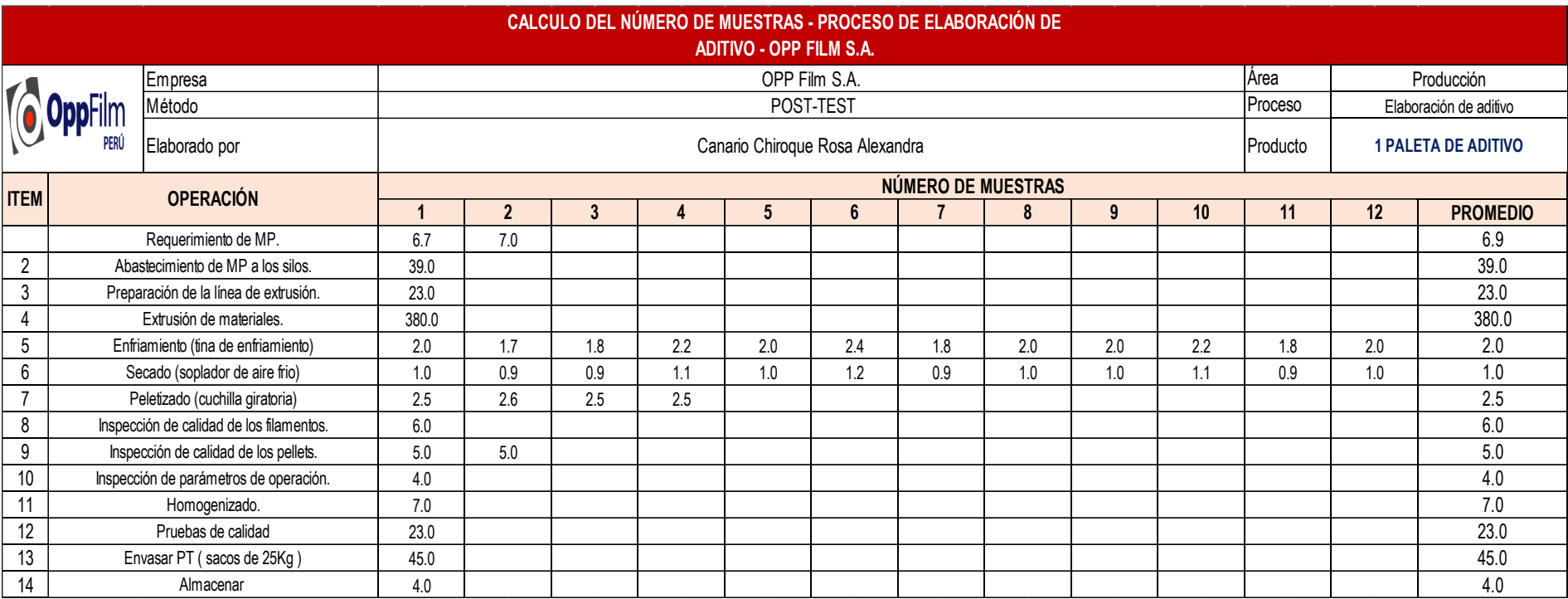

# Tabla 30: Número de muestras necesarias por cada operación – Propuesta

## Tabla 31: Cálculo del tiempo estándar – Propuesta

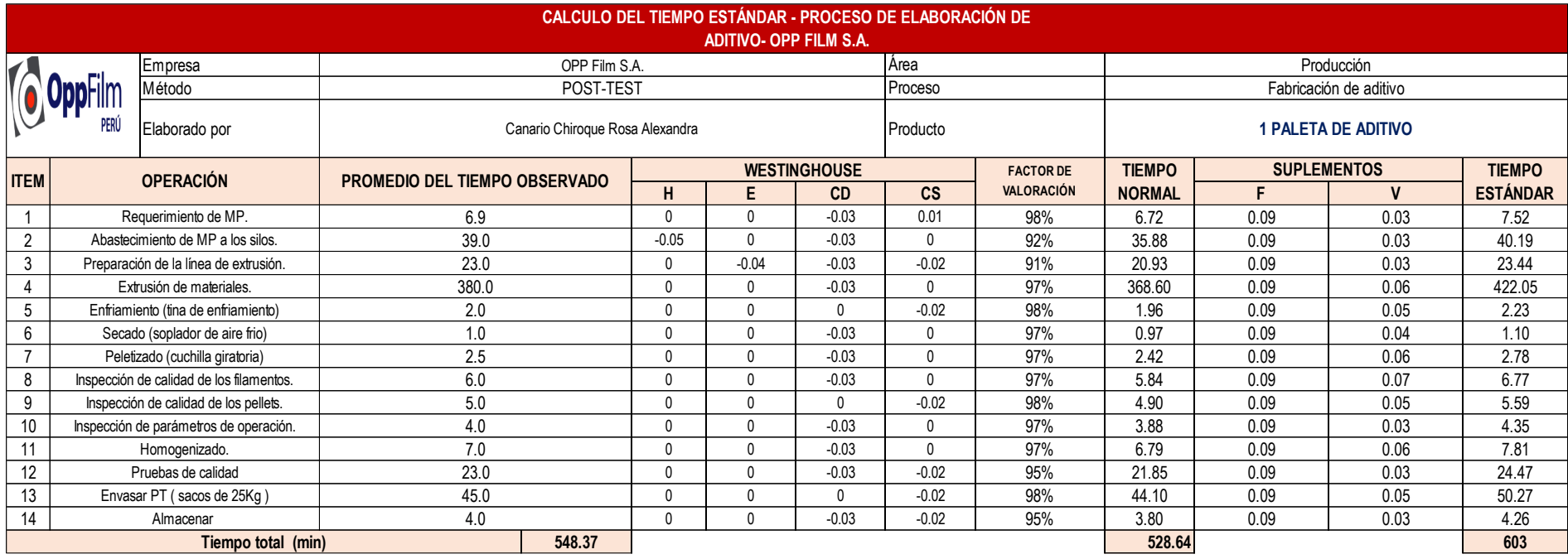

Prosiguiendo con los resultados de la dimensión Estudio de Tiempos, en la siguiente tabla y gráfico, se comparan los resultados del Pre Test y Post Test del proceso de elaboración de un pallet de aditivo de la empresa OPPFILM S.A. En esta se logra visualizar que el tiempo estándar disminuyó de 712 min a 603 min.

Tabla 32: Cálculo de la capacidad instalada – Propuesta

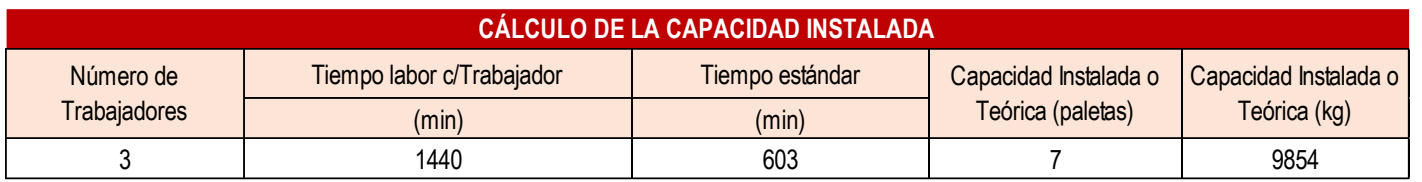

Tabla 33: Cantidad programada de paletas de aditivo para PET- Propuesta

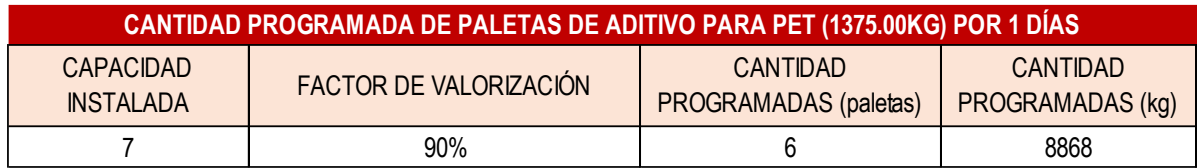

En la tabla 33, se visualiza que con el factor de valorización de 90% la cantidad programada de pallets de aditivo a fabricar seria 6 unidades.

Tabla 34: Cálculo de horas hombre programadas - Propuesta

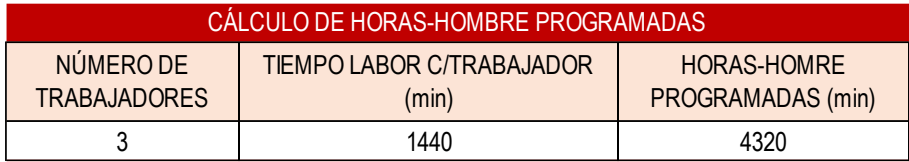

En la tabla 34, se visualiza que con los tres operarios involucrados su jornada laboral programa es de 4320 min, para la elaboración de pallets de aditivo.

Tabla 35: Cálculo de horas hombre reales - Propuesta

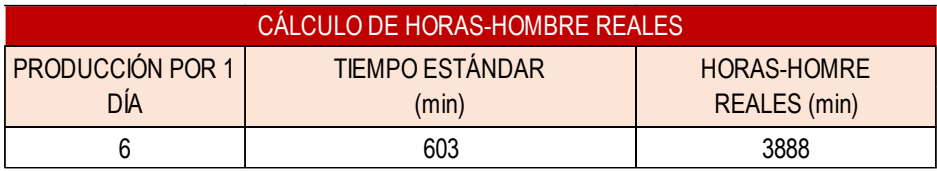

En la tabla 35, se visualiza que la producción es diaria con un tiempo estándar es de 603 min resultando un cálculo de horas-hombre reales 3888 min.

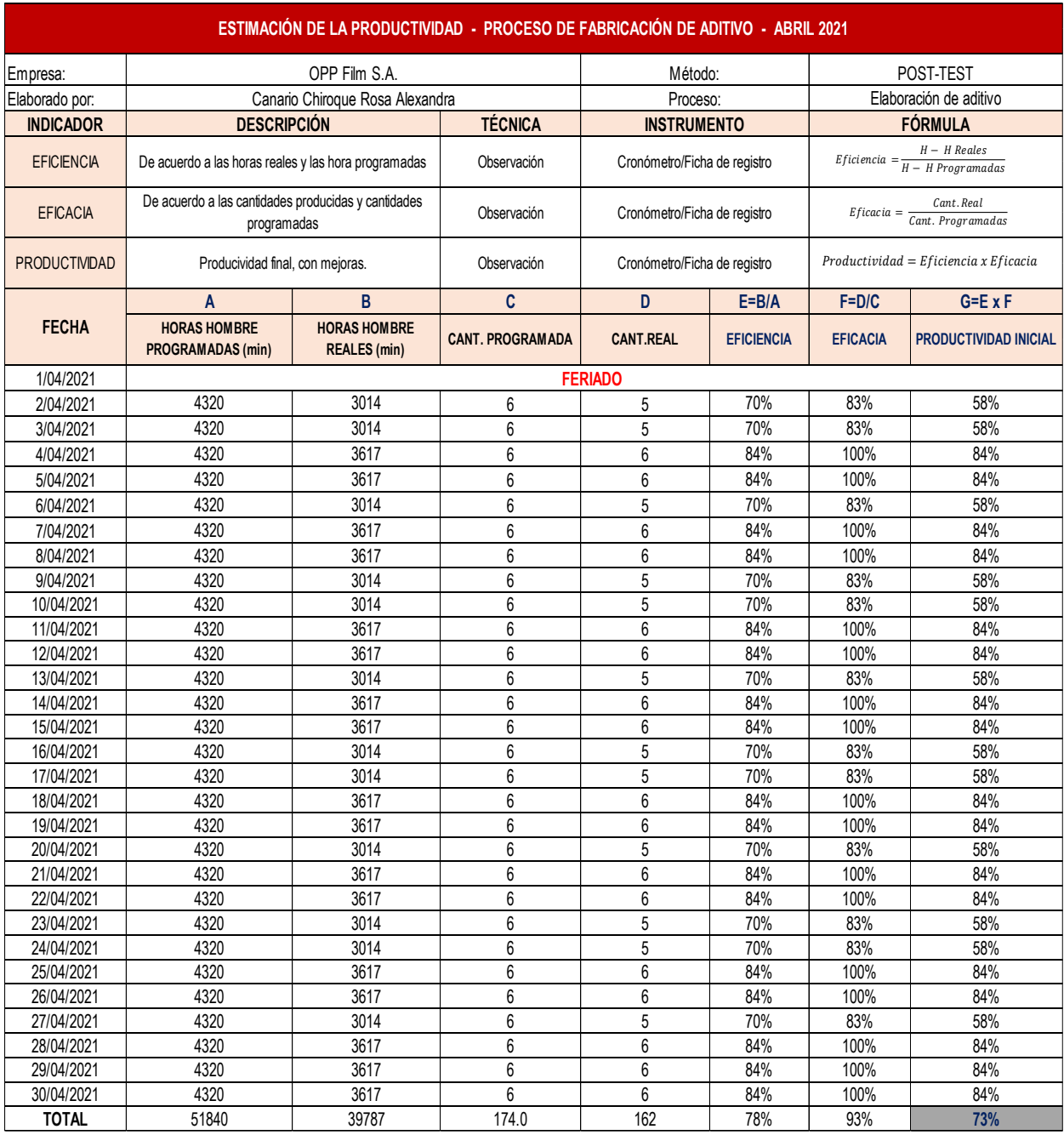

Tabla 36: Productividad de la empresa OPP FILM S.A – abril 2021

A continuación, se hizo los cálculos durante el mes de abril del 2021, evaluados diariamente. Considerado todos los días del mes de abril con excepción del día feriado (1 de abril).

• Propuesta del ordenamiento de los materiales consumibles y el área de acopio de materia prima

La propuesta permite un mejor orden en su área de acopio de materias primas, que les permita reducir tiempos por obstaculización y facilidad en la búsqueda de algún material consumible del armario, para ello, se emplean un tipo de etiquetas en los bordes del armario para su apreciación y un mejor orden permitiendo al operario reducir tiempos como se aprecia en la Figura 70.

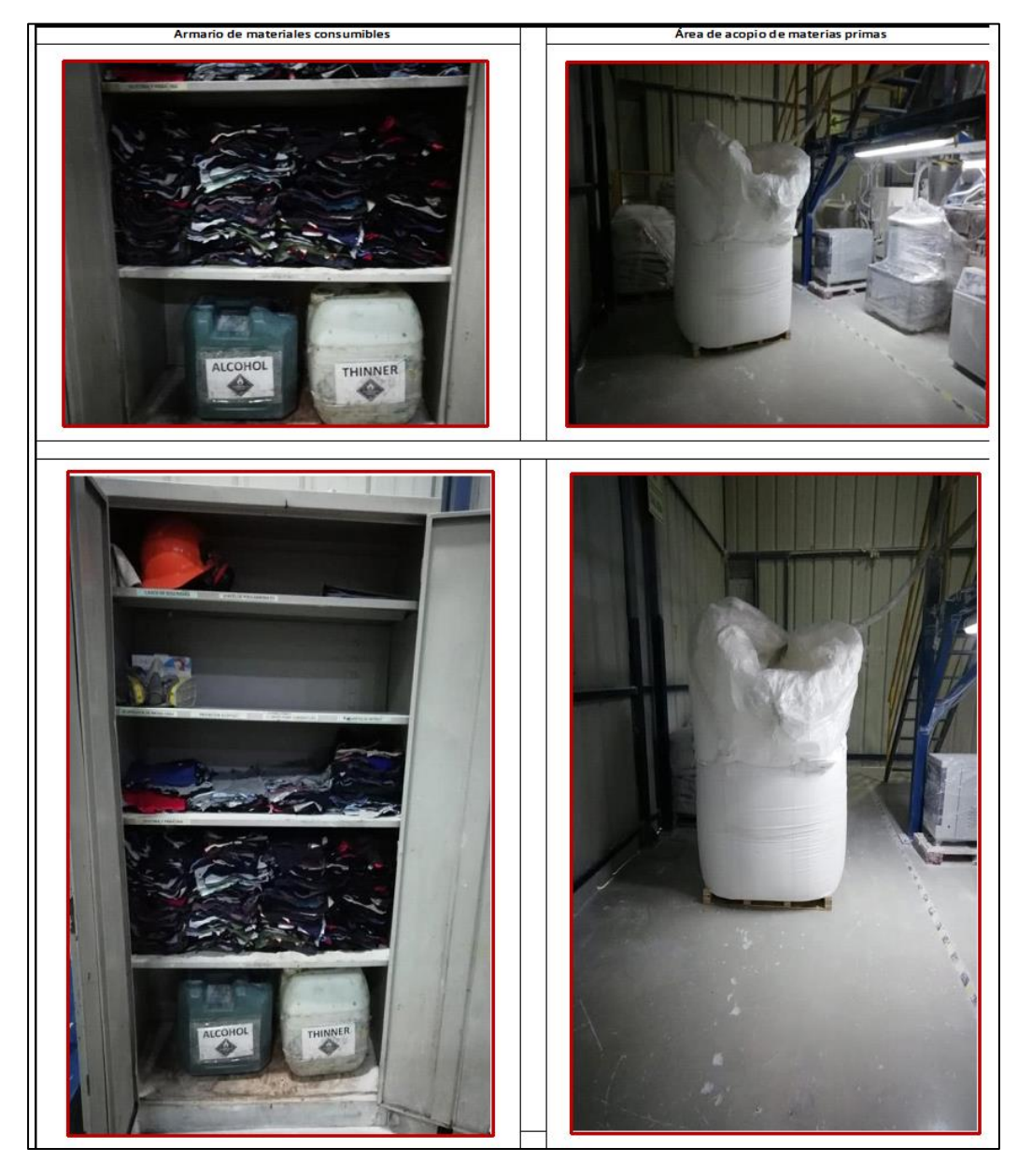

Figura 70: Propuesta de ordenamiento de los materiales consumibles y el área de acopio

# **Costeo del Producto Actual**

Conociéndose la actual cantidad de unidades programadas por mes, con la implementación, se procede a realizar el nuevo costo unitario de una rueda dentada, el cual, como se mencionó en el costeo de producto inicial, varía según la cantidad de ruedas entadas producidas.

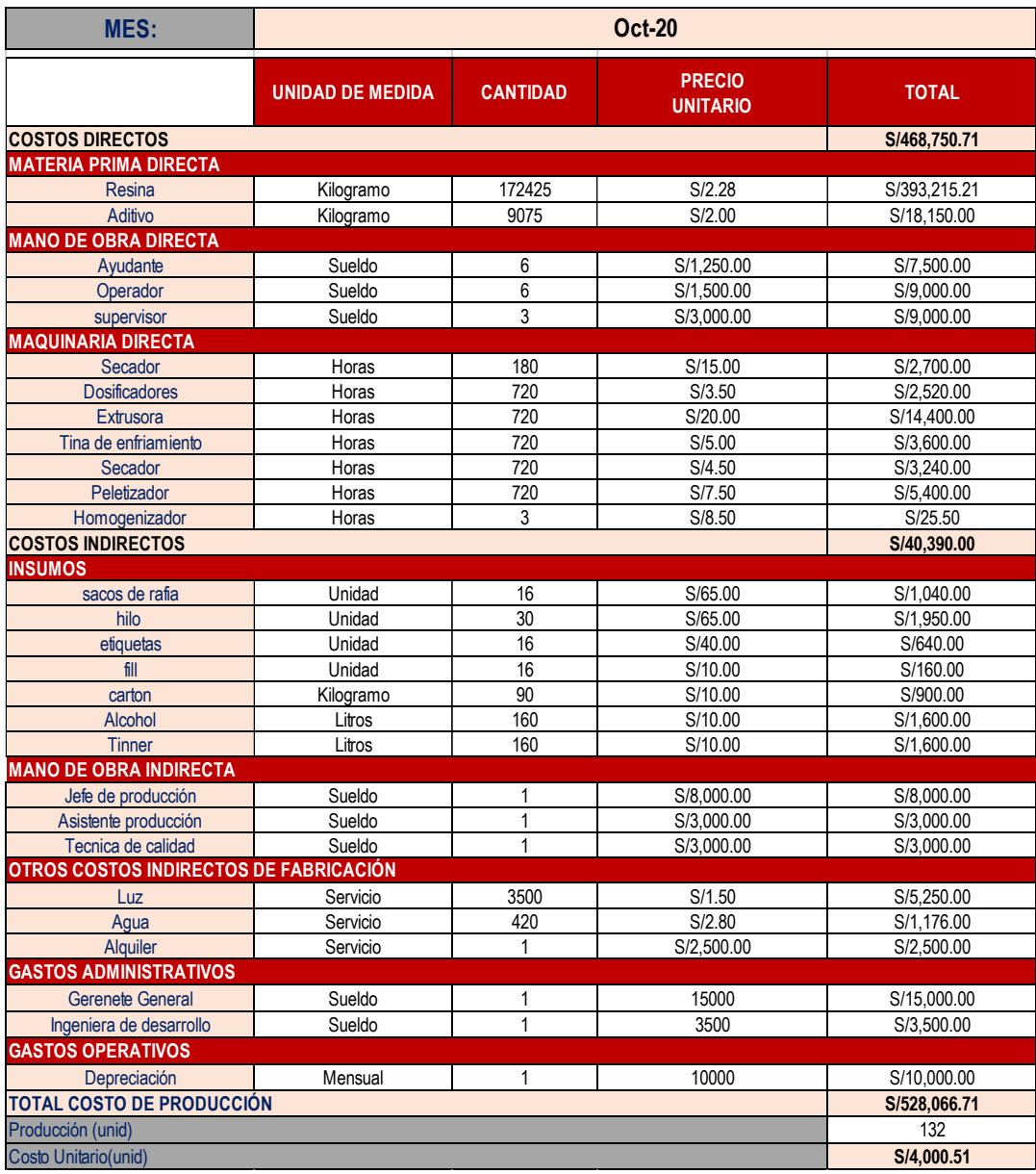

Tabla 37:Costo de producción mes de octubre 2020 (PRE – TEST)

En la tabla 37, se observa que el costo unitario de producción de un pallet de aditivo es de S/4,000.51. Asimismo, los costos presentados en la tabla mencionada se basan en una producción de 132 unidades producidas en un periodo de 29 días laborables del mes de octubre 2020.

Seguidamente, se procede a presentar el costo de producción del mes de abril 2021:

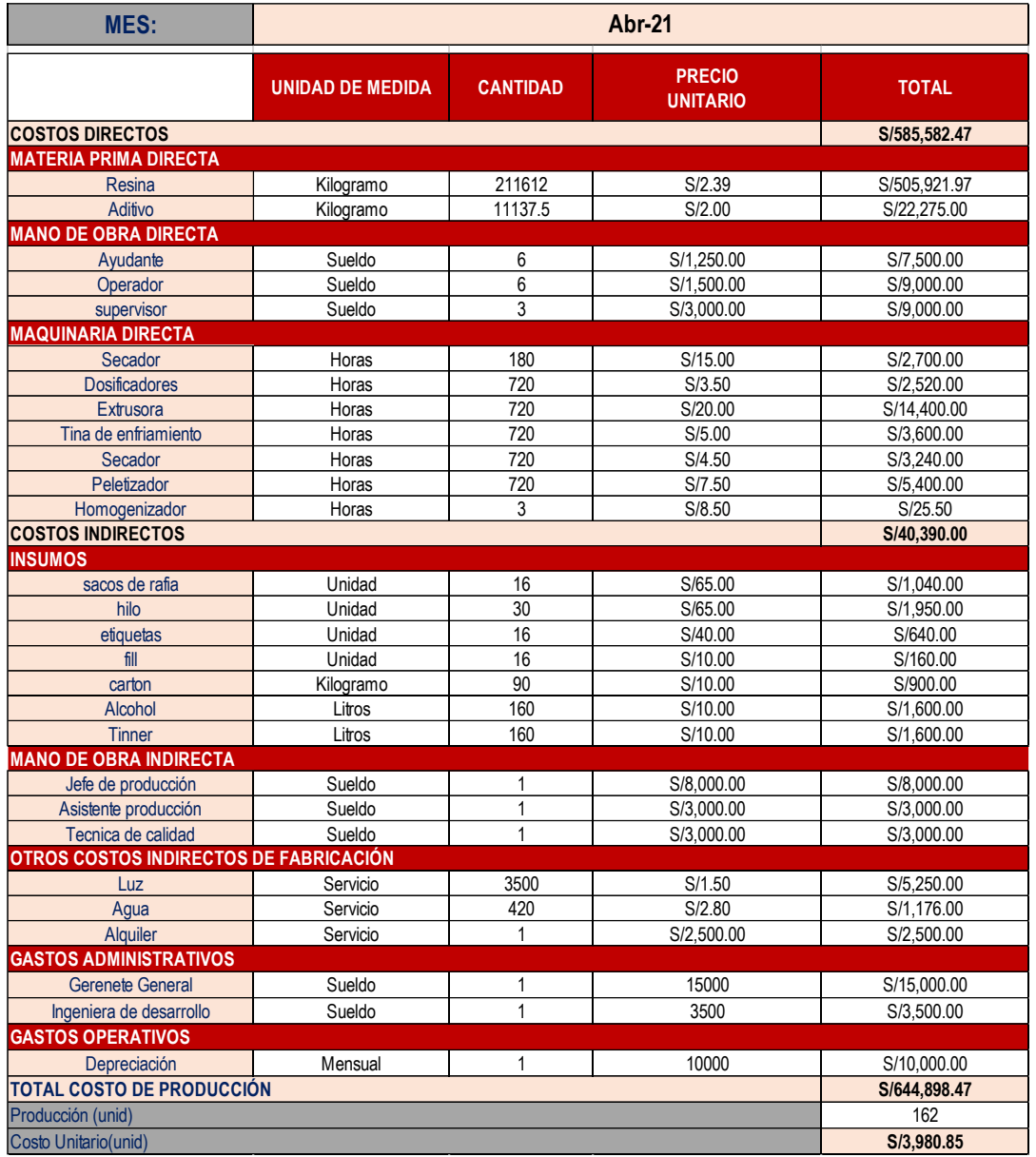

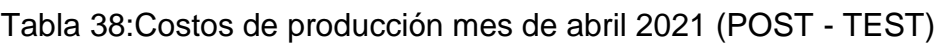

En la tabla 38, se aprecia que el costo unitario de producción del mes de noviembre es de S/ 3,980.85 el cual se basa en una producción de 162 unidades realizadas en el periodo de 29 días del mes de abril 2021.

Asimismo, en la figura 71 se observa que el costo unitario promedio actual para producir una unidad de rueda dentada es de S/ 3,980.00 después de realizada la implementación, por tanto, se logró reducir el costo unitario en S/. 20.00.

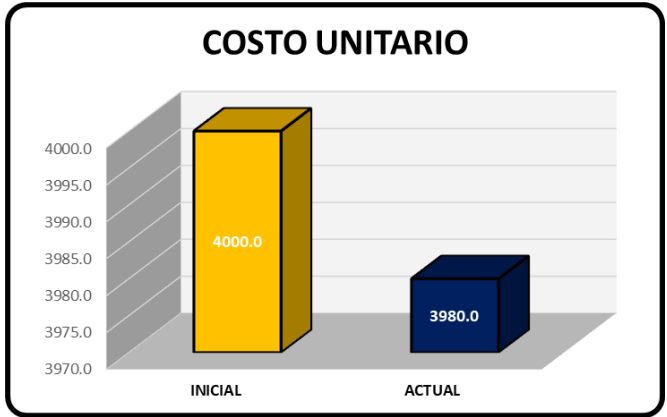

Figura 71: Costo unitario inicial y actual

Análisis Económico Financiero

Para poder desarrollar este análisis, se evaluará económicamente la propuesta de mejora planteada. Primero, empieza con identificar y calcular los costos y beneficios que se obtienen con la implementación de las mejoras, luego continua a realizar el cálculo del ratio de Costo – Beneficio.

Para la implementación del Estudio del Trabajo en la empresa de metalmecánica OPP FILM S.A, se incurren en los siguientes gastos:

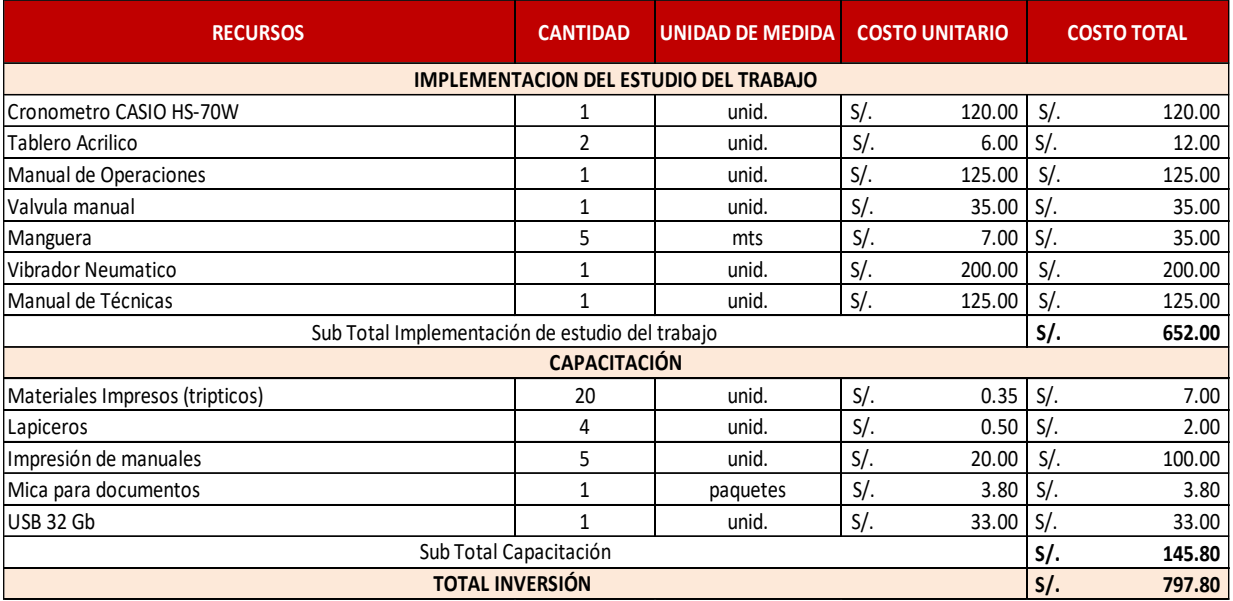

Tabla 39:Requerimientos para la implementación del Estudio del Trabajo

En la Tabla 39, se puede apreciar la inversión total para la implementación de la mejora, el cual es de S/ 797.80. Continuando, procedemos a realizar el análisis de mano de obra:

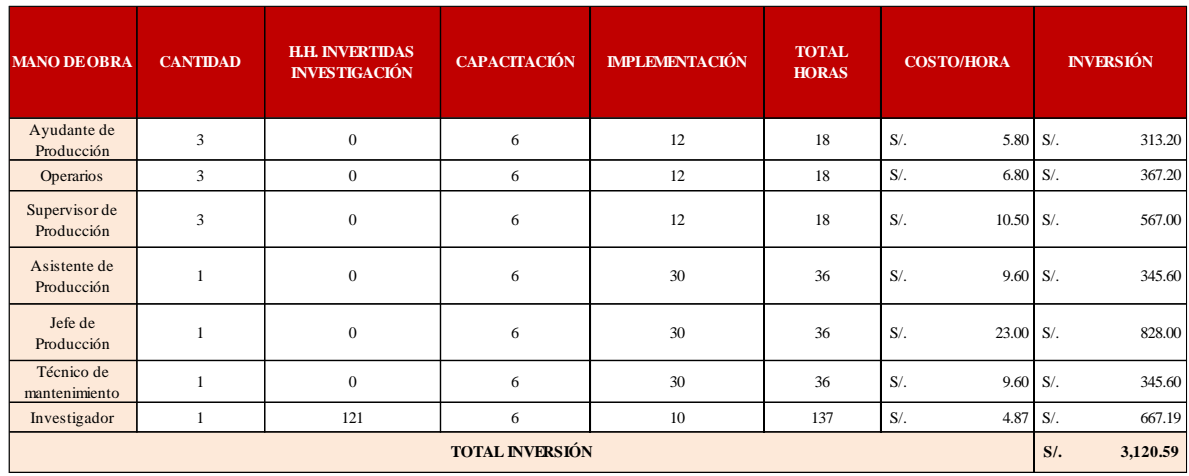

# Tabla 40:Horas - Hombre Utilizadas en el Estudio del Trabajo

En la Tabla 40, presentada se visualiza que el total de la inversión realizada en la capacitación y la implementación del estudio del trabajo es de S/3,120.59. Finalmente, se obtiene la inversión realizada.

## Tabla 41:Inversión Total Realizada

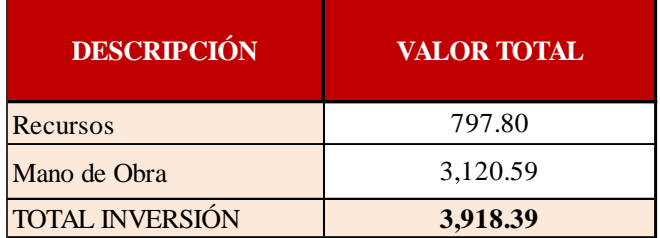

En la tabla 41, se aprecia que el gasto total realizado es de S/ 3,918.39, monto que será usado para mejorar la productividad en la empresa OPP FILM S.A.

Para poder determinar el ratio Beneficio - Costo de la aplicación del Estudio del Trabajo, se tiene en cuenta la siguiente información:

Análisis Beneficio – Costo

Para poder determinar el ratio Beneficio - Costo de la aplicación del Estudio del Trabajo, se tiene en cuenta la siguiente información:

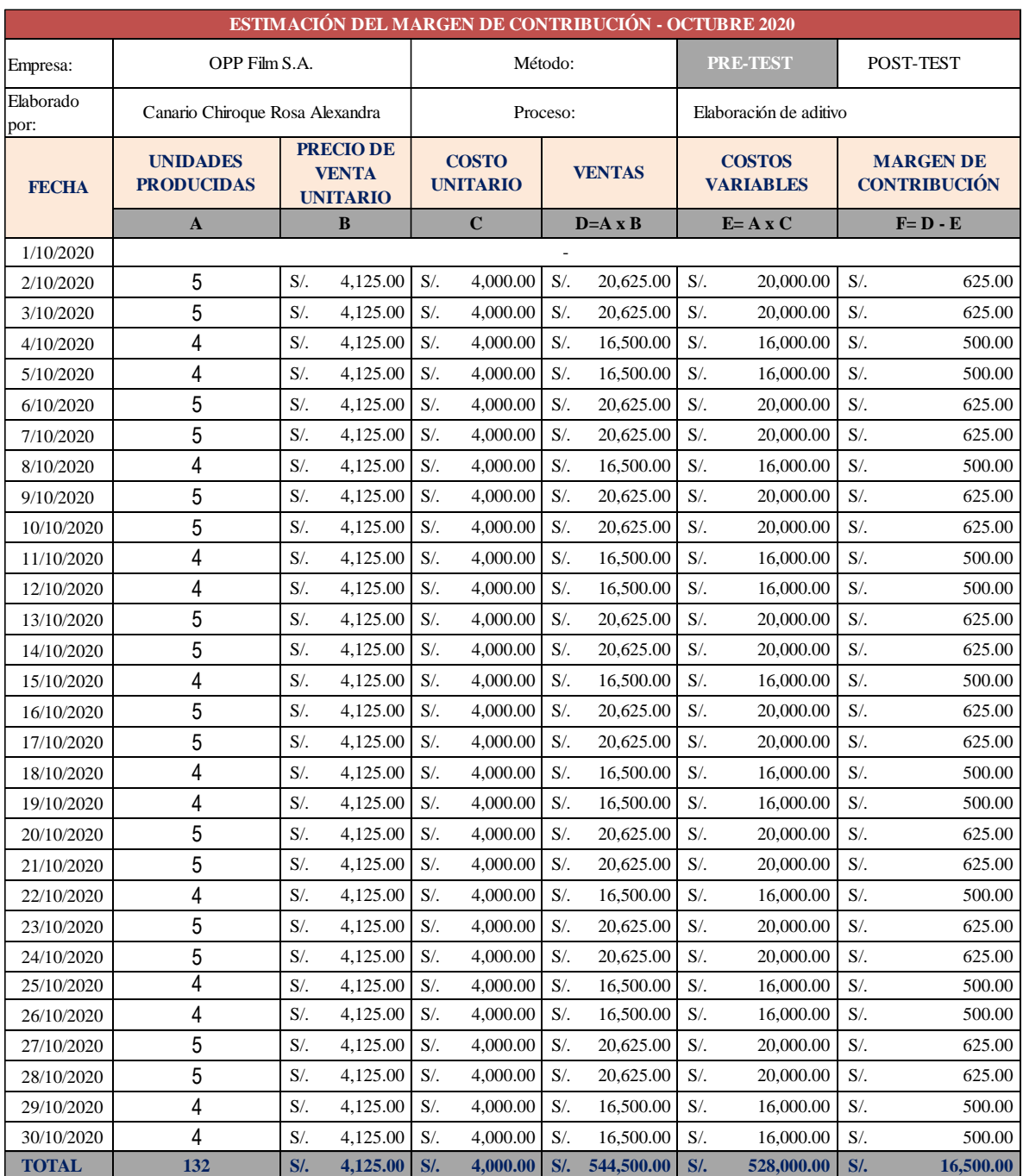

### Tabla 42:Margen de contribución mes de octubre 2020 (PRE - TEST)

En la tabla 42, se visualiza que en el mes de octubre de 2020 se ha producido un total de 132 unidades de pallets de aditivo, las cuales tienen una venta de S/ 544,500.00; asimismo para producir estas unidades de ruedas dentadas se tuvo un costo variable de S/ 528,000.00, obteniéndose así un margen de contribución de S/ 16,500.00. Por tanto, se obtiene que el margen de contribución del mes de octubre 2020 (pre – test) es igual a S/ 16,500.00.

A continuación, se procede a presentar el margen de contribución del mes post – test (abril 2021).

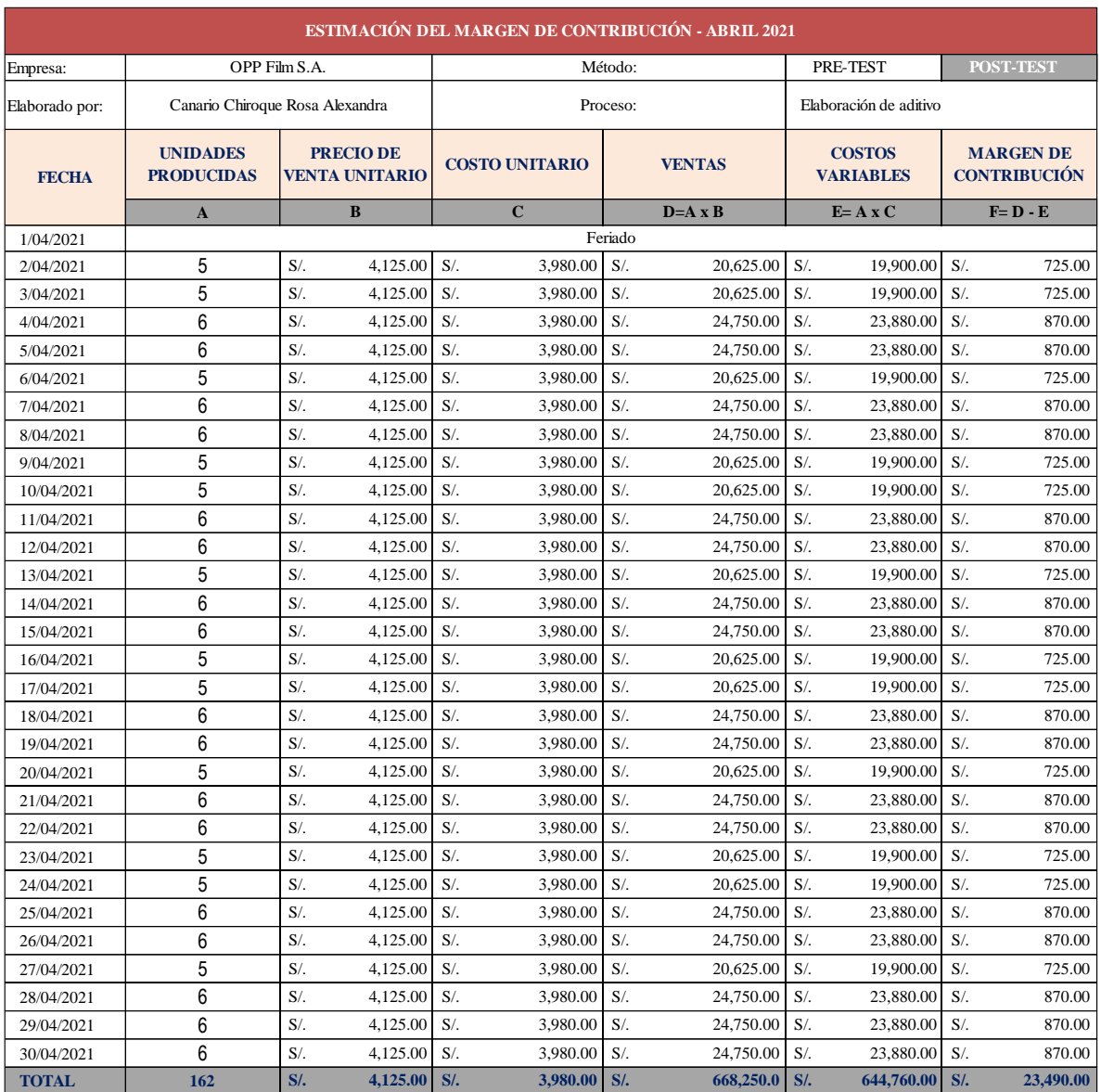

Tabla 43:Margen de contribución del mes de abril 2021 (POST - TEST)

De la tabla 43, se visualiza que en el mes de abril 2021 se han producido 162 unidades de pallets de aditivo, cuyo valor total de ventas es de S/ 668,250.00, así también, el costo variable de producción de estas unidades es igual a S/ 644,760.00, obteniéndose como margen de contribución un total de S/ 23,490.00.

Por tanto, se obtiene que el margen de contribución de los 29 días pertenecientes al mes de abril es igual a S/ 23,490.00.

Asimismo, para mejor comprensión del cálculo de margen de contribución con los datos

de las ventas y costos (antes y después) se procede a presentar la siguiente tabla:

|                | <b>Ventas</b> | <b>Costos</b>  | <b>Margen de</b><br><b>Contribución</b> |  |
|----------------|---------------|----------------|-----------------------------------------|--|
| Antes          | SI.           | $S/$ .         | S/.                                     |  |
|                | 544,500.00    | 528,000.00     | 16,500.00                               |  |
| <b>Después</b> | S/.           | S/.            | S/.                                     |  |
|                | 668,250.00    | 644,760.00     | 23,490.00                               |  |
|                | $=$           | S/<br>6,990.00 |                                         |  |

Tabla 44:Cálculo del margen de contribución

En la Tabla 44, se observa que el margen de contribución antes es de S/ 16,500.00, mientras que después de aplicar la mejora es de S/ 23,490.00 por tanto, se obtiene como diferencia el monto de S/ 6,990.00.

Habiéndose obtenido el monto de diferencia del margen de contribución después antes y el cálculo de los gastos de la implementación de la mejora (tabla 42, Inversión total realizada) se procede a realizar el cálculo beneficio – costo para poder determinar si el proyecto es viable.

La interpretación del resultado del análisis será el siguiente:

- Si B/C >1 El proyecto es factible, por tanto, será aceptado
- Si B/C=1 El proyecto apenas tendrá rentabilidad esperada, por lo cual debe ser postergado
- Si B/C<1 El proyecto será rechazado.

$$
\frac{B}{C} = \frac{\Delta}{I} = \frac{S/6,990.00}{S/3,918.39} = 1.78 > 1
$$

El ratio Beneficio - Costo luego de la implementación da como resultado 1.78 y al ser este valor mayor que 1, esta nos indica que la inversión realizada para la ejecución del plan fue factible y aceptada.

Seguidamente, se procederá a presentar al cálculo del valor actual neto y de la tasa interna de retorno en un periodo de doce meses, con datos promedios de una producción de 29 días al mes. Este promedio es obtenido de nuestra producción obtenida en pre – test y post – test.

Tabla 45:Datos previos para el cálculo del VAN y TIR

|                 | <b>UNIDADES</b><br><b>PRODUCIDAS POR</b><br><b>MES - ANTES</b> | <b>UNIDADES</b><br><b>PRODUCIDAS</b><br><b>PORMES - DESPUÉS</b> | <b>DIFERENCIA</b> | <b>PRECIO</b><br><b>UNITARIO</b> | <b>COSTO</b><br>UNITARIO<br><b>ANTES</b> | <b>COSTO</b><br><b>UNITARIO</b><br><b>DESPUÉS</b> | <b>VENTAS ANTES</b>   | VENTAS DESPUÉS   COSTOS ANTES |                 | <b>COSTOS</b><br><b>DESPUÉS</b> |
|-----------------|----------------------------------------------------------------|-----------------------------------------------------------------|-------------------|----------------------------------|------------------------------------------|---------------------------------------------------|-----------------------|-------------------------------|-----------------|---------------------------------|
| <b>PROMEDIO</b> | 132                                                            | 162                                                             | 30                | $4.125.00$ S/<br>1 S/            | $4,000.00$ S/                            | 3.980.00                                          | $544,500.00$ S/<br>S/ | $668,250,00$ S/               | $528,000,00$ S/ | 644,760.00                      |

### Tabla 46:Cálculo de Valor Actual Neto (VAN) y Tasa Interna de Retorno (TIR)

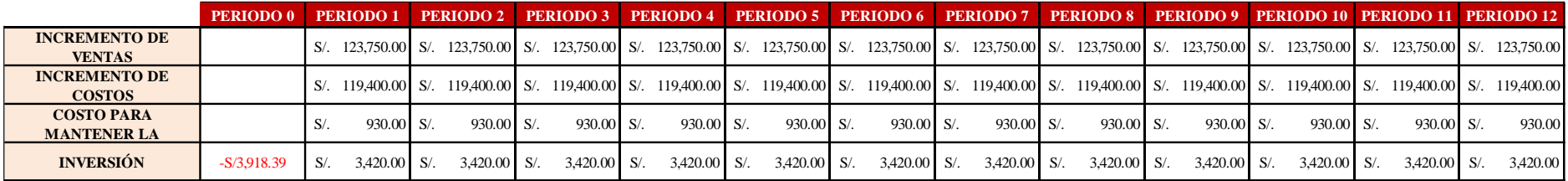

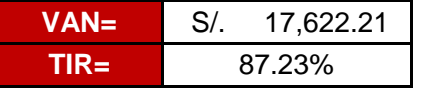

Los datos que se muestran en la Tabla 46, hacen referencia a una proyección de 12 meses, en el cual se observa un aumento en las ventas y costos, dados por el aumento en la producción, así también se observan egresos mensuales de S/ 930.00, en el cual se proyecta, el costo de las capacitaciones y sostenimiento de la herramienta y en el lapso de un año, para mantener la mejora aplicada.

Es así que, haciendo uso de una tasa interés mensual del 10% según la entidad bancaria BCP, obtenemos un Valor Actual Neto (VAN) estimado a un año de S/ 17,622.21, probando así que la aplicación del Estudio del Trabajo para mejorar la productividad en el proceso de elaboración de pallets de aditivos en la empresa de OPP FILM S.A. no genera pérdidas financieras a la empresa, por lo contrario, se demuestra la viabilidad económica del proyecto. Asimismo, se procedió a realizar el cálculo de la Tasa Interna de Retorno (TIR) el cual es de 87.23%, comprobándose así que la inversión es recuperada y adicionalmente se obtienen beneficios, haciendo este proyecto rentable.

# **IV. RESULTADOS**

# **3.8.Descripción y explicación de las mejoras del desarrollo del proyecto**

| ACTIVIDADES ELIMINADAS O REDUCIDAS QUE NO AGREGAN VALOR AL PROCESO DE ELBORACIÓN DE UNA PALETA DE ADITIVO |                                                          |                                                                                                    |                  |                   |                |  |  |  |
|----------------------------------------------------------------------------------------------------|----------------------------------------------------------|----------------------------------------------------------------------------------------------------|------------------|-------------------|----------------|--|--|--|
| $N^{\circ}$                                                                                               | <b>ACTIVIDADES QUE NO AGREGAN VALOR</b>                  | <b>ACCIONES REALIZADAS</b>                                                                                                    | <b>T.INICIAL</b> | <b>T.REDUCIDO</b> | <b>T.FINAL</b> |  |  |  |
| 1                                                                                                    | Llamar para confirmar requerimiento                      |                                                                                                    | $\overline{2}$   | $\overline{2}$    | $\mathbf{0}$   |  |  |  |
| $\overline{2}$                                                                                            | Esperar el traslado de MP                                | coordinar y establecer una cantidad fija por turno a despachar<br>según la orden de produccion                                | 13               | 13                | $\Omega$       |  |  |  |
| 3                                                                                                    | Recepcion de MP                                          |                                                                                                    | $\overline{2}$   | 2                 | $\Omega$       |  |  |  |
| 4                                                                                                    | Trasladar los sacos de aditivo (3er nivel)               | Utilizar la succionadora automatica al vacio que se encentra en<br>el área                                                    | 4                | 4                 | $\mathbf{0}$   |  |  |  |
| 5                                                                                                    | Alimentar con resina la tolva de apoyo                   | Coordinar con el proveedor o conseguir un proveedor que el<br>empaque de materia prima sea por big bag                        | 44               | 10                | 34             |  |  |  |
| $6\overline{6}$                                                                                           | Imprimir la hoja de párametros de operación              |                                                                                                    | $\mathfrak{p}$   | $\overline{2}$    | $\Omega$       |  |  |  |
| 7                                                                                                    | Recoger la hoja impresa                                  | Archivar y quardar los parametros de operación                                                                                | 3                | 3                 | 0              |  |  |  |
| 8                                                                                                    | Traslado hacia el panel de control                       |                                                                                                    | 3                | 3                 | $\Omega$       |  |  |  |
| 9                                                                                                    | extrusión de los materiales                              | Se mejoró los parámetros de operación, instalacion de vibrador<br>y contactar con proveedores y requerir aditivos en esferas. | 371              | 10                | 361            |  |  |  |
| 10                                                                                                    | Espera por homogenizacion del producto                   | Se realizaron tres pruebas de 10, 7 y 5 de homogenizados,<br>resultados que homgenizando 5 minutos se disperso bien           | 10               | 5                 | 5              |  |  |  |
| 11                                                                                                    | Descargar el material homogenizado en sacos              | cambiar de empaque de sacos de 25 kg cada uno, por un<br>bigbag de 1375 kg cada uno.                                          | 39               | 14                | 25             |  |  |  |
| 12                                                                                                    | Pesar el producto terminado (25kg)                       | cambiar de empaque de sacos de 25 kg cada uno, por un<br>bigbag de 1375 kg cada uno.                                          | 15               | 11                | 4              |  |  |  |
| 13                                                                                                    | Entregar el vale de salida de producto terminado<br>a MP | Establecer horas de recojo de producto terminado por parte de                                                                 | 5                | 5                 | $\mathbf{0}$   |  |  |  |
| 14                                                                                                    | Regresar al área de producción                           | ALM. Materia prima.                                                                                                    | 5                | 5                 | $\Omega$       |  |  |  |
|                                                                                                    | <b>TOTAL</b>                                             | 518                                                                                                    | 89               | 429               |                |  |  |  |

Tabla 47:Resumen de actividades eliminadas y reducidas

## **Resultados del índice de actividades que agregan valor**

Por consiguiente, tiende a disminuir el porcentaje de las actividades que no agregan valor en la fabricación de aditivo para PET.

Tabla 48:Cuadro del índice de actividades de la propuesta

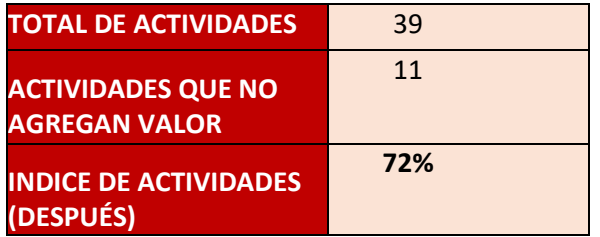

En la siguiente tabla 48 se visualizará la comparación de los resultados obtenidos de la aplicación del Estudio de Métodos, apreciándose la mejora realizada.

Tabla 49:Resultados de actividades que agregan valor POST-TEST vs PRE-TEST

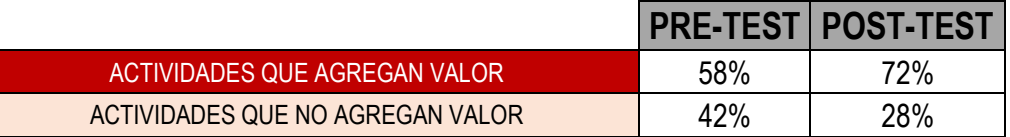

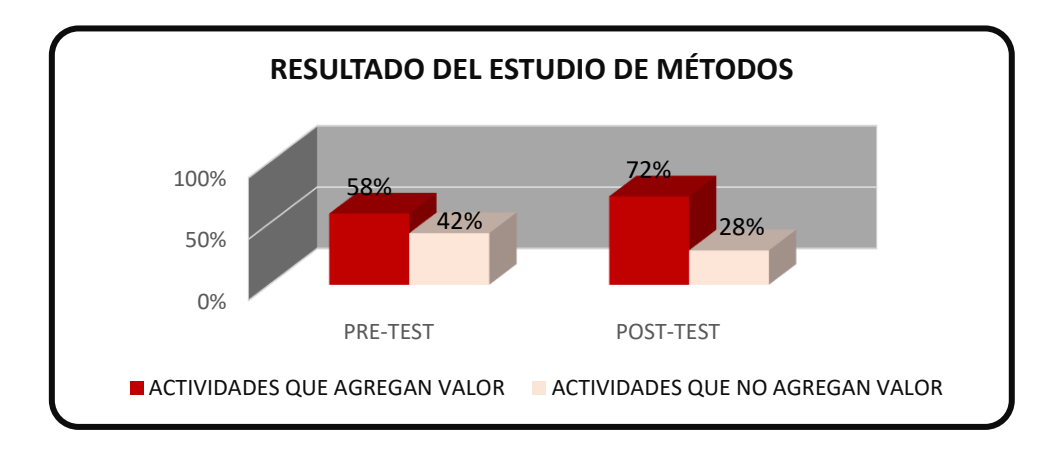

Figura 72:Resultados del estudio de método del POST-TEST

# **Resultados Dimensión Estudio de Tiempos**

Tabla 50:Resultados del tiempo estándar del POST-TEST vs PRE-TEST

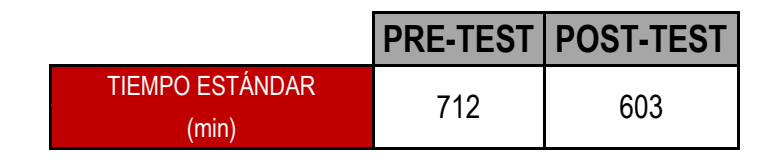

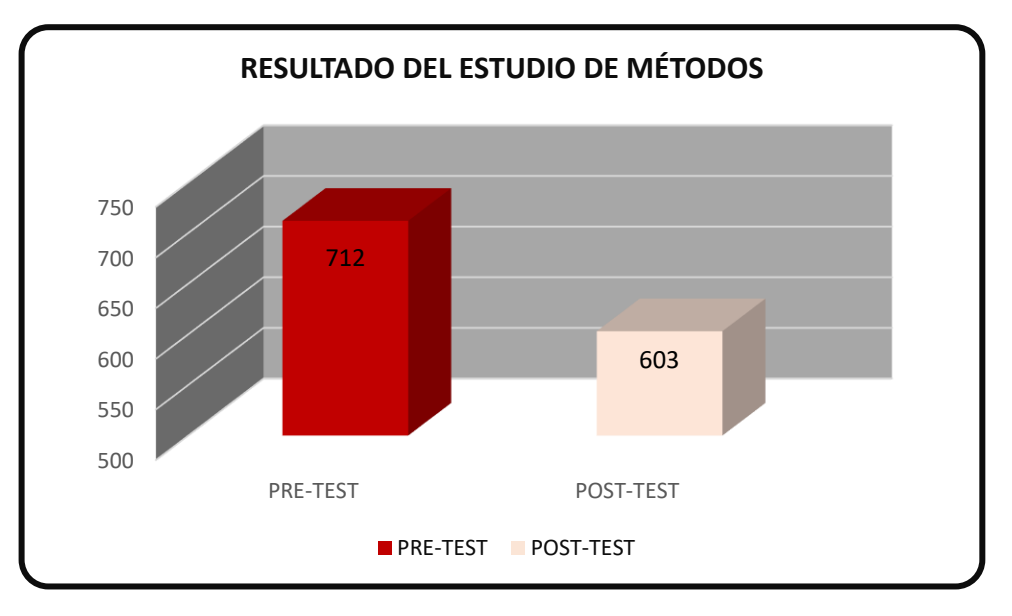

Figura 73:Resultado del tiempo estándar del POST-TEST

# **Resultados de Eficiencia, Eficacia y Productividad (POST-TEST)**

La productividad con el cálculo de la eficiencia por la eficacia, mediante la técnica de observación.

Procedemos a contrastar la eficiencia, eficacia y productividad del PRE-TEST y POST-TEST, las cuales, se pueden observar en la siguiente tabla y gráfico.

Tabla 51:Resultados de eficiencia, eficacia y productividad del POST-TEST vs PRE-**TEST** 

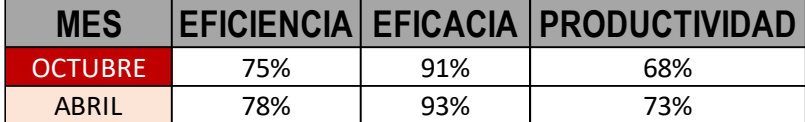

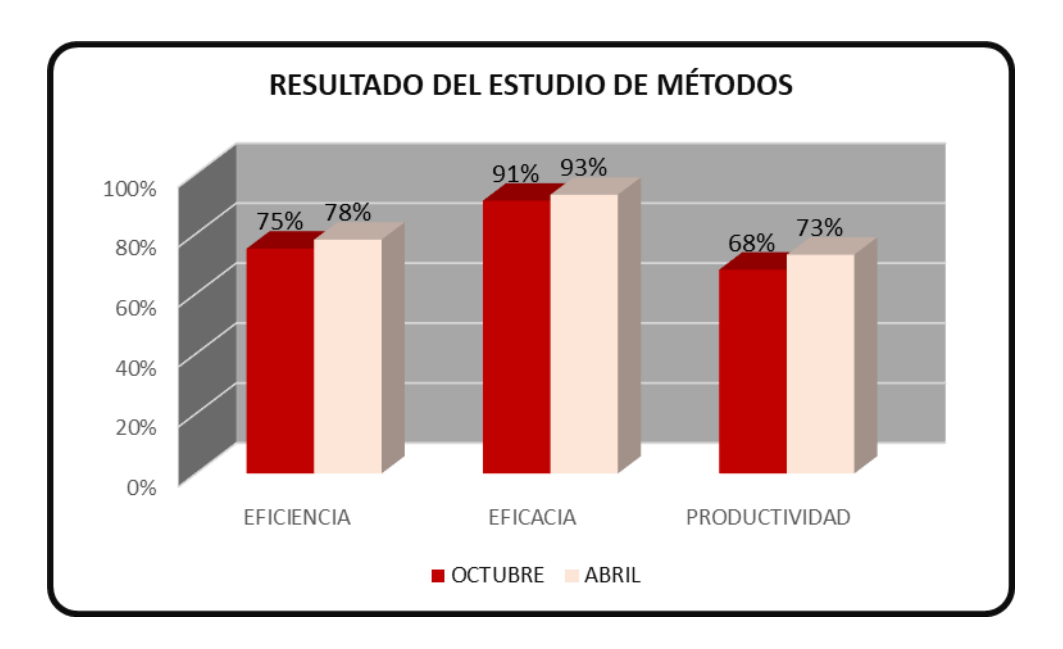

Figura 74:Resultados Eficiencia, Eficacia y Productividad (PRE – TEST Vs. POST – TEST)

En la figura 74 se observa el incremento de la eficiencia, eficacia y productividad en el mes de abril 2021 con respecto al mes de Pre-Test (octubre 2020).

## **3.9.Estadística descriptiva**

Se realizo el análisis descriptivo de la variable productividad con la finalidad de analizar el comportamiento del antes y después de la productividad.

Tabla 52:Resultados de eficiencia, eficacia y productividad del POST-TEST vs PRE-**TEST** 

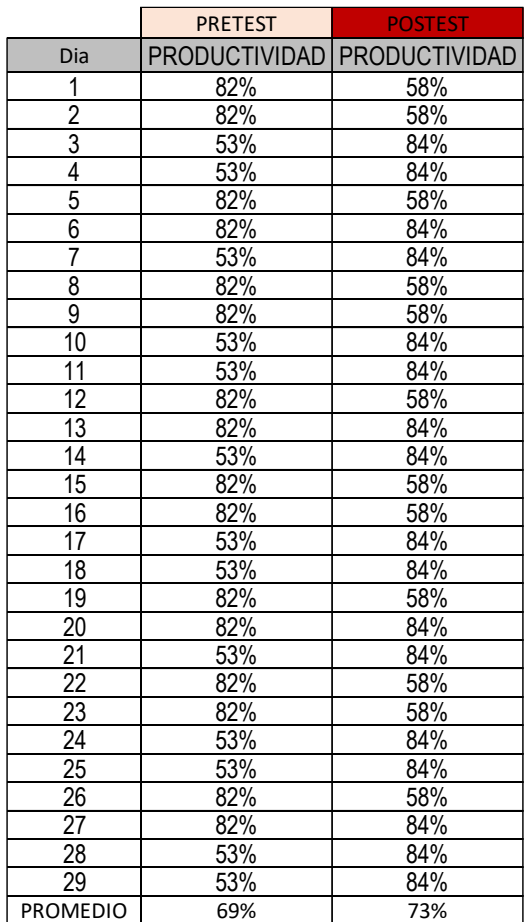

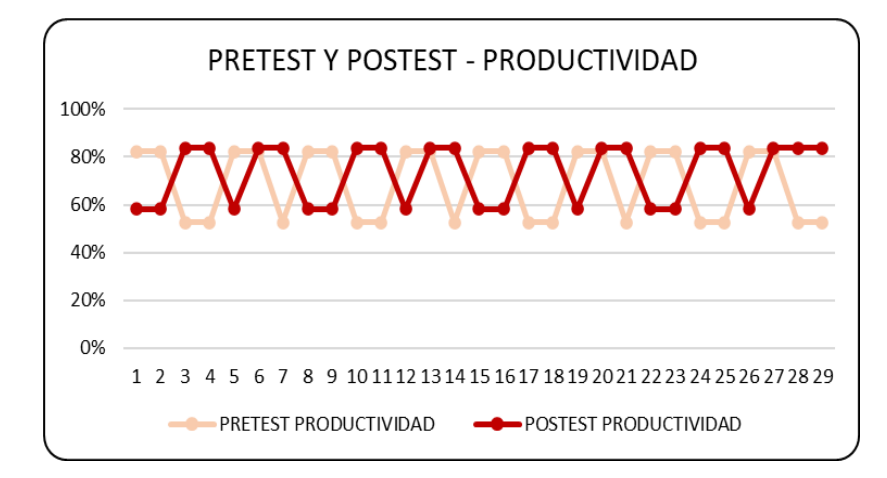

Figura 75:Resultado descriptivo de la Productividad (PRE – TEST Vs. POST – TEST) INTERPRETACION: De la tabla 52 comparativo del pretest y postest mostrado en la parte superior, se visualiza claramente el mejoramiento de la variable productividad, mediciones tecnicas en el trabajo se han incrementado en un 4.0%.

### **Dimensión: Eficiencia**

Después del análisis de la productividad, de la misma manera se continua con el análisis del indicador de Eficiencia para apreciar su comportamiento antes y después.

Tabla 53:Resultado descriptivo de la Eficiencia (PRE – TEST Vs. POST – TEST)

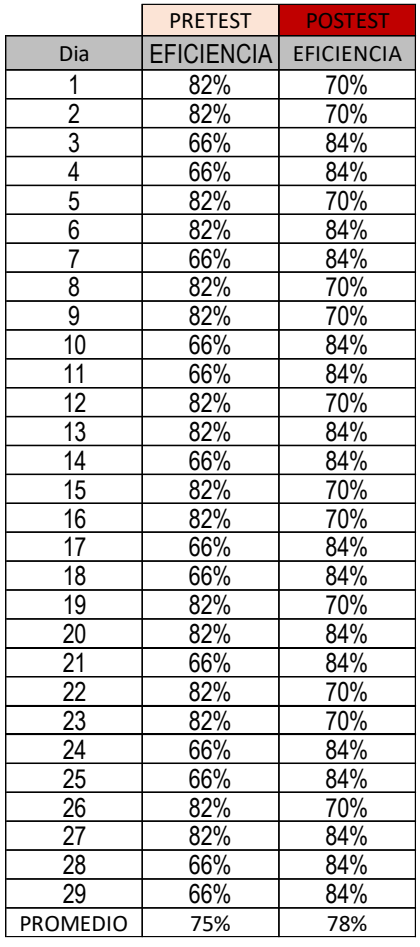

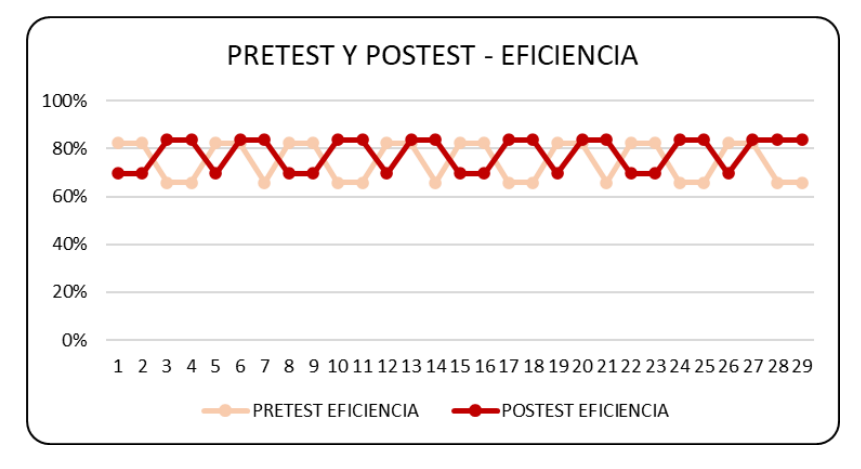

Figura 76:Resultado descriptivo de la Eficiencia (PRE – TEST Vs. POST – TEST) INTERPRETACION: De la tabla 53 comparativo del pretest y postest mostrado en la parte superior, se visualiza claramente el mejoramiento de la dimension eficiencia, mediciones tecnicas en el trabajo se han incrementado en un 3.0%.

## **Dimensión: Eficacia**

De la misma manera, se continua con el análisis del indicador Eficacia para ver su comportamiento antes y después.

Tabla 54:Resultado descriptivo de la Eficacia (PRE – TEST Vs. POST – TEST)

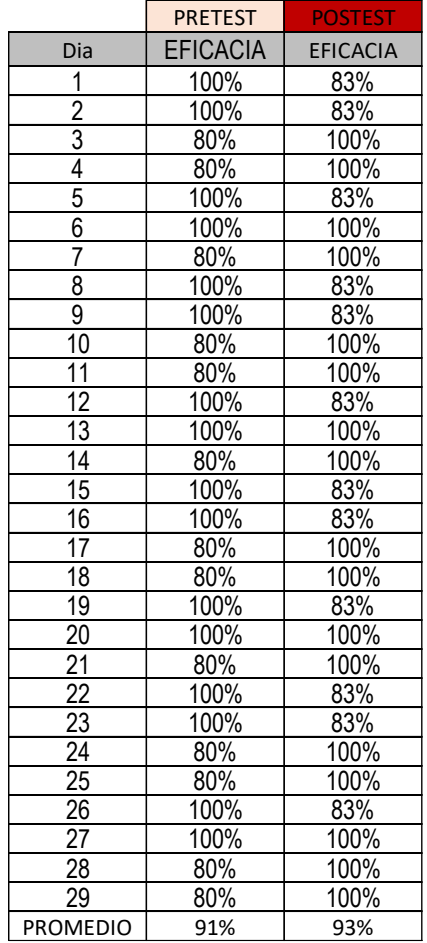

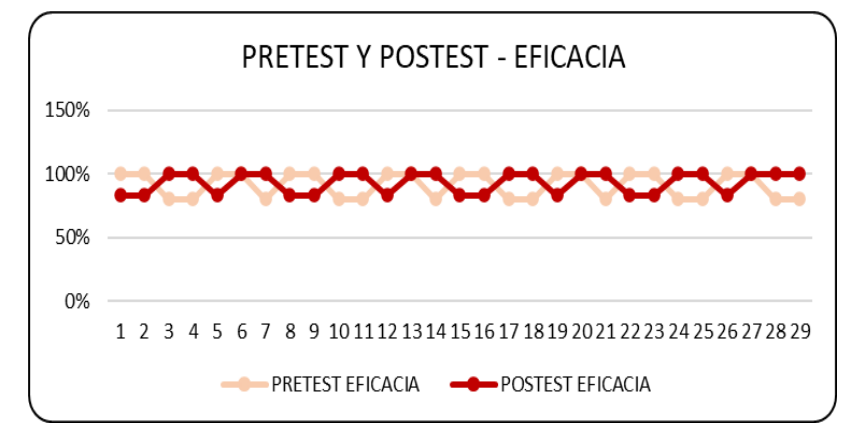

Figura 77:Resultado descriptivo de la Eficacia (PRE – TEST Vs. POST – TEST)

INTERPRETACION: De la tabla 54 comparativo descriptivo del pretest y postest mostrado en la parte superior, se visualiza claramente el mejoramiento de la dimension eficacia, mediciones tecnicas en el trabajo se han incrementado en un 2%.

## **3.10.Análisis inferencial**

Para dar inicio a este análisis en la actual investigación, es fundamental hacer un contraste de las hipótesis mediante estadígrafos de comparación de medias, para ello se requiere verificar el análisis de normalidad a la muestra, mediante la siguiente tabla:

Tabla 55:Kolmogorov smirnov vs Shapiro wilk

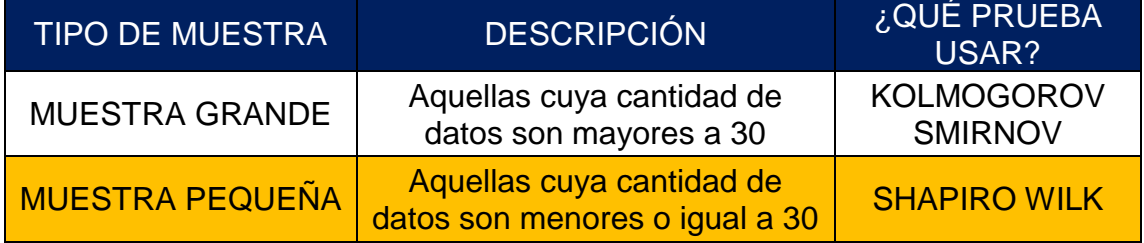

## **Prueba de normalidad de la Hipótesis general**

Ha: La aplicación del Estudio del Trabajo incrementa la productividad en la fabricación de aditivos, en la empresa OPP FILM S.A, Lurín, 2021.

A fin de poder contrastar la hipótesis general, es necesario primero determinar si los datos que corresponden a las series de la productividad antes y después tienen un comportamiento paramétrico, para tal fin y en vista que las series de ambos datos son en cantidad 29, se procederá al análisis de normalidad mediante el estadígrafo de Shapiro Wilk.

# **Validación de la normalidad**

```
SIG < 0.05 DATOS NO PARAMETRICOS = NO
SIG> 0.05 DATOS PARAMETRICOS = SI
```
Tabla 56:Paramétricos vs No paramétricos (productividad)

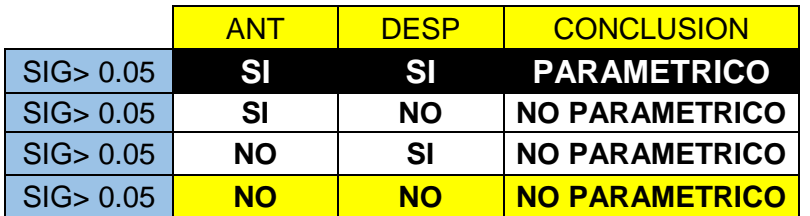

Tabla 57:Prueba de normalidad de productividad de Shapiro-Wilk

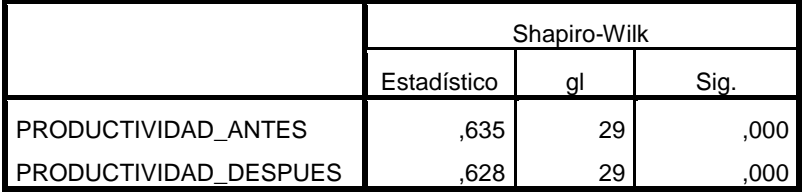

INTERPRETACION: EL SIG de la eficacia antes y después son menores que 0.05, por consiguiente, los datos serán NO PARAMETRICOS, Por lo tanto, el estadístico a emplear para la contratación de hipótesis general será el estadístico WILCOXON.

# **Contrastación de la Hipótesis general**

Ho: La aplicación del Estudio del Trabajo no incrementa la productividad en la fabricación de aditivos, en la empresa OPP FILM S.A, Lurín, 2021.

Ha: La aplicación del Estudio del Trabajo incrementa la productividad en la fabricación de aditivos, en la empresa OPP FILM S.A, Lurín, 2021.

Regla de decisión:

**Ho:** µ Productividad\_Antes ≤ µ Productividad\_Despues

H<sub>a</sub>: µ Productividad\_Antes < µ Productividad\_Despues

Tabla 58:Pruebas NPar - productividad

## **Pruebas NPar P**

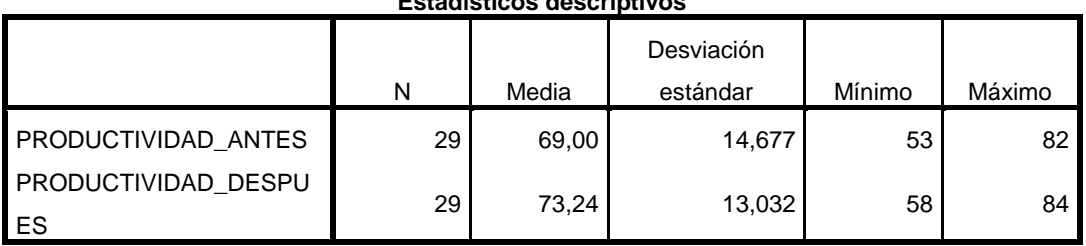

**Estadísticos descriptivos**

INTERPRETACION: Del cuadro número 58 prueba de la corrida de WILCOXON de la variable productividad después obtuvimos 73.24 es mayor que productividad antes 69.00 por lo tanto decimos que la aplicación del estudio de trabajo incrementa la productividad en la empresa OPPFILM S.A.

A fin de confirmar que el análisis es el correcto, procederemos al análisis mediante la significancia de los resultados de la aplicación de la prueba de Wilcoxon a ambas productividades.

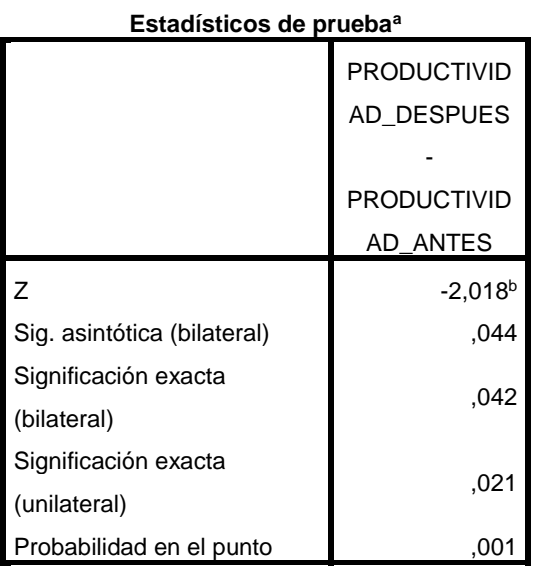

Tabla 59:Resultado del sig - productividad

a. Prueba de Wilcoxon de los rangos con signo

b. Se basa en rangos negativos.

INTERPRETACION: Utilizando el valor sig estadístico también aceptamos que es menor a 0.05, porque es 0.021, aceptando por lo tanto la hipótesis alterna.

## **Prueba de normalidad de la Hipótesis especifica (Eficiencia)**

Ha: La aplicación del Estudio del Trabajo incrementa la eficiencia en la fabricación de aditivos, en la empresa OPP FILM S.A, Lurín, 2021.

A fin de poder contrastar la hipótesis específica, es necesario primero determinar si los datos que corresponden a las series de la productividad antes y después tienen un comportamiento paramétrico, para tal fin y en vista que las series de ambos datos son
en cantidad 29, se procederá al análisis de normalidad mediante el estadígrafo de Shapiro Wilk.

### **VALIDACION DE LA NORMALIDAD**

SIG < 0.05 DATOS NO PARAMETRICOS = NO

 $SIG > 0.05$  DATOS PARAMETRICOS  $=$  SI

Tabla 60:Paramétricos vs No paramétricos (eficiencia)

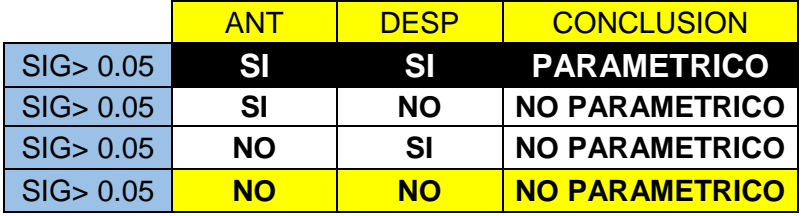

Tabla 61:Prueba de normalidad de eficiencia de Shapiro-Wilk

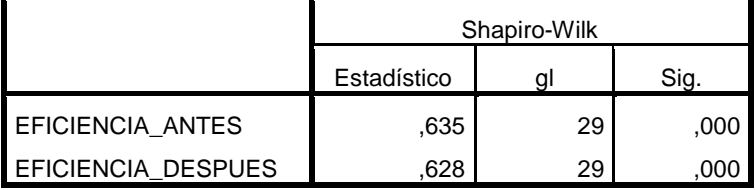

INTERPRETACION: EL SIG de la eficacia antes y después son menores que 0.05, por consiguiente, los datos serán NO PARAMETRICOS, Por lo tanto, el estadístico a emplear para la contratación de hipótesis general será el estadístico WILCOXON.

### **Contrastación de la Hipótesis especifica (Eficiencia)**

Ho: La aplicación del Estudio del Trabajo no incrementa la eficiencia en la fabricación de aditivos, en la empresa OPP FILM S.A, Lurín, 2021.

Ha: La aplicación del Estudio del Trabajo incrementa la eficiencia en la fabricación de aditivos, en la empresa OPP FILM S.A, Lurín, 2021.

Regla de decisión:

- **Ho:** µ Eficiencia\_Antes ≤ µ Eficiencia\_Despues
- **Ha:** µ Eficiencia\_Antes < µ Eficiencia\_Despues

### **Pruebas NPar**

Tabla 62:Pruebas NPar - eficiencia

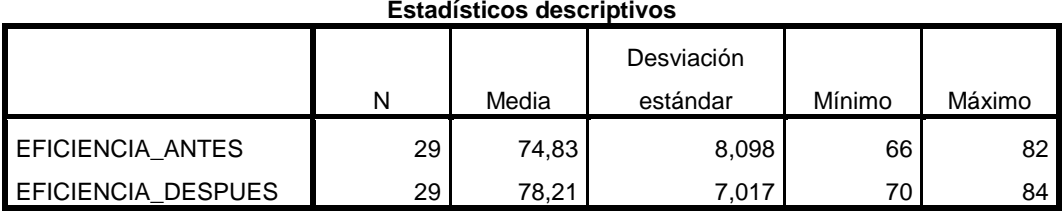

INTERPRETACION: De la tabla 62 prueba de WILCOXON de la dimensión eficiencia después obtuvimos 78.21 es mayor que la eficiencia antes 74.83 por lo tanto decimos que la aplicación del estudio de trabajo incrementa la eficiencia en la empresa OPPFILM S.A.

A fin de confirmar que el análisis es el correcto, procederemos al análisis mediante la significancia de los resultados de la aplicación de la prueba de Wilcoxon a ambas productividades.

Tabla 63:Resultado del sig - eficiencia

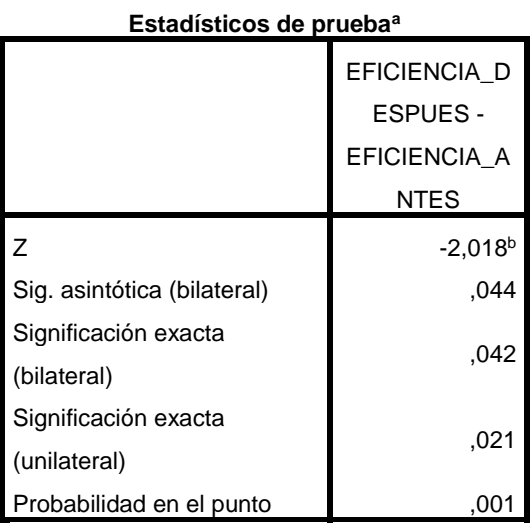

a. Prueba de Wilcoxon de los rangos con signo

b. Se basa en rangos negativos.

INTERPRETACION: Utilizando el valor sig. estadístico también aceptamos que es menor a 0.05, porque es 0.021, aceptando por lo tanto la hipótesis alterna.

### **Prueba de normalidad de la Hipótesis especifica (Eficacia)**

Ha: La aplicación del Estudio del Trabajo incrementa la eficacia en la fabricación de aditivos, en la empresa OPP FILM S.A, Lurín, 2021.

A fin de poder contrastar la hipótesis específica, es necesario primero determinar si los datos que corresponden a las series de la productividad antes y después tienen un comportamiento paramétrico, para tal fin y en vista que las series de ambos datos son en cantidad 29, se procederá al análisis de normalidad mediante el estadígrafo de Shapiro Wilk.

### **VALIDACION DE LA NORMALIDAD**

SIG < 0.05 DATOS NO PARAMETRICOS = NO

 $SIG > 0.05$  DATOS PARAMETRICOS  $=$  SI

Tabla 64:Paramétricos vs No paramétricos (eficacia)

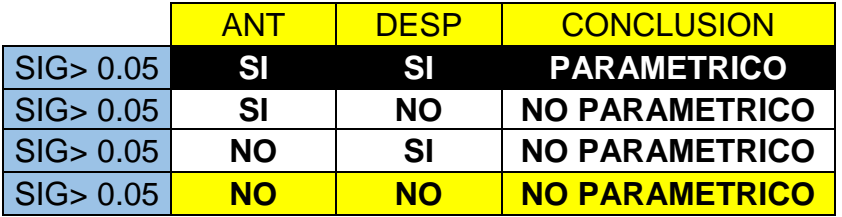

Tabla 65:Prueba de normalidad de eficacia de Shapiro-Wilk

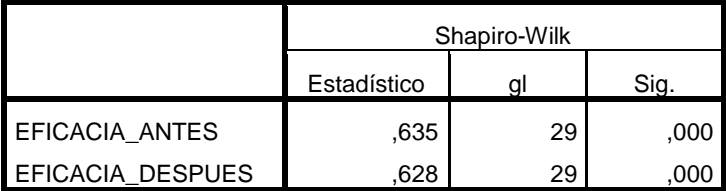

INTERPRETACION: EL SIG de la eficacia antes y después son menores que 0.05, por consiguiente, los datos serán NO PARAMETRICOS, Por lo tanto, el estadístico a emplear para la contratación de hipótesis general será el estadístico WILCOXON.

### **Contrastación de la Hipótesis especifica (Eficacia)**

Ho: La aplicación del Estudio del Trabajo no incrementa la eficacia en la fabricación de aditivos, en la empresa OPP FILM S.A, Lurín, 2021.

Ha: La aplicación del Estudio del Trabajo incrementa la eficacia en la fabricación de aditivos, en la empresa OPP FILM S.A, Lurín, 2021.

Regla de decisión:

**Ho:** µ Eficacia\_Antes ≤ µ Eficacia \_Después **Ha:** µ Eficacia \_Antes < µ Eficacia \_Después

#### **Pruebas NPar**

Tabla 66:Pruebas NPar - eficacia

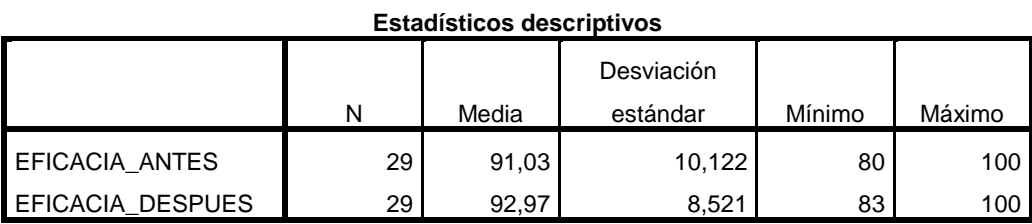

INTERPRETACION: De la tabla 66 prueba de la corrida de WILCOXON de la dimensión eficacia después obtuvimos 92.97 es mayor que la eficacia antes 91.03 por lo tanto decimos que la aplicación del estudio de trabajo incrementa la eficacia en la empresa OPPFILM S.A.

A fin de confirmar que el análisis es el correcto, procederemos al análisis mediante la significancia de los resultados de la aplicación de la prueba de Wilcoxon a ambas productividades.

Tabla 67:Resultado del sig - eficacia

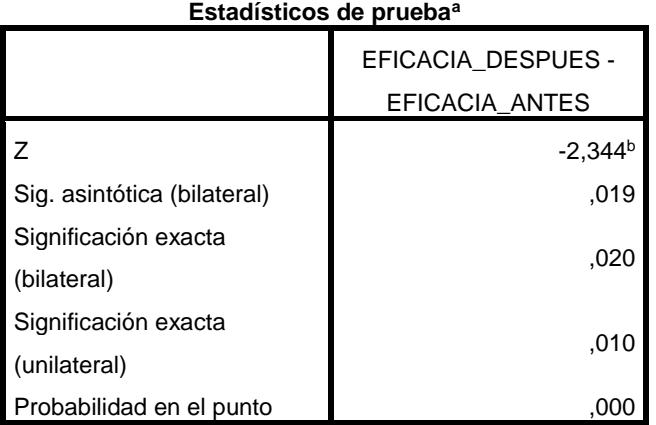

a. Prueba de Wilcoxon de los rangos con signo

b. Se basa en rangos negativos.

INTERPRETACION: Utilizando el valor sig estadístico también aceptamos que es menor a 0.05, porque es 0.010, aceptando por lo tanto la hipótesis alterna.

### **V. DISCUSIÓN**

Una vez hecho el estudio de la productividad se consiguió verificar que el estudio del trabajo logra aumentar la productividad en el proceso de fabricación de un pallet de aditivo de la empresa OPPFILM S.A, debido a que los datos obtenidos antes de implementación del estudio del trabajo nos dio una productividad de 68% y luego de su implementación nos dio un valor de 73%, lo cual evidencia que existe un aumento de 7.4%, coincidiendo de esta manera con la investigación de López , Valeria (2017) "Aplicación del estudio del trabajo para la mejora de la productividad en el área de maestranza de la empresa TOMOCORP S.A.C". En el estudio mencionado, de acuerdo a las alternativas de solución ejecutadas en la etapa del estudio de trabajo, se generó resultados relevantes, tal como el incremento de la productividad 28.2% a un 66.2% duplicándose, además se pudo determinar que no era necesario emplear 11 colaboradores dentro del proceso, sino, solo 9.

Después de realizar el estudio a la eficiencia se contrasto que la aplicación del estudio del trabajo mejora la eficiencia en el proceso de elaboración de un pallet de aditivo de la empresa OPPFILM S.A, ya que los resultados nos muestran que previo a la aplicación del estudio del trabajo la eficiencia era de 75% y después de la aplicación del estudio del trabajo se evidencio una eficiencia de 78% es decir, hay una mejora de 4%; coincidiendo así con la investigación de Martinez, William (2013) "Propuesta de mejoramiento mediante el estudio del trabajo para las líneas de producción de la empresa CINSA YUMBO" en su investigación se menciona que previo a la aplicación de la propuesta, el tiempo de línea estándar es de 13.6 minutos, asimismo se obtuvo una mejora del 50.21% de la eficiencia puesto que esta pasa de 66.11% a 99.31%.

Después de realizar el estudio a la eficacia se contrasto que la aplicación del estudio del trabajo mejora la eficacia en el proceso de elaboración de un pallet de aditivo de la empresa OPPFILM S.A, debido a que datos nos indican que previo a la aplicación del estudio del trabajo la eficacia era de un 91% y luego de su aplicación se obtiene una eficacia de 93%, por consiguiente hubo una mejora de 2.2%; coincidiendo así con la investigación de Romero Ticlla, Celenita (2017) "Aplicación del estudio del trabajo para mejorar la productividad en el área de confitado de la empresa PROVOCADITOS S.A.C., Lima, 2017". En la investigación antes mencionada el tiempo estándar se reduce en 40.43 minutos, pasando de 107.01 minutos antes a 129.58 287 minutos después de aplicada la mejora, aumentándose así las unidades producidas y mejorando la eficacia en un 16.88% puesto que antes de la aplicación del estudio del trabajo la eficacia era de 77% y luego de aplicada esta es de 90%.

### **VI. CONCLUSIONES**

De los resultados obtenidos podemos concluir que:

a) Este trabajo de investigación con relación al objetivo general finaliza y señala que la aplicación del estudio del trabajo aumenta la productividad del proceso de elaboración de un pallet de aditivo en la empresa de OPPFILM S.A, debido a que previo de la ejecución, la productividad era de 68% y después de su ejecución se determinó una mejora del 7.4% obteniendo así una productividad de 73%.

b) De igual manera, el presente trabajo con relación al primer objetivo específico finaliza y señala que la ejecución del estudio del trabajo aumenta la eficiencia del proceso de elaboración de un pallet de aditivo en la empresa OPPFILM S.A, debido a que previo de la ejecución de la aplicación del estudio del trabajo se determinó un 75% de eficiencia y después de la implementación se obtuvo una eficiencia de 78%, en la que se puede ver que hay una mejora del 4%.

c) Así mismo, el presente proyecto con relación al segundo objetivo específico finaliza y señala que la ejecución del estudio del trabajo aumenta la eficacia del proceso de elaboración de un pallet de aditivo en la empresa OPPFILM S.A, observándose que la eficacia antes era de 91% y después de la aplicación del estudio del trabajo se observa una eficacia de 93%, obteniendo así una mejora del 2.2%.

### **VII. RECOMENDACIONES**

Concluyendo con la culminación del reciente trabajo de investigación y constatar que la ejecución del Estudio de Trabajo se incrementó la productividad, a continuación, se pasa a indicar las siguientes recomendaciones a desarrollar.

La óptima realización de la aplicación del estudio de trabajo implica una situación de mejora continua para la empresa de plásticos, además de aumentar la productividad, por medio de la minimización de los tiempos improductivos y movimientos repetitivos, pero de igual manera y debe de monitorias para mantener y asegurar su continuidad y su funcionamiento. Así mismo, de realizar el análisis de las actividades que no generan valor que se encuentran dentro de las diversas operaciones del proceso, debido a que nos facilitara emplear y realizar las acciones correctivas en el cual se requiera.

Se debe de realizar un control minucioso diario con relación al grado de cumplimiento del nuevo método de trabajo a realizar, el cual será realizado por un personal encargado plenamente enfocado en ese control, ya que podrían dejar de lado el nuevo método lo colaboradores. Así mismo crear un plan de capacitaciones mínimo una vez por mes, para garantizar el entrenamiento y conocimientos de los colaboradores, de igual manera las actividades del proceso deben de ser monitoreadas e inspeccionar por el personal a cargo.

La ejecución del estudio del trabajo en el proceso de elaboración de un pallet de aditivo llego a cumplir con lo establecido, además de dar resultados favorables, con relación al cumplimiento del objetivo general, el cual consistía en aumentar la productividad del proceso de elaboración de un pallet de aditivo, originando de esta manera ganancias monetarias para la empresa. Por ellos es recomendable utilizar y expandir el uso de esta herramienta y los diversos procesos.

#### **REFERENCIAS**

- ARIAS, F. El Proyecto de investigación introducción a la metodología cientifica. Venezuela: editorial Episteme. [Fecha de consulta 25 de abril 2020]. Disponible en: https://ebevidencia.com/wpcontent/uploads/2014/12/EL-PROYECTO-DE-INVESTIGACI%C3%93N-6ta-Ed.-FIDIAS-G.-ARIAS.pdf
- AYALA GASPAR, A, RAMIREZ OROZCO, P y ULCO GUTIERREZ, L. Aplicación de herramientas de productividad y mejora en el proceso de ensamblaje de mangueras hidráulicas en la empresa CONTIX S.A.Tesis (Título profesional –Ingeniería Industrial), Perú, Universidad Ricardo Palma. Facultad de Ingeniería, 2015. [Consultado 25 de abril 2020]. Disponible en: file:///C:/Users/HP/Downloads/Guia\_Breve\_ISO690-2010.pdf
- ALZATE GUZMAN, N y SÁNCHEZ CASTAÑO, J. Estudio de métodos y tiempos de la línea de producción de calzado tipo "clásico de dama" en la empresa de calzado caprichosa para definir un nuevo método de producción y determinar el tiempo estándar de fabricación. Tesis de Ingeniería Industrial. Risaralda, Colombia, Universidad Tecnológica de Pereira, 2013. [Consultado 25 de abril 2020]. Disponible en: https://core.ac.uk/download/pdf/71397676.pdf
- BRAVO ROMERO, N y CRUZ ARCHILA, C. Mejoramiento de los procesos de producción del reencauche de llantas en la empresa AUTOMUNDIAL S.A. REGIONAL SANTANDERES. Tesis (Título profesional –Ingeniería Industrial). Bucaramanga, Universidad Industrial de Santander. Facultad de Ingeniería, 2012. [Consultado 25 de abril 2020]. Disponible en: http://tangara.uis.edu.co/biblioweb/tesis/2012/144385.pdf
- CASO, A. Técnicas de Medición del trabajo. España: Printed in Spain. [Fecha de consulta 25 de abril 2020]. Disponible en: when the contract of the contract of the contract of the contract of the contract of the contract of the contract of the contract of the contract of the contract of the contract of the contract of the contra https://books.google.com.pe/books?id=18TmMdosLp4C&printsec=frontcover&source=gbs\_ge\_ summary\_r&cad=0#v=onepage&q&f=false
- CUATRECASAS, L. La producción Procesos Relación entre productos y procesos: Organización de la producción y dirección de operaciones. Madrid: Ediciones Díaz de Santos. [Fecha de consulta 25

de abril 2020]. Disponible en: https://books.google.com.pe/books?id=AxffCHLc060C&dq=objetivos+de+estudios+de+me

- CHAVARRIA CARO, A. Aplicación de la ingeniería de métodos para incrementar la productividad en el área de cromo crudo de la empresa Recolsa S.A.Tesis (Título profesional –Ingeniería Industrial),Perú, Universidad Cesar Vallejo. Facultad de Ingeniería, 2017. [Consultado 25 de abril 2020]. Disponible en: http://repositorio.ucv.edu.pe/handle/UCV/1417
- ChemOrbis. El ABS europeo se enfrenta a grandes alzas por los costos [en línea] [fecha de consulta: 25 abril 2020]. Disponible en: https://www.chemorbis.com/en/plastics-news/European-ABS-faceslarge-hikes-on-heels-of-costs-/2019/04/08/756988&isflashhaber=true#reportH
- Fernández, I.; GONZALES, P. y PUENTE, J. Diseño y medición de trabajos. España: Universidad de Oviedo. [Fecha de consulta 25 de abril 2020]. Disponible en: <https://books.google.com.pe/books?id=0fOUe9teiEMC&printsec=frontcover&hl=es&source=g bs ge summary r&cad=0#v=onepage&q&f=false>
- FERNANDEZ, M. y GONZALES, I. La estrategia de la empresa desde una perspectiva basada en los recursos [en línea] [Fecha de consulta: 25 de abril 2020]. Disponible en: https://dialnet.unirioja.es/servlet/articulo?codigo=762781
- GARCÍA, A. Conceptos de organización industrial. Barcelona: Marcombo. [Fecha de Consulta 25 de abril 2020]. Disponible en: https://books.google.com.pe/books?id= kQWYgYS5oMC&pg=PA2&dq=GARC%C3%8DA,+Angel.+Conceptos+de+organizaci%C3%B3n+ind ustrial.+Barcelona:+Marcombo,1998,&hl=es&sa=X&ved=0ahUKEwj2le6Ey7vpAhXNHbkGHfEHC mEQ6AEIJzAA#v=onepage&q=GARC%C3%8DA%2C%20Angel.%20Conceptos%20de%20organizac i%C3%B3n%20industrial.%20Barcelona%3A%20Marcombo%2C1998%2C&f=false
- GUTIÉRREZ, J. La Investigación Geográfica: Fundamentos, Métodos e Instrumentos. Buenos Aires: editorial Dunken. [Fecha de consulta 25 de abril 2020]. Disponible en: https://books.google.com.pe/books?id=wI3pWXUSPowC&dq=inauthor:%22Jes%C3%BAs+Gast% C3%B3n+Guti%C3%A9rrez+Cedillo%22&hl=es&source=gbs\_navlinks\_s
- Hernández, R., Fernández, C. y Baptista, P. Definiciones de los enfoques cuantitativo y cualitativo, sus similitudes y diferencias. Mexico: Definiciones de los enfoques cuantitativo y cualitativo, sus similitudes y diferencias. [Fecha de consulta 25 de abril 2020]. Disponible en: https://scholar.google.com.pe/scholar?q=Fern%C3%A1ndez+y+Baptista+(2014).&hl=es&as\_sdt= 0&as\_vis=1&oi=scholart
- Instituto de Estudios Económicos Sociales. REPORTE SECTORIAL N° 04 2019 [en línea] [fecha de consulta: 25 abril 2020]. Disponible en: https://www.sni.org.pe/wpcontent/uploads/2019/07/Reporte-Sectorial-Pl%C3%A1sticos\_2019.pdf
- JIJÓN BAUTISTA, K. Estudio de tiempos y movimientos para mejoramiento de los procesos de producción de la empresa calzado Gabriel. Título de ingeniero Industrial, Ecuador, Universidad Técnica de Ámbato, 2013. [Consultado 25 de abril 2020]. Disponible en: https://repositorio.uta.edu.ec/handle/123456789/4962
- KANAWATY, G. Introducción al estudio del trabajo en línea] [Fecha de consulta: 25 de abril 2020]. Disponible en: https://teacherke.files.wordpress.com/2010/09/introduccion-al-estudio-deltrabajo-oit.pdf
- LEMA ZAMBRANO, R. Estudio de tiempos y movimientos de la línea de producción de manteles de la empresa Aly Artesanías para mejorar la productividad. Trabajo de titulación (Ingeniero en Producción Industrial), Quito, Universidad de Las Américas, 2015. [Consultado 25 de abril 2020]. Disponible en: http://dspace.udla.edu.ec/handle/33000/2722
- LEÓN DE FREITAS, I. Aumento de la productividad del área de empaque de laboratorios ELMOR a través del Estudio de Tiempos. Tesis (Ingeniería Industrial), Sartenejas, Universidad Simón Bolívar, Decanato de Estudios Profesionales Coordinación de Ingeniería de Producción y Organización Empresarial, Venezuela, 2010. [Consultado 25 de abril 2020]. Disponible en: https://docplayer.es/18583385-Universidad-simon-bolivar-decanato-de-estudios-profesionalescoordinacion-de-ingenieria-de-produccion-y-organizacion-empresarial.html
- LOAYZA VALDIVIESO, Y. Estudio de tiempos en el área de construcción de llantas de camión radial en la empresa ECUATORIANA DEL CAUCHO ERCO. Tesis (Título profesional –Ingeniería Industrial), Ecuador, Universidad de Cuenca. Facultad de Ingeniería, 2010. [Consultado 25 de abril 2020]. Disponible en: http://dspace.ucuenca.edu.ec/bitstream/123456789/799/1/tn189.pdf
- LOPEZ, R. Contabilidad y fiscalidad. Madrid: Editex. [Fecha de consulta 25 de abril 2020]. Disponible en: https://books.google.com.pe/books?id=pZitAwAAQBAJ&dq=L%C3%B3pez+(2013)+determina+la +productividad&hl=es&source=gbs\_navlinks\_s
- LOPEZ SANCHEZ, V. Aplicación del estudio del trabajo para la mejora de la productividad en el área de maestranza de la empresa Tomocorp S.A.C.Tesis (Título profesional – Ingeniería Industrial), Perú, Universidad Cesar Vallejo. Facultad de Ingeniería, 2017. [Consultado 25 de abril 2020]. Disponible en: http://repositorio.ucv.edu.pe/handle/UCV/1655
- MARTÍNEZ MOLINA, W. Propuesta de mejoramiento mediante el estudio del trabajo para las líneas de producción de la empresa CINSA YUMBO. Tesis (Título de Ingeniero Industrial) Universidad Autónoma de Occidente, Santiago de Cali – Colombia, 2013. [Consultado 25 de abril 2020]. Disponible en: https://red.uao.edu.co/bitstream/10614/5731/1/T03766.pdf
- MAYERS, F. Estudio de tiempos y movimientos. E.E.U.U:Universidad de Stanford.[Fecha de consulta 25 de abril 2020]. Disponible en: https://books.google.com.pe/books?id=cr3WTuK8mn0C&printsec=frontcover&dq=libros+de+es tudio+de+trabajo&hl=es-419&sa=X&ved=0ahUKEwjJtfmyscbaAhXjdN8KHesdA3AQ6AEIKjAB#v=onepage&q=libros%20de

%20estudio%20de%20trabajo&f=false

- Mundoplast. La producción mundial de plásticos creció un 3,8% en 2017[en línea] [fecha de consulta: 25 abril 2020]. Disponible en: https://mundoplast.com/produccion-mundial-plasticos-2017/
- NIEBEL, B. Convenciones de los diagramas de flujo [en línea] [Fecha de consulta: 25 de abril 2020]. Disponible en: https://sites.google.com/site/et111221057312211582/diagrama-de-proceso-deoperaciones
- NOVOA ROJAS, R. Diseño de mejora de métodos de trabajo y estandarización de tiempos de la planta de producción de embotelladora Trisa EIRL en Cajamarca para incrementar la productividad. Tesis de Ingeniería Industrial, Cajamarca-Perú, Universidad Privada del Norte, 2012. [Consultado 25 de abril 2020]. Disponible en: https://repositorio.upn.edu.pe/handle/11537/92
- OIT. Actividades de la OIT: 1998-1999: memoria del Director General. Suiza: International Labour Organization. [Fecha de consulta 25 de abril 2020]. Disponible en: https://books.google.com.pe/books?id=jagMPA9p1W8C&pg=PA32&dq=Actividades+de+la+OIT: +1998-

1999+:+memoria+del+Director+General&hl=es&sa=X&ved=0ahUKEwjun6Wnt7zpAhX\_IbkGHV6 hAV8Q6AEILDAB#v=onepage&q=Actividades%20de%20la%20OIT%3A%201998- 1999%20%3A%20memoria%20del%20Director%20General&f=false

- PERALDA, J y ALARCÓN, E. Estudio del Trabajo: Una Nueva Visión. México: Grupo editorial Patria. [Fecha de consulta 25 de abril 2020]. Disponible en: https://books.google.com.pe/books?id=stnhBAAAQBAJ&source=gbs\_navlinks\_s
- QUESADA, M. y VILLA, W. Estudio del trabajo. [En línea]. 1ª. ed. Colombia: ITM. [Fecha de consulta 25 de abril 2020]. Disponible en:

<https://books.google.com.pe/books?id=Wb85eivgonQC&pg=PA5&dq=quesada+estudio+del+tr abajo&hl=es&sa=X&ved=0ahUKEwjjqJfcspTNAhWJSCYKHdYcAMMQ6AEIKDAA#v=onepage&q=q uesada%20estudio%20del%20trabajo&f=false >

- QUISPE VALER, L. Aplicación del estudio del trabajo para mejorar la productividad en el área de extrusión de la planta 1 en la empresa CARDSILPLAST S.A.C. Huachipa, Lima, 2017. Tesis (Título profesional –Ingeniería Industrial), Perú, Universidad Cesar Vallejo. Facultad de Ingeniería, 2017. [Consultado 25 de abril 2020]. Disponible en: http://repositorio.ucv.edu.pe/handle/UCV/12537
- RAMÍREZ HERNÁNDEZ, A. Estudio de tiempos y movimientos en el área de evaporador. (Tesis de Procesos de producción), Santiago de Querétaro-México, Universidad tecnológica de Querétaro, Facultad de Procesos de producción, 2013. [Consultado 25 de abril 2020]. Disponible en: https://es.scribd.com/document/283611616/Estudio-de-Tiempos-y-Movimientos-en-El-Areade-Vapor
- ROMERO TICLLA, C. Aplicación del estudio del trabajo para mejorar la productividad en el área de confitado de la empresa PROVOCADITOS S.A.C, Lima, 2017. Tesis (Título de Ingeniero Industrial) Universidad César Vallejo, Lima – Perú, 2017. [Consultado 25 de abril 2020]. Disponible en: http://repositorio.ucv.edu.pe/handle/UCV/1842
- SALAZAR, B. Estudio de tiempo. [en línea][Fecha de consulta : 25 de abril 2020]. Disponible en: https://www.ingenieriaindustrialonline.com/herramientas-para-el ingenieroindustrial/estudiode-
- SANCHEZ, J. Indicadores De Gestión Empresarial: De La Estrategia a Los Resultados. EE. UU: Palibrio. [Fecha de consulta 25 de abril 2020]. Disponible en: https://books.google.com.pe/books?id=tVKUAAAAQBAJ&dq=S%C3%A1nchez+Jes%C3%BAs,+20 13&hl=es&source=gbs\_navlinks\_s
- TEJADA, J. Formación de formadores. Tomo 1. escenario aula. España: Ediciones Paraninfo. [Fecha de consulta 25 de abril 2020]. Disponible en: https://books.google.com.pe/books?id=U6NQAgAAQBAJ&dq=Tejada+(2007)+analiza+que+la+pr oductividad&hl=es&source=gbs\_navlinks\_s
- VALDERRAMA, S. Pasos para elaborar proyectos de investigación científica cuantitativa, cualitativa y mixta. Lima: San Marcos. [Fecha de consulta 25 de abril 2020]. Disponible en: http://biblioteca.ulasamericas.edu.pe/cgi-bin/koha/opac-detail.pl?biblionumber=88
- VASQUEZ, O. Ingeniería de métodos. Perú: Universidad Catolica Santo Toribio de Morobrejo. [Fecha de consulta 25 de abril 2020]. Disponible en: https://issuu.com/oscarvgervasi/docs/ingenier\_a\_de\_m\_todos
- ZEGARRA VELASQUEZ, J. Estudio del trabajo para mejorar la productividad del proceso de barbotina liquida en la preparación en una empresa productora de Sanitarios Ceramicos.Tesis (Título profesional – Ingeniería Industrial), Perú, Universidad Cesar Vallejo. Facultad de Ingeniería, 2017. [Consultado 25 de abril 2020]. Disponible en: http://repositorio.ucv.edu.pe/handle/UCV/27426

### **ANEXOS**

Anexo 1: Evaluación de similitud

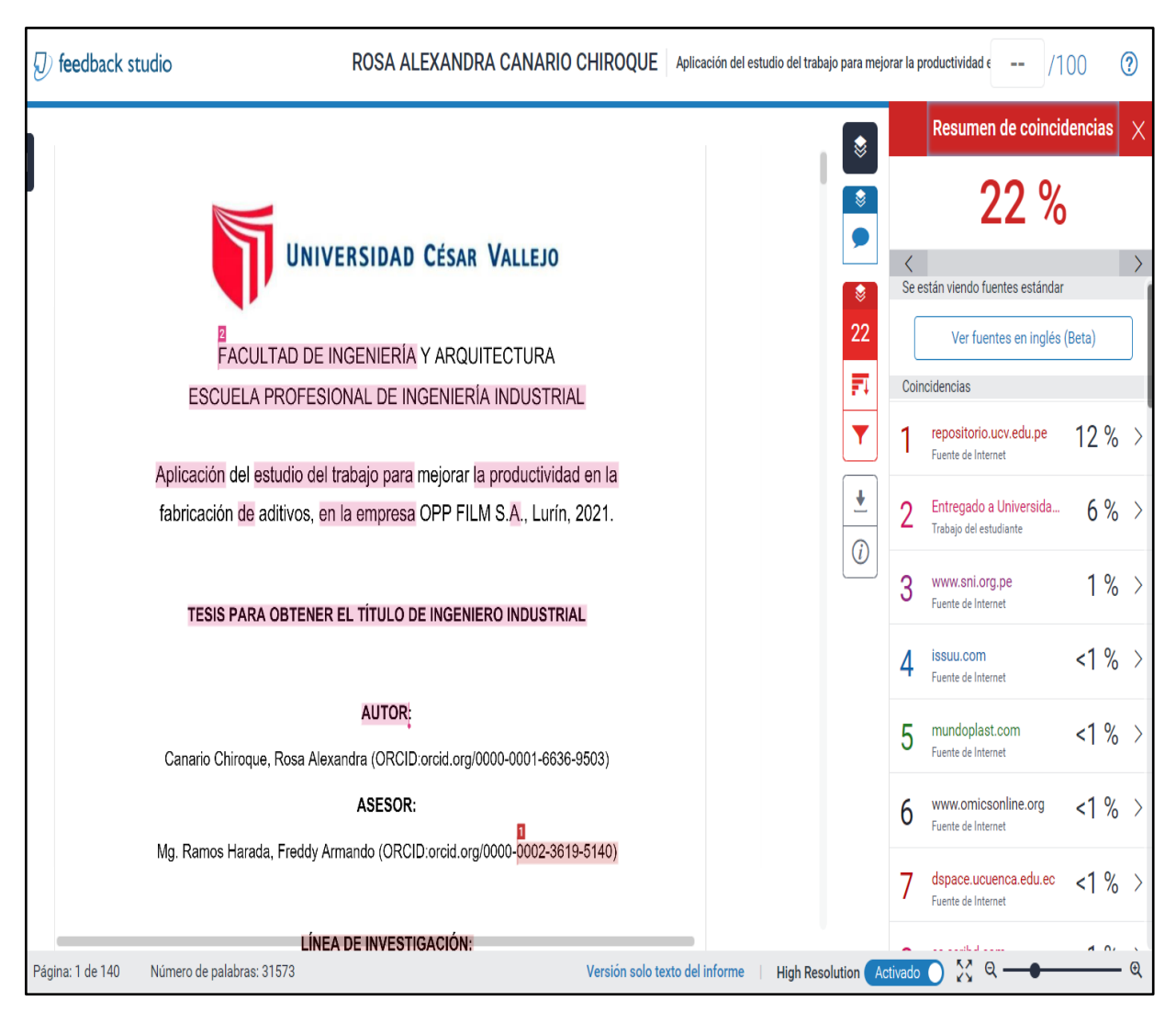

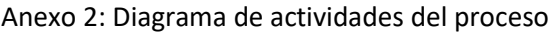

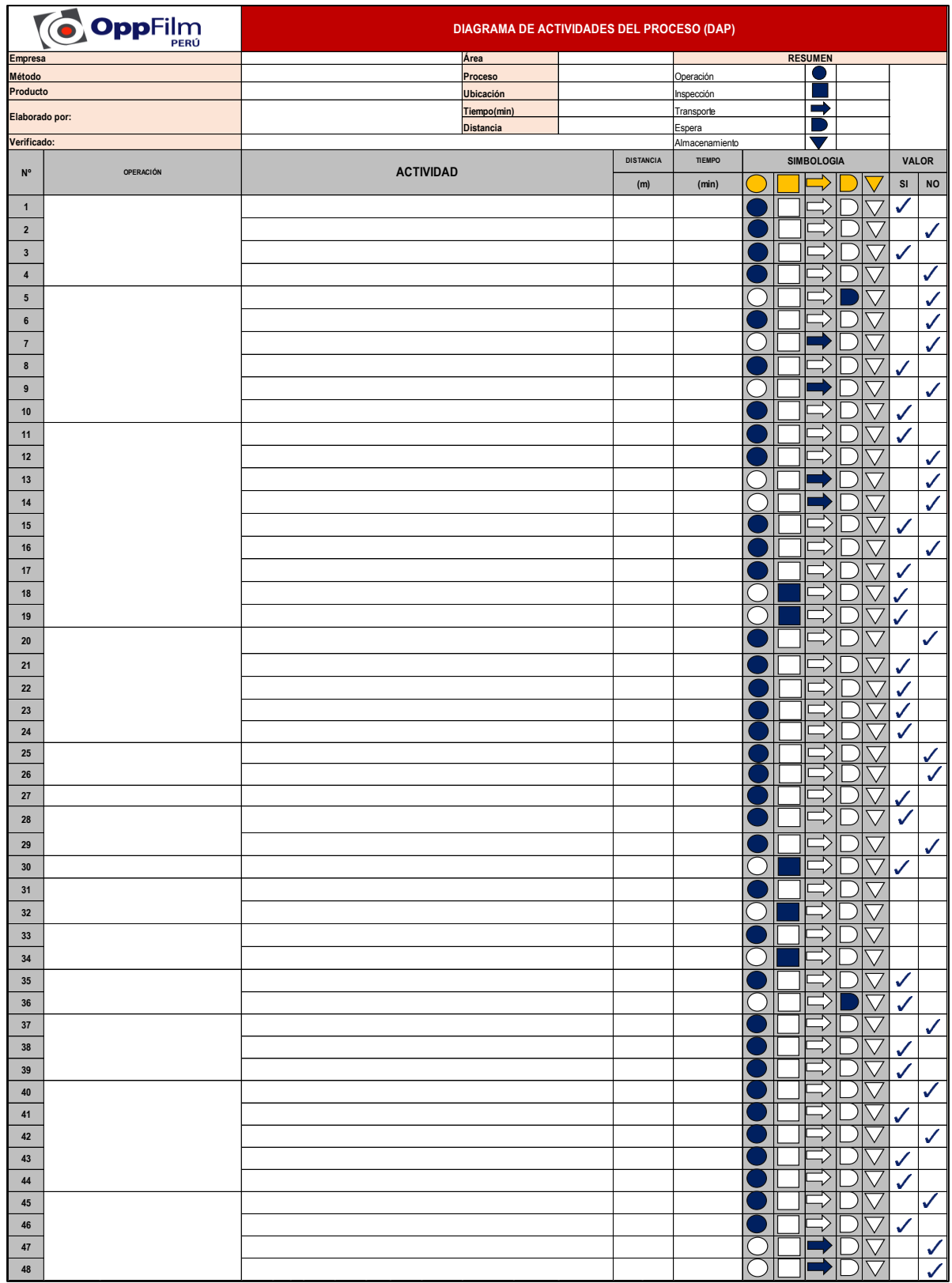

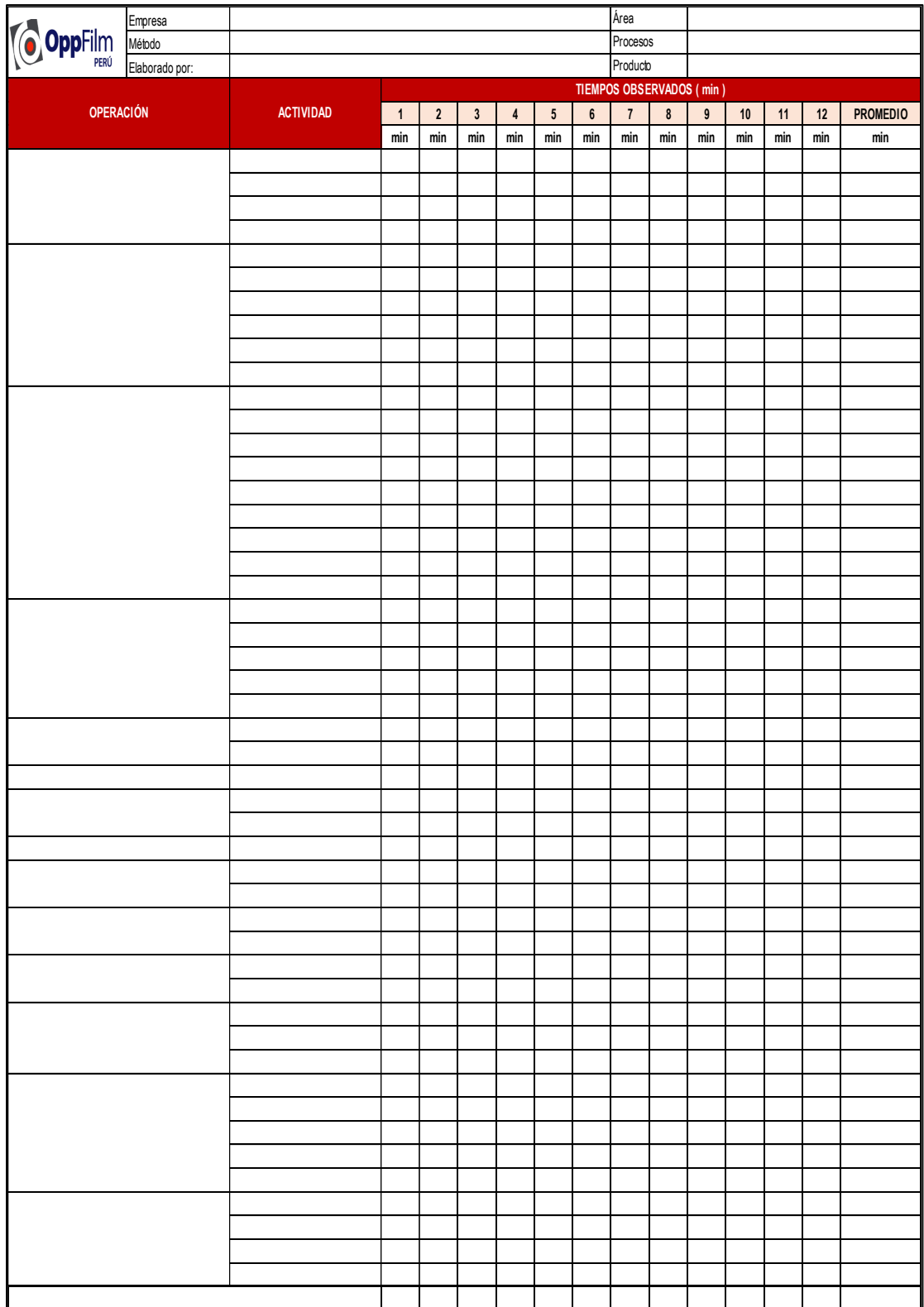

### Anexo 3: Registro de tiempos observados

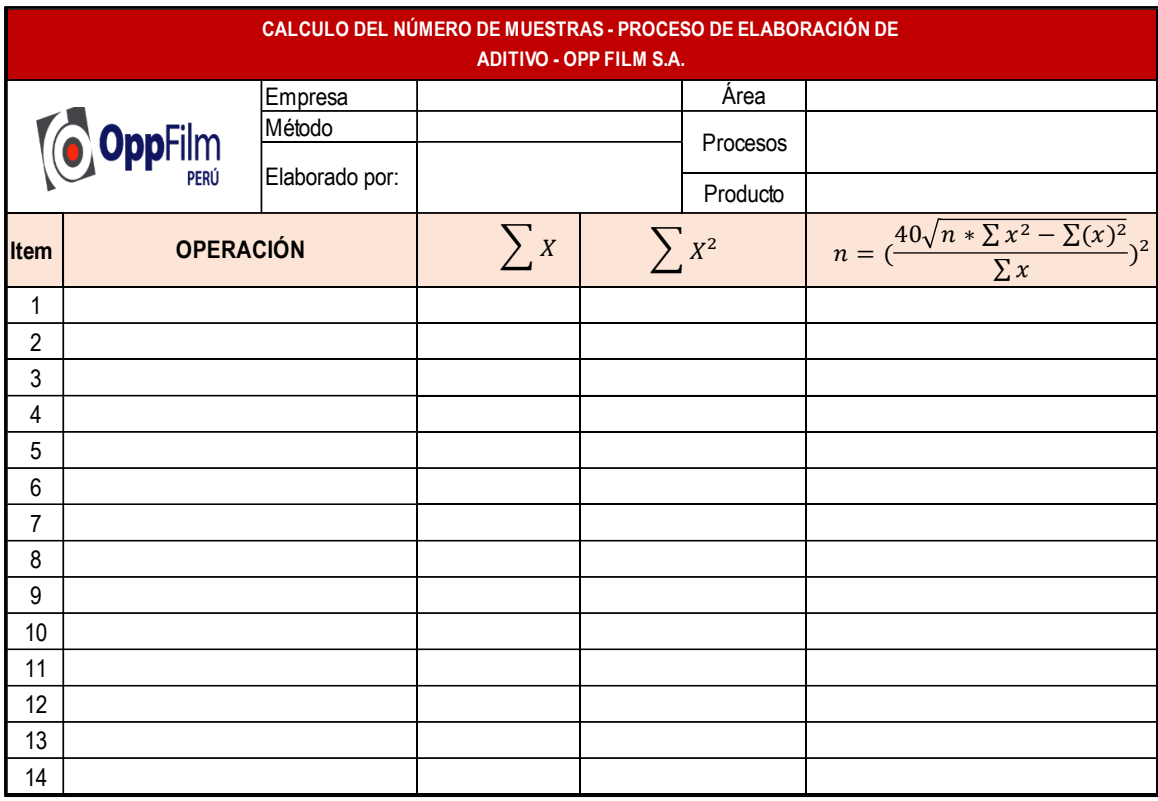

### Anexo 4: Registro del cálculo del número de muestras

Anexo 5: Registro del número de muestras

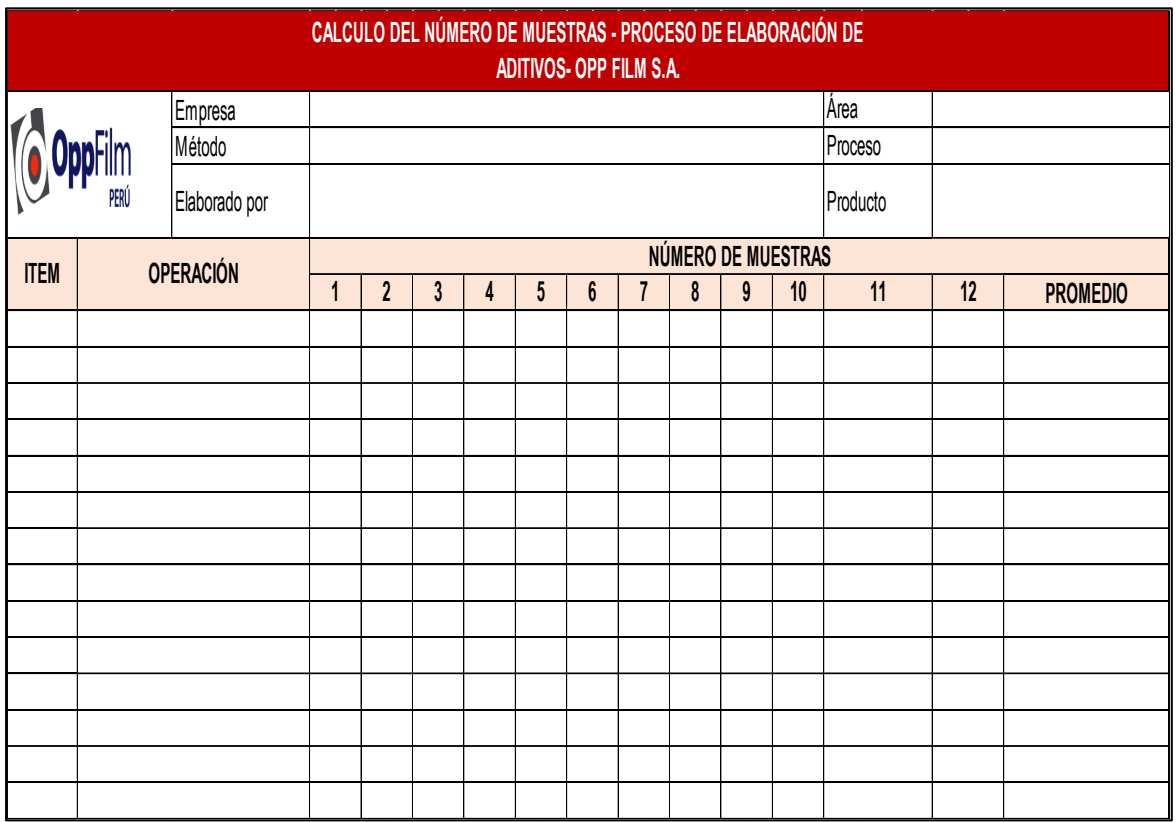

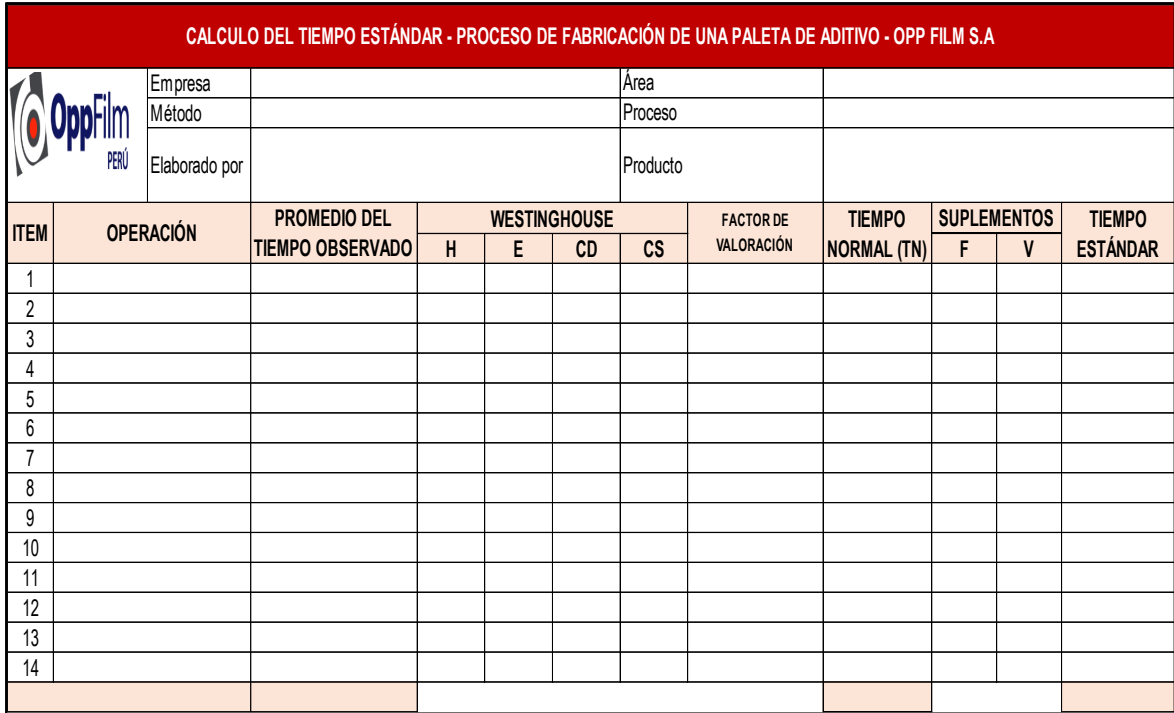

### Anexo 6: Registro del cálculo del tiempo estándar

Anexo 7: Registro de la estimación de la productividad

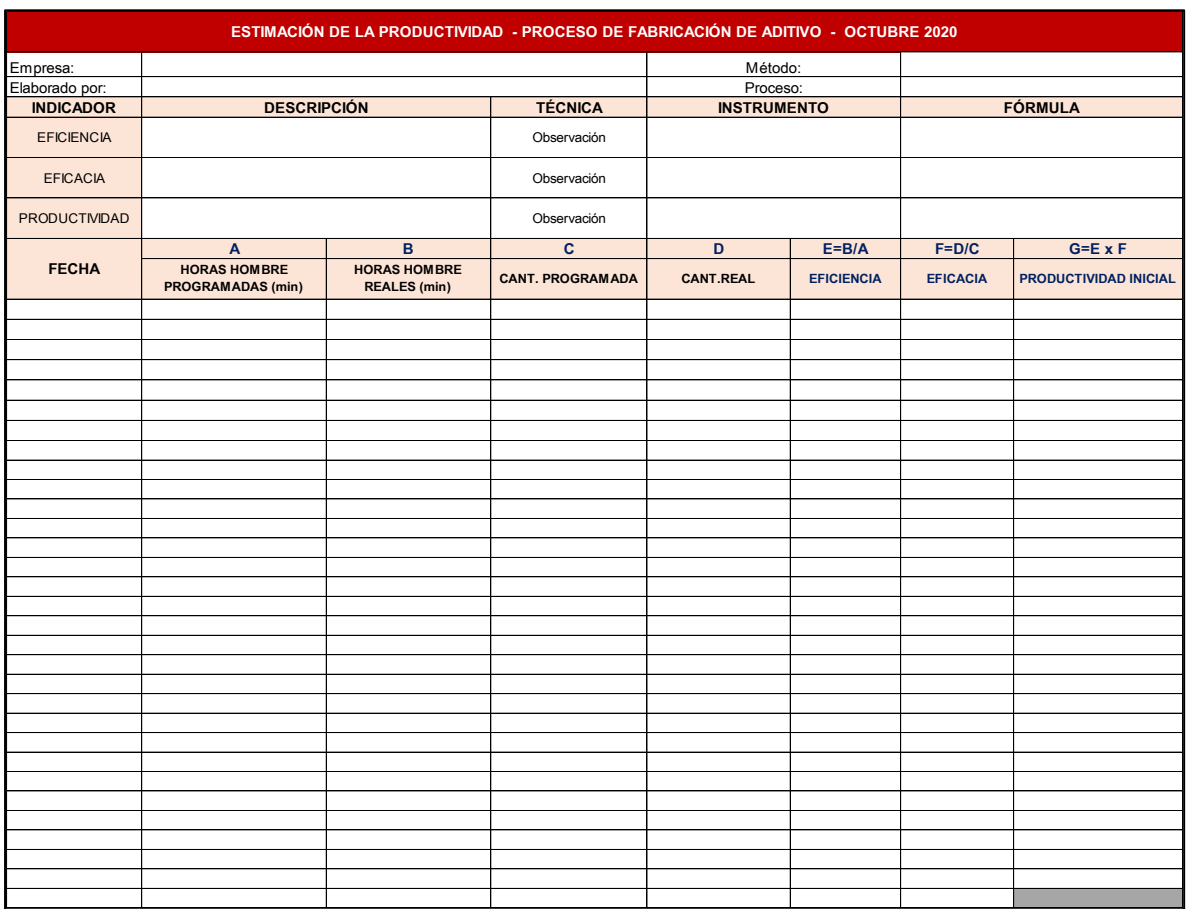

#### Anexo 7: Ficha de validación 1

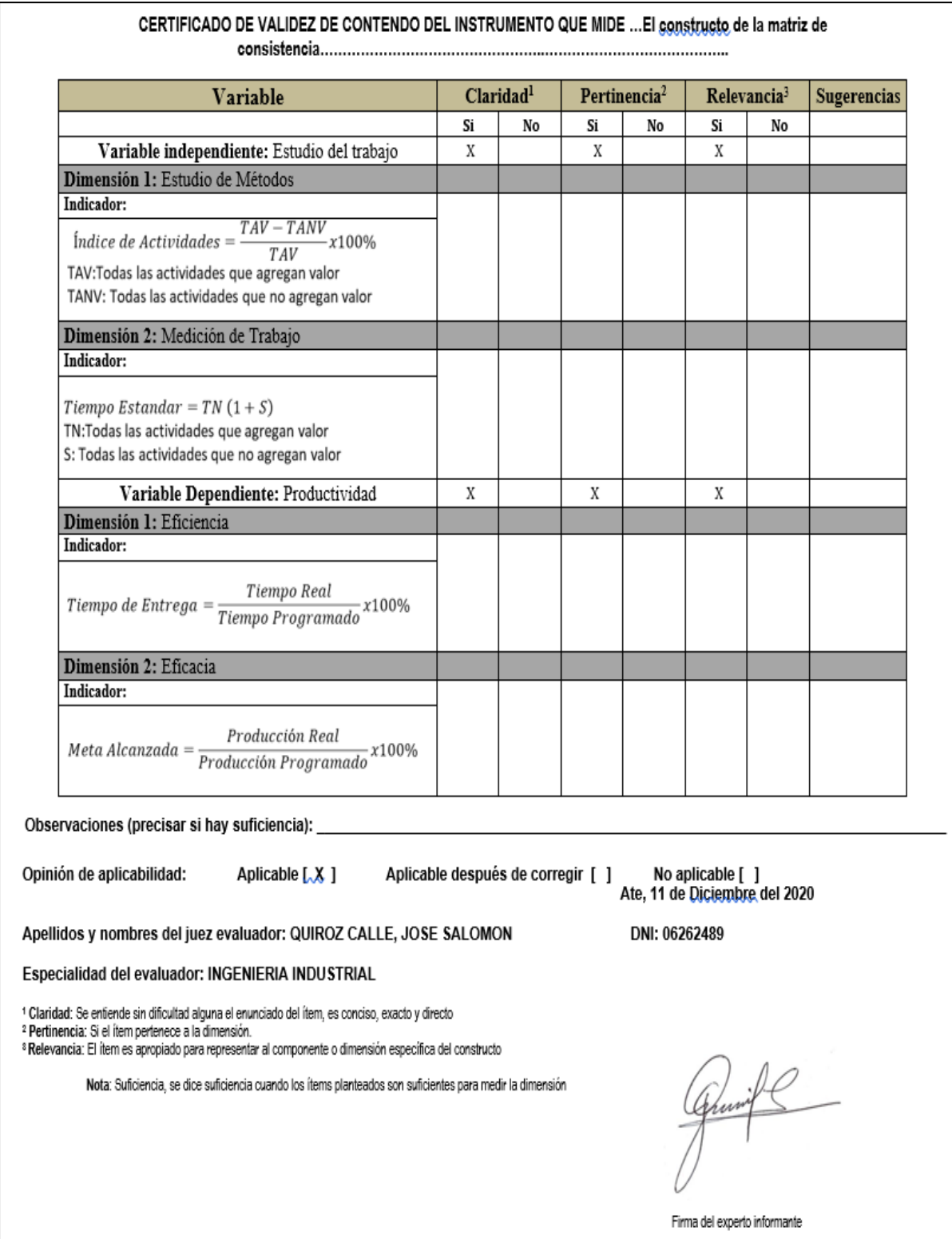

#### Anexo 7: Ficha de validación 2

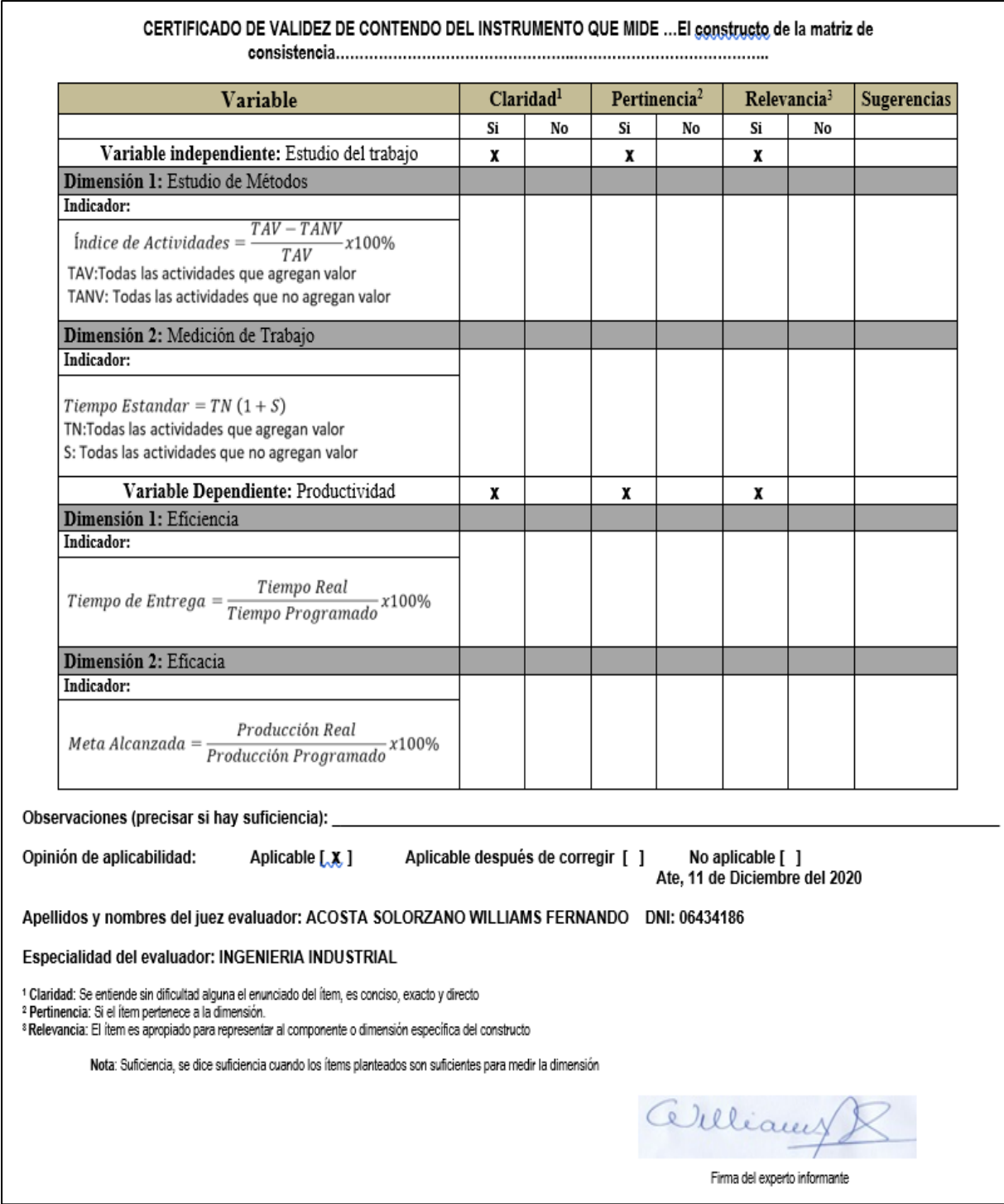

#### Anexo 7: Ficha de validación 3

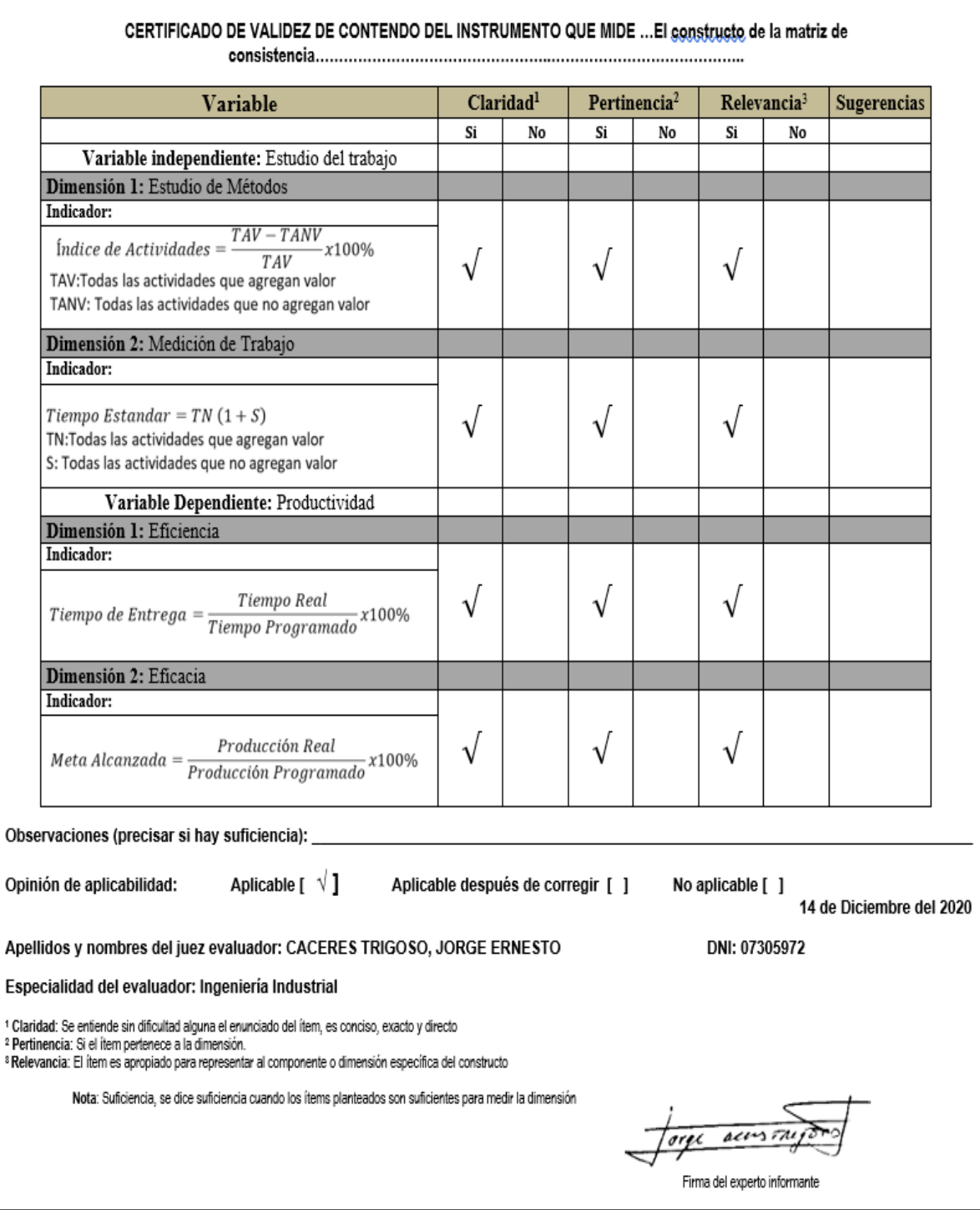

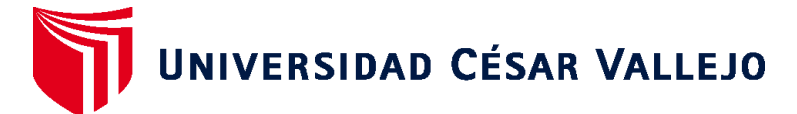

# **FACULTAD DE INGENIERÍA Y ARQUITECTURA ESCUELA PROFESIONAL DE INGENIERÍA INDUSTRIAL**

## **Declaratoria de Autenticidad del Asesor**

Yo, RAMOS HARADA FREDDY ARMANDO, docente de la FACULTAD DE INGENIERÍA Y ARQUITECTURA de la escuela profesional de INGENIERÍA INDUSTRIAL de la UNIVERSIDAD CÉSAR VALLEJO SAC - LIMA ATE, asesor de Tesis titulada: "APLICACIÓN DEL ESTUDIO DEL TRABAJO PARA MEJORAR LA PRODUCTIVIDAD EN LA

FABRICACIÓN DE ADITIVOS, EN LA EMPRESA OPP FILM S.A., LURÍN, 2021", cuyo autor es CANARIO CHIROQUE ROSA ALEXANDRA, constato que la investigación cumple con el índice de similitud establecido, y verificable en el reporte de originalidad del programa Turnitin, el cual ha sido realizado sin filtros, ni exclusiones.

He revisado dicho reporte y concluyo que cada una de las coincidencias detectadas no constituyen plagio. A mi leal saber y entender la Tesis cumple con todas las normas para el uso de citas y referencias establecidas por la Universidad César Vallejo.

En tal sentido, asumo la responsabilidad que corresponda ante cualquier falsedad, ocultamiento u omisión tanto de los documentos como de información aportada, por lo cual me someto a lo dispuesto en las normas académicas vigentes de la Universidad César Vallejo.

LIMA, 11 de Julio del 2021

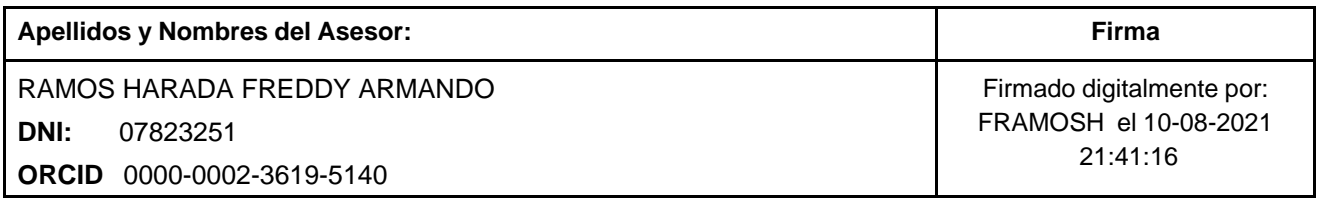

Código documento Trilce: TRI - 0127239

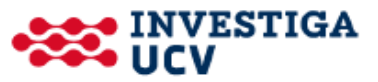